# 3 Awesome Adventures - \$99

Retail price \$79.95 (each) Dustin price \$49 (each) or \$33 (each, when you buy all three)

### A New Kind of Software.

They've been around for barely a year, and already they're showing up on best seller lists.

They pack all the excitement, sound, motion, and navigation you expect to find on a CD-ROM. But we've

invented a way to put it all on standard PC diskettes. No CD-ROM drive required! Run them on the PC you own now.

And, they're Interactive Books." Which means they're full of the knowledge books are made of. But instead of turning page after page, you go from topic to topic with the help of your mouse.

Instead of reading you explore.

No computer game was ever this interesting. No education program was ever this much fun.

Sports Adventure,
Issac Asimov's Science Adventure
and Knowledge Adventure,
Ist price for all three \$237. But now for a limited time get all three for only \$99!

basketball, football, hockey, tennis, the Olympics and their heros at your fingertips.

ISSAC ASIMOV'S SCIENCE
ADVENTURE helps you find the answers. Who discovered
Pluto? How was polio cured?
How was the wheelbarrow invented? The cannon? The

fork? Open an Interactive Book and you don explorer's boots. The stuff in books is here. But it's

stored in Knowledge Space that can be millions of years wide, and thousands of miles deep. With your mouse (or cursor buttons) you get to chart your own

"Endlessly fascinating"
The New York Times
"I'd have killed for this
when I was in grade
school. Or high school.
Matter of fact it's a lot

"Knowledge Adventure's technical achievements are impressive"

PC Magazine

course. Follow your own star.

Words can't describe the experience adequately.

Which is why we're making this offer. So what are you waiting for? Call today. Have fun. Get smart.

of fun now.

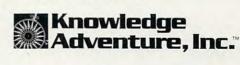

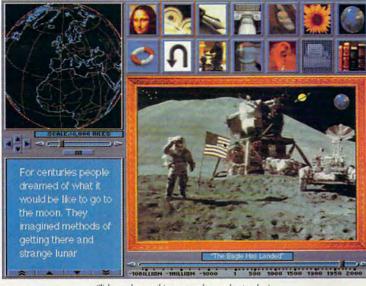

Click anywhere on this screen and your adventure begins

### What Is An Interactive Book Anyway?

Knowledge Adventure lets you explore the whole realm of human discovery: art, science, literature, music, nature, architecture, philosophy.

SPORTS ADVENTURE, puts the world of baseball,

### Free overnight shipping

When you buy all three.

Call Toll Free in the USA Monday thru Friday 6AM to 5PM PST

### (800)-274-6611

Prices subject to change without notice. Free ground shipping. For details on these and other Knowledge Adventure Inc. Interactive Books call (800)-542-4240 @1992 Knowledge Adventure, Inc.

Dustin Discount Software 20969 Ventura Blvd. Suite13, Woodland Hills, CA 91364 (818)-710-

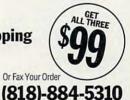

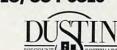

Plain Wrap Prices, Black Tie Service. "Its five-year mission: to boldly go where no man has gone before."

# TOBOLY BOLDLY

BY PAUL C. SCHUYTEMA

While it seems as if it's been around forever, the original "Star Trek" televi-sion series never came close to finishing its fiveyear mission. Now, 25 years after the first episodes on that cardboard and primary-color set, we have the chance to return to the helm of the Enterprise and experience the fourth year of exploration and wonder. But this time, instead of living vicariously through the actions of one James T. Kirk, we have the opportunity to be Kirk. Interplay Productions' Star Trek: 25th Anniversary gives us the chance to sit in that Naugahyde center chair, lean hard into the

turns of a mighty starship, and experience seven episodes of the continuing voyages of the starship Enterprise.

Hero Without a Name Interplay's Star Trek is lovingly faithful to the look and feel of the original television series. The game is played in episodes which have the same sense of closure as the original episodes. And we have the opportunity, as Kirk, to continue our work with our trusted colleagues at our side: Spock, Bones, Scotty, Chekov, Sulu, Uhura, and, of course, the nameless postadolescent security guard dressed in a red velour top.

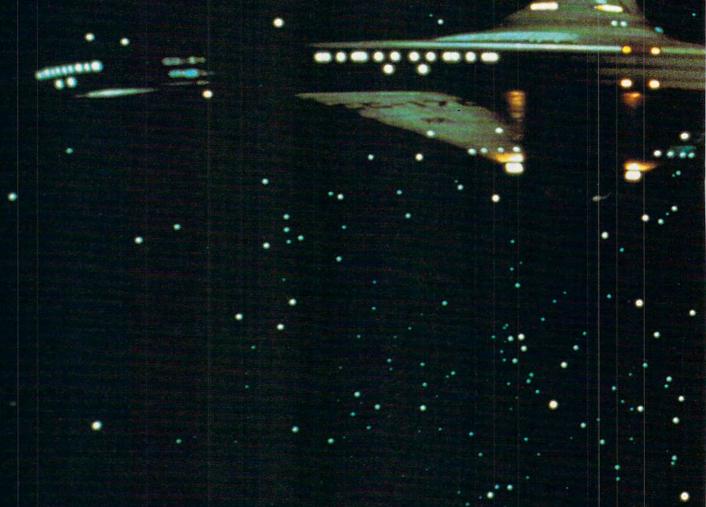

Bruce Schlickbernd, Star Trek's producer, wanted a game with the episod ic look and feel of the television series. Star Trek is a precious commodity, one carefully, and Paramount spends a great deal of energy making sure that the myriad of Star Trek products remain true to the Star Trek mythos. Bruce's team would run its scripts and videotapes past Paramount for approval for each episode. There was never really any major conflict between the game's development and Paramount's Star Trek universe. Most of the corrections, Bruce told me, were details that need-

Bruce Schlickbernd, ed to be ironed out. In one episode, Paramount felt that the shields of the television series. Star Trek is a precious commodity, one that Paramount guards carefully, and Paramount spends a great deal of ed to be ironed out. In one episode, Paramount felt that the shields of the Enterprise were weaker than they should be, and in another, a writer inadvertently referred to Bones by his given name, not his quintessential nickname.

Bruce told me that Paramount did set some limits as to what Interplay could not do. The Klingon home world was off-limits, for example, because a future "Next Generation" episode was going to be dealing with that. Also, the planet Vulcan was off-limits—but that still left Interplay with a lot of Federation real estate to explore.

When I asked Bruce

what he considered the most enjoyable facet of working on the game, he told me that it was the characters. The original "Star Trek" was built on the foundation of the bridge crew, and it was their interaction as much as their individuality that made the fantasy seem real. For Bruce, getting the characters right was the major victory. After that, he said, "the episodes would almost write themselves."

The characters do seem alive in this game. Spock and Bones trade verbal barbs, and that no-name security guard always has some down-on-the-farm innocence to bring to light.

Also, each episode ends with the familiar bridge banter and a cerebral observation by Kirk. The first episode of Interplay's Star Trek is Demon World, and the story is slightly reminiscent of the science-fiction movie classic Forbidden Planet. Kirk sums it all up by stating, "We all have demons of our own, Bones. The ones that we can't confront are often the hardest to deal with."

When I asked Bruce what his crew did to research the game, his reply was immediate. "Oh, that's easy. Just watch 'Star Trek' endlessly." And what bits and pieces did they glean from their Trek-

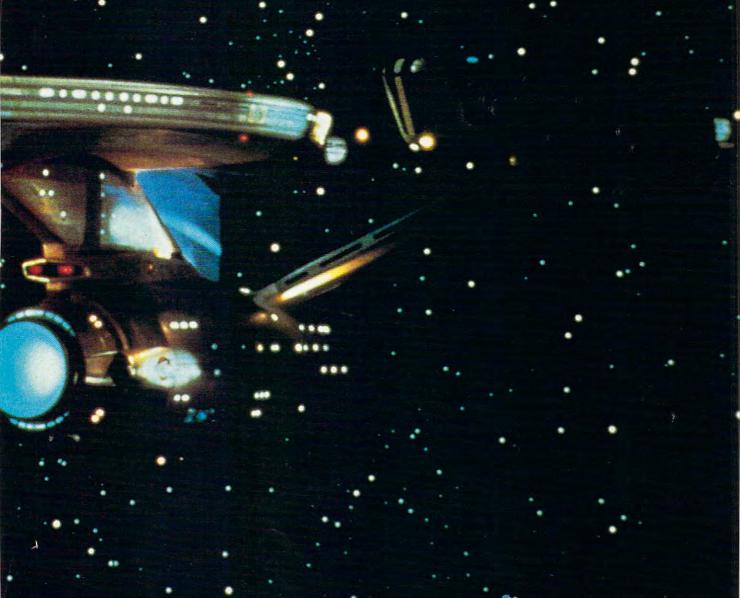

fests? For one thing, the color of the Enterprise's phasers and photon torpedoes changes. Bruce explained that the first episode to feature really heavy space combat was episode 11. The Balance of Terror. In that episode. the Enterprise used blue phasers and red torpedoes to battle a Romulan Bird of Prey. But by the 16th episode, the colors had been reversed.

### Mudd in the Shadows

One of the interesting development snafus came near the end of the design process, according to Bruce. The character of Harry Mudd was well rendered and looked just like the Mudd in the television series. But Paramount insists that all detailed character art must be approved by the actor or actress who played the role, and the actor who originally played Mudd had passed away. There was no time to go through the lengthy channels of approval. The solution? The dialogue was tweaked a little, and the designers placed Mudd in shadows, obscuring the carefully rendered details of his character. But it's still Mudd-and he's a character who should be lurking in the shadows anyway.

It would be hard to classify the Star Trek game. It's not really a spacecombat simulator, though skill in space combat plays a vital role. It's not a true role-playing game because you are bound to the conventions of the established characters (one of them being that if either Kirk, Bones, or Spock dies, the game is over). It's a sort of hybrid that is extremely playable, and what makes the game so playable is the episodic format. We focus on a very specific mission, and since all of the puzzles and challenges relate to the ultimate goal of the episode, it's very easy to stay

edge-of-your-seat involved.

The game basically takes place on the bridge or with the actions of an away team featuring Kirk, Spock, and Bones (as well as the security officer-what was his name?). The bridge feels like a set right out of the television series, but with one major exception: Most of the blinking lights and bars of color actually mean something. Spock leans over his mysterious periscopelike scanner, and Uhura holds the receiver to her ear for better reception. We have control, through Sulu and Chekov, of shields, weapons, and navigation, and we can even order Sulu to "increase magnification," just as in the series. In the game, Scotty is on the bridge (he was there sometimes during the series), manning the engineering, furiously repairing damaged systems, bringing up emergency power, and chortling lovingly that Romulan ale will never beat a good Scotch.

One of the most entertaining aspects of the game is the ship-toship combat. In the original series, the battles were often a means to an end. but in Interplay's Star Trek, we have control of the helm. Kirk controls the phasers and photon torpedoes (though, ostensibly, through Chekov). We maneuver the ship, control the impulse engines, roll the Enterprise. and bark repair priorities to Scotty. The battles can get furious, and if Kirk isn't up to snuff, the Enterprise explodes in a tumbling ball of flames.

To prepare Kirk for the battles. every time the game begins, the Enterprise must duke it out in simulated combat with the Federation ship Republic. Do well, and the Republic's captain sends congratulations. Do poorly, and Kirk shouts, "It's only a

simulation!"

When the away team beams planetside, we have the familiar array of equipment at our disposal: scientific tricorder, Bones's weird little medical wonder. communicator, and phaser (with stun and disintegrate settings). Through an ingenious icon-driven command system, Kirk can use any of the capabilities of his crew, as well as converse, manipulate objects, and pick up items.

While it's always important to remember the Federation's Prime Directive and to recognize that Kirk is a servant of Starfleet, it's nice to see that he still has a bit of the cowboy left in him. His banter can be as crass as we remember, and he slings his phaser more like Jesse James than a digni-

fied Starfleet captain.

### **Back to the Future**

The graphics in Interplay's Star Trek are superb. The colors are bright and overvibrant (just as in the television series), and the scientific gizmos (accelerators, synthesizers, and so forth) all look wonderfully mysterious and gadgety. When a foe stumbles back from a phaser blast, the animation is realistic and properly theatrical. Even the wounded seem to convalesce at that odd angle (up on one arm) that was so peculiar in the original series.

One of my favorite features of the Star Trek series (both the original and 'Star Trek: The Next Generation") is the characters' serious attitude toward science. I don't mean real science, because most of the science in either series is hokum; but it's taken with a great deal of seriousness, as if it were real and true in their world. And

Interplay's Star Trek maintains this tradition. It would have been easy to gloss over the litany of scientific terms that were so colorful in the series, but Interplay didn't. You can access medical databases to learn how to synthesize TLTDH gas, laughing gas for Romulans and Vulcans (their physiology is similar, remember?). You can use a cryptic and mysterious tool to repair a broken transporter, only after you jury-rig a "comb bit."

One of the hardest design tasks is to create new adventures in such a familiar universe. Paramount has made sure the universe is solid and consistent while allowing Interplay to be wonderfully creative in its scripting. These episodes are at once familiar and all new. Familiar because the fabric of the original "Star Trek" series remains intact, and all new because the challenges are fresh and exciting.

The game can be played in comfortable chunks, thanks to the episodic design, and you can save the game at any time. The entire game should take a player around sixty hours to complete, but there's no rush, since there's plenty to look at and interact with. Interplay designed the game for a Star Trek enthusiast, but not necessarily a Trekkie (though Bruce did admit to putting in a few extra goodies that will be apparent to Trekkies' eyes only).

### **Outside of Time**

So what's the future of Star Trek? I'm sure that it will still be vibrant after another 25 years. Spectrum HoloByte is working on an interactive entertainment center based on "Star Trek: The Next Generation." There is Task Force's strategy board game, Star Fleet Battles, and, of course, you can find Star Trek letterhead at any Trekkie convention. But what about Star Trek for our personal computers? We can now experience Star Trek as a screen saver (available from Berkeley Systems) and hear the voice of Spock coming through our sound boards. Bruce told me that Interplay has just signed a contract with Paramount for a continuing series of Star Trek games based on the original series, and while he couldn't give me specifics, he told me that a new adventure game is just over the horizon.

Like the Republic serials and Hal Roach's Our Gang comedies, Star Trek has become lodged in our culture, to be enjoyed through the generations. It may still be with us when real science has surpassed the fictional science of the Starfleet world. The catch phrase for Star Trek is truly "Live long and prosper."

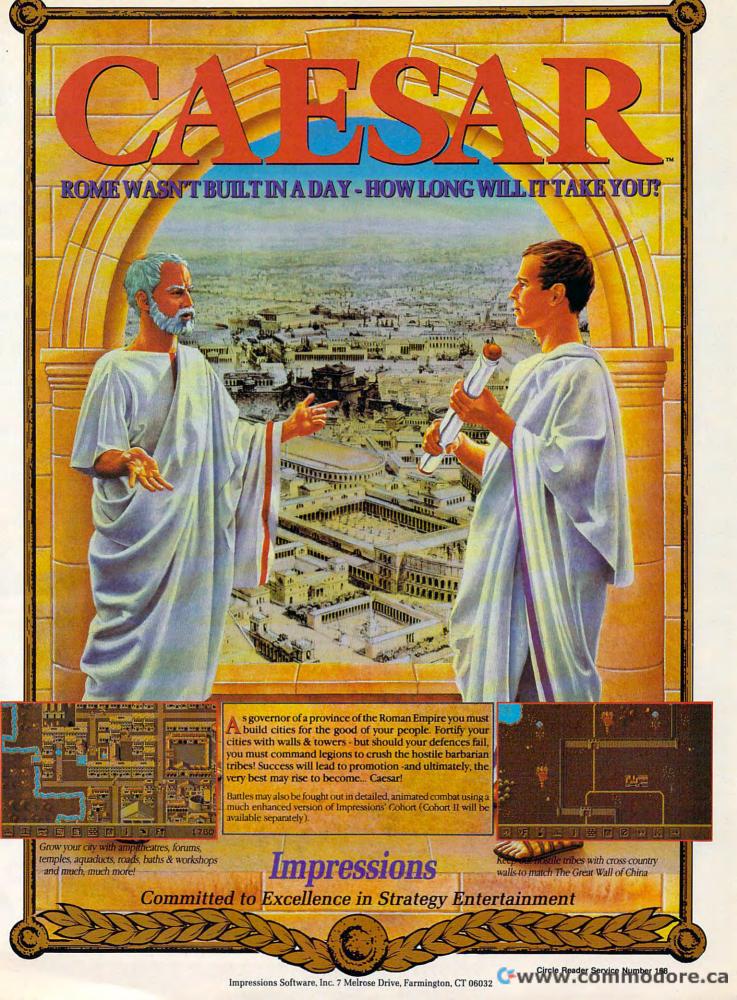

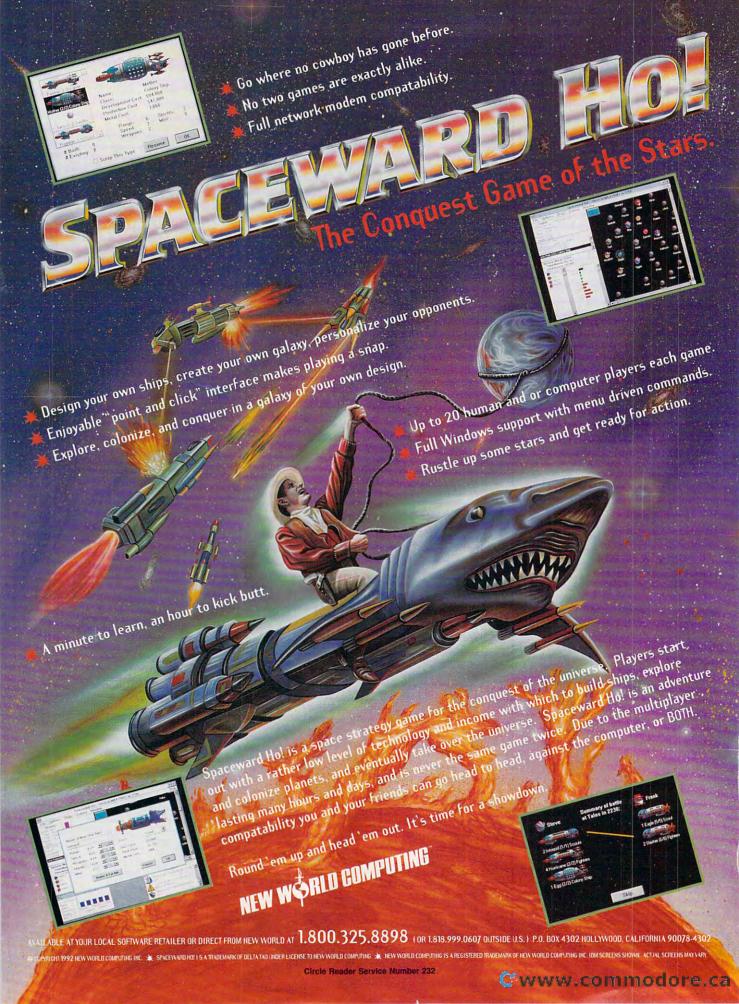

# 64/128 VIEW

Can't find a distributor for the great 64 software you've written? Maybe Mad Man can help.

Tom Netsel

ast July in this column, I mentioned a major new adventure game for the 64 called Messiah III. It's a product of a group of programmers and artists who go by the name of Mad Man Software.

When I last talked with chief madman Gene Barker, he said we should expect to see Messiah in the spring. Finding a national distributor has been tough, however. Major software companies are not exactly thrilled to add a 64 game to their list of inventories, so Barker decided Mad Man would handle its own distribution.

Meanwhile, other independent programmers have been contacting Barker about distributing their products. Reluctantly, Barker has had to refuse. He knows how difficult it can be for an individual to find a distributor because his own company was having doors slammed in its corporate face.

Blocked by the distribution hurdle, many programmers release their products as shareware and hope for the best. Barker says that 90 percent of the people who use shareware don't pay for it, and that's no way to encourage new products.

To help his own company and to attract talented programmers back to the 64 platform, Barker has set up Independent Author Service as a new division of Mad Man Software. This service is designed to help programmers get their products to market. IAS offers disk and manual duplication, low-level software theft protection, copyright processing, marketing, and distribution.

In this arrangement, Mad

Man is the product's distributor. The author is solely responsible for content and user support. Mad Man will have an exclusive distribution right for a period of one year. After that time, the author may continue with Mad Man or go on his own.

Mad Man will run selected software through its quality control department for fine-tuning and polishing. The author then gets a percentage of the profits resulting from the sale of the product. That percentage is negotiable, depending on how much polishing Mad Man has to do to make the product marketable. Best of all, the service has no up-front fees. If Mad Man accepts a product, it'll also accept some of the financial risk in getting it to market.

"Our goal is to promote authors to the best of our abilities, because their success directly leads to our success," Barker explains. "With some extra work by our existing staff, we can provide authors with services that have taken us years to develop."

Mad Man has put together an Independent Author Kit that contains everything a programmer needs to know about Mad Man's service. You can get a kit by writing to Independent Author Service, Mad Man Software, Enterprise Center, 1400 East College Drive, Cheyene, Wyoming 82007.

It's encouraging to see a company such as Mad Man offering its help to talented programmers, and I wish the venture luck. Success will benefit all of us who want to see new products for the 64.

| <b>GAZETTE 64/128 VIEW</b> Here's help for programmers looking for a By Tom Netsel.                       | <b>G-1</b> distributor.                              |
|----------------------------------------------------------------------------------------------------|------------------------------------------------------|
| DISKS, DRIVES, AND DISASTERS Save your disks from corruption or destruct By Calvin Guild.                 | G-2                                                  |
| REVIEWS<br>Easy Books-1.                                                                                  | G-8                                                  |
| WORLD VIEW The Commodore scene in Australia. By John Buckingham.                                          | G-12                                                 |
| FEEDBACK Questions, answers, and comments.                                                                | G-14                                                 |
| BEGINNER BASIC Take a new look at FOR-NEXT. By Larry C                                                    | G-16                                                 |
| MACHINE LANGUAGE Put an undocumented opcode to work. By Jim Butterfield.                                  | G-18                                                 |
| PROGRAMMER'S PAGE Here are opcodes the manuals never disc By Randy Thompson.                              | <b>G-20</b>                                          |
| GEOS Put four drives to work with GEOS. By Steve Vander Ark.                                              | G-22                                                 |
| D'IVERSIONS What if home appliances go berserk? By Fred D'Ignazio.                                        | G-24                                                 |
| PROGRAMS Umbrellas (64) Stepman (128) Powersprite (64) Math-A-Thon (64) Xinput (64) Spiral (128) MLX (64) | G-25<br>G-27<br>G-29<br>G-32<br>G-34<br>G-36<br>G-38 |

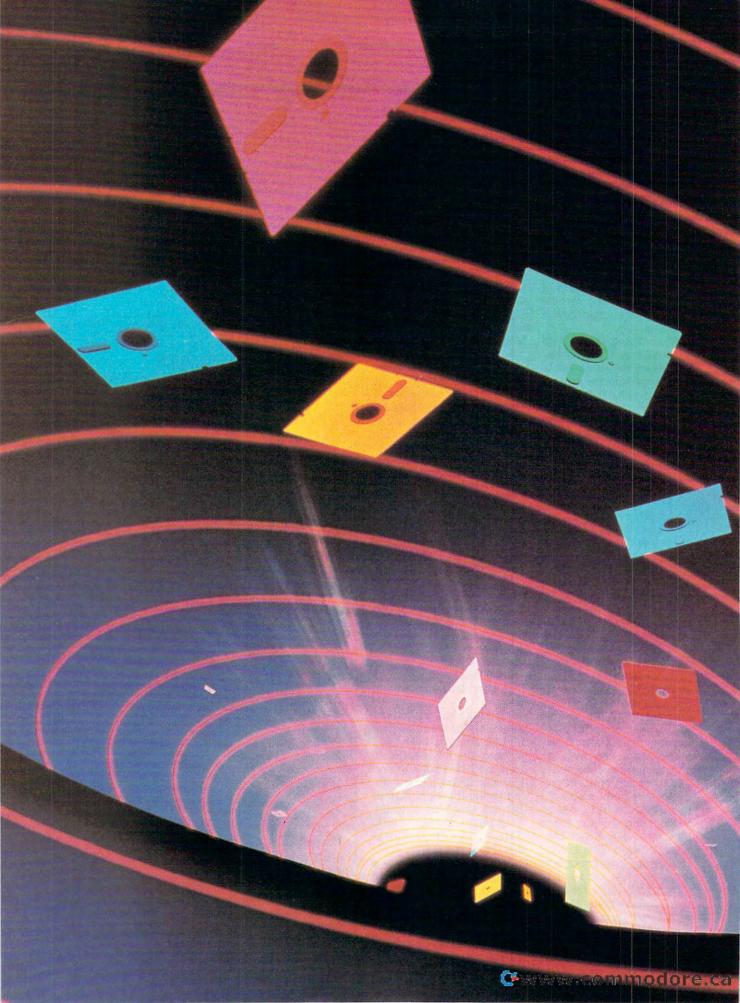

# DISKS, DRIVES, AND DISASTER

data or programs can be a traumatic experience. Here are some tips to help you prevent data loss, corruption, and destruction.

Losing important computer

Because I'm a librarian for a computer user group in Houston, Texas, a large number of floppy disks pass through my drives. As most user groups do, we exchange computer disks and maintain a large library of public domain computer programs.

What with all this activity, we've come across a number of hardware and software practices that are useful in protecting computer data and programs from loss, corruption, and destruction. This article is a collection of those tips, recommendations, and suggestions regarding storage devices and magnetic media.

### **Cooling Fans**

Heat is the greatest enemy of electronic components, and all electronic equipment—disk drives included—must be kept cool in order to work properly. Different types of drives have different cooling needs because of their design and the heat sinks that are provided by the manufacturer, but they all benefit from an adequate supply of moving air.

The 1541-II disk drive solves part of the heat problem by using an external power supply. I have seen old 1541 drives get hot enough to affect their operation. These older models should definitely have a fan

### **CALVIN C. GUILD**

that pulls air through the drive mechanism.

Early Micro-Systems Development drives, SD-1 and SD-2, suffer degraded operation in hot rooms or where cooling is bad. The drives get very hot to the touch and need space for air circulation. Later drives from this company, however, are some of the best hot operation drives around. Our user group has several SD-2 drives, and they perform well in the hot Houston weather, even in buildings that lack air conditioning.

For the 1571 and 1581 drives, I recommend a small personal fan to maintain adequate cooling. As with all electronic equipment, you should plan your setup to include space around the drive to provide air circulation.

Raising the drive above the working surface is an effective way to provide more air circulation. At one time, many of our user group members placed their drives on top of small plastic storage baskets. These raised the drives three or four inches above the desk and provided for extra air circulation below the drive.

Avoid the habit of laying disks on top of your drive. For one thing, this practice interferes with the drive's

cooling, but it should especially be avoided because the drive can get hot enough to damage disks or data.

### **Head-cleaning Kits**

There is considerable disagreement over the usefulness of head-cleaning kits. These include dry systems that have a special disk that you run in your drive as if it were a data disk. This procedure cleans your disk drive heads of dust and debris. There are also wet systems which use a cleaning disk that's covered with an absorbent material. A solvent is added to the surface to aid in the cleaning action.

I have used both types of kits. I usually use them whenever I start to get error messages that disks will not load or read data correctly. Using them usually returns the drive to operation.

These kits do work, but they may introduce contaminants into the drive. If excessive fluid from a wet system gets onto a disk surface, it can destroy the surface and ruin data.

If you use the dry system extensively, it can damage the read heads through abrasion. In one drive that I examined, the interior was very dirty because of the accumulation of solvent from a cleaning disk.

Head-cleaning kits should be used sparingly. The preferred procedure is to open the drive and clean the heads manually. While the case is open, you can lubricate the drive assembly, which is important for proper operation.

Head-cleaning kits can be useful, but using them too often can damage your disks or drive. Try one if your drive won't load or save properly. It may prove to be a quick fix. It won't help, of course, if your drive head is out of alignment and needs proper maintenance.

### **Disk Ratings**

SD, DD, and HD are abbreviations for single-density, double-density, and highdensity. These terms are used to indicate the size of the magnetic particles used in the sensitive coating on a magnetic disk. HD disks have smaller magnetic particles than SD or DD disks. The smaller particles produce a lower magnetic field; therefore, drives for HD disks require more sensitive heads to handle the lower voltages generated when reading the disks.

Commodore drives generally work best with DD disks. In our experience, however, no problems have been definitely linked to the use of SD disks. The 1571 drive is a sensitive drive and can often read disks that a 1541 can't read. Our user group has encountered several cases where a 1541 drive could not read data from an HD disk, although a 1571 drive could read the same disk. Naturally, older drives with alignment, speed, or other data-reading difficulties are more prone to read errors when attempting to read HD

You may come across preformatted disks, but these aren't usable in Com-

modore drives. Available preformatted disks use a format that's not compatible with the 64 or 128.

Flippy Disks

Many Commodore users know they can use both sides of what's normally thought of as a single-sided (SS) disk. Because you can flip these disks over and use the reverse side, they're often called flippy disks or simply flippies.

Many of our user group members regularly use flippy disks with their single-head drives. When disks were much more expensive, our 51/4-inch disk library collection was saved on flippy disks.

A flippy is made by cutting or punching a write-enable notch in the disk so that it can be flipped over and inserted in the drive as if it were a double-sided (DS) disk. The notch is cut on the side opposite the disk's normal notch. It can be cut by using a regular disk as a template. Any paper puncher can be used, but a disk puncher can be purchased to place a neat square notch in the correct place.

The nap of the mat inside a disk is generally designed for only one direction of rotation so that it cleans the disk surface of any dust or other small particles. Flippies, being inserted upside down, rotate in the opposite direction. Rotating the wrong way can supposedly release accumulated dirt and debris.

We have used flippies for six or seven years with no problems. There have been no known instances of disk read errors or other failures that indicate that the back side of the disk used as a flippy is any less reliable than the front side. Some failures do appear, but they can occur on either side. There's no indication that the use of flippies is the cause. (See the sidebar "The Flip Side at 3M.")

This observation applies to home computer or amateur usage. In commercial applications, it may be prudent not to use flippies, but most commercial users generally use double-head drives anyway. Some users regularly discard used disks to avoid the occasional disk problem that may occur. For home use, however, any reduction in life or efficiency caused by using flippy disks is very small.

Commercial software producers often use flippy disks for their software. They may supply a program for one computer on the front side and the same program converted for use on another computer on the back side.

Disks designated SS and DS can both be used as flippy disks. For SS disks, only one side of the disk is certified, but we've found that certification doesn't seem to be necessary. Few disks have been found to contain errors due to manufacturing. The errors that have occurred have been on either side, showing little regard for certification.

The most common errors have been a result of physical abuse, such as bending, finger marks, or scratches on the disk surface. A number of disks have also become warped from heat or pressure. Pressure problems can occur when disks are piled flat in a box.

Disks can also suffer in the mail. The weight from other packages and letters can compress the disk envelope, making it difficult for the disk to spin. This problem can often be remedied by gently prying up the foldedover corners of the disk.

### **Backup Disk Copies**

Most problems associated with home computer software, hardware, or

### Beware the Magnetic Monster

It's pleasant being near someone who has a magnetic personality. On the other hand, magnetism is something computer disks should avoid like a vampire avoids sunburn. The merest hint of a magnetic field can destroy the data on a valuable computer disk. Or can it?

Just how much magnetism is too much? We've all heard about the secretary who keeps data disks stuck to the side of a filing cabinet with a magnet. How can some people get away with such stunts when a ringing telephone will erase anything on a disk that's within two feet of it? Or will it?

The National Bureau of Standards recently conducted a variety of experiments to determine just how much magnetism is detrimental to the health of computer disks and tapes. The results of that test have debunked some old myths about magnets and disks.

As any physics student can tell you, the strength of a magnet's field is inversely related to the cube of the magnet's distance from an object. In other words, if you move a magnet away from an object by a factor of 2, its strength drops by a factor of 8.

Here are some true/false questions about magnets. The answers, based on the bureau's tests, may surprise you.

 A small magnet can erase disks or cause data loss.

True-but you have to work at it. A 1000-oersted magnet, which can lift 40 pounds, was placed within one inch of a computer tape with no effect. At one-half inch, the data was destroyed. The read/write heads in a disk drive have a field strength of between 750 and 1000 oersteds. and they must practically touch the disk surface to operate. An extraneous field of 200 oersteds can cause a loss of data, but one of 150 oersteds will not. Maybe that secretary wasn't so dumb if he simply hung the disk by its hole on the magnet.

 Airport metal detectors can damage computer disks.

False. Walk-through and handheld detectors have a strength of about five oersteds. That strength is much too weak to affect a disk. Of course, if you check your suitcase with an airline and you have valuable disks inside, that almost guarantees

 A magnet near your disks can cause gradual damage.

False. Magnetism is not like

ation. Its effects are not cumulative. The magnetic particles in a disk change polarity almost instantaneously. It just seems to take forever with a 1541. So don't worry about a magnetic paper clip dispenser that's sitting next to your

 Radiation from a microwave oven can damage magnetic media.

False. The bureau warmed cassette tapes in an oven without losing any data. Slip the disk and a cheese sandwich into a microwave, however, and they'll both melt from the heat. A warped disk doesn't spin very well, but the cheese improves its flavor.

The bureau's tests prove that while magnets can cause data loss, distance is the deciding factor. A small magnet can be harmful if it comes in contact with a disk's surface, but you shouldn't have any problems with even a large one as long as you keep it an inch or two away.

(Editor's note: This article was adapted from National Bureau of Standards data and an article by Keith Faulkner that has appeared in a number of user group newsletters, including "Dis-Klosure," from the Salt City Commodore Club of Hutchinson, Kansas,)

# FIWARE SUPPOR

INTERNATIONA C-64/128 Specialists For Over Five Years

Thousands of Commodore Owners Choose Us As Their One Stop Supplier . Here's Why!

### \* Great Selection of Front Line Software.

We stock most major Commodore titles that are still in Production.

### \* Hardware & Peripherals.

Although we can't get keyboards and disk drives any longer, we can offer disks, modems, cables, interfaces, and much

### \* Closeouts & Bargains.

We're constantly seeking out those hard to get gems, and offering them at prices that would make Scrooge grin.

### \* Used Software Trade In Program.

A Software Support exclusive. It takes a bit of extra work, but we don't mind. Another commitment to personalized service.

### \* Un-Advertised Specials.

Our regular customers enjoy VIP service and great bargains that are hard to pass up.

### \* Expert Technical Support.

As a regular Software Support customer, you have access to the most knowledgeable Commodore technical departments in the country. Of this, we're darn proud.

### Friendly & Courteous Order Takers.

You'll have a hard time finding order takers as anxious to help you as Sandy, Ann and Connie.

### \* Fast Order Processing.

Thanks to our automated computer system, huge inventory and effecient shipping staff, most orders are processed the same day.

### \* Walk In Sales Department.

We welcome visitors to our warehouse outlet. The same great deals are available and best of all, no shipping charges.

### \* Worldwide Distributor Of Major Products.

Ever hear of Maverick, Super Snapshot, Super 1750 Clone, and the 1581 Toolkit? We've been actively involved in the ground up production and world-wide distribution of these and many other fine Commodore products.

### \* Purchase From Us With Confidence.

We were very pleased when the Better Business Bureau came to us and told us that our outstanding reputation qualified us as members in their organization. We're here to stay, not a fly by night, here today and gone tomorrow outfit.

### Extensive Catalog.

Our contacts at other mail order companies have told us that producing a catalog such as ours is too time consuming and worst of all-too expensive. We say it's the least we can do for our customers, and wouldn't have it any other way. Simply call or write for your free copy.

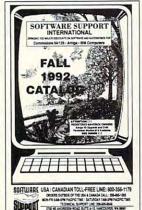

### Check Out These Examples...

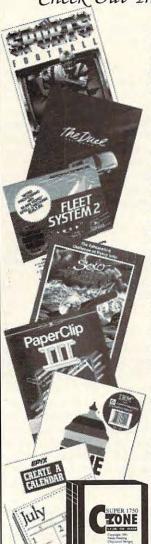

|   | GAMES                                                    |
|---|----------------------------------------------------------|
|   | Tony LaRussa Baseball \$9.97<br>Bard's Tale 3            |
|   | Bard's Tale 3 \$12.97                                    |
|   | Blackjack Academy \$9.97                                 |
|   | Cutthroats \$6.97                                        |
|   | Test Drive 2\$12.97                                      |
|   | California Challenge \$6.97                              |
|   | European Challenge \$6.97                                |
|   | Muscle Cars \$6.97                                       |
|   | Super Cars \$6.97                                        |
|   | Jack Nicklaus Golf\$12.97                                |
|   | J.N. Courses 1,2 or 3 \$6.97                             |
|   | TV Sports Football\$9.97                                 |
|   | Batman(Arcade Ver)                                       |
|   | Batman(Movie Ver) \$9.97                                 |
|   | Solo Flight \$9.97                                       |
|   | Suspect \$6.97                                           |
|   | Shoot'Em Up Const \$9.97                                 |
| ľ | Terror \$6.97                                            |
|   | EDUCATIONAL                                              |
|   | Carmen Europe \$26.97                                    |
|   | Carmen World\$24.97                                      |
|   | Carmen Time \$26.97                                      |
|   | Carmen USA\$26.97                                        |
|   | Mavis Beacon Typing \$27.97                              |
|   | Donald's Alphabet\$9.97                                  |
|   | Sky Travel\$19.97                                        |
|   | Perfect Score SAT\$9.97                                  |
| 7 | Songwriter \$9.97                                        |
| 1 | PRODUCTIVITY                                             |
|   | Super 1750 Clone \$99.95                                 |
|   | Dome Accounting\$37.97                                   |
|   | Create A Calendar \$19.97                                |
|   | Fleet System 2 \$12.97                                   |
|   | Graphic Label Wizard \$14.97                             |
|   | Home Designer 128 \$24.97                                |
|   | Home Designer 128 \$24.97<br>C-128 Graphics Pack \$29.97 |
|   | Mastertype/Writer \$12.97                                |
|   | Printshop\$29.97                                         |
|   |                                                          |
|   | Paperclip 3\$29.97<br>Paperclip Publisher\$29.97         |
|   | Toperenp Tublisher                                       |

Items Listed Above Do Not Include Shipping. Call Or Write For Your Free Catalog Listing Hundreds Of Products And Special Offers For Your Computer. Our Order Takers Are On Duty 6:00 a.m. - 5:00 p.m. M - F and 7:00 a.m. - 3:00 p.m. Sat. - Pacific Time.

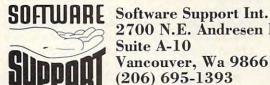

2700 N.E. Andresen Rd. Suite A-10 Vancouver, Wa 98661 (206) 695-1393

CALL TOLL FREE TODAY!

)**0-356-1179** 

Major Credit Cards Accepted.

security can be alleviated by keeping backup copies of all software. Backup software must be stored away from the computer to avoid loss of both copies in a common disaster.

Theft, fire, or natural disasters are often thought of as major culprits responsible for software losses, but they're not the chief offenders. Heat, humidity, electrical storms, and magnetic fields in the environment damage many more programs.

Commercial software should be backed up immediately after purchase, if possible. An archival copy that won't be used unless the original is damaged should be maintained. For important software this might even mean purchasing a second copy of the disk. Commodore users realize that many good programs are no longer available. If you're down to one copy of such a program, a backup copy is a necessity.

Public domain software is usually not copy-protected. Several copies should be made and distributed to friends, relatives, and your local user group. Then, if your copy is lost or damaged, a replacement copy can

easily be obtained.

### **Disk Utility Programs**

Good disk utility programs can resurrect or reconstruct programs that are lost. These vary from programs that can undo a NEW or SCRATCH command to sector editors and disk doctors. An excellent sector editor for the 128 is T/E 80 (August 1991). Doc Block (October 1992 Gazette Disk bonus) is a similar program for the 64. Directory Aid (January 1993) can also recover scratched files that haven't been overwritten.

Many public domain disk utilities are also available. They can be found at your local user group or from electronic bulletin board systems serving Commodore computers.

### When Trouble Strikes

You usually become aware of a disk failure when an error message appears while you're trying to load a file. If other disks load properly, the error is probably on the disk and not related to the drive. If you have problems with several disks, however, the problem may be due to a drive malfunction or head misalignment. Failure of an often-used disk may be due to wear of the disk's magnetic oxide surface.

A disk utility can be used to recover any usable files on the disk. It's a good idea to make a copy of the entire disk before recovery is attempt-

### The Flip Side at 3M

When manufacturers make any floppy disk, they apply the magnetic medium to both sides of the disk. This also applies to disks that are eventually sold as SS or single-sided disks.

According to tales told in user groups and other computer-related gatherings, if disks pulled from a batch for testing fail the manufacturer's quality control checks on their flip sides, that batch of disks is earmarked as SS. If they pass, they're certified and sold as DS.

Some computer users who want to double their disk capacity without paying for a guaranteed medium often cut another write-enable notch on the disk and use the disk as a flippy. While the process usually proves successful, many users shy away from using those disks to store valuable data. There's usually some concern about running into bad sectors on the flip side.

After hearing this story about flip-side tests from many sources,

Gazette checked into it and discovered that the procedure is a little different at one large disk manufacturing company.

A spokesperson at 3M's Diskette Hotline (800-328-9438) said 3M never tested the flip side of its SS disks. (All 3M disks are now rated as DS.) When SS disks were available, they were made with exactly the same care and precision as the DS disks. They were simply packaged and sold as SS disks. They cost less because fewer tests were required.

According to 3M's spokesperson, users with single-head drives can feel confident about using both sides of 3M disks, but she offered some words of warning and advice. Make sure the notches are cut in exactly the right place. A careless cut could damage the magnetic medium and ruin the disk. Also, be aware that cutting a second notch voids the lifetime warranty that 3M puts on each of its disks.

—TOM NETSEL

ed. Then use the copy to perform the recovery operations. This is just a safeguard to prevent further damage to the damaged disk. Next, copy any usable files to a third disk.

Errors may also be detected using a disk check program. The disk check will identify the tracks and sectors that contain errors. However, disk check programs will also identify some benign errors that will not affect disk operation.

A copy program can often recover scratched files if they haven't been overwritten. Some disk errors can be eliminated by using a file copier to transfer all files to a new disk. Errors in file linkage can be corrected in this way, as the file copier will build a new BAM for the disk.

The utility required to salvage damaged disks is a disk editor. It's used to transfer information or parts of a program to a new disk. This is done by using the sector editor to correct and transfer the good sectors to another disk. Parts of the program may not be recoverable, but important routines or data can often be retrieved.

Another function of a rescue program is the ability to isolate bad sectors from damaged software. Once these sectors are isolated, the remaining portions of the program can then be employed.

The power of disk drive utility programs allows even inexperienced users to recover deleted files. Many programs also have procedures for recovering data from a reformatted disk. When a program is scratched or deleted, the file is not erased. A couple of bytes are simply changed to eliminate the program's name from the disk directory. Disks with such files can even be recopied or transferred by modem and the files recovered from the disk copy.

If you wish to maintain any security or privacy regarding programs or data, it's necessary to reformat the disk and overwrite the files you wish to conceal. Keep this in mind when swapping disks with other users to safeguard your data and programs.

Calvin Guild is a retired NASA space mission designer and rocket engineer. He has worked with computers since 1952, when he worked on a team to evaluate the DISIAC computer for space and missile applications. The DISIAC consisted of a double ENIAC, the first all-electronic computer, built in 1946. Mounted in two 44-foot semitrailers and a van, it was the first large-capability, general-purpose, "portable," all-electronic computer.

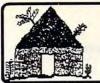

# Software Hut

Folcroft East Business Park 313 Henderson Dr Sharon Hill, PA 19079

Commodore AMIGA

Info FAX 215-586-5701 215-586-5706 Orders 800-932-6442

Hours: Mon-Fri 9 to 6 Sat 9 to 5 - Eastern

We do not publish a catalog. Please call if you don't see what you want.

- One of the East Coast's largest Authorized Commodore dealers
- Full line of Hardware, Software, & Peripherals... IN STOCK

| Games & Closeout               |         |
|--------------------------------|---------|
| Arachnophobia                  | \$22.00 |
| Back To The Future 3           | 14.95   |
| Blues Brothers                 | 29.00   |
| Bridge 5.0                     | 22.00   |
| Champions of Krynn             | 16.00   |
| Curse of the Azure Bonds       | 14.00   |
| Death Knights of Krynn         | 14.00   |
| Dr. Doom's Revenge             | 12.00   |
| Donald's Alphabet Chase        | 13.00   |
| Duck Tales                     | 22.00   |
| Elvira, M.:stress of the Dark  | 34.00   |
| Gateway to the Savage Frontier | 14.00   |
| Gettysburg, The Turning Point  | 42.00   |
| Goofy's Railway Express        | 13.00   |
| Linkword (Specify)             | 20.00   |
| Mickey's Runaway Zoo           | 13.00   |
| Microleague Baseball 2         | 28.00   |
| Microleague Football           | 29.00   |
| Neuromancer                    | 17.00   |
| Payday                         | 7.00    |
| Pirates                        | 35.00   |
| Pool of Radiance               | 14.00   |
| President Elect                | 19.00   |
| Rambo 2                        | 6.00    |
| Scrabble or Monopoly or Risk   | 17.00   |
| Secrets of the Silver Blades   | 14.00   |
| Sim City                       | 22.00   |
| Simpsons Arcade                | 29.00   |
| Skate Wars                     | 10.00   |
| Star Control                   | 29.00   |
| Steel Thunder                  | 16.00   |
| Sticky Bear (Specify)          | 18,00   |
| Strike Aces                    | 17.00   |
| Strip Poker                    | 22.00   |
| Summer Games 2                 | 18.00   |
| Teenage Turtles Arcade         | 29.00   |
| Test Drive 2 - The Duel        | 28.00   |
| Tetris                         | 13.00   |
| Tony LaRussa Baseball          | 12.00   |
| Typhoon of Steel               | 19.00   |
| Ultima 6                       | 48.00   |
| Weird Dreams                   | 11.00   |
|                                | -       |

### 1541-2 DRIVE

Where (Specify) is Carmen S. Diego

Win, Lose or Draw

Xenophobe

Refurbished \$79.00 Cabling & Power Supply Add \$20.00

Each drive has been individually tested by CBM and is of consistent high quality!

# MINDSCAPE

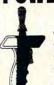

JOYSTICK

27.00

10.00

 Microswitches · Steel shaft

Ball-bearing pivot

Pistol grip

Large trigger

Originally \$34.95

One for \$8.95 - Two for \$8.50 each

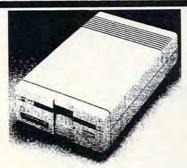

Brand New 3.5" 1581 Floppy Drive

### **Software Hut Delivers a** Commodore EXCLUSIVE!

A BRAND NEW production run of 1581s, by Commodore, has been made available to Software Hut EXCLUSIVELY! These drives come with Commodore's full 90 Day Warranty. The drives are complete with all Cabling & Software. Call for special quantity pricing for Dealers and Users Groups.

We offer these drives at a SUPER NEW Low Price of

**\$109.95** 

| naidwaid                          |        |
|-----------------------------------|--------|
| 5 or 8 pin Composite Cable        | \$8.95 |
| 1541-2 Disk Drive NEW             | 164.95 |
| C128 to Magnavox/1084 (Specify)   | 14.95  |
| Computer/Disk Drive Cable - 6 ft. | 12.95  |
| Disk Notcher                      | 4.95   |
| Ergo Joystick                     | 18.00  |
| G Wiz Printer Interface           | 40.00  |
| IconTroller                       | 15.95  |
| JVC Disks 3.5" - 10 Pack          | 8.00   |
| JVC Disks 5.25" - 10 Pack         | 7.00   |
| Kraft Triple Trackball            | 40.00  |
| Ribbons (Specify)                 | 7.00   |
| SpeedKing Joystick                | 15.00  |
| Super Snapshot                    | 56.00  |
| Super Graphix Jr                  | 36.95  |
| Surge Protector w/EMI (6 Outlet ) | 14.00  |
|                                   |        |

### **UPGRADING?**

### *AMIGA*

A600 \$379. A600 w/40HD \$599. A600 w/85HD \$679. 1084S Color Monitor \$279.95

We carry over 800 AMIGA software titles! Call for additional information and pricing on our complete line of AMIGA computers, from the A500 through the A4000.

### **CHIPS CHIPS CHIPS**

| IC 6526A                    | \$9.00 |
|-----------------------------|--------|
| IC 6567 40 COL IC VIC       | 14.00  |
| IC 6581 R4                  | 14.00  |
| IC 7700-00 PLA 82S100       | 14.00  |
| IC 8701 Clock Gen           | 5.00   |
| IC 8701 FG                  | 5.00   |
| IC LSI 8564 VIC Rev 5CA     | 22.00  |
| IC PLA 8721 R3              | 14.00  |
| IC ROM 2332 Character       | 9.00   |
| IC ROM 2364 Basic or Kernel | 9.00   |

### **1802 MONITORS**

These REFURBISHED composite Monitors are individually tested & Warranted by Commodore for 90 days.

\$139.00

### 1750 CLONE

- From Chip Level Design This REU has 512K RAM
- Compatible w/CBM 1750 Units
- Works w/ALL 64 & 128 models \$115.00

### PARTS

Many of the following CBM parts are in SHORT SUPPLY Except as noted, all are NEW & w/90 Day Warranty.

- 1541/1541C Internal Drive \$85.00
- 1571 Interanal Drive \$85.00
- 64 P. Supply \$19. C128 Keyboard 36.00
- C128D Keyboard \$22
- C128D Int. P. Supply \$38.
  C128 Ext. P. Supply Refurb \$34.
  P. S. for 1541-2 1571-2 1581 \$26.

### **MICE & MODEMS**

1351 Mouse Refurbished \$22.00 NEW \$32.00

CBM 1670 - 1200 Baud \$29.00

Aprotek 2400 w/software \$89.95

Supra 2400 - \$87.00

Peak Modem Interface for non-CBM units - \$29.00

### Productivity

| Productivity                                          |       |
|-------------------------------------------------------|-------|
| 1541/1571 Drive Alignment                             | 29.00 |
| 1541/1571 Physical Exam                               | 29.00 |
| 1581 ToolKit                                          | 22.00 |
| Algeblaster                                           | 22.00 |
| Big Blue Reader 4                                     | 35.00 |
| CAD 3D                                                | 29.00 |
| Data Manager 2 (64)                                   | 16.00 |
| Dome Home Accounting                                  | 44.00 |
| Elementary Grade Builder                              | 22.00 |
| Family Tree 2.x                                       | 42.00 |
| Fast Load                                             | 28.00 |
| GEOS (64)                                             | 39.00 |
| GEOS 128 V2                                           | 45.00 |
| GEOS International Fonts                              | 25.00 |
| Jr. High Grade Builder                                | 22.00 |
| Maverick V5                                           | 29.00 |
| Math Blaster or Spell It                              | 22.00 |
| Pocket Writer                                         | 22.00 |
| Pocket Writer 2                                       | 42.00 |
| Pocket Writer 3                                       | 49.00 |
| Pocket Writer Dictionary                              | 17.00 |
| Pocket Filer 2                                        | 22.00 |
| Pocket Planner 2                                      | 22.00 |
| PrintShop                                             | 30.00 |
| Print Shop Companion                                  | 27.00 |
| Speed Reader                                          | 22.00 |
|                                                       | 16.00 |
| SwiftCalc (64)<br>Super 81 Utilities 64-128 (Specify) | 14.00 |
| WordWriter 6                                          | 34.00 |
| TTOIUTTIILEI O                                        | 04.00 |

### OUR POLICIES

No waiting for your orders to ship. Orders in by 2PM go out the same day. Second Day & Overnight shipping is available. International orders are shipped by Air Parcel Post or DHL. Domestic orders are

· All orders are subject to credit card verification .

· All prices subject to change ·

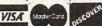

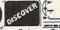

Supplies are limited and on a first-come first-serve basis. We accept Visa, Master Card, and Discover. We also ship COD, accepting Cash, Certified Check, or Money Order. Software and accessories shipping is \$4.00. Hardware shipping is \$5.00 for small items. Call for larger items (le. Monitors). COD add \$5.00. Minimum COD order is \$4.0.0. Canadian, APO, & International orders are welcome. We will bill only for actual shipping charges & Insurance at time of order. 15% restocking fee on all returns not exchanged.

© Copyright 1962, techVirtiers Ing, Al Rights Reserved.

### **EASY BOOKS-1**

Its title isn't deceptive. While keeping track of your business or personal financial records can be complicated, Easy Books-1 is a bookkeeping program that's easy to use. Just because it's not complicated. don't make the mistake of thinking this program isn't complex. Using Easy Books-1 makes it easy for you to record checkbook and cash receipts, prepare and print a balance sheet, project yearto-date data to the end of the year, print a summary of weekly financial activity with or without a percent analysis, and print all annual expenditures for each expense account.

Easy Books-1 is much easier to use than other, more expensive accounting programs that I've tried in the past. It's also easier to read and understand its basic printouts than it is to decipher spreadsheets.

Easy Books-1 is designed for the cash basis business that doesn't need inventory tracking, yet it's also set up for the individual who wants to track household expenses and budgets. Its uncomplicated design makes it ideal for the computer beginner as well as the veteran. Another feature that I appreciate is trailing Os. I prefer to see \$45.60, rather than \$45.6.

More than half of the manual is devoted to a sample week of business activity. After you load the program, I highly recommend that you work through this sample. It's a well-thought-out tutorial that contains what you'll need to know, starting with an explanation of the main menu and the preparation of a data disk.

The main menu has 10 cat-COMPUTE MARCH 1993 G-8

| H                                    | AT CATEGORY WILL THIS CHECK OR RECEIPT<br>FOR? KEY 'F8' TO RETURN TO MAIN MENU                               |
|--------------------------------------|----------------------------------------------------------------------------------------------------|
| F                                    | ARNING F8 WILL ERASE ANY UNSAVED DATA A-ADVERTISING   B-BAD DEBTS                                            |
|                                      | A-ADUERTISING   B-BAD DEBTS<br>C-BANK SERVICE CHG D-CAR/TRUCK EXP<br>E-CHILDCARE   F-COMMISSIONS             |
|                                      | G-DEPREC./SEC 179   H-DUES & PUBLICAT.<br>I-EMPLOY BENEFITS   J-INSURANCE<br>K-INTEREST   L-LAUNDRY & CLEAN. |
| Name and Address of the Owner, where | M-LEGAL & PROF. M-OFFICE SUPPLIES O-PENSION/PRF SHAR                                                         |
| THE REAL PROPERTY.                   | P-REMT<br>R-SUPPLIES G-TAXES<br>T-TRAVEL & ENT   U-WATER/SEMER/TRSH                                          |
|                                      | V-NATÚRAL GÁS Á-ÉLÉCTRÍCITY<br>X-TELEPHONE Y-WAGES PAID<br>Z-WNDFLL PRF TX WH FI-OTHER ITEMS                 |

The Easy Books-1 expense menu lists 27 different predefined categories found in most businesses.

| DUERTISING       | \$       | 8.88 |
|------------------|----------|------|
| BAD DEBTS        | \$       | 0.00 |
| BANK SERVICE CHG | \$       | 0.00 |
| CAR/TRUCK EXP    | <b>.</b> | 0.00 |
| COMMISSIONS      | \$       | 0.00 |
| CHILDCARE        | \$       | 0.00 |
| DEPREC./SEC 179  | <b>5</b> | 0.00 |
| DUES & PUBLICAT. | <b>.</b> | 0.00 |
| EMPLOY BENEFITS  | \$       | 0.00 |

Easy Books-1 makes it easy for you to track and analyze weekly and annual expenditures for your home or business.

egories that take you to all sections of the program, each with its own in-depth, individualized menu. The expense menu, for example, is a listing of 27 different predefined categories, including one for miscellaneous expenses that don't fit into any of the 26 other categories. Although many expense categories are already defined, most of them can be changed. Therefore, if you don't have a need for one of the listed expenses, you can change it to one you can use.

Included in the expense categories are advertising, bad debts, bank service charges, car/truck expenses, commissions, dues, employee benefits, insurance, interest, laundry, professional fees, office expenses, pensions, rent, repairs, supplies, taxes, travel/entertainment, wages paid, and windfall profit withholding. All of

these categories can be changed by the user. Nonchangeable categories are child care, depreciation, water-sewer-trash, natural gas, electricity, telephone, and other. The costs of the four utilities are presented as a total utility expense for your analysis, but they are kept separate for total expense purposes.

With a list this extensive. most of your personal and business needs should be covered. But since this program allows you to be creative, you aren't limited to this list. You can tailor the program to fit your needs, to make it a personalized bookkeeping program.

Most individuals and companies borrow money at some time or another. It's important to keep track of interest paid to credit cards, home loans, or other business-related loans. To use the interest category, which records the interest part of your payment only, you'll need an amortization schedule for each loan. As an alternative, you can wait until the end of the year when you receive statements from financial institutions showing your total interest payments. Either form of data entry will work to ensure that your annual amount of interest paid is correct. You can also set up more than one interest category, if you need them.

One of the expenses listed is depreciation. I have little working knowledge of this topic. Fortunately, this program doesn't expect you to be a depreciation whiz. When you enter an expense in the depreciation category, the program automatically takes you to a depreciation worksheet instead of the expense summary. If you don't use an account143 Western Designs for Print Shop, FGM, and Compatible Programs for the C64/128 Commodore Computers

### WESTERN HERITAGE

\$24.95 plus 3/H \$4.00 16.00

Canada \$6.00 AK, HI \$6.00 APO, PPO \$6.00 WA Res Tax \$1.92

We take: Visa or Master Card 509-276-6928

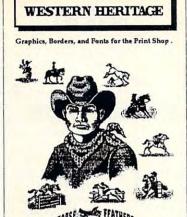

Requires Print Shop or Print Shop V1 & Companion or Print Shop VI & Holiday Edition

NOW uses the same printer as

your Print Shop Side A or Side B

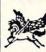

ompanion, and Holiday Edition are Trademarks of Broderbund

Create a Total Western Environment with 143 designs 90 Graphics, 42 Borders and 11 Fonts for the Print Shop.

- \* All New Western Designs by Professional Artists.
- \* Instructions to make 10 Gunfighters of the Old West, Wanted Posters.
- \* Authentic Indian Symbols Font, designed for secret messages.
- \* Matching Fonts, Borders, and Graphics, for a Professional look.
- Comes in a Beautiful Collectors Notebook, to Organize your Creations.
- ⋆ Old Ranch Brands, Wagons, Horse Shoes, Cattle, English Riders, Gunfighters, Indians, Cowboys, Ropes, Hats, Boots, Saddles, and more.

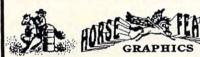

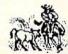

Horse Feathers Graphics, N. 27310 Short Road, Deer Park, WA. 99006-9712

Circle Reader Service Number 234

# Bible Search 3.2

- 1. The entire Old & New Testament text on 4-1541/71 disks.
- An Exhaustive English Concordance on 2-1541/71 disks. Indexes every word in the entire Bible; 700,000+ references.
- 3. Incredible five (5) second look-up time, per/word, per/disk.
- 4. Instant, automatic spell checking of more than 12,800 words.
- Wildcard and boolean AND, OR & NOT search options.
- 6. Search the entire Bible in 5 seconds with 1581 or HD (v 3.52).
- 7. Money back guaranteed!

### KJV \$49.95 | NIV \$59.95 | KJV & NIV \$90

Includes: C64 & C128 programs; screen, printer and disk output; users guide, disk case. Available on 7-1541/71, or 4-1581 disks. Any questions? Call or write for more information.

Also available! Amiga, Bible Search

Big Blue Reader 128/64 - 4.0

Transfers word processing, text, ASCII, and binary files between C64/128 and IBM PC compatible 360K 5.25" and 720K 3.5" disks. New Version 4.0 features: Transfers ASCII, PET ASCII and Screen Code files including: WordWriter, PocketWriter, SpeedScript, PaperClip, WriteStuff, GEOS, EasyScript, Fleet System and most others. Supports drives # 8-30. New Backup (C128) and Format (1571/1581) programs. Reads MS-DOS sub-directories, uses joystick, and more. Includes C128 & C64 programs. Requires 1571 or 1581 Disk Drive.

Big Blue Reader 128/64 - 4.0 only \$44.95

Version 4.0 upgrade, send original BBR disk plus \$18.

Order by check, money order, or COD. US funds only. FREE book rate shipping in US. No Credit Card orders. Canada & Mexico add \$4 S/H, Overseas add \$10 S/H (\$5 BBR) SOGWAP Software = (219)724-3900

115 Bellmont Road; Decatur, Indiana 46733

Yes, save time and money! Subscribe to the Gazette Disk and get all the exciting, fun-filled Gazette programs for your Commodore 64 or 128—already on disk!

Subscribe today, and month after month you'll get all the latest, most challenging, and fascinating programs published in the corresponding issue of COMPUTE.

New on the Gazette Disk! In addition to the programs that appear in the magazine, you'll also get outstanding bonus programs. These programs, which are often too large to offer as type-ins, are available only on disk—they appear nowhere else.

As another Gazette Disk extra, check out

"Gazette Gallery," where each month we present the very best in original 64 and 128 artwork.

So don't waste another moment. Subscribe today to COMPUTE's Gazette Disk and get 12 issues for only \$49.95. You save almost 60% off the singleissue price. Clip or photocopy and mail completed coupon today.

Individual issues of the disk are available for \$9.95 (plus \$2.00 shipping and handling) by writing to COMPUTE, 324 West Wendover Avenue, Suite 200, Greensboro, North Carolina 27408.

| WEGI     |                                |   |
|----------|--------------------------------|---|
| IF2      | Start my one-year subscription | n |
|          | PUTE's Gazette Disk right away |   |
| for only | \$49.95.*                      |   |

| □ Payment   | enclosed (check | of money order) |  |
|-------------|-----------------|-----------------|--|
| ☐ Charge    | ☐ MasterCard    | □ Visa          |  |
| Acct. No    |                 | Exp. Date       |  |
| Signature _ |                 | (Required)      |  |
| Name        |                 | 1.1             |  |
| Address     |                 |                 |  |

City State/

Postal Code . Province. Mail to COMPUTE's Gazette Disk, P.O. Box 3250, Harlan, IA 51593-2430

\*Residents of NC and NY, please add appropriate sales tax for your area. Canadian orders, add 7% goods and server awww.commodore.ca

### C64/128 PUBLIC DOMAIN SOFTWARE

REQUEST FREE CATALOG or send \$2 for sample disk and catalog (RE-FUNDABLE). Categories include education, utilities, games, business, PRINT SHOP graphics, pre-tested programs and more. Rent for 75¢ or buy as low as \$1.00 per dlsk side or for 80¢ for 70 or more. \$20 order gets 4 free disks of your choice.

NEXT DAY SHIPPING!

**SINCE 1986** 

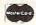

### CALOKE INDUSTRIES (Dept. GK) PO BOX 18477, RAYTOWN, MO 64133

VISA

Circle Reader Service Number 181

CEE-64/ DISK MAGAZINES FOR 64 & 128

Great Programs & Articles From Both Sides of the Atlantic! C64 ALIVE! is U.S. produced. LIGHT DISK and clubLIGHT are UK produced. C64 ALIVE! Sample disk \$3: 5 issues ending 12/92 \$20; 6 issues starting 1/93 \$25 clubLIGHT Single issue \$5

LIGHT DISK (only 4 issues) 8 Disks \$30 LIGHT DISK and clubLIGHT are for 64/128 - C64 ALIVE! is 64 only - FOR DELIVERY -

IN U.S.: Jack Vander White, C64 ALIVE!, P.O. Box 232115, Sacramento, CA 95823 Outside North America write for prices.

### DEPENDABLE SERVICE FOR YOUR COMMODORE!

C-64, 1541, C-128, or 1571: FAST TURNAROUND!

\$25.00 PLUS PARTS
Send computer\* or drive with name, address, phone, & describe problem. We'll call with parts estimate, then repair and return to you insured by UPS. Payment can be COD or VISA, M/C. Minimum charge, estimate only is \$20. \*Include power supply

AUTHORIZED COMMODORE SERVICE CENTER 90 DAY WARRANTY ON ALL REPAIRS

TYCOM Inc.

503 East St. Dept. C Pittsfield, MA 01201

(413) 442-9771

Circle Reader Service Number 242

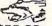

C-64: \$40.00 1541: \$54.95 1541-II: \$64.95 C128: \$64.95

64C: \$50.00 C128D: \$74.95

1581: \$64.95 ETC .....

WE ALSO REPAIR IBM Clones, Sega, Genesis, Nintendo

For more info cell: BEAR TECHNOLOGIES

VISA

Computer Sales, Service & Repair 1005 McKean Street, Philiadelphia, PA 19148

215-336-5295 1-800-640-7400

Circle Reader Service Number 152

### Upgrade your Commodore system 'December' SALE HELD OVER

Refurbished Hardware New APROTEK modems 64/128/AMIGA-2400 BAUD - \$119 \$99 MONITORS OTHER DRIVES 1541 - \$100 \$89 1701 - \$235 \$209 1660 - \$30 \$25 1670 - \$50 \$45 64/128/AMIGA-1200 BAUD - 589 \$79 1702-\$255 \$229 1801-\$265 \$239 1541-II- \$120 \$109 1571 - \$165 \$154 APROSAND-4 SLOT CARTRIDGE C64 - £100 \$94 EXPANDER FOR THE 64/128 . \$40. \$36 1802-5265 \$259 1571-11-6185 \$174 64C-\$120 \$114 New CMD accessories
JIFFYDOS 64/128 & ANYDRIVE 'SYSTEM' -\$85 1581 - \$180 \$169 1001SFD - \$150 \$139 C128 - \$175 \$169

1902-\$305 \$279 128D/ANY DRIVE "SYSTEM" - \$95 ADDITIONAL DRIVE ROMS - \$45 C128D - \$325 1530 DATASETTE - \$35 SOFTWARE - \$10-20 RAMLINK/RAMCARD C/W BATTERY (0Mb) -\$345 1Mb RAM SIMM -\$75 4Mb RAM SIMM -\$250 ASKFORANYTHING, IMIGHT HAVEITI

J.P. PBM PRODUCTS BY MAIL
N. Sheridan Mall Postal Outlet, Box #60515
DOWNSVIEW, ONTARIO, M3L-1B0

SHIPPING INCLUDED FOR CANADA, USA +15% 15 DAY WARRANTY ON REFURBISHED GOODS TAX - Canada + 7% GST, Ontario Res. +8% PST

### REVIEWS

ant, the manual tells you which IRS publication to consult to set up a depreciation schedule. In the back of the manual are another four pages that answer almost any question you might have on how to figure depreciation.

Data input is simple to master. Press a single key to make most any menu selection, and then enter your data when you see a question mark before a blinking cursor. The program will not proceed until you press Return. You can correct any typing errors with the Del key before you press Return. Pressing Return one or more times will usually let you exit a screen if you don't want to enter any data.

If you need to make a correction after you've hit the Return key, wait until you're at the end of a section. There you'll receive either the prompt IS THIS CORRECT? or the prompt DO YOU WISH TO START AGAIN? These prompts will give you an opportunity to correct any mistakes that you might have made. You'll have another chance to make changes when you use the second menu and review your input for expenses and receipts.

The author states that the printing module is the system's best feature, and he's right. The format is easy to use and understand. Forget about mastering complicated spreadsheets filled with little-used options; with this program that's not necessary. The print menu offers 11 different printouts. One rather nice feature is a list of checks by expense. At the expense menu, each category that has an expense entered will be highlighted. By selecting only the highlighted categories, you don't have to wait for the computer to search all the weekly files. That's a real timesaver!

Easy Books-1 wasn't written with speed in mind. It doesn't have the fastest execution time, but it makes up for that with its ease of use. You don't need to consult the manual constantly to use this program either. Its clear, concise menus and onscreen instructions make it easy to master. Devote your time and energy to running your business, not bookkeeping. If easy bookkeeping is what you're looking for, then Easy Books-1 is what you need. CHERYL TURNEY

Commodore 64 or 128-\$39.95 plus \$3.50 shipping and handling

www.commodore.ca

EASY BOOKS DISTRIBUTING P.O. Box 216 Iowa Park, TX 76367-0216 (817) 592-4727

Circle Reader Service Number 414

### **WE WON'T PAY YOUR TAXES!**

But TAX MASTER will help you compute them more QUICKLY and EASILY. Be the Master of your Income Taxes with TAX MASTER, now available for your 1992 Federal Income Taxes for the C-64/C-128 with single, twin, or dual disk drive and optional printer.

### **CHECK OUT THESE FEATURES:**

- NEW Tax laws are covered.
  - FORMS 1040, 4562, and Schedules A, B, C, D, E, & F.
- PERFORMS all arithmetic CORRECTLY.
- EASY CHANGE of any entry, with automatic RECALCULATION of the entire form.
- TRANSFERS numbers between forms.
- CALCULATES your taxes and REFUND. Includes Tax tables.
- SAVES all your data to disk for future changes.
- PRINTS the data from each form.
- CALCULATOR function is built-in.
- DISCOUNT coupon toward next year's update is included.

### TAX MASTER for 1992......Only \$32

### OTHER MASTER SOFTWARE ITEMS

| RESET MASTER C-64 (not 64C) reset switch with 2 serial ports        | \$2 | 24.95 |
|---------------------------------------------------------------------|-----|-------|
| VIDEO MASTER 128 provides switchable 40 col. color & 80 col. B&W    | \$3 | 39.95 |
| HELP MASTER 64 provides instant on-line help with BASIC programming | 5   | 19.95 |
| CHIP SAVER KIT protects computer's chips from static electricity    | \$  | 5.95  |
| Y-NOT? 6-foot serial Y cable, 1 male & 2 female connectors          | 5   | 15.00 |
| Y-YES! 6-foot serial Y cable, 3 male connectors                     | \$  | 15.00 |
| 80 MONO CABLE produces 80 columns monochrome video from C128        | 5   | 9.00  |
| 6-foot DIN serial cables (specify Male-Male or Male-Female)         | \$  | 5.00  |

# MAQTER

**6 Hillery Court** Randallstown, MD 21133 (410) 922-2962

ADD \$2.00 per order shipping and handling US and Canada, \$7.00 foreign. All prices in US Dollars. Canadian orders please use Canadian OFTWARE POSTAL money order. Maryland residents add 5% sales tax. Dealer inquiries welcome!

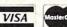

Our

Tenth

Edition

Circle Reader Service Number 137

# "She had big brown eye cutest laugh

"Andrea was in preschool with

my son.

"One day they rushed her to the hospital with leukemia. She needed blood urgently, so I went and gave ... She's in remission now, but every couple of months I go and give blood.

"Because I know someone else's

Andrea may need it."

When was the last time you gave

### Blood. Give a little, so someone can live.

National Blood Resource Education Program. National Heart, Lung, and Blood Institute. National Institutes of Health, Public Health Service.
U.S. Department of Health and Human Services.

### MAD MAN SOFTWARE Proudly presents, THE COMPRESSION KIT.

The essential backup utility. Don't use a BBS without it!

Power Users:
Increase your disk space by 50% or more!
Compress/Archive a set of PRG/SEQ/USR files into

Compress an entire 1541/1571/1581 disk into one file!
Compress an entire CMD Native Partition into one file.
All our utilities have our super reliable verify option!
Includes The Compression Rit User's Guide.
Supports - 1541/1571/1581/RAMDrive/RAMLink/

Supports - 1541/1571/1581/RAMDrive/RAMLink,
CMD Hard Drive/CMD Floppy Drive/Jiffy DOS.

BBS Users:
Half the time you spend downloading files!
Save big time on your phone bills.

BBS Operators:
Increase your library space by 50% or more!
Setup your BBS like the pros.
Includes The Decomper—an easy to use decompressor for your users.

for your users Free up more time on your BBS without getting a

second phone line.

\* Get special deals for both you and your users.

\* Includes The Compression Kit BBS Operator's Guide.

Price \$39.95 Now accepting orders! 1 (800) 34-MADMAN 1 (800) 346-2362

### The Messiah is Coming! Are you ready?

Messiah III: Nemesis

Price \$59.95 Invading your home this spring!

Mad Man Software Enterprise Center 1400 East College Drive Cheyenne, Wy 82007

1(800) 34-MADMAN 1(800) 346-2362

We support Commodore users!

Circle Reader Service Number 260

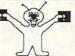

### 8BIT LINDENHURST NY 11757-0542

### KEYBOARD SEELS

Protects your keyboard even while you type! C64 or Vic 20 ..... #VS64

Comm. 64C.....#VS64C Comm. 128.....#VS128 Save your Commodore!

ONLY\$19.00

SEGA

5 PACK <

\$15.00

After Burner, Shinobi Alien Syndrome, Thunderblade & Out Run MINDSCAPE **POWERPLAYERS JOYSTICK** MOM

ONLY

\$ 5.00

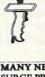

CLEANING KITS, GLARE SCREENS, PRINTER RIBBONS. CALL TO REQUEST A COMPLETE LIST OF OUR NEW ITEMS!

MANY NEW ITEMS! SURGE PROTECTORS

### COMMERCIAL SOFTWARE CLOSEOUTS Original Packages ONLY \$ 5.00 each !

DIE HARD BALLISTYX BLOCKOUT

PARADROID

**PUFFY'S SAGA** RICK DANGEROUS DESTROYER ESCORT **CLUBHOUSE SPORTS** MONDU'S FIGHT PALACE

CALL TO VERIFY ITEM AVAILABILITY!

### **6 PACSETS** PD & Shareware Sets A BIG HIT AT ONLY \$ 5.00

1: ASST: StarTrek+ 3: EDUCATIONAL 4: GAMES: Tetris +

5: DEMOS/MOVIES

6: PRODUCTIVITY 7: GEOS CLIP ART

8: RECIPES SET 9: UTILITIES SET

A: CHRISTMAS B: ASST: SuperMario

C: MUSIC SET D: ART GALLERY

E: GEOS FILES F: F. G. M.

G: GAMES: Mario 3 H: HACKER PAC

I: PSA CLIPART

J: Telecommunications

SIX PAC # 2\$ 10.00 ADULT IMAGES You must be over 18 To receive this 6PAC! Call to request a more

Signature Required! descriptive 6 PAC list !

SOME ITEMS ARE LIMITED! CALL FOR AVAILIBILITY! SHIPPING \$2.00 For First Item + \$1.00 each additional item \*U.S. Funds Only! \*SORRY NO C.O.D.'s OR CREDIT CARD ORDERS FOR A FREE COPY OF OUR CATALOG, CALL: (516)-957-1110 MONDAY - FRIDAY 10 am to 5 pm EST

Circle Reservice Number 162m modore.ca

# **WORLD VIEW**

John Buckingham

# THE VIEW FROM AUSTRALIA

Australia, the land down under, is a commonwealth of some 17 million people from differing backgrounds and origins. Commodore entered the Australian market years ago with the VIC-20 and then followed up with the popular 64, which went on to become the most popular home computer in the nation.

Until the onslaught of the Amiga, every computer store and large retail chain was clamoring to have 64/128 stock on its shelves. But with Commodore pushing the Amiga and its PC line, it's now difficult to find 64 products except at a few computer games outlets or by mail order.

It's inevitable that some 64 owners upgrade to larger systems. When they do, many of them sell their older equipment. By making inexpensive secondhand hardware and software available to new buyers, they've caused a resurgence of 64 activity. The recession is keeping people to tight budgets, but they're finding that the 64 represents good value for their money.

The number of user groups and clubs catering to the 64/ 128 user is diminishing, although larger groups in big population areas are still active. One of the main problems seems to be a lack of communication between user groups. I'm presently working to establish a register of groups in Australia to enable users to maintain regular contact with a greater number of other 64 users. By staying together we can survive.

There are only three or four nationally advertised public domain libraries in Australia, but many user groups have their own software libraries. The few bulletin boards that cater

to the 64/128 user still have a lot of PD programs for downloading. The main PD libraries charge around \$A5 for a double-sided disk, but it's possible to buy disks for as low as \$A3. Blank disks vary from about 40 cents to a couple of dollars each. These prices are in Australian dollars (\$A). With the current exchange rate, one Australian dollar is worth about 75 U.S. cents.

Most PD software emanates from the U.S. these days. We occasionally have problems with such software, especially programs that use dates. Here in Australia, we use a day/month/year format, while programmers in the U.S. apparently use a month/day/year format. Also, our state abbreviations have three letters, not two as in the U.S.

GEOS is very popular over here, and more users convert to it every day. A lot of 64s are used only as game machines, so game software far outsells any other type of program.

Both hardware and software are less expensive in the U.S. than here, and many Australian users purchase through U.S. mail-order dealers. Here are several examples of price comparisons: a 1541-II drive-\$A279, \$185; GEOS-\$A68, \$39; Xetec interface-\$A109, \$59; The Print Shop-\$A80, \$35; Where in the World Is Carmen Sandiego?-\$A70, \$29. A 9-pin printer such as a Star NX-1000 costs around \$A300 over here, but in the U.S. you would pay no more than \$180. So we Australian users are certainly paying much more than our U.S. counterparts. Most U.S. hardware is unsuitable for us because of the voltage differences, but software, interfaces, and REUs are OK.

There are many thousands of bulletin boards operating in Australia, but very few cater specifically to 64/128 users except to offer message boards and echo areas. Those that do have 64 files for downloading are usually very busy. Three main bulletin boards cater to GEOS, and these are very popular. Some software clubs and user groups have small BBSs that are used regularly by their members. But a great number of 64 users don't have modems because of the lack of nearby BBSs.

CompuServe has now begun operating in Australia, but its minimum cost is \$36 an hour, plus long-distance call fees for those who live outside the major cities. This high price makes it out of reach for most 64/128 users.

The Australian Commodore & Amiga Review (ACAR) has been the only commercially produced magazine for 64/128 users in Australia for many years. It started out as a VIC-20 magazine—without Amiga in its name, of course. Now, out of its 80 pages each month, only 5 or 6 are devoted to the 64. In September 1992 the number dropped to only one page for the 64.

Fortunately for us, a new 64/128 magazine called *Commodore Network* has just begun. It's produced in a newsletter format, but we expect it to improve with time. Former *ACAR* columnists are now part of the new magazine. I hope Australian users will support it.

The U.S. magazine COM-PUTE with its Gazette section is available, and RUN was here until it folded. We also get U.K. magazines Zzap, Commodore Format, and YC. They are quite popular and readily obtainable here.

The 64 is still alive in Australia despite other machine users telling us that we're a dying breed. If the user groups and publications that support us now stick with us, we'll certainly be around for many more years.

Inexpensive secondhand hardware and software have caused a 64 resurgence in Australia.

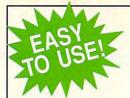

### Everything's included!

Features, games, reviews, education/home applications, programming, bugswatter, feedback, and columns!

A superb interface includes pulldown menus, help screens, and keyboard, joystick, or mouse control. Features include super-fast searching and sorting capabilities. An options screen allows you to choose text colors, drive number, and input device. And there's full documentation on disk.

Choose from three modes of operation-browse for quick scanning, view for detailed information and descriptions, and edit for adding items from upcoming issues—and print to any printer. There's even a turbo-load option for maximum disk-access speed.

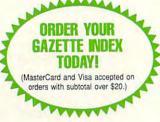

To order, send \$7.95 per disk, the quantity of disks ordered, check or money order,\* your name and complete street address:

Gazette Index 324 West Wendover Avenue Suite 200 Greensboro, NC 27408

\*Please add \$2 shipping & handling (\$5 foreign) for each disk (residents of NC, NJ, NY please add appli-cable sales tax; Canadian orders, add 7% goods and services tax)

All payments must be in U.S. funds. Please allow 4 weeks for delivery.

# GRAPEVINE GROUP

COMMODORE UPGRADES

### 512K RAM EXPANDERS

By special arrangement with Commodore, we have purchased. 512K 1750 RAM expander units for your C64 or C128 computer. These have been factory upgraded from 1764. Now keep up with the latest technology. Upgrade to 512K with a simple plug-in module. Completely compatible and Super 1750 REU CLone (512K). Does not require a larger power supply ......\$142.50

### SPECIALS

COMPUTER SAVER: This C-64 Protection System saves you costly repairs. Over 52% of C-64 failures are caused by malfunctioning power supplies that destroy your computer. Installs in seconds between power supply & C-64. No soldering. 2 yr. wty. An absolute must and great seller..\$17.95
 PRINTER PORT ADAPTER by Omnitronix. Avoid obsolescence. Allows you to use any Commodore (C-64) printer on any PC compatible or clone. Does not work with Amiga. ...\$34.95

### COMMODORE DIAGNOSTICIAN II

Originally developed as a software package, then converted to a readable format, the Diagnostician has become a fantastic seller. With over 38,000 sold worldwide, Diagnostician II utilizes sophisticated cross-reference grids to locate faulty components (ICs) on all C-64 and C1541 computers (C-128/64 mode). Save money and downtime by promptly locating what chip(s) have 

### **NEW POWER SUPPLIES**

 A super-heavy, repairable, "not sealed" C-64 power supply with an output of 4.3 amps (that's over 3x as powerful as the original). Featuring 1 yr. wty., ext. fuse, schematics, UL approved ... \$37.95 (Includes bonus Commodore Diagnostician II (valued @ \$6.95)

### REPLACEMENT/UPGRADE CHIPS & PARTS

| 6510 CPU                                           |         |
|----------------------------------------------------|---------|
| 6526 CIA                                           | 1       |
| 6526 CIA<br>6581 SID<br>6567 Video<br>PLA 906114   | CO OE   |
| 6567 Video                                         | 74 47   |
|                                                    |         |
| All 901/225-6-7-9                                  | 'EACH   |
| 4164 (C-64/RAM)                                    | \$.60   |
| C-128 ROMs Upgrade (set 3)                         | \$24.95 |
| C1571 ROM Upgrade (310654-05)                      | \$10.95 |
| C-64 Keyboard (new)                                | \$19.95 |
| C64 Cabinet (new)                                  | \$49.95 |
| Interface Cables: #690 C64 to 1541/1571 disk drive | \$12.95 |
| #693 C64 to 3 pin RCA (eg. 1084)                   | \$16.95 |
| 1541/1571 Drive Alignment                          | \$21.95 |
| Super Graphics by Xetec                            | \$59.50 |
| Service Manuals for C64, C128, 1802, 1084SP, 1541  | \$21.95 |

### EMERGENCY STARTUP KITS

Save a lot of time and money by repairing your own Commodore or Amiga computer. All chips are direct socket plug-ins (no soldering). Each kit includes all you need to "start up"/revive your broken computer. Originally blister packed for the government PXs worldwide, this series is now available to you. Total cost savings per kit far exceeds purchasing chips on an individual basis.

KIT #3 (Part #DIA 15) for C64

Symptoms: No power up • Screen lock up • Flashing colors • Game cartridge problems

Contains: ICs #PLA/82S100/906114, 6526, Commodore Diagnositician, Fuse, Chip Puller, 8 RAMs,

Schematic, Utility Cartridge & special diagnostic test diskette with 9 programs

An \$87.50 value for only \$29.95

### KIT #4 (Part #DIA 16) for C64

Symptoms: Control Port . Sound . Keyboard . Serial device problems Contains: ICs #6526, 6581, 8 RAMs, Commodore Diagnostician, Fuse, Chip Puller, Basic Schematic,
Utility Cartridge & special diagnostic test diskette with 9 programs A \$79.80 value for only \$29.95

### KIT #5 (Part #DIA 17) for 1541/1571

Symptoms: Drive runs continuously • Motor won't stop • Read errors • No power up Contains: ICs #6502, 6522, Fuse Chip Puller, Basic Schematic, Commodore Diagnostician & special diagnostic test diskette with 9 programs

An \$70.10 value for only \$29.95

### KIT #1 (Part #DIA 14) for Amiga 500/2000

.....\$109.95 w/8373 Super Denise .....

A \$79.80 value for only \$29.95

### Send For Free Catalog

3 CHESTNUT ST., SUFFERN, NY 10901 • ORDER LINE 1-800-292-7445 FAX 914-357-6243 CUSTOMER SERVICE: 914-368-4242 • INTERNATIONAL ORDER LINE: 914-357-2424 We Ship Worldwide • Prices subject to change • 15% Restocking Charge

Holiday Hours: 9-7 E.T. M-F; 10-2 E.T. Sat. Tell a friend you've heard it through the Grapevine.

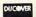

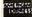

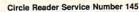

# FEEDBACK

**Bug-Swatter** 

We printed some incorrect information about Compsult in "A Buyer's Guide to Commodore Software, Hardware, and Services" (December 1992). Here is the correction.

COMPSULT P.O. Box 5160 San Luis Obispo, CA 93403-5160 (800) 676-6616 for credit card orders only; \$25.00 minimum (805) 544-6616 for information Catalogue—\$2.00.

We regret any inconvenience our error may have caused either Compsult or our readers.

Melvin Brevfoale notified us

that Ham Antennas (December 1992) has a couple of problems with its Long Wire option. The screen colors make a portion of the program difficult to read, and the calculation for the coax wavelength in feet is incorrect. If you've already entered the program or if you have Gazette Disk for that month, load Ham Antennas and enter the following lines before you run it. This should correct the problems. Remember to save the corrected program.

GH 4027 GOSUB4097:INPUT:PRINT" {CLR}{6 SPACES}LONG WI RE CALCULATIONS" MX 4050 PRINT" (RVS) (YEL) (DOWN) LENGTH OF WIRE IN FEET

BX 4060 PRINT" [DOWN] "492\*V/F" {3 SPACES}=1/2 WAVE CO AX AT DESIGN FREQ IN F

For the prompt in the Long Wire option that requests coax velocity factors, supply the following decimal values, depending on the type of transmission line you are using. Include the decimal when you enter the factor. For RG8 (50 ohm) use .66, for RG11 (75 ohm) use .88, and for flat TV line (300 ohm) use a factor of .82.

If your transmission line is made of material not listed here, check with a good ham antenna reference book for the correct velocity factor. For convenience, you may want to store this information as a REM statement within the program or have it print in coniunction with line 4059.

### Reset to 64 Mode

Six months after I bought my 128, I joined a user group to find out why I couldn't reset to 64 mode from 128 unless I had my FastLoad cartridge inserted. No one could help. I wrote to Commodore and even visited other user groups, but no one offered a viable solution.

Several months later, I was making up a list of hints and tips for printer commands. and I came across the solution: Hold down the Commodore key while pressing the Re-

Once you know this trick, it's obvious, but perhaps it'll help some newcomers.

BILL CLARK LYNDEN WA

### To Scratch a Comma

I have a file that I want to scratch from a disk, but I can't seem to do it. The filename is simply a comma (,). I've tried using the SCRATCH command, but it doesn't work. Got any suggestions? MAX YOUNT WALDEN, TN

That file is going to be difficult to remove. The 64 processes the comma as a delimiter, which is a character that's used to separate two parts of a command. For example, when you want to read a sequential file, you have to open it with OPEN 2.8.2. "filename, S,R" (note how the commas separate the filename from the S for Sequential and the R for Read). The commas | are two ways to do it.

perform a special function. and the disk drive doesn't recognize them as characters in the filename. As a result, your drive sees the file as "delimit-er/end of filename." This ren-ders the SCRATCH and RE-NAME commands useless.

There is a solution to your problem, however. If you have a disk editor (a program that can change a byte directly on the disk), you can change the comma on the directory to, say, an X, and then scratch that new filename. We published such an editor, Doc Block, as a bonus program on the October 1992 Gazette Disk.

Another way to clear up the problem is to copy any files or programs on that disk that you wish to save to another disk. Then reformat the disk with the bad file. To avoid this problem next time, stick to letters and numbers when naming disk files. Avoid punctuation marks like commas, colons, and asterisks.

**Multicolor Sprites** 

How can I use more than one color with a sprite? GEOFF CLARK NOTTINGHAM, ENGLAND

Sprites are powerful graphics tools, but they can be complex to use. After you've worked out the shape that you want, the sprite must be converted to data statements and poked into a safe area of memory. A pointer must be set to the sprite shape, the xand y-coordinate designated. the color defined, and the sprite activated.

Multicolor sprites give you more flexibility and more interesting shapes to work with. If you've reached the point where you can define sprites and move them about the screen, now's a good time to experiment with color. There

Corrections to articles and programs, hints for beginner 128 users, and more

The first is fairly easy. Define two sprites, using different colors, and put one on top of the other. Sprites are displayed in a certain order of priority, from lowest number to highest. This means that sprite 0 will always appear on top of (or in front of) all other sprites. Sprite 1 has priority over sprites 2-7, and so on.

Normally, if a bit is turned on, it'll appear on the screen in the color of the sprite. An off bit will let the background color show through. If you have one sprite on top of another, the off bits will let the second sprite's color show through. (The second sprite is the one with the lower priority.) As long as they have the same (x,y) location, it will appear that you have a single two-color sprite.

There are two drawbacks to this method, however. The first is that instead of having eight one-color sprites, you're limited to four two-color sprites (or two four-color sprites). Second, if your program needs to check sprite collisions, you have to be careful that the bits of the overlapping sprites do not intersect. You may get collisions when none actually exist if the program is written in BASIC.

A better way to make colorful sprites is to switch to multicolor mode, controlled by a register at 53276. The eight individual bits correspond to the eight different sprites. To make all sprites one color, enter POKE 53276,0. Poking a 1 makes sprite 0 multicolor (and the others one color), poking a 2 makes sprite 1 multicolor, poking a 4 makes sprite 2 multicolor, and so on up to 128, which affects sprite 7. Poking a 255 makes all of the sprites multicolor.

Multicolor mode gives you up to four different colors in each sprite. The four colors include the screen color (actu-

ally a transparent part of the sprite allowing the background screen color to show through), individual sprite color, sprite multicolor 0, and sprite multicolor 1. The individual sprite color can vary from sprite to sprite, but screen color and the two multicolors are the same for all eight sprites. The register for screen color is 53281. The registers for sprites 0-7 are 53287-53294, respectively. For multicolors 0 and 1, the registers are 53285 and 53286.

To turn on the multicolor mode for a single sprite, enter POKE 53276, PEEK(53276) OR (21N), where N is equal to the sprite number (0-7). To turn off the multicolor mode, enter POKE 53276, PEEK(53276) AND (255-21N).

Unlike the first method of adding color, multicolor mode lets you have eight different sprites moving around, but resolution is cut in half. Instead of coloring individual pixels, pairs of pixels are turned on or off. Let's say that one of the data statements is 50, which translates to a pattern of 00110010 in binary. With one-color sprites, a 1 represents a pixel that is turned on. In multicolor mode, however, you have to look at the pattern as bit pairs: 00, 11, 00, and 10. The first two pixels (00) would be transparent, the same color as the screen. The next two (11) would be multicolor 1, followed by the screen color again. The last two (10) would both be the sprite color. Even though the two bits are different, 1 and 0, the corresponding pixels would be the same color. Instead of each byte controlling eight different pixels, each byte controls four different pairs of pixels.

Two Drives for SpeedScript I've been using SpeedScript, which I typed in from your I

magazine in September 1989. It works great, but I have one problem. Can you get a patch for it or a short program that will let you use it with two drives? LEONARD PFEIFFER

DAYTON, NJ

In the July 1992 issue, George Gunn wrote an article about the 1581 drive called "The Smaller, The Better." As a sidebar to that article, he included several POKEs which enable SpeedScript users to access drive 9 instead of drive 8. This will let you load SpeedScript from drive 8 and then direct all disk commands to drive 9.

To accomplish this, load but do not run SpeedScript. Then enter the following two lines in immediate mode.

POKE 4843.9: POKE 4908.9: POKE 5274.9: POKE 5873.9: 5967.9 POKE 6367,9: POKE 6883,9: POKE 7003,9: POKE 7073,9

Save this modified version with a unique name, such as SPEEDSCRIPT9. When you load and run this program, all normal disk commands will be addressed to drive 9. You won't be able to switch back and forth between drives, but you can load and work with whichever version of Speed-Script you wish, depending on your needs.

To switch between two drives while in SpeedScript, check out Speedram-64 (December 1992). This short patch by Frank Gordon lets you use SpeedScript with a 1764 RAM expansion unit or with two drives.

Send your questions and comments to Gazette Feedback, COMPUTE Publications, 324 West Wendover Avenue, Suite 200, Greensboro, North Carolina 27408.

How to use multicolor sprites and SpeedScript with two drives

# **BEGINNER BASIC**

Larry Cotton

### IN A LOOP WITH **FOR-NEXT**

Last March, I issued a plea for topics to discuss in this column. I received many helpful suggestions—and not one suggesting that I pack it in! I had several requests for columns that adhere to the title's premise-BASIC for beginners. Therefore, this month, we'll review the seemingly ubiquitous FOR-NEXT statement.

FOR-NEXT is used to put a program in a loop; FOR and NEXT are at the ends of the loop. The whole process requires seven distinct items.

1. the word FOR

Use the FOR-NEXT

put a BASIC program

statement to

into a loop.

2. a counter (any valid numeric variable)

3. an equal sign

4. a counter's starting value

5. the word TO

6. the counter's ending value

7. the word NEXT

The starting and ending values for the counter must be valid numeric expressionsthat is, numbers or variables that represent numbers.

Here's a simple time delay loop. It uses all seven items in lines 10 and 20.

10 FOR C=1 TO 1000 20 NEXT 30 PRINT"END OF LOOP"

C is the counter; it increments itself from 1 to 1001, as fast as the BASIC language and the computer will allow. Try pressing the Run/Stop key while this program is running; then enter PRINT C.

The first six parts of a FOR-NEXT loop must be written on the same line. The NEXT command may be written on the same line (with a colon separating it from the FOR part of the loop) or on another line.

If uninterrupted, this delay loop increments C to 1001.

NEXT kicks in after the value for C exceeds the upper limit of 1000, and control then falls through to line 30. When things happen between FOR and NEXT, they happen the number of times specified by the counter's ending value.

Delay loops are often used just after a message is printed on the screen. I don't like them, however, because they're usually too short the first time they appear and too long after the user becomes familiar with the message. A better way is to eliminate the delay loop altogether and use GET to wait for the user to press a key whenever he or she is ready to move on.

There are many, many uses for FOR-NEXT. One of them is to gather multiple inputs from a program's user. This is often used in conjunction with arrays. (We'll review arrays in a later column.)

10 PRINTCHR\$(147) 20 FORC=1T04 30 INPUT"NAME OF A STATE":S\$(C) **40 NEXT:PRINT** 50 PRINT"THE STATES YOU **ENTERED ARE"** 60 PRINT:FORC=1TO4 70 PRINTS\$(C) **80 NEXT** 

As C is incremented from 1 to 4 in line 10, the array is filled with words the program's user enters. S\$(1) might be Virginia, S\$(2) might be Utah, and so on. The program will ask for just four state names and then move on to line 50.

You can use C again in line 50, but it's not necessary. The following would also work for lines 50-70.

50 PRINT:FORZ=1T04 60 PRINTS\$(Z) 70 NEXT

tasks between a FOR and a NEXT. However, it's quite easy to lose track of where you are, especially if you use multiple or nested FOR-NEXT loops. Here's a nested one.

10 PRINTCHR\$(147) 20 FORJ=1TO3 30 FORK=1TO4 40 PRINTJ;K 50 NEXT:PRINT:NEXT

The first NEXT in line 50 closes the inner K loop; the second one closes the outer J loop. To keep track of what's happening in nested loops, it's a good idea to use BA-SIC's option of printing the counter's name after the NEXT. Line 50 could've been written as follows. Note the order of the J and K.

### 50 NEXTK:PRINT:NEXTJ

The PRINT in line 50 just gives a visual separator between the three groups of four numbers on the screen. Here's a short graphic program that contains several FOR-NEXT loops.

10 POKE53280,1:POKE53281,1 20 PRINTCHR\$(147) 30 FORJ=1TO10:READC(J):NEXT 40 B=4:H=32:R=18

50 POKE214,24:PRINT: POKE211.B

60 FORT=1T023:REM NUMBER OF

70 FORU=1TO10:REM NUMBER OF COLORS

80 PRINTCHR\$(C(U))CHR\$(R) CHR\$(H);

90 NEXTU:PRINT:PRINTTAB(T+B);;

100 FORD=1T01000:NEXT 110 FORP=1T025:PRINT:NEXT

120 DATA149,28,129,150,158. 153,159,154,156,31

You may have to adjust your monitor's color controls for maximum effect. Next month, we'll see what STEP You can accomplish lots of does to a FOR-NEXT loop.

### DISKS O'PLENTY INC

8362 PINES BLVD, SUITE 270A PEMBROKE PINES FL 33024 (305) 963-7750

Call or write for free descriptive catalog of C64/128 Public Domain & Shareware Choose from over 900 Disks Adult list of over 50 Disks available to those 18 or over.

| \$5.00<br>ER | 021MU | SID MUSIC UTILITIES |
|--------------|-------|---------------------|
|              | 019GR | PRINTSHOP UTILITIES |
|              | 019ED | JR HIGH EDUCATION   |
|              | 062ED | HIGH SCHOOL EDUC.   |
| for          | 033ED | TYPING / SPANISH    |
| Choose 6 fo  | 031ED | COMPUTER SCIENCE    |
|              | 010UT | PIRATES TOOLBOX     |
|              | 119GA | FOREIGN ARCADE      |
|              | 022GA | CASINO-BOARD GAMES  |
|              | 021GE | GEOS FONTS          |
|              | 002MS | LOTTERY PROGRAMS    |
|              | 003MS | COLLECTORS CORNER   |
|              |       |                     |

Circle Reader Service Number 253

Does Your Heart Good.

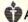

American Heart Association

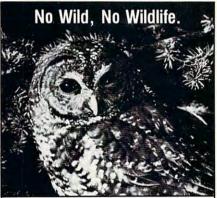

Life in the wild can be pretty tough these days. Without the necessary ancient-forest habitat to live in, some species like the northern spotted owl of the Pacific Northwest are severely threatened.

At the Sierra Club, we believe that these owls and the ancient forest ecosystems they depend on need our help.

To learn more about our work protecting the forest habitats of endangered species such as the northern spotted owl, write or call:

Sierra Club, Dept. PB 730 Polk Street, San Francisco, CA 94109 (415) 776-2211

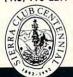

NEW! COMPANION FS-4 ultimate upgrade for Fleet System 4, and Fleet Filers 64/128. Transfer Fleet Software to any 15XX or hard drive, CMD's RAM LINK or RAM DRIVE. Max speed and productivity! Filers 64/128 access up to four drives, set screen colors, function keys re-programed, plus many other improvements. Templates, help files, spiral bound manual plus much more. C-128/80 col. \$24.95+\$3.00 S&H

SEC CHECK REGISTER 128, V2.0 fast efficient personal or small business checking. Fast data entry, bank transactions predefined. Unlimited payces. 750 active file transactions. History files. 999 reference (account) numbers. Easy editing. Reports, Outstanding Trans.#, Trans.#, Ref.# Ref.# & 

ORDER TODAY: Checkor Money Order. Missouri Res. add 6.225% sales tax.

SPARKS ELECTRONICS, 5316 So. 9th, St. Joseph, MO 64504-1802 Trademarks of respective manufacturers/publishers acknowledged

Circle Reader Service Number 252

### LOTSA DISKS! THE BEST IN 64/128 PD.

GEOS, Graphics, Clipart, Demos, Games, Bible, SID/MIDI, Education, Basic8!

> We have what you're looking for! Send stamp for FREE catalog!

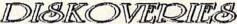

PO Box 9153, Waukegan, IL 60079

Circle Reader Service Number 122

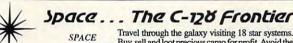

MICRO DESIGNS P.O. Box 1235 Manassas, VA 22110

Travel through the galaxy visiting 18 star systems. PIRATES Buy, sell and loot precious cargo for profit. Avoid the Federation Space Police, pirates and ION storms. Navigate the Asteroids of Orion, seeking their hidden 'pleasure' planet. Hi-Res graphics, sound effects, strategic and tactical features

\$19.95 each or \$29.95 for both.

STARSHIP Command a Starship from 22 classes in 5 Empires. BATTLES Colorful Hi-Res Graphics. Dynamic sound effects.
Cloaking Devices plus many game customizing features in this tactical simulation.

Check or Money Order

### KeyDOS ROM Version 2 is here!

The KeyDOS ROM is a chip for the empty socket inside your C128 that adds more than 40 powerful features. KeyDOS is available instantly as soon as you switch on your 128!

KeyDOS is loaded with useful tools to simplify file access on multiple drive systems without typing file names—all major DOS functions included. Select multiple files for copying, viewing, printing, renaming or scratching. ASCII/CBM/Screen code converter. Full support for 1581 subdirectories. Built-in RAMDOS for REUs up to 2MB. New GEOS SupeRBoot. Alarm clock. Disk editor. Powerful debugger.

Only \$32.50. Satisfaction Guaranteed! Write for more information. Enhance your system with the speed and convenience that KeyDOS provides!

Antigray Toolkit, PO Box 1074, Cambridge, MA 02142

Shipping outside of US, Canada and Mexico add \$3

Circle Reader Service Number 244

### KASARA MICRO SYSTEMS 1-800-248-2983 1-803-681-5515

Mention this ad and receive a 1541/C64 Diagnostician (a \$6.95 value) FREE with any \$30.00 parts/repair order

SAVE MONEY

LOW PRICES

on MONTHLY SPECIALS and 90 DAY WARRANTY on all Parts and/or Repairs

on EXTENSIVE INVENTORY of Commodore ICs, PSs, PC Bds., and Accessories. at GUARANTEED below suggested retail with quantity discount-

QUALITY SERVICE

ed prices your RELIABLE SOURCE for Amiga, CBM, and now PC Product Line ICs

FOR 10 YEARS

Weekday Hours 9:00 AM-6:00 PM EST

# MACHINE LANGUAGE

Jim Butterfield

### **Strange Opcodes**

An operation code is the instruction that tells the computer what to do. The opcodes for the 6502 CPU fit in a single byte; out of 256 possible combinations, only 151 are "legal." The remaining combinations are not supported by the chip manufacturer, but some of them work, often producing strange results.

You shouldn't use these codes in your regular programming sessions because they are not guaranteed to work consistently. Some of them are more reliable than others, however, and they appear in software occasionally without causing any problems. Some family versions of the 6502 in other computers put these undefined codes to work regularly; you would find this to be true in the case in the Apple lles, for example.

Even so, many of the extra codes sometimes do interesting and useful things. We'll experiment here with one of these. Even so, try not to make a habit of using these nonstandard instructions in your programs.

Perhaps the most interesting codes are those whose last two binary bits are 11. Written in hexadecimal, these codes would have a second digit of 3, 7, B, or F. No such codes are legal, but almost all of them exhibit an interesting characteristic: Their action is a combination of the next two opcodes in numeric order. For example, the code for load A (absolute) is hex AD and for load X is AE, so hex AF causes both A and X to be loaded! Other address modes work. For example, A7 does the same thing using 0 page addressing.

Some codes are deadly. Hex 02, 12, 22, and so on up to 72 will cause the processor to crash. Resetting will put

things back to normal, of course.

The first complete documentation of these extra opcodes was compiled in 1981 by Brian Grainger, a member of a user group in the United Kingdom. The various opcodes were given names about that time. The LDA/LDX mixture above, for example, was dubbed LAX.

For a small project, let's calculate the parity of a byte by using extra-code instruction LSE, which is a mixture of LSR and EOR. First, we logically shift right the accumulator (LSR) and then exclusive-or (EOR) the operand value. If we were writing a conventional parity calculation program, we might use EOR and LSR as separate instructions to do the job. In absolute addressing mode, LSR would be an opcode of hex 4E; EOR would be 4D. Code 4F combines the two to make LSE.

The program calculates parity—odd or even—of binary values from 0 to 16 (hex 10) inclusive. The parity subroutine, at address \$201A, is called with the selected value in the A register and also stored at address \$203F. We'll look at the subroutine code in detail.

The parity bit we are calculating will be in the low-order bit of the accumulator. The first bit is already there, so we need to loop seven times to get the eight bits. Set our counter to 0.

### 201A A0 00 LDY #\$00

Here comes our nonstandard opcode. LSE, code \$4F, will right-shift the contents of address \$203F and then EOR that value into the accumulator. Bit 0 of the accumulator will then contain the exclusive-or value of the two low bits, and as the loop continues, the remaining bits will be worked in.

### 201C 4F 30 20 LSE \$203F

The remaining subroutine code bumps the Y counter and loops seven times.

201F C8 INY 2020 C0 07 CPY #\$07 2022 D0 F8 BNE \$201C 2024 60 RTS

It's worth noting that when the subroutine returns, the parity information is stored in the low bit of the A register. We can extract and test it very simply by moving it into the carry flag with instruction LSR.

2009 A0 45 LDY #\$45 ; ascii E for Even 200B 4A LSR A ; move test bit to C flag 200C 90 02 BCC \$2010 ; even parity, skip ahead 200E A0 4F LDY #\$4F ; odd parity, O for Odd 2010 98 TYA ; move E or O to A reg 2011 20 D2 FF JSR \$FFD2 ; print E or O

Here's a listing that pokes the data in from BASIC.

100 PRINT "JIM BUTTERFIELD'S
ILLEGAL OPCODES!"

110 DATA 162,0,138,141,

48,32,32,26,32 120 DATA 160,69,74,144,2, 160,79,152

130 DATA 32,210,255,232,

224,17,208,233,96 140 DATA 160,0,79,48,32,

200,192,7,208,248,96 200 FOR J=8192 TO 8228

210 READ X:T=T+X

220 POKE J,X

230 NEXT J

240 IF T<>4228 THEN STOP

300 PRINT "PARITY OF BINARY VALUES 0 TO 16:"

310 SYS 8192

(Editor's note: For more information about unconventional 6502 opcodes, see Randy Thompson's "Programmer's Page" on page G-20. □

Unconventional opcodes sometimes do strange, interesting, and useful things.

The Gazette Productivity Manager Harness the productivity power of your 64 or 128! Turn your Commodore into a powerful workhorse, keep track of finances, generate reports in a snap, manage your money in minutesall with the Gazette Productivity Manager! Look at all your 64/128 Productivity Manager disk contains. GemCalc 64 & 128-A complete, powerful, userfriendly spreadsheet with all the features you'd expect in an expensive commercial package (separate 64 and 128 versions are included).

Most commands can be performed with a single keypress!

Memo Card—Unleashes the power of a full-blown database without the fuss! Nothing's easier-it's a truly simple computerized address file. Just type in your data on any one of the index cards. Need to edit? Just use the standard Commodore editing keys. Finished? Just save the data to floppy. What could be easier?

Financial Planner—Answers all of those questions concerning interest, investments, and money management that financial analysts charge big bucks for! You can plan for your children's education and know exactly how much it will cost and how much you need to save every month to reach your goal. Or, decide whether to buy or lease a new car. Use the compound interest and savings function to arrive at accurate estimates of how your money will work for you. Compute the answer at the click of a key!

**POWERFUL WORKHORSE!** 

(MasterCard and Visa accepted on orders with subtotal over \$20)

| L I Lo: Please send m                          | e Productivity Manager disk(s)                                                             |
|------------------------------------------------|--------------------------------------------------------------------------------------------|
| (\$14.95 each).                                |                                                                                            |
| Subtotal                                       |                                                                                            |
|                                                | ents of NC and NY please add appro-<br>for your area. Canadian orders, add<br>rvices tax.) |
|                                                | ndling (\$2.00 U.S. and Canada, \$3.00<br>00 airmail per disk.)                            |
| Total Enclosed                                 |                                                                                            |
| _ Check or Money Orde                          | r MasterCard VISA                                                                          |
|                                                |                                                                                            |
| Credit Card No                                 |                                                                                            |
| Credit Card No<br>Signature                    |                                                                                            |
| Signature                                      | (Required)                                                                                 |
| Signature                                      | (Required)                                                                                 |
| Signature                                      | (Required)                                                                                 |
| Signature                                      | (Required)                                                                                 |
| Signature  Daytime Telephone No  Name  Address | (Required)                                                                                 |

Fwww.commodore.ca

# PROGRAMMER'S PAGE

Randy Thompson

# SECRET 6502 OPCODES REVEALED

CPU manufacturers often release their chips with several undocumented opcodes hidden inside. Take the 6502, for example. The sleuthing of several exceedingly curious programmers has turned up about a dozen unofficial 6502 machine language instructions—instructions such as LAX, which loads both the accumulator and the X register with a value from memory.

Whether these opcodes were omitted from the CPU's specifications accidentally or were an unintentional by-product of the chip's design is unclear. In any case, there are more functional 6502 opcodes than most assembly language manuals reveal. Here are a few that I discovered in some old articles and books. most notably "Complete Inner Space Anthology" by Karl J.H. Hildon in Transactor and Programming the PET/CBM, by Raeto Collin West, published by COMPUTE Books.

Because these opcodes are unofficial, I'd be surprised if you could find an assembler that supports them. In fact, the opcodes' mnemonics (the letters used to identify each instruction) were invented by the programmers who discovered the instructions. As a result, to use any of the opcodes listed below, you'll probably have to enter their numerical value into your code using a machine language monitor or an assembler's byte editor. Now, this is programming at the machine level. (See Jim Butterfield's "Machine Language" column in this issue for more information about how to put one of these secret opcodes

Please note that all opcode values in this article are given in hexadecimal. These hexadecimal values are listed immediately to the right of any sample code. The lowercase letters found in these examples represent the hex digits that you must provide as the instruction's immediate byte value or as the instruction's destination or source address. You should have a good understanding of the 6502's different addressing modes and how machine language is stored in memory if you plan on putting any of these "secret" opcodes to work.

### ALR

This opcode ANDs the contents of the A register with an immediate value and then LSRs the result.

Supported modes:

### ALR #ab ;4B ab

Here's an example of how you might write it in a program.

### ALR #\$FE :6B 02

Here's the same code using equivalent instructions.

### AND #\$FE LSR A

### ARR

This opcode ANDs the contents of the A register with an immediate value and then RORs the result.

Supported modes:

### ARR #ab ;6B ab

Here's an example of how you might write it in a program.

### ARR #\$7F ;6B 02

Here's the same code using equivalent instructions.

AND #\$7F ROR A

### ASO

This opcode ASLs the contents of a memory location and then ORs the result with the accumulator.

Supported modes:

| ASO abcd   | ;OF dc ab |
|------------|-----------|
| ASO abcd,X | ;1F dc ab |
| ASO abcd,Y | ;1B dc ab |
| ASO ab     | ;07 ab    |
| ASO ab,X   | ;17 ab    |
| ASO (ab),X | ;03 ab    |
| ASO (ab),Y | ;13 ab    |

Here's an example of how you might use this opcode:

### ASO \$C010 ;0F 10 CO

Here's the same code using equivalent instructions.

### ASL \$C010 ORA \$C010

### **AXS**

AXS ANDs the contents of the A and X registers (without changing the contents of either register) and stores the result in memory.

Supported modes:

| AXS abcd   | ;8F dc a |
|------------|----------|
| AXS ab     | ;87 ab   |
| AXS ab,Y   | ;97 ab   |
| AXS (ab).X | :83 ab   |

### Example:

### AXS \$FE :87 FE

Here's the same code using equivalent instructions.

### STX \$FE PHA AND \$FE STA \$FE PLA

### INS

This opcode INCs the contents of a memory location and then SBCs the result from the A register.

Think you

opcodes for

some that the

manuals never

mention.

know all of the

the 6502? Here are

Supported modes:

INS abcd ;EF dc ab INS abcd,X ;FF dc ab INS abcd,Y ;FB dc ab INS ab ;E7 ab INS ab,X ;F7 ab INS (ab),X ;E3 ab INS (ab),Y ;F3 ab

Example:

INS \$FF ;E7 FF

Here's the same code using equivalent instructions.

INC \$FF SBC \$FF

LSE

LSE LSRs the contents of a memory location and then EORs the result with the accumulator.

Supported modes:

LSE abcd ;4F dc ab LSE abcd,X ;5F dc ab LSE abcd,Y ;5B dc ab LSE ab ;47 ab LSE ab,X ;57 ab LSE (ab),X ;43 ab LSE (ab),Y ;53 ab

Example:

LSE \$C100,X ;5F 00 C1

Here's the same code using equivalent instructions.

ASL \$C100,X EOR \$C010,X

OAL

OAL ORs the A register with #\$EE, ANDs the result with an immediate value, and then stores the result in both A and X.

Supported modes:

OAL #ab ;AB ab

Here's an example of how you might use this opcode:

OAL #\$AA ;AB AA

Equivalent instructions:

ORA #\$EE AND #\$AA TXA

RLA

RLA ROLs the contents of a memory location and then ANDs the result with the accumulator.

Supported modes:

RLA abcd ;2F dc ab RLA abcd,X ;3F dc ab RLA abcd,Y ;3B dc ab RLA ab ;27 ab RLA ab,X ;37 ab RLA (ab),X ;23 ab RLA (ab),Y ;33 ab

Example:

RLA \$FE,X ;37 FE

Equivalent instructions:

ROL \$FE,X AND \$FE,X

RRA

RRA RORs the contents of a memory location and then ADCs the result with the accumulator.

Supported modes:

RRA abcd ;6F dc ab RRA abcd,X ;7F dc ab RRA abcd,Y ;7B dc ab RRA ab ;67 ab RRA ab,X ;77 ab RRA (ab),X ;63 ab RRA (ab),Y ;73 ab

Example:

RRA \$030C ;6F 0C 03

Equivalent instructions:

ROR \$030C ADC \$030C

SAX

SAX ANDs the contents of the A and X registers (leaving the contents of A intact), subtracts an immediate value, and then stores the result in X

Supported modes: SAX #ab; CB ab

Example:

SAX #\$5A ;CB 5A

Equivalent instructions:

STA \$02 TXA AND \$02 SBC #\$5A TAX LDA \$02

Note: Memory location \$02 would not be altered by the SAX opcode.

XAA

XAA transfers the contents of the X register to the A register and then ANDs the A register with an immediate value.

Supported modes:

XAA #ab ;8B ab

Example:

XAA #\$88 ;8B 88

Equivalent instructions:

TXA AND #\$88

Do you have an interesting programming tip or trick for the 64 or 128 that you'd like to share? "Programmer's Page" is interested in receiving them. Send all submissions to Programmer's Page, COMPUTE's Gazette, 324 West Wendover Avenue, Suite 200, Greensboro, North Carolina 27408. We'll pay \$25—\$50 for each tip that we publish.

Steve Vander Ark

### **FOUR-DRIVE GEOS**

Not long ago I spent a good deal of space in this column bemoaning the lack of a good way to handle four drives from GEOS. Since then I've received several new products which make all my worrying a thing of the past.

Yes, GEOS can handle four drives. The problem is that the GEOS program itself is written to look at drives in groups of two-A and B together, and then C and D. All GEOS applications, such as geoWrite and geoPublish, use those routines and therefore inherit an invisible barrier which prevents you, if you're in A and B, from talking to C or D, and vice versa, GEOS 2.0 jerryrigs a way around this problem by letting you swap your third drive for either your first or second drive from the desk-Top. You still have only two active drives, but you can access a third with some effort.

The fourth drive became part of the game with the release of DualTop, a program that I've mentioned in this column before. In the latest version, released by New Horizon Software last summer, you can access drive D as long as you're on the DualTop screen itself. Once you enter an application, however, the old biases surface, and you run the risk of crashing your system if you don't have the right things on the right drives.

For the author of DualTop, Paul Murdaugh, that wasn't good enough. He decided it was time to fix things once and for all. So, he wrote a series of patch programs which modify GEOS and GEOS applications to fully support the third and fourth drives. Yes, fully support them. If you run his patches over your copy of geoWrite, for example, you can have your document in drive A and geoWrite in drive

D, and when you double-click on the document, it'll open just as nicely as you please. Four-drive support is here.

One more thing. Back in the December issue. I reported that DualTop, while supporting CMD devices such as the RAMLink and FD-drive couldn't access native mode partitions. I said that to use one of these devices most effectively in GEOS, you needed to use native mode partitions, subdirectories, and so on. I concluded, sadly, that there was no four-drive file handler which could properly access these high-powered drives. Well, I was wrong. Dual-Top will handle native mode partitions just fine, providing that you boot up with Gateway. You can get yourself a copy of the latest version of DualTop by writing to Paul Murdaugh at New Horizon Software, 2253 North Kansas Avenue, Sprinafield, Missouri 65803. New Horizon will also patch your applications and GEOS 64 or 128 kernel to run fully with three or four drives. Send \$5 per patch and a disk with whichever applications you want patched, and you're in business.

Another new program will let you access all four drives. It's called geoSHELL, and it brings a new twist to the GEOS interface. Usina GeoSHELL, a command line interface, is a lot like using a Commodore before GEOS showed up with its point-andclick environment. GeoSHELL provides you with a prompt where you type in commands to make GEOS do its tricks. Its commands are very powerful indeed, containing enough bells and whistles to make geoSHELL a very attractive alternative to the deskTop or other replacement. GeoSHELL is available for \$24.95. You can order it by writing to Maurice Randall, P.O. Box 606, Charlotte. Michigan 48813.

Creative Micro Designs, the company which brought you the RAMLink and Jiffy-DOS, has released new versions of Gateway and Perfect Print, as well as a disk of some of some excellent GEOS utility programs written by Jim Collette. This Collette Utilities disk includes geoWizard, which no GEOS user should be without. and Font Edit 2.5, the best fontdesign tool around. For more information, write to Creative Micro Designs, P.O. Box 646. East Longmeadow, Massachusetts 01028.

Another company that supports the GEOS community with new products is The Soft Group. It sells VideoByte II, a digitizer that plugs into your computer's user port. This product creates images in multicolor mode, which until recently meant that they weren't directly compatible with GEOS and its high-resolution mode. A new cartridge called Video-Mate provides a bridge between the two with a GEOS version of the VideoByte driver. When you activate the VideoByte desk accessory in geoPaint, you're given a control panel which lets you activate the digitizer. Once you've captured an image, the Video-Mate cartridge converts it into high-resolution mode and places it in the geoPaint window. VideoMate (\$49.99) and VideoByte II (\$69.99) are available from Tenex, P.O. Box 6578, South Bend, Indiana 46660.

There are many more great products that deserve a mention here, but I'm running out of room. Hang on until next month, when I'll run through a list of some of the latest shareware and public domain programs that have made appearances recently on Q-Link.

Speaking of Q-Link, feel free to contact me by E-mail there. I am SteveV14.

Power GEOS users can fully access four drives with this latest update from New Horizon.

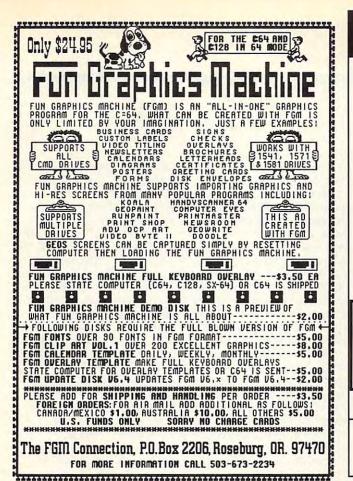

# SOFTWARE CLOSEOUTS For Commodore 64 & 128

. \$14.50 EACH STRATEGIC SIMULATIONS... Curse of Azure Bonds, Hillsfar, B-24, Pool of Radiance, Roadwar 2000, Heroes of the Lance, Dragons of Flame, or Pro-Tour Golf.

MICROPROSE \$14.50 EACH
Destroyer Escort, Netherworld, Rick
Dangerous, Spitfire Ace, Helicat Ace, Solo Flight, Stunt Track Racer, F-15

Strike Eagle, Airborne Ranger

ACCOLADE BARGAINS ........ \$5.00 EACH
PSI 5 Trading Company, Law of the
West, Comics, Killed Until Dead, Hardball, Dambusters, Ace of Aces, Fight Night, or Jet Boys.

TAITO PREMIUM TITLES \$9.50 EACH Alcon, Arkanoid, Arkanoid II, Bubble Bobble, Qix, Operation Wolf, Rambo III, Rastan or Renegade.

MINDSCAPE BARGAINS..... Mastertype/Writer Bundle, Perfect Score SAT, Gauntlet 2, Bop 'n Rumble, Color Me, Into the Eagle's Nest,Indoor Sports, Boston Computer Diet, Songwriter or Golden Oldies.

ELECTRONIC ZOO 20 GAME PACK \$14.50 WOWII LESS THAN \$1 PER GAME!!!!!!

Includes: Battlefield, Skatin' USA, Gun Fighting, Cross Fired, Spooky Castle, Death Race, Snowball in Hell, Globe Trotter, Periscope Up, Killing Machine, Super Kid, Hobgoblin, Cave Mania, Zoomerang, Crack Up, Zodia, Survivors, Pro Golf, League Challenge & Super Kid in Space.

HAVE LOTS MORE C-64/128 PLUS TONS OF SOFTWARE FOR IBM, APPLE, MAC, AMIGA, ATARI & MORE!

> COMPSULT P.O. BOX 5160 SAN LUIS OBISPO CA 93403-5160

AVALON HILL GAMES ... \$10.00 EACH Under Fire, Ripper!, Tsushima, Stocks & Bonds, Dr. Ruth, Parthian Kings, Jupiter Mission 1999, T.A.C., Maxwell Manor, Statis-ProBaseball, GulfStrike, Guderian, Mission on Thunderhead, Super Sunday, or Panzer Jagd.

INFOCOM BARGAINS..... .\$5.00 EACH Starcross, Suspended, Zork 2 or 3, Deadline.

INUSCAPE SPURIS BUNDLE .. INCLUDES 12 GREAT GAMES!!! Superstar Ice Hockey, Superstar Soccer, 3-D Pinball, Billiards, Skeeball, Shooting Gallery, Crazy Pool, Foosball, Bowling, Darts, Air Hockey, & Ping-Pong!!! GREAT PACKAGE!!!

THUNDER MOUNTAIN 10-PAK ... \$10 Ten Great Games for Ten Bucks!! Includes: Mutants, F.I.S.T., Tau Ceti, Uridium, Tai-Pan, Cyrus Chess, Army Moves, Demolition Mission, Doc the Destroyer & Bad Street Brawler.

THREE-SIXTY BARGAINS .....\$5 EACH Warlock, Dark Castle or Thud Ridge. DATA EAST TOP SELLERS...\$9.50 EACH Batman Caped Crusader, Robocop, Batman the Movie, Bad Dudes, or Monday Night Football.

KONAMI PREMIUM TITLES .. \$9.50 EACH Castlevania, Double Dribble or Metal Gear ACCOLADE DEALS.....\$14.50 EACH Heat Wave, Harmony or Steel Thunder.

TO ORDER: Send check or money order, including shipping charges of \$5 for U.S.A., \$6 for Canada, \$12 all others. California addressesmust include 7.25% sales tax. To receive our complete catalog of over 2,000 items for all computer types, send \$2 in cash or postage stamps. The catalogis FREE with any order. To check for an item not listed here, call (805) 544-6618.

VISA/MC ORDERS CALL TOLL-FREE 1-800-676-6616 Credit Card Orders Only !!!! (\$25 minimum)

Circle Reader Service Number 220

## NEW PRODUCTS From Makers of RAMDRIVE

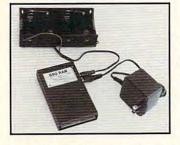

### BBG RAM

Battery Back-up Ram Disk for GEOS 2.0 and GEOS 128, 2.0

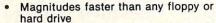

- 2 MEG model has capacity of TEN 1541's
- Includes GEOS application to select one of up to five 1571's
- Reboots GEOS from BBG Ram quickly and quietly
- Supplied with wall mount power supply and battery cable and holder
- Automatically detects power out and switches to back-up mode
- Activity light indicates access
- Battery used only when wall mount AC power supply off

MODEL 512

1 MEG

2 MEG

**\$CALL** SCALL

**\$CALL** 

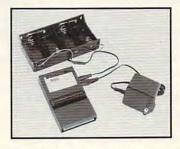

### BBU

Battery Back-up Interface Module for Commodore 17xx REU's and Berkley Softworks' **GEORAM 512** 

Reset button without data loss

Activity indicator light during access

Battery low voltage indicator

Wall-mounted power supply and battery holder and cable supplied

GEOS compatible, allows reboot to GEOS

Automatic battery back-up, no switches to push

Battery powers unit only when AC power off BBU supplies power to 17xx REU's and GEORAM. Commodore heavy power supply not required

FOR INFORMATION CALL \$5900 1-518-436-0485

Call: 1-800-925-9774

GEOS registered Trademark of Berkley Softworks, Inc.

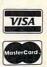

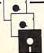

ERFORMAN ERIPHERAL SINC. 5 Upper Loudon Road Loudonville, New York 12211

Please Add: U.S. \$6.00 S&H Canada \$10.00 S&H \$4.00 C.O.D.

# **D'IVERSIONS**

Fred D'Ignazio

### FRANK THE FIREPLACE AND LARRY THE LAMP

A recent issue of the New York Times reported on new electronic gadgets that let you control every appliance in your home. The gadget deluxe, SmartHome, is an all-inone product that costs \$15,000 and lets you automate over 200 common household devices. SmartHome is an alarm system and a heating and cooling controller. It starts your coffee perking at a set hour, and it starts cooking your roast. One universal "zapper" with only 4000 buttons lets you walk around your home, magically bringing good things to life.

Unfortunately, SmartHome is already a dinosaur: a wired labyrinth with hundreds of feet of cable lurking behind the walls. It's bulky, difficult to install, and far too expensive for the average homeowner. In fact, SmartHome uses an older generation of microprocessors and really isn't so smart.

A new generation of wireless home-control gadgets is just around the corner. These gadgets are slick, tiny, and inexpensive, featuring the latest microprocessors and miniaturized circuits. These devices will spring to life instantly when a person enters a room, when a person speaks, when daylight dawns, when the temperature drops, when night falls. The complicated zapper will be rendered obsolete by a new generation of "personal digital assistants" that respond to spoken words, the snap of fingers, the silent rhythms of morning and evening, and coolness and heat.

I can imagine that almost every conceivable item has become an electronic personal digital assistant with its own name and probably its own voice and personality.

The question is whether the accumulation of these humanlike assistants will be a homeowner's dream or a disaster. Let's peek into the living room of an average home, in late winter, sometime in the late 1990s. Enter one male human adult, theoretically the master of the household. Instantly, dozens of tiny, invisible electronic gremlins spring into action. The lights in the room blink on. The fireplace gasps, and gasfed flames curl up metal logs. The CD player consults its built-in digital clock-calendar, notes that it is 5:00 p.m., and selects a CD filled with romantic music. The thermostat checks its program and decides that the room is a bit chilly. It cranks up the furnace and heat flows into the room.

Everything is working smoothly except for one tiny helper—the semi-intelligent home security alarm that's been caught off guard, since its schedule tells it that no one is supposed to be home on a weekday until 6:00 p.m. "Who goes there?" it booms in a threatening baritone voice.

"Just me, Butch," says the master. "I'm home early. I think I'm catching a cold."

"How do I know it's you?" asks Butch suspiciously. "What's your wife's name?"

"Margaret."

"Wrong!" says Butch, who doesn't realize that the master has remarried and forgotten to inform him. "Intruder alert! Intruder alert! Police are on their way. You have a right to remain silent or request the presence of an attorney."

Things may not get this carried away. But think of how interesting it will be if the appliances in the room not only respond to human cues but also to each other.

Again, enter the master. He sits on Catherine the Couch.

Catherine is intelligent and rearranges her shape to cushion him comfortably. The lights blink on, the fireplace blazes, and the temperature soars.

"Stop! Stop!" yells Frank the Fireplace to Thelma the Thermostat. "I'm supposed to warm the room. If you keep warming it, Ron the Room will tell my sensors to shut me off. The master wants my fire for atmosphere as much as my heat. He'll be really angry if I suddenly switch off."

Thelma the Thermostat is about to make an angry retort, but she is interrupted by Larry the Lamp. "Shut up, Frank!" cries Larry, who is very rude for a lamp. "You don't have any real heat; you're just for show. And take a look at the master. He's got a book in his hand, so he must want to read. Lighting the room for reading is my job."

As the other appliances hear the argument, they join in. Stan the Stairway begins complaining to Ruth the Rug. Catherine the Couch unwinds at Tubby the Table. Wendy the Window starts whining at Dora the Doorknob. Pretty soon, the entire room is filled with the screams and shouts of disgruntled appliances.

In the middle of the room, the master has been dumped on the floor by Catherine, flipped on his back by Ruth, left in the dark by Larry and Frank, and frozen by Thelma. He starts to complain. But his tiny human voice is drowned out by the taunts and threats of the incensed appliances.

This story's moral: It's fine and magical to bring good things to life. Soon, we'll have the technology to do this inexpensively for almost every device in our homes. But maybe there's a limit, beyond which we wave bye-bye to common sense and sanity and say hello . . . to the twilight zone.

It's fine and magical to bring good things to life—but there is a limit.

### **UMBRELLAS**

By Maurice Yanney

Acid raindrops are falling and destroying the plants. In order to provide the vegetation with a temporary measure of protection, you can shield them with a pair of umbrellas. The umbrellas move in unison, so it will take some skill to protect the plants from the rancid rain.

Typing It In

Umbrellas is written entirely in machine language, but it loads and runs like a BASIC program. To type it in, use MLX, our machine language entry program. See "Typing Aids" elsewhere in this section. When MLX prompts you, respond with the following values.

Starting address: 0801 Ending address: 15A0

Be sure to save a copy of the program before exiting MLX.

Playing the Game

The Umbrella playing screen consists of two umbrellas, a row of 12 seeds near the bottom of the screen, and plants of various heights above the seeds. The top of the screen contains a random number of clouds. The bottom line of the screen displays the number of raindrops remaining in the current level, your extra seeds, your score, and the current level.

You begin with your two umbrellas placed at the far left and far right of the screen. The umbrellas move in unison. To move the umbrellas toward the sides of the screen, use the cursor up/down key or the = key. If you are using a joystick, move it left or down. To move the umbrellas toward the center, use the cursor left/right key or the 1 (up arrow) key. If you are using a joystick, move it right or up.

The umbrellas will wrap around the screen if moved too far in one direction. If the umbrellas are in the center of the screen and you make another move toward the center, the umbrellas will move to the far sides of the screen. Conversely, if the umbrellas are at the far sides of the screen and you make another move toward the sides, the umbrellas will move to the center of the screen. This maneuvering

is a little tricky at first and will take some time for you to master.

When you move the umbrellas, they position themselves automatically on top of a plant or seed. To prevent a raindrop from destroying part of a plant or a seed, you must shield it with an umbrella. (This is one game where you may find the keyboard more responsive than a joystick.)

If a raindrop hits an umbrella, you receive 50 points, and the drop count is reduced by one. If the raindrop hits a plant, the plant's height is diminished, and the drop count is reduced by one. If the raindrop hits a seed, you lose a reserve seed. Move to a new level when the number of drops reaches 0. When you complete a level, you receive an additional 1000 points. The game ends when a raindrop hits a seed and you have none in reserve.

As you advance to higher levels, the game gets harder. The number of raindrops increases by 5 at each level, beginning with 50 on level 1. You'll notice that the plants don't seem to grow as well on higher levels. You can help improve growth on subsequent levels by leaving the plants on the current level in a good state. The third level adds another dimension of difficulty, and a bonus seed is awarded each 2500 points.

You can pause the game by holding down the Shift key or by pressing the Shift Lock key. Release the Shift key or press the Shift Lock key again to resume play.

### **UMBRELLAS**

Ø8Ø1:ØB ØB ØA ØØ 9E 2Ø 32 3Ø A4 Ø8Ø9:36 32 ØØ ØØ ØØ A9 ØC 8D ØD Ø811:20 DØ A9 ØF 8D 21 DØ 20 3E 73 ØB 20 D8 12 Ø819:43 ØE 2Ø Ø821:20 DA 99 A9 Ø3 8D A2 15 5C Ø829:A9 ØØ 8D AØ 15 8D B5 15 29 Ø831:8D CB 15 8D C7 15 8D C8 EC Ø839:15 8D C6 15 8D C4 15 A9 B4 Ø841:FA 8D C5 15 8D C3 15 20 03 8D A9 15 8D Ø849:E5 ØC A9 8D 15 A9 24 80 90 Ø851:AA 15 AC 8D D2 15 8D 68 Ø859:AB 15 A9 F3 Ø861:D3 15 8D D4 15 20 08 11 E9 Ø869:20 C2 13 20 03 AD Ø1 FØ ØF AD 8D 02 97 Ø871:DC 29 10 0879:29 01 C9 Ø1 DØ Ø6 20 16 9C Ø881:15 4C 6F 08 AØ 21 20 3C A3 Ø889: ØB 88 DØ AD D6 15 FØ EE FA 88 8C 15 0891:0A AC D6 15 D6 37 Ø899:4C 9F 08 20 21 15 AD **B5** 29 Ø8A1:15 18 69 Ø1 29 Ø1 8D B5 9D Ø8A9:15 20 3F 12 20 B5 0C AD F2 Ø8B1:D5 15 FØ Ø3 4C 4E Ø9 AD 03 09 Ø8B9:B5 15 FØ 4C 38 A5 07 FØ 35 C9 35 FØ Ø8C1:C5 C9 Ø8C9:31 C9 Ø2 FØ 4D C9 36 FØ Ø8D1:49 AD aa DC C9 7R FØ Ø8D9:C9 7E FØ 3E C9 77 3A FØ 16 AD Ø1 DC C9 Ø8E1:C9 7D 2F C9 FB FØ 08E9:FE FØ 09 93 4C CI Ø8F1:F7 FØ 27 FD FØ A9 20 8D B4 15 20 Ø8F9:38 Ø9 AD A9 15 93 0901:D9 11 38 9999:8D A9 15 18 AD 15 69 Ø911:03 8D AB 15 20 08 20 A9 20 8D B4 4A 0919:38 09 15 Ø921:D9 11 18 AD A9 15 69 Ø3 B9 15 38 AD AB Ø929:8D A9 20 98 Ø931:03 8D AB 15 D5 15 FØ 03 4C 0939:B5 ØC AD Ø941:4E Ø9 20 8D B4 15 A9 0949:08 11 4C 6F as 20 Ø951:AØ 00 B9 CØ 09 99 BØ 04 Ø5 99 BØ D8 C8 A9 F9 Ø959:A9 Ø961:99 BØ Ø4 A9 92 99 0969:20 43 ØB CØ 09 DØ E3 A9 ØØ B9 C9 0971:20 99 BØ Ø4 AØ 0979:09 99 24 85 A9 05 05 99 98 Ø981:D9 C8 A9 F9 24 24 D9 20 ØB CØ 0989:02 99 43 GA Ø991:11 DØ E3 A9 20 99 20 0999:AD 00 7F FØ 89 91 DC C9 09A1:1E 08 AD 19 Ø8 A5 C5 C9 85 09A9:03 4C 1E Ø9B1:DØ Ø3 4C 1E Ø8 C9 07 Ø9B9:DF 20 16 15 20 E.2 65 12 Ø9C1:01 0D 05 20 ØF 20 AC Ø9C9:10 ØC al 19 Ø9D1:09 ØE 3F 20 28 19 2F ar F. 7 Ø9D9:29 A9 FF AØ 99 CØ Ø9E1:C8 DØ FA A9 05 A0 2A C8 DØ FA A9 FE AØ EA 09E9:E9 DA 06 Ø9F1:DA 99 Cl C8 aa Ba AD Ø9F9:FE DØ F6 AØ 28 DØ F5 ØAØ1:99 Ca 07 C8 CØ ØAØ9:60 FD ØF 13 3A 94 12 ØA11:30 30 FD FC FC FC 20 15 ØA19:20 20 20 20 20 20 20 FD 30 30 30 30 30 ØA21:30 ØA29:0C Ø5 16 05 ØC 3A BØ ØA31:FD AD AF 85 FR AD FC A9 FB AØ 91 91 69 ØA39:15 85 14 A9 05 91 FD 59 ØA41:FB 20 D1 91 91 FD C8 15 9A49:C8 15 11 @A51:AD 15 E5 FB RD B3 AD ØA59:AE 15 E5 FC an E8 14 A9 20 ØA61:16 FB A9 58 CB 91 ØA69:91 FB A9 FA 91 ØA71:F8 C8 FB 4C 42 ØA79:20 El 14 A9 97 85 A9 85 FB AC A2 15 Bl FR ØA81:A1 99 ØA89:8D B3 15 A9 FE 37 15 CD ØA91:18 A9 A1 6D A2 BØ 38 AD B3 AE A2 38 ØA99:15 75 ØAA1:15 9D A1 07 8A ØAA9:CD B1 15 FØ 62 BD A1 07 17 A9 FE 9D Al 97 6F 0AR1:8D **B3** 15 GAR9: 8E D5 15 20 4E 15 AE DS ØØ 8D D5 ØAC1:15 20 43 ØB A9 ØAC9:15 AD B3 15 9D Al 07 E8 A5 ØA AD B3 15 AC A2 7F GAD1:4C

| ØAD9:15 99 A1 Ø7 18 A9 A1 6D 9B                                    | ØDØ9:01 9D 00 D8 E8 A9 F6 9D 12   ØF39:63 7F 7F 00 1C 3C 6C 0C 8F                   |
|--------------------------------------------------------------------|-------------------------------------------------------------------------------------|
| ØAE1:A2 15 AA 8A CD B1 15 FØ DA                                    | ØD11:00 04 A9 01 9D 00 D8 4C 5C 0F41:0C 7F 7F 00 7F 7F 03 7F B4                     |
| ØAE9:26 BD ØØ Ø7 8D B3 15 A9 FF                                    | ØD19:1D ØD E8 E8 E8 E8 EØ 78 D5 ØF49:60 7F 7F ØØ 7F 7F Ø3 1F 86                     |
| ØAF1:FE 9D 00 07 8E D5 15 20 73                                    | ØD21:DØ C4 A9 32 8D A1 15 18 62 ØF51:03 7F 7F 00 66 66 66 7F D9                     |
| ØAF9:4E 15 AE D5 15 20 43 ØB 68                                    | ØD29:AD AØ 15 69 Ø1 8D AØ 15 1Ø ØF59:7F Ø6 Ø6 ØØ 7F 7F 6Ø 7F B3                     |
| ØBØ1:A9 ØØ 8D D5 15 AD B3 15 D6                                    | ØD31:20 E5 10 A9 0F 6D CB 15 4C 0F61:03 7F 7F 00 7F 7F 60 7F 0B                     |
| ØBØ9:9D ØØ Ø7 CA 4C E4 ØA AE 34                                    | 1001110 10 10 10 00 10 10 10                                                        |
| ØB11:B1 15 A9 FE 9D ØØ Ø7 AD 13                                    |                                                                                     |
| ØB19:B2 15 8D AE 15 38 AD B1 Ø1                                    |                                                                                     |
| ØB21:15 E9 29 8D AD 15 38 AD 1A                                    | ØD49: Ø5 9Ø Ø2 AØ Ø5 CØ Ø1 FØ 72 ØF79: 63 7F 7F ØØ 7F 7F 63 7F 59                   |
|                                                                    | ØD51:16 38 AD C9 15 E9 Ø3 8D BA ØF81:03 Ø3 Ø3 A9 ØØ 8D D5 15 D3                     |
| ØB29:B1 15 E9 41 8D AF 15 AD B1<br>ØB31:B2 15 E9 Ø1 8D BØ 15 20 AC | ØD59:C9 15 18 AD A1 15 69 Ø5 B4 ØF89:AC D1 15 20 C2 14 A0 ØØ BE                     |
|                                                                    | ØD61:8D Al 15 88 4C 4E ØD 20 AB ØF91:Bl FB C9 F9 D0 0E A9 05 77                     |
| ØB39:32 ØA 6Ø A9 ØØ 69 Ø1 DØ ØA                                    | ØD69:C2 10 A0 00 AD C9 15 8D 49 ØF99:20 3B 10 20 88 15 20 9D 11                     |
| ØB41:FC 60 8A 8D CC 15 A2 96 AE                                    | ØD71:CB 15 A9 ØØ 99 B6 15 CØ 7E ØFA1:14 4C Ø3 10 C9 FE DØ 44 6E                     |
| ØB49:20 3C ØB E8 DØ FA AE CC ØB                                    | ØD79:0B FØ 04 C8 4C 73 ØD A9 56   ØFA9:AC D1 15 B9 A3 15 8D B1 ØF                   |
| ØB51:15 60 A9 64 20 3B 10 20 B3                                    | ØD81:00 8D B3 15 A0 00 98 8D 8A ØFB1:15 B9 A4 15 8D B2 15 A0 B0                     |
| ØB59:D8 12 20 E5 0C 20 C2 13 3C                                    | ØD89:CA 15 20 97 E0 A5 8F 29 B1 ØFB9:00 20 C2 14 91 FB A0 02 39                     |
| ØB61:20 Ø3 14 20 44 14 A9 Ø3 95                                    | ØD91:01 AA AC CA 15 B9 B6 15 2B ØFC1:20 C2 14 91 FB AE AØ 15 2D                     |
| ØB69:8D AA 15 8D AC 15 20 Ø8 6E                                    | ØD99:C9 Ø3 FØ 1B EØ Ø1 FØ 17 2D ØFC9:EØ Ø3 9Ø ØA AØ Ø4 2Ø C2 E3                     |
| ØB71:11 60 20 D8 12 20 DA 09 89                                    | ØDA1:18 B9 B6 15 69 Ø1 99 B6 97 ØFD1:14 91 FB 20 44 14 20 Ø3 95                     |
| ØB79:AØ ØØ A2 ØØ A9 Ø6 9D ØØ D4                                    | ØDA9:15 18 AD B3 15 69 Ø1 8D 23 ØFD9:14 20 C2 13 20 30 13 AD 29                     |
| ØB81:D8 9D ØØ D9 9D ØØ DA E8 94                                    | ØDB1:B3 15 CD C9 15 FØ ØA C8 8A ØFE1:A2 15 C9 FF DØ Ø5 A9 Ø1 BE                     |
| ØB89:DØ F4 A2 ØØ BD ØE ØC 99 71                                    | ØDB9:CØ ØC DØ CA AØ ØØ 4C 87 23 ØFE9:8D D5 15 6Ø C9 FB DØ 29 F5                     |
| ØB91:34 Ø4 E8 C8 C8 EØ Ø9 DØ 19                                    | ØDC1: ØD A2 ØØ EØ ØC FØ 5Ø BD 9B ØFF1: AC D1 15 B9 A3 15 8D AF 55                   |
| ØB99:F3 A2 ØØ BD 17 ØC 9D AE Ø1                                    | ØDC9:B6 15 FØ 47 A9 Ø7 8D BØ 4C ØFF9:15 B9 A4 15 8D BØ 15 20 7Ø                     |
| ØBA1:04 E8 EØ ØD DØ F5 A2 ØØ 84                                    |                                                                                     |
| ØBA9:BD 24 ØC 9D F6 Ø4 E8 EØ 7D                                    | 제공하지 기자 '의자 '에다 '지지 '시자 '시자 '시자 '지지   102년만 12년 12년 12년 12년 12년 12년 12년 12년 12년 12년 |
| ØBB1:1C DØ F5 A2 ØØ BD 4Ø ØC 76                                    | ØDD9:15 8D AD 15 20 19 ØE 18 82 1009:0C CØ Ø1 FØ Ø4 20 44 14 CB                     |
| ØBB9:9D B8 Ø5 E8 EØ 22 DØ F5 23                                    | ØDE1:6D AF 15 8D AF 15 BD B6 1E   1011:60 20 C2 13 60 20 03 14 90                   |
|                                                                    | ØDE9:15 A8 20 29 0E 20 19 0E 80 1019:60 AC D1 15 20 C2 14 AC 01                     |
|                                                                    | ØDF1:18 6D AD 15 8D AD 15 38 FF   1021:D0 15 B9 CD 15 D0 12 B9 CC                   |
| ØBC9:E8 EØ 18 DØ F5 A2 ØØ BD 94                                    | ØDF9:AD AF 15 E9 28 8D AF 15 Ø4 1029:D2 15 AØ ØØ 91 FB 18 A5 5E                     |
| ØBD1:7A ØC 9D 3Ø Ø6 E8 EØ 23 97                                    | ØEØ1:AD BØ 15 E9 ØØ 8D BØ 15 ØE   1031:FC 69 D4 85 FC A9 Ø6 91 49                   |
| ØBD9:DØ F5 A2 ØØ BD 9D ØC 9D 44                                    | ØEØ9:8A 8D CA 15 2Ø 32 ØA AD Ø4   1039:FB 60 18 6D C7 15 8D C7 BE                   |
| ØBE1:64 Ø6 E8 EØ 18 DØ F5 2Ø E6                                    | ØE11:CA 15 AA E8 4C C4 ØD 6Ø AB   1041:15 AD C8 15 69 ØØ 8D C8 FØ                   |
| ØBE9:97 EØ A5 8F 29 ØF A2 EC 69                                    | ØE19:8A A8 A9 ØØ CØ ØØ FØ Ø7 C8   1049:15 20 51 10 20 EC 12 60 60                   |
| ØBF1:C9 ØF FØ Ø7 9D 48 D7 E8 E5                                    | ØE21:88 18 69 Ø3 4C 1D ØE 6Ø 38   1051:AØ 18 A2 18 38 A9 ØF ED 12                   |
| ØBF9:E8 DØ F9 AD ØØ DC C9 7F 59                                    | ØE29:CØ ØØ FØ 15 88 38 AD AF 45   1059:C7 15 8D B3 15 A9 27 ED 1B                   |
| ØCØ1:DØ ØA AD Ø1 DC C9 FF DØ A8                                    | ØE31:15 E9 78 8D AF 15 AD BØ 18   1061:C8 15 ØD B3 15 90 3D C8 36                   |
| ØCØ9:03 4C E8 ØB 60 15 ØD Ø2 F6                                    | ØE39:15 E9 ØØ 8D BØ 15 4C 29 CE   1069:38 A9 E7 ED C7 15 8D B3 4D                   |
| ØC11:12 Ø5 ØC ØC Ø1 13 14 ØF 41                                    | ØE41: ØE 60 A9 30 85 34 85 38 F4   1071:15 A9 03 ED C8 15 ØD B3 2E                  |
| ØC19:20 13 14 01 12 14 20 07 C0                                    | ØE49:AD ØE DC 29 FE 8D ØE DC 15   1079:15 90 29 C8 38 A9 63 ED 17                   |
| ØC21:01 0D 05 10 12 05 13 13 7C                                    | ØE51:A5 Ø1 29 FB 85 Ø1 A9 ØØ E8   1081:C7 15 8D B3 15 A9 ØØ ED F4                   |
| ØC29:20 13 10 01 03 05 20 0F A3                                    | ØE59:AØ ØØ B9 ØØ DØ 99 ØØ 3Ø 1A   1089:C8 15 ØD B3 15 9Ø 15 C8 ØE                   |
| ØC31:12 20 0D 0F 16 05 20 0A FB                                    | ØE61:B9 ØØ D1 99 ØØ 31 B9 ØØ 66   1091:38 A9 Ø9 ED C7 15 8D B3 99                   |
| ØC39: ØF 19 13 14 Ø9 Ø3 ØB 14 41                                   | ØE69:D2 99 00 32 B9 00 D3 99 87 1099:15 A9 00 ED C8 15 0D B3 F5                     |
| ØC41: ØF 17 Ø1 12 Ø4 2Ø 13 Ø9 B7                                   | ØE71:00 33 B9 00 D4 99 00 34 D2 10A1:15 90 01 C8 18 20 0A E5 58                     |
| ØC49: 04 05 13 3A 20 20 03 12 44                                   | ØE79:B9 00 D5 99 00 35 B9 00 0F 10A9:AD C8 15 AE C7 15 20 CD 01                     |
| ØC51:13 12 20 15 10 2D 04 0F 19                                    | 1 17 11 17 1 10 10 11 10 11 12 11 12 11 17 17 17 17 17 17 17 17 17                  |
| ØC59:17 ØE 20 20 ØF 12 20 20 A7                                    |                                                                                     |
| ØC61:3D ØF 12 20 ØA ØF 19 13 F1                                    |                                                                                     |
| ØC69:14 Ø9 Ø3 ØB 2Ø ØC Ø5 Ø6 2Ø                                    | 0E91:04 85 01 AD 0E DC 09 01 03   10C1:60 A0 00 AD A1 15 C9 0A 14                   |
| ØC71:14 20 ØF 12 20 Ø4 ØF 17 E4                                    | GE99:8D GE DC 18 AD 18 DG 29 B5   1GC9:9G GC AG G1 E9 GA C9 GA 6E                   |
|                                                                    | ØEA1:FØ 69 ØC 8D 18 DØ A9 ØØ 42 10D1:90 Ø4 C8 4C CD 10 18 69 61                     |
| ØC79: ØE 14 ØF 17 Ø1 12 Ø4 2Ø 69                                   | ØEA9:AØ ØØ B9 C4 ØE 99 9Ø 37 C8 1ØD9:3Ø 8D C8 Ø7 18 98 69 3Ø 25                     |
| ØC81:03 Ø5 ØE 14 Ø5 12 3A 2Ø 64                                    | ØEB1:C8 CØ 70 DØ F5 AØ 00 B9 69   10E1:8D C7 07 60 AØ 00 AD AØ A2                   |
| ØC89:03 12 13 12 20 ØC 05 06 6C                                    | ØEB9:34 ØF 99 8Ø 31 C8 CØ 5Ø 6D   1ØE9:15 C9 ØA 9Ø ØC AØ Ø1 E9 2Ø                   |
| ØC91:14 2D 12 Ø9 Ø7 Ø8 14 2Ø 72                                    | ØEC1:DØ F5 60 00 10 38 38 00 Al   10F1:ØA C9 0A 90 04 C8 4C FØ AØ                   |
| ØC99: ØF 12 20 1E ØF 12 20 ØA AE                                   | ØEC9:00 00 00 00 00 00 00 00 E5 10F9:10 18 69 30 8D E6 07 18 86                     |
| ØCA1: ØF 19 13 14 Ø9 Ø3 ØB 2Ø B5                                   | ØED1:10 38 38 01 07 1F 3F 3F 8D 1101:98 69 30 8D E5 07 60 A9 5E                     |
| ØCA9:12 09 07 08 14 20 20 0F DE                                    | ØED9:1F 07 01 87 DF FF FF FF DE   1109:16 8D AA 15 8D AC 15 AD 37                   |
| ØCB1:12 20 15 10 A9 00 8D D0 B7                                    | ØEE1:FF FB E1 80 E0 F8 FC FC 23   1111:A9 15 C9 15 D0 0D A9 03 E8                   |
| ØCB9:15 8D D1 15 20 84 0F AD 2A                                    | ØEE9:F8 EØ 80 06 0F 0F 0F 07 05 1119:8D A9 15 A9 24 8D AB 15 6D                     |
| ØCC1:D5 15 DØ 1F A9 Ø1 8D DØ 53                                    | ØEF1:01 00 00 60 F0 F0 F0 E0 A2 1121:4C 35 11 AD A9 15 C9 00 E8                     |
| ØCC9:15 A9 Ø2 8D D1 15 2Ø 84 97                                    | ØEF9:80 00 00 3C 7E FF FF BD CB 1129:D0 0A A9 12 8D A9 15 A9 73                     |
| ØCD1: ØF AD D5 15 DØ ØD A9 Ø2 F8                                   | ØFØ1:18 1A ØE FF FF FF FF FF 73   1131:15 8D AB 15 A9 Ø4 85 FC 6D                   |
| ØCD9:8D DØ 15 A9 Ø4 8D D1 15 39                                    | 0F09:FF FF FF 3C 66 C3 99 99 F9 1139:A9 00 85 FB AC AA 15 20 FA                     |
| ØCE1:20 84 ØF 60 A2 ØØ 8A 8D CA                                    | ØF11:C3 66 3C 00 00 18 3C 3C 47 1141:C8 11 18 A5 FB 6D A9 15 67                     |
| ØCE9:CA 15 20 97 E0 AD CA 15 92                                    | ØF19:18 00 00 7E 7E 7E 7E 7E 94   1149:85 FB A5 FC 69 00 85 FC 05                   |
| ØCF1:AA A5 8F 29 Ø3 DØ 23 A9 98                                    | ØF21:7E 7E 7E FF FF E7 C3 C3 D8   1151:AØ ØØ B1 FB C9 FA DØ ØC A1                   |
| ØCF9:F4 9D 00 04 A9 01 9D 00 C0                                    | ØF29:E7 FF FF AA AA AA AA FF 3B 1159:38 AD AA 15 E9 Ø3 8D AA CA                     |
|                                                                    | 0F31:FF FF FF 00 7F 7F 63 63 73   1161:15 4C 35 11 A9 04 85 FC 3E                   |
|                                                                    | 1                                                                                   |
| G-26 COMPUTE MARCH 1993                                            |                                                                                     |

```
20 33
1169:A9 00 85 FB AC AC 15
                         AB 15
1171:C8
        11 18
               A5
                  FB
                     6D
                               9B
1179:85 FB A5
               FC
                  69
                      aa
                         85 FC
                               35
               FB C9
                         DØ
                            ac
                                DI
1181:AØ ØØ B1
                      FA
                      03
                         8D
                            AC
                                3D
1189:38
        AD
            AC
               15
                  E9
                         AA 15
1191:15 4C 65
               11
                  18
                      AD
                                FØ
1199:69 01
            8D AA
                  15
                     18
                         AD
                            AC
                                1E
11A1:15 69
            01
               8D
                  AC
                      15
                         AD
                            AA
                                61
11A9:15 C9
           17
                  Ø5 A9
                            8D
               DØ
                         16
                                41
11B1:AA 15 AD
               AC
                  15 C9
                         17
                            Da
                               BD
               8D
                      15
11B9:05 A9
            16
                  AC
                         A9
                            F9
                                6B
11C1:8D B4
           15
               20
                  D9
                     11
                         60
                            18
                                68
11C9:A5 FB 69
               28
                  85
                     FB
                         A5
                            FC
                                DI
                  88
                      DØ
                         FØ
                            60
                                F2
11D1:69 ØØ
            85
               FC
11D9:A9 04
               FC
                      00
            85
                  A9
                         85
                            FB
                                A6
11E1:AC AC
           15
               20
                  26
                     12 18
                            A5
                                79
11E9:FB 6D
            AB
               15
                   85
                      FB
                         A5
                            FC
                                90
               FC
                      aa
11F1:69 00
            85
                  AO
                         AD
                            B4
                                5E
11F9:15 91
               20
                  37
                     12 A9
                            94
                                E5
            FB
1201:85 FC
            A9
               aa
                   85
                      FR
                         AC
                            AA
                                7C
        20
            26
               12
                  18
                     A5
                         FR
                            6D
                               62
1209:15
1211:A9 15 85
               FB
                  A5
                      FC
                         69
                            ØØ B3
1219:85 FC
            AØ
               00
                  AD
                      B4
                         15
                             91
                                4F
                         A5
1221:FB 20
           37
               12
                  60
                     18
                            FB
                                FD
                  A5
                     FC
                         69
                            aa
                                70
1229:69 28 85 FB
1231:85 FC
            88
               DØ
                  FØ
                      60
                         20
                            D1
                                90
                                CS
1239:14 A9
            02
               91
                  FD
                      60
                         AD
                            CD
                         8D CD
                                ØD
1241:15 FØ
            99
               38
                  E 9
                      91
                                70
            58
               12
                  A9
                      00
                         8D
                            DØ
1249:15 4C
1251:15 8D
            D1
               15
                  20
                      96
                         12
                            AD
                                10
1259:CE 15 FØ
               09
                  38
                      E9
                             8D
                                DI
                         01
                             8D
               73
                  12
                      A9
                                B9
1261:CE
        15
           4C
1269:DØ
        15
            A9
               02
                  8D
                      D1
                         15
                             20
                                8E
1271:96 12 AD
               AØ
                  15
                      C9
                         03
                             90
1279:1B AD CF
               15
                  FØ
                      9
                         38 E9
                                F. 7
            CF
               15
                   4C
                      95
                         12
                            A9
                                5B
1281:01
         8D
1289:02 8D DØ
               15
                  A9
                      04
                         8D D1
                                C7
                   60
                                A8
                         DØ 15
1291:15 20
            96
               12
                      AC
            15
               18
                   69
                      Øl
                         C9
                            F4
                                4B
1299:B9
        D2
12A1:DØ Ø9 A9
               F2
                  99
                     D2
                         15 20
                                37
12A9:BØ 12 6Ø
               99
                  D2
                     15
                         60 AC
                                A8
        15
            B9
               A3
                  15
                      85
                         FB
                            B9
                                E5
12B1:D1
                  AØ
12B9: A4 15
           85
               FC
                      aa
                         A9
                            20
                                6E
12C1:91 FB AC
               D1
                  15 B9 A3
                            15
                                4C
            28
               99
                      15
                         B9
                                7C
1209:18
        69
                  A3
                            A4
12D1:15 69
            00
               99
                  A4 15
                         60 A0
                                4F
               99
                     04 99 00
                                49
                  aa
12D9:00 A9
            20
12E1:05 99
            aa
               96
                  99
                      98
                         96
                            C8
                                53
               38
                  AD C7
                         15 ED
                                27
12E9: DØ F1 60
12F1:C3 15
            8D B3 15 AD C8
                            15
                                30
                         90
                             2E
12F9:ED C4
            15
               ØD
                  B3
                      15
                                FA
1301:18 AD C3
                  6D C5
                         15 8D
               15
                                A2
1309:C3 15
           AD C4
                  15
                     6D C6
                            15
                                59
1311:8D C4
            15
               AD
                  A2
                      15
                         C9
                             ØC
                                B5
                  15
                     AD A2
                            15
            20
               33
                                AD
1319:FØ 14
1321:18 69
           01
               8D A2
                      15 A9 FC 60
        A2
           15
               99
                  C9
                      07
                         60
                             20
                                D5
1329:AC
1331:4E
        15
            A9
               20
                  AØ
                      99
                         91 FB
                                1F
               C9 00 D0 06 A9
                                17
1339:AD A2
           15
                         A2
                            15
                                80
               15
                   60
                      AC
1341:FF 8D
           A2
1349:A9
        20
            99
               C9
                   07
                      18
                         AD CB
                                DB
1351:15 69
           02
               8D
                  CB
                      15
                         20
                            79
                                El
                  15
                     E9
                         Ø1 8D
                                52
1359: ØA 38
           AD
               A2
                  70
                                22
1361:A2
        15
            60
               20
                      15
                         38 AD
1369:CB 15
            E9
               01
                   8D CB
                         15
                            38 Ø6
                                5F
1371:AD AF 15 E9
                  al
                      85
                         FR AD
1379:BØ 15
            E9
               aa
                  85
                      FC
                         20 B5 90
1381:14 20
            B5 14 20 B5
                         14
                            18 C9
1389:AD AF 15 E9 DØ 8D B3
                            15 EC
1391:AD BØ 15 E9 Ø6 ØD B3 15 DC
```

```
1399:BØ 17 2Ø E1
                 14 A9 FB C8 Ø8
              20 C8 91 FB
                           20 6B
13A1:91 FB A9
                           BE 1F
13A9:D1 14 A9 Ø5
                 91 FD
                        4C
13B1:13 20 B5
              14
                  20
                     E1
                        14
                           C8
13B9:91 FB C8
              91
                  FR
                     20
                        90
                           14
                              89
13C1:60 20 97 E0 A5
                    SF
                        29
                           97
                              E.5
13C9:C9 Ø6 BØ
              F5
                  8D
                     A5
                        15
           15 6D
                        69
                           7B
                              61
13D1:6D A5
                 A5
                     15
13D9:8D A5
           15 A9
                 94
                    8D
                       A6
                              26
13E1:38 AD A5
              15
                  ED
                     A7
                        15
13E9:B3 15 AD
                 15
              A6
                     ED
                        AR
                           15
                              16
                       97 EØ
13F1:0D B3
           15 FØ CC
                     20
13F9:A5 8F
           29
               ØF
                  69
                     Ø1
                        80
1401:15 60
           20
              97
                 EØ
                    A5
                        8F 29
                              2F
1409:07 C9
           Ø6 BØ F5
                    8D A3 15
1411:18 6D A3
              15
                  6D
                     A3
                       15
                              F3
1419:8D 8D A3 15
                 A9
                     94
                        8D
                           A4
1421:15 38 AD A3
                 15
                        A7 15
1429:8D B3 15 AD A4 15
                              7C
                        ED A4
1431:15 ØD
           B3 15
                 FØ
                    CC
                        20
                               81
1439:EØ A5 8F 29
                 ØF 69 Ø1
1441:CD 15 60
              20 97
                    EG
                        20 97
                              BB
1449:EØ A5
           8F
              29
                 OF
                     C9
                        OR BO
                              36
1451:F2 8D A7
              15
                 18
                     6D A7
              69
1459:6D A7 15
                  7B
                     8D A7 15 D1
1461:A9 Ø4
           8D
              A8
                  15
                     38
                       AD A5
                               26
1469:15 ED A7 15
                 8D B3 15 AD
1471:A6 15 ED A8
                 15
                    ØD B3 15 D3
1479:FØ C9
           38
              AD
                  A3
                     15
                        ED
                    A4
1481:15 8D B3
              15 AD
                        15 ED
              B3 15
                     FØ B4 20
                              1 E
1489:A8 15
           an
1491:97
        EØ
           A5
              8F
                  29
                     ØF
                        69
                           01 C4
1499:8D CF
           15
              60
                 38
                    AD A1 15 F5
14A1:E9 Ø1 8D A1
                 15
                     20 C2
                           10
                               89
           15
              C9
                  aa
                     FØ
                        Øl
                               76
14A9:AD
        A1
                           60
                               9F
14B1:20 53 ØB 60
                 20
                    E1 14 C8
14B9:91 FB C8
              91
                  FB
                    20 E8 14
                               22
                  85
14C1:60 B9
           A3
              15
                     FB
                        B9
14C9:15 85 FC
              AØ
                 00
                    A9
                        20 60
                              CE
14D1:18 A5 FB
              69
                 00 85 FD A5 3D
14D9:FC
        69
           D4
               85
                  FE
                     AØ
14E1:A9 20 A0
              00
                  91
                        60
                           18
                              50
                     FB
                 85
                              F7
14E9: A5 FB
           69
              28
                     FB
                       A5 FC
14F1:69
        00
           85 FC
                  60
                     A9
                        16
                           8D
                              B2
14F9:01 D4 A9 41 8D
                    04 D4 A9 F0
1501:0F 8D 05 D4 A9 E6
                        8D 06
1509:D4 60 A9
              ØF
                  80
                        D4 A9
              15 60 A2 19
1511:05 8D D6
                           A9
                              B6
1519:00 9D FF D3 CA D0 FA 60
1521:AD B5
           15 DØ Ø9
                     20
                        F6
                           14
                              ØA
1529:A9 ØB
           8D
              18 D4
                     60
                        20 16
                              9C
1531:15 60 A9 C8 8D
                     Ø1 D4 A9
1539:13 8D Ø4 D4 A9
                     09
                        80
                           05 AF
                           ØB
1541:D4 A9
           ØF
              8D
                  96
                     D4
                        20
                              C9
1549:15 20
           43
                 60
                     8A
                           01 68
1551:D4 A9 83
              8D
                  94
                           aa
                              60
                     D4
                        A9
1559:8D
       05
           D4
              A9
                  FØ
                     8D
                        06
                           D4
                               5F
1561:20 ØB
           15
              20
                 3C
                     ØB A9
                              64
1569:8D D6
           15 20
                 16
                    15
                        60
                           A9
                              24
1571: ØA 8D
           01
              D4
                  A9
                     83
                        8D
                           94
                              EB
1579:D4 A9
           00
              8D
                 95
                        A9
                           7F
                     D4
1581:8D Ø6 D4
              20
                  ØB
                    15
                        60
                           A9
                              A7
1589:01 8D
           01
              D4
                  A9
                     83
                        8D
                           94
1591:D4 A9 00 8D 05 D4 A9
                           7F B7
1599:8D 06 D4 20 0B 15 60 00 16
```

Maurice Yanney, the author of Cats and Mice (January 1993), tends his garden in Lebanon, Pennsylvania.

### STEPMAN

By David Williams

Stepman is a simple game for the 128 in 40-column mode that's designed to improve a child's spelling. The game includes colorful animated graphics, music, and sound effects.

**Entering the Program** 

Stepman consists of two parts: the main program and sprite data. The main part is written entirely in BASIC. To help avoid typing errors, enter it with The Automatic Proofreader. See "Typing Aids" elsewhere in this section. Be sure to save a copy of the program before exiting Proofreader.

The second part is data for Stepman's sprites. Enter this part of the program with MLX, our machine language entry program. See "Typing Aids" again. When MLX prompts, respond with the following values.

Starting address: 0E00 Ending address: 0FFF

Be sure to save this data with the filename STEPMAN.SPR. The main program looks for and loads this filename when it runs.

A Helping Hand

Stepman is a very tiny person. In order to make it to his girlfriends' house by lunchtime, he must get to the top of a very large staircase. It's way too large for him to climb, but fortunately he's a champion high jumper at school. This is where you come in. At every step, Stepman is presented with a word that may or may not be spelled correctly. You must type in the correct spelling in order to help him on his upward journey. If you spell the word correctly, he'll be able to jump to the next higher step. Spell it incorrectly, and he'll fall back one step, bruising a sensitive spot of his anatomy.

Once Stepman has reached the top of the staircase, he'll be very grateful to you for your invaluable aid. He'll jump for joy and ask if you'd like to play

again.

When you're entering a word, use the Del key to correct any mistakes you may make. An invalid keypress will cause a bell to ring. Use the Return

MARCH 1993 COMPUTE G-27

Www.commodore.ca

key when you believe you've entered the word correctly.

The words that the program uses are listed in data statements. These can be modified at any time. Remember, however, to enter a pair of words for each entry: one with a common spelling mistake and the other spelled correctly. Of course, you could make an entry with both words spelled correctly if you wish.

Stepman can be used for situations other than spelling. The words could be replaced with atomic elements to help you study for a chemistry test.

Stepman also has a Help function that contains brief instructions. It can be called at any time by pressing the 128's Help key.

### **STEPMAN**

- SQ 0 FAST:BLOAD"STEPMAN.SPR":I =RND(-TI):CLR:GRAPHIC.:RE STORE:SYS24812,,9,,,CHRS( 27)+"H":COLOR.,12:COLOR4, 16:FORI=2TO7:SPRITEI,.:NE XT:SPRITE1,1,16,...,.:T EMPO6
- DR 1 W=49:DIMS,J,A\$,B\$,C\$,S\$,A \$(W-1),C\$(W-1):FORI=.TOW-1:READA\$(I),C\$(I):NEXT
- XB 2 PRINT"{2 HOME}{CLR}{BLK}
  {N}{RVS}STEPMAN
  {10 SPACES}DM WILLIAMS &
  {SPACE}SR PATTON":PRINTTA
  B(8)"{DOWN}{3}EASY STEPS
  {SPACE}TO SPELLING!
- JJ 3 PRINTTAB (7) "{YEL}COMPUTE {SPACE}PUBLICATIONS 1993" :PRINTTAB (6) "PROGRAMMING {SPACE}: DAVID WILLIAMS":PRINT" {2 DOWN} {6} YOU MUST HELP STEPMAN CLIMB UP ALL THE
- RR 4 PRINT"STAIRS. TO DO THIS,
  YOU ARE GIVEN A":PRINT"S
  ERIES OF WORDS, WHICH MAY
  OR MAY NOT BEMISSPELT. Y
  OU ARE TO TYPE IN THE COR
  RECTSPELLING, AND IF YOU
  {SPACE}ARE CORRECT,
- SQ 5 PRINT"STEPMAN WILL CLIMB {SPACE}UP A STAIR, OTHERW ISEHE WILL FALL BACK DOWN ONE !!":SPRITE8,.,16,.,1,,::MOVSPR8,150,170
- BJ 6 GRAPHIC1,1:COLOR1,2:FORI= 12TO24:FORJ=1TO40-3\*(24-I):CHAR1,40-J,I," ",1:NEXT:NEXT
- GG 7 COLOR1,1:CHAR1,...,"STEPM
  AN{10 SPACES}DM WILLIAMS
  {SPACE}& SR PATTON",1:COL
  OR1,11:CHAR1,31,24,"STEP

- {SPACE}: ",1:SLOW CD 8 SPRSAV8,1:MOVSPR1,25,222:
- CHAR1,15,2,"{10 SPACES}": CHAR1,.,3,"{40 SPACES}":C HAR1,2,4,"{35 SPACES}"
- MH 9 S=.:GOSUB30:PLAY"V104T7U8
  X0V204T0U8X0V2011AV1031EV
  202QAV103SA04C03BEV2021#G
  V103SB04DV1041CV202SAEMV1
  041EV202SA03CV1031#GV202S
  BEV1041EV202SB03D
- QJ 10 PLAY"V203ICV103SAEV202IA V103SA04CV202I#GV103SBEV 202IEV103SB04DV104ICV202 SAEV103IAV202SA03CV104QR V202SBEB03D
- SB 11 CHAR1,.,2,"YOUR WORD IS {SPACE}:":CHAR1,.,3,"HOW DO YOU SPELL THIS CORRE CTLY?
- RQ 12 I=INT(RND(.)\*W):A\$=A\$(I)
  :C\$=C\$(I):IFRND(.)<.1THE
  NA\$=C\$
- GM 13 CHAR1,15,2,"{15 SPACES}"
  :CHAR1,15,2,A\$:CHAR1,1,4
  ,"{@}":B\$=""
- SC 14 GETKEYSS: IFS\$=CHR\$ (27) TH ENGETS\$: IFS\$="H"THENGRAP HIC.:SPRITE1,.:SPRITE8,1 :GETKEYS\$: GETS\$: GRAPHIC1 :SPRITE8,.:SPRITE1,1:GOT 014
- AE 15 IFS\$=CHR\$(20)ANDLEN(B\$)>
  .THENB\$=LEFT\$(B\$, LEN(B\$)
  -1):CHAR1, LEN(B\$)+1,4,"
  {@} ":GOTO14
- CG 16 IFS\$=CHR\$(13)THENCHAR1,L EN(B\$)+1,4," ":GOTO18:EL SEIFS\$<"A"ORS\$>"Z"THENPR INT"{G}":GOTO14
- CQ 17 B\$=B\$+S\$:CHAR1,LEN(B\$),4
  ,S\$+"{@}":GOTO14
- EQ 18 IFB\$=C\$THENBEGIN:CHAR1,1
  5,7,"WELL DONE!":SOUND2,
  20000,50,.2000,100:SPRS
  AV2,1:FORJ=1TO10:MOVSPR1
  ,+2,-1:NEXT:SLEEP.5:SPRS
  AV3,1:FORJ=1TO2:MOVSPR1,
  +1,+1
- RD 19 NEXT:MOVSPR1,+2,+.:SPRSA
  V8,1:S=S+1:GOSUB30:IFS=1
  2THENSPRSAV7,1:FORI=1TO3
  :FORJ=1TO15:MOVSPR1,+.,1:NEXT:SLEEP.5:FORJ=1TO1
  5:MOVSPR1,+.,+1:NEXT:NEX
- RS 20 CHAR1,15,7,"{10 SPACES}"
  :BEND
- RC 21 IFB\$<>C\$ANDS>.THENBEGIN:
  CHAR1,17,7,"OOPS!":SOUND
  2,49152,70,1,..100,1,.:S
  LEEP.5:SPRSAV4,1:MOVSPR1
  ,-2,+.:FORJ=lTO2:MOVSPR1
  ,-1,-1:NEXT:SLEEP.5:SPRS
  AV5,1
- GA 22 FORJ=1T010:MOVSPR1,-2,+1
  :NEXT:SLEEP.5:SPRSAV6,1:

- SLEEP1:SPRSAV8,1:S=S-1:G OSUB30:CHAR1,17,7," {5 SPACES}":BEND
- HB 23 CHAR1,1,4,"{14 SPACES}": IFS<12THENGOTO12
- KH 24 CHAR1,.,2,"{15 SPACES}WE LL DONE!":CHAR1,.,3,"YOU HAVE HELPED STEPMAN CLI MB THE STAIRS
- DF 25 PLAY"V203ICV104SREV202IA V104SCEV203ICV103SA04CV2 02IAV102SEGV103IFV203SD0 2AV103IAV202SFAV104IFV20 1SA02C
- BH 26 PLAY"V201IFV104SC03AV201 IDV103SFAV103IDV201SG02G V103IBV202SFGV201IAV104S C03AV202I#FV104SCEV201IB V104SD03BV202I#GV104SDF
- DB 27 PLAY"V202ICV104SECV202IA V104SEGV202IDV104SFEV202 I\$BV104SDCV202I#GV103SB0 4CV202IFV104SDEV202IDV10 4SFDV201IBV104S#GD
- SP 28 PLAY"V2021#GV104SBDV2021 AV104SCAV2021DV104SFDV20 21EV103SB04DV2021FV103S# GBV2021#DV104SC03AV2021E V103SEAV2021EV103SB#GV20 1HAV103SAECE020A
- EB 29 SLEEP2: CHAR1,2,4, "WOULD {SPACE}YOU LIKE TO PLAY {SPACE}AGAIN? (Y/N)": POK E 208,.:GETKEYA\$: IFA\$="Y" THENGOTO8: ELSESPRITE1,.: GRAPHIC.: PRINT"{CLR}GOOD BYE!": END
- KC 30 COLOR1,11:J=S:S\$="00":IF S>9THENMID\$(S\$,1,1)="1": J=S-10
- QB 31 MID\$(S\$,2,1)=CHR\$(ASC("Ø ")+J):CHAR,38,24,S\$,1:CO LOR1,8:RETURN
- JQ 32 DATAWURD, WORD, BLUD, BLOOD , BISKIT, BISCUIT, CIRKIT, C IRCUIT, DISPARE, DESPAIR, P ROFFESOR, PROFESSOR, ENDEV ER, ENDEAVOUR, WALLNUT, WAL NUT, DISDANE, DISDAIN, KONV OY, CONVOY
- CB 33 DATASELEBRAITION, CELEBRA
  TION, WENDSDAY, WEDNESDAY,
  DREEM, DREAM, CAPTIN, CAPTA
  IN, GAURD, GUARD, COOKOO, CU
  CKOO, BAISIN, BASIN, BASAUL
  T, BASALT, PEECH, PEACH, CLE
  ER, CLEAR
- PH 34 DATAMEENING, MEANING, PERF ORMENSE, PERFORMANCE, INVE STAGATE, INVESTIGATE, THON DER, THUNDER, NECESARY, NEC ESSARY, LURN, LEARN, NURV, N ERVE, TURM, TERM, FORTEEN, F OURTEEN
- RA 35 DATASIMALAR, SIMILAR, SATE RDAY, SATURDAY, SESON, SEAS ON, JELY, JELLY, COMAND, COM

MAND, CONSTELATION, CONSTE LLATION, BUSINES, BUSINESS , DIFICULT, DIFFICULT, HARB OR, HARBOUR

AA 36 DATACHALLANGE, CHALLENGE, INTELLAGANT, INTELLIGENT, DUPLICAIT, DUPLICATE, PEEP LE, PEOPLE, AMUSMENTS, AMUS EMENTS, SPESHEL, SPECIAL, B UTEY, BEAUTY, LISSEN, LISTE

DJ 37 DATADISTANS, DISTANCE, CAM
ARA, CAMERA, CHOCLET, CHOCO
LATE

### STEPMAN.SPR

| ØEØØ:03  | F8 | 00 | 04 | 04 | ØØ | Ø8 | 92 | DE |
|----------|----|----|----|----|----|----|----|----|
| ØEØ8:00  | 08 | 22 | 00 | Ø8 | 72 | 00 | 04 | 78 |
| ØE10:04  | ØØ | 03 | F8 | 00 | ØE | 07 | 00 | 64 |
| ØE18:1A  | 05 | 80 | 31 | 04 | CØ | 18 | 84 | 7D |
| ØE20:60  | ØC | 44 | 30 | 00 | FF | 00 | 01 | FB |
| ØE28:C3  | 80 | Ø3 | 81 | CØ | 07 | 00 | EØ | Cl |
| ØE3Ø:ØE  | 00 | EØ | 10 | 01 | CØ | 38 | Ø3 | AF |
| ØE38:80  | 70 | 07 | 00 | 00 | 00 | ØØ | 00 | 91 |
| ØE40:03  | F8 | 00 | 04 | 04 | ØØ | Ø8 | 92 | 1F |
| ØE48:00  | Ø8 | 22 | 00 | Ø8 | 72 | 00 | 04 | B8 |
| ØE50:04  | ØØ | 03 | F8 | ØØ | ØE | Ø7 | ØØ | A4 |
| ØE58:1A  | Ø5 | 80 | 31 | 04 | D8 | 30 | 84 | 4E |
| ØE60:60  | 18 | 44 | ØØ | ØØ | FF | 00 | Øl | 3C |
| ØE68:C3  | 80 | 03 | 81 | CØ | Ø3 | 80 | EØ | F2 |
| ØE70:07  | Øl | CØ | ØE | Ø3 | 80 | 10 | 07 | A2 |
| ØE78:00  | 38 | ØE | 00 | 00 | 00 | 00 | 00 | 64 |
|          | 90 | 00 | 03 | F8 | 00 | 04 | 04 | AØ |
| ØE80:00  | 08 | 92 | 00 | 08 | 22 | 00 | 08 | C9 |
|          |    | 04 | 04 |    | 03 | F8 | 99 |    |
| ØE90:72  | 00 |    |    | 00 |    |    |    | A4 |
| ØE98:ØE  | 07 | 00 | 1A | Ø5 | BØ | 31 | 04 | 70 |
| ØEAØ:EØ  | 18 | 84 | 00 | ØC | 44 | 00 | 00 | 35 |
| ØEA8:FF  | 00 | 01 | C3 | 80 | 03 | 81 | CØ | F4 |
| ØEBØ: Ø3 | 81 | CØ | Ø3 | 83 | 80 | 07 | 07 | 2A |
| ØEB8:00  | ØE | ØE | ØØ | 1C | 1C | 00 | 00 | 6B |
| ØECØ:03  | F8 | 00 | 04 | 04 | 00 | 08 | 92 | 9F |
| ØEC8:00  | Ø8 | 22 | 00 | Ø8 | 72 | 00 | 04 | 39 |
| ØEDØ: 04 | 00 | Ø3 | F8 | 00 | ØE | 07 | 00 | 25 |
| ØED8:1A  | Ø5 | BØ | 31 | 04 | EØ | 60 | 84 | 55 |
| QEEQ: QQ | CØ | 44 | 00 | 00 | FF | 00 | Øl | B6 |
| ØEE8:C3  | 80 | Øl | Cl | CØ | 03 | 80 | EØ | 37 |
| ØEFØ:07  | 00 | 70 | ØE | ØØ | EØ | 1C | Ø1 | 3C |
| ØEF8:CØ  | 38 | 03 | 80 | 00 | 00 | ØØ | 00 | EB |
| ØFØØ:03  | F8 | 00 | 04 | 04 | 00 | Ø8 | 92 | EØ |
| ØFØ8:00  | Ø8 | 22 | 00 | 08 | 72 | 00 | 04 | 7A |
| ØF10:04  | 00 | Ø3 | F8 | 30 | ØE | 07 | 60 | 48 |
| ØF18:DA  | 05 | 80 | 71 | 04 | ØØ | ØØ | 84 | BØ |
| ØF20:00  | 00 | 44 | ØØ | ØØ | FF | ØØ | Øl | C7 |
| ØF28:C3  | 80 | Øl | Cl | CØ | 00 | EØ | EØ | 2D |
| ØF3Ø:00  | 70 | 70 | ØØ | 38 | 38 | ØØ | 1C | 37 |
| ØF38:1C  | 00 | ØE | ØE | 00 | 00 | 00 | ØØ | 07 |
| ØF40:00  | 00 | 00 | 00 | ØØ | 00 | ØØ | ØØ | 5E |
| ØF48:00  | 00 | 00 | 00 | 00 | 90 | 00 | ØØ | 66 |
| ØF50:00  | 00 | 07 | FØ | ØØ | 08 | 08 | ØØ | 8E |
| ØF58:11  | 24 | 00 | 10 | 44 | 00 | 10 | E4 | 30 |
| ØF60:00  | 08 | Ø8 | 00 | 07 | Fl | CE | 9C | BB |
| ØF68: ØF | 9C | B4 | 07 | 38 | E2 | ØE | 70 | 16 |
| ØF70:01  | 10 | EØ | 00 | BD | CØ | 01 | FF | 25 |
| ØF78:80  | 00 | E7 | 00 | 00 | 00 | 00 | 00 | D3 |
| ØF8Ø:03  | F8 | 00 | 04 | 04 | 00 | Ø8 | 92 | 61 |
| ØF88:00  | 08 | 22 | 10 | 88 | 72 | 30 | C4 | 21 |
| ØF90:04  | 60 | 63 | F8 | CØ | 3E | Ø7 | 80 | 52 |
| ØF98:02  | 04 | ØØ | Øl | 04 | 00 | 00 | 84 | 6D |
| ØFAØ:00  | 00 | 44 | 00 | 00 | FF | 00 | Øl | 48 |
| 01.00.00 | ON | 44 | UU | UU | LE | MA | AT | 40 |

| ØFA8:C3  | 80 | 03 | 81 | CØ | 07 | 00 | EØ | 44 |
|----------|----|----|----|----|----|----|----|----|
| ØFBØ: ØE | 00 | 70 | 1C | 00 | 38 | 38 | 00 | F6 |
| ØFB8:1C  | 70 | 00 | ØE | 00 | ØØ | 00 | 00 | E1 |
| ØFCØ:03  | F8 | 00 | 04 | 04 | ØØ | 08 | 92 | A1 |
| ØFC8:00  | 08 | 22 | 00 | Ø8 | 72 | 00 | 04 | 3B |
| ØFDØ: 04 | 00 | 03 | F8 | ØØ | ØE | 07 | 00 | 27 |
| ØFD8:1A  | Ø5 | 80 | 31 | 04 | CØ | 18 | 84 | 40 |
| ØFEØ:60  | ØC | 44 | 30 | 00 | FF | 00 | 01 | BE |
| ØFE8:C3  | 80 | Ø3 | 81 | CØ | 07 | ØØ | EØ | 84 |
| ØFFØ: ØE | 00 | EØ | 1C | 01 | CØ | 38 | 03 | 72 |
| ØFF8:80  | 70 | 07 | ØØ | ØØ | 00 | 00 | 00 | 54 |
| ØFFØ: ØE | ØØ | EØ | 1C | Øl | CØ | 38 | 03 |    |

David Williams is the author of Hangman 128, Typing Tutor, and Mega Adventure. He lives in Charlestown, New South Wales, Australia.

### **POWERSPRITE**

By Danny English

If you've ever used sprites in your own programs, you know how time consuming they can be. Setting their colors, expansion, coordinates, and other pointers can be tedious.

Powersprite, a program for the 64, makes setting up sprites a snap. A simple onscreen editor allows total control over all sprite registers. You can then save the data to disk for use in your own programs.

Many programs require graphics larger than a single sprite. Connecting sprites and moving them together can be a serious task, but Powersprite makes that chore easy. Powersprite lets you connect up to eight sprites to form one giant powersprite, which can be moved or animated with a single command. All you have to do is draw the sprites!

### **Getting Started**

Powersprite is written entirely in machine language. All codes and data reside in memory locations \$C000-\$C6FF. A demonstration is included as an example of how to use Powersprite in a BASIC program. Since Powersprite doesn't draw sprite shapes, they must be drawn using a sprite editor, such as COMPUTE's Sprite Magic. Powersprite is compatible with almost any sprite editor if the sprite data can be loaded into bank 0.

You must enter Powersprite with MLX, our machine language entry program; see "Typing Aids" elsewhere in this section. When MLX prompts, respond with the following.

Starting address: C000

### Ending address: C6FF

Be sure to save a copy of the program with the filename POWERSPRITE before you exit MLX. This is the filename that the demonstration program loads when it runs.

The demo program is written entirely in BASIC. To help avoid typing errors, enter it with The Automatic Proofreader; see "Typing Aids" again. Be sure to save it on the same disk as the Powersprite program. By running the demo and following its code, you'll have a good idea of how to use Powersprite commands.

### The Editor

To use Powersprite, load it with the ,8,1 extension and then enter *NEW*. Next, load your sprites. To enter the editor, type *SYS 49152*. You will be prompted about how many sprites to connect. If you don't wish to create a powersprite, press 0 to skip that option.

If you are making a powersprite, press 1 through 8, depending on the number of sprites you want to connect. The editor commands will now appear at the top of the screenwith a block of sprites below them. The commands are similar to those of other sprite editors. Press X or Y to expand, O to turn sprites off or on, and so on. Press the key again to undo that command.

The current sprite being set is displayed in gray in the upper left corner of the screen. To select another sprite, press keys 0–7. If you select a sprite that isn't enabled, simply press O to turn it on.

Use the cursor keys to move individual sprites. Sprites can be moved anywhere on the screen. Multiple sprites can be connected in any way to form a powersprite. The @ / : ; keys move a defined powersprite up, down, left, or right, respectively. For example, if you define four sprites to be connected, sprites 0–3 would move together as one powersprite.

Pressing the + or - keys will increment or decrement the frame of an individual sprite. All sprite frames default to 192, meaning sprite data is stored at 12288. Please see the animation section below for details on powersprite frames.

To edit the colors on an individual

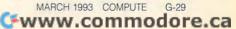

sprite, press C. A new menu will appear that will let you set sprite and background colors using keys 1–4. All three sprite colors can be accessed only if the sprite is in multicolor mode.

When all sprites are in place, press Q to quit the editor. You will then be prompted to save your data to disk or abort. If you choose to abort but change your mind a short time later, don't worry. The data will still be stored in memory. At anytime after quitting, you can enter the editor again, and all sprites will remain intact for further editing. If you choose to save to disk, you will be prompted for a filename. A copy of the code is stored along with your custom data. A saved file will function independently of the original Powersprite program.

### Storing and Recalling

In some cases, you may wish to set up your sprite display manually using POKEs and PEEKs, or you may wish to leave it under program control. To take a snapshot of all sprite registers, type SYS 49155. If you wish to define a powersprite, enter POKE 49192, N where N is the number of sprites connected. To store the snapshot on disk, simply enter SYS 50754.

To recall your stored sprite registers, load your saved file. Enter SYS 49158, and the sprites will appear exactly as you positioned them. If you decide to make any more changes, simply enter SYS 49152 to use the editor again.

### **Powerful Sprites**

The most advanced feature of Powersprite allows you to move and animate multiple sprites. To move a powersprite, it should first be displayed using the RECALL command. The format for moving a powersprite is SYS 49164, X, Y, M. The X and Y values correspond to the x and y coordinates of sprite 0. All other sprites will be moved respective to these values. The legal limits of X and Y are 0 to 255. To move beyond the 255th X position, set X back to 0 and M to 1. When you set M to 1, the program will automatically add 255 in the x-axis to each sprite that is beyond that range. For example, to move a powersprite to location 265, 100, the command would be SYS 49164, 10, 100, 1.

### Limitations

There are restrictions when manipulating a powersprite. First, don't move a powersprite more than 255 positions at a time. The program won't add or subtract a value greater than 255.

Second, be careful when moving larger powersprites off the border. Some of the sprites may wrap around, causing unwanted effects. If your powersprite does wrap around, simply move it back in the opposite direction a few times. Any other sprites on the screen won't be disturbed by a powersprite.

### Animation

Animating a powersprite is much like animating a normal sprite. The only difference is that one frame of a powersprite may consist of up to eight normal sprite frames. To set the frame of a powersprite, enter SYS 49161, F where F is the starting frame number. Legal frame values range from 0 to 255. For example, if you enter 192 for F and three sprites have been defined as a powersprite, sprite 0 will point to 192, sprite 1 to 193, and sprite 2 to 194. The next frame should start at 195. Designing correct frames should be done using a good sprite editor.

A moving animated powersprite can produce a high-speed, commercial-quality display. Whether you're making a giant animated dragon for an adventure game or just setting up a simple sprite display, Powersprite will make it a lot less painful.

### **POWERSPRITE**

| C000:4C | 40 | CØ | 4C | 43 | CØ | 4C | 46 | 90 |  |
|---------|----|----|----|----|----|----|----|----|--|
| C008:C0 | 4C | 49 | CØ | 4C | 4C | CØ | ØØ | 47 |  |
| CØ10:85 | 7C | 9D | 7C | B5 | 7C | CD | 7C | A6 |  |
| CØ18:85 | 91 | 9D | 91 | B5 | 91 | CD | 91 | AE |  |
| CØ20:00 | 45 | 4C | 45 | 43 | FF | 20 | 00 | 2B |  |
| CØ28:08 | 00 | 00 | 00 | 00 | 00 | F2 | F3 | 87 |  |
| CØ3Ø:F1 | F1 | Fl | F1 | Fl | F1 | Fl | F1 | B1 |  |
| CØ38:CØ | CØ | CØ | CØ | CØ | CØ | CØ | CØ | B9 |  |
| CØ40:4C | 43 | C3 | 4C | 34 | C2 | 4C | 7F | BA |  |
| CØ48:C2 | 4C | FB | C4 | 4C | 18 | C5 | 00 | 64 |  |
| C050:50 | 4F | 57 | 45 | 52 | 53 | 50 | 52 | DF |  |
| CØ58:49 | 54 | 45 | 20 | 20 | 20 | 20 | 20 | 20 |  |
| CØ60:13 | 12 | 9B | 53 | 50 | 52 | 49 | 54 | 4B |  |
| CØ68:45 | 20 | 20 | 05 | 20 | 5B | 30 | 2D | E4 |  |
| CØ7Ø:37 | 5D | 20 | 53 | 45 | 4C | 45 | 43 | 47 |  |
| CØ78:54 | 20 | 20 | 5B | 40 | 2F | 3A | 3B | 54 |  |
| CØ80:20 | 43 | 52 | 53 | 52 | 5D | 20 | 4D | F7 |  |
| CØ88:4F | 56 | 45 | 20 | 20 | 20 | 5B | 2B | 55 |  |
| CØ90:2D | 5D | 20 | 46 | 52 | 41 | 4D | 45 | DF |  |
| CØ98:20 | 20 | 20 | 5B | 58 | 59 | 5D | 20 | EE |  |
| CØAØ:45 | 58 | 50 | 41 | 4E | 44 | 20 | 20 | DC |  |
| CØA8:20 | 5B | 4F | 5D | 46 | 46 | 2F | 4F | C9 |  |
|         |    |    |    |    |    |    |    |    |  |

C2E0:D1 C2 C9 30 F0 22 38 E9 A6 C2E8:30 8D 28 CØ A9 Ø1 8D 15 7C 28 CØ 88 CØ ØØ FØ C2FØ:DØ AC 53 B9 1A C2 6D 15 DØ 2B C2F8: ØE 18 DØ 88 4C F5 C2 60 56 C300:8D 15 C308:A9 FF 8D 15 DØ 60 BD 00 EA C310:D0 2D 23 C2 CD 23 C2 FØ 4D 7D 00 D0 A9 C318: ØD AD 23 C2 18 C320:9D ØØ DØ 4C 60 C3 BD 00 E2 C328:DØ 38 ED 23 C2 9D 00 D0 73 C3 A2 00 AC 22 C2 C330:4C 60 52 C338:CØ ØØ DØ GI 60 E8 E8 88 4B C340:4C 38 C3 A9 93 20 D2 FF D1 A9 06 8D E1 C348:A9 ØB 8D 20 D0 7F C350:21 DØ 20 C2 20 CE C2 8F C358:A2 ØØ 8E 22 C2 20 C2 C1 03 C360:AC 22 C2 B9 C2 8D 23 D4 1A C368:C2 20 E4 FF C9 38 90 29 6F C370:C9 58 FØ 39 C9 59 FØ 3A 74 C378:C9 4D FØ 3B C9 4F FØ 3C B3 C389:C9 51 FØ 3D C9 2B FØ 3C 4C 47 C9 C388:C9 2D FØ 43 FØ Ø6 16 4C 60 C3 4C BD 86 C390:20 E2 C3 C398:C4 C9 30 BØ 03 4C 70 C3 F3 C3A0:38 E9 30 80 22 C2 AA 20 2F C3A8:C2 C1 4C 60 C3 A2 1D 4C CØ C3BØ: ØE C3 A2 17 4C ØE C3 A2 BA C3B8:1C 4C ØE C3 A2 15 4C ØE 6F 42 C6 AC 22 C2 18 7D C3C0:C3 4C C3C8:B9 F8 07 69 01 99 F8 07 4A C3DØ:4C 60 C3 AC 22 C2 38 B9 20 C3D8:F8 07 E9 01 99 F8 4C 97 F6 C3E0:60 C3 20 51 C4 20 24 C2 54 C3E8:A5 C5 C9 Ø7 FØ Ø5 C9 Ø2 8F C3FØ:FØ ØB 6Ø AD 8D Ø2 C9 Ø1 A3 8D 02 C3F8:FØ ØD 4C ØE C4 AD AØ C400:C9 01 F0 33 C4 20 B6 4C 11 C408:33 C3 DE 01 D0 60 20 33 83 33 C3 16 C410:C3 FE Ø1 DØ 60 20 C418:BD 00 D0 C9 gg Fg g4 DE E1 C420:00 D0 60 AD 23 C2 38 ED 47 9D C428:10 D0 8D 10 D0 A9 FF **6B** 60 20 33 C3 BD ØØ 20 C430:00 D0 C438:DØ C9 FF FØ Ø4 FE ØØ DØ 98 C440:60 AD 23 C2 18 6D 10 DØ 5D C448:8D 10 D0 A9 aa 9D aa Da 98 C450:60 A5 C5 C9 2E FØ 24 C9 1Ø C458:37 FØ 29 C9 2D FØ 46 C9 FE DØ 8D C460:32 FØ 2A 60 AD 00 27 C468:15 C5 AD Øl DØ 8D 16 C5 62 C470:AD 10 D0 29 Ø1 8D 17 C5 B3 C478:4C 34 C2 20 64 C4 CE 16 79 C480:C5 4C 2D C5 20 64 C4 EE 0D C488:16 C5 4C 2D C5 20 64 C4 27 C490:EE 15 C5 AD 15 C5 C9 ØØ BD 2D C5 A9 Ø1 8D 1C C498:FØ Ø3 4C 2D C5 20 64 C4 BF C4AØ:17 C5 4C C4A8:CE 15 C5 AD 15 C5 C9 FF C5 C4BØ:FØ Ø3 4C 2D C5 A9 ØØ 8D 32 C4B8:17 C5 4C 2D C5 20 D9 C1 BF C4C0:20 E4 FF C9 31 FØ 13 C9 6D C4C8:32 FØ 1E C9 33 FØ 2Ø C9 6F C4DØ: 34 FØ 22 C9 51 DØ E9 4C 7F 27 DØ D5 C4D8:5D C3 AC 22 C2 B9 C4EØ:18 69 Ø1 99 27 DØ 4C CØ 6Ø 25 DØ 4C CØ C4 EE 2Ø C4E8:C4 EE 4C CØ C4 EE 21 DØ 4C C4FØ: 26 DØ C4F8:4C CØ C4 2Ø 9B B7 8A A6 EA C500:00 A0 00 E6 00 F0 0D 99 39 C508:F8 07 18 69 01 CA C8 CC FC

C510:28 C0 D0 EF 60 00 00 00 FB C518:00 00 00 20 9B B7 8E 15 93 C520:C5 20 9B B7 8E 16 C5 20 FD C528:9B B7 8E 17 C5 AD 16 C5 89 C530:CD 11 C0 B0 12 A9 01 8D DØ C538:18 C5 AD 11 C0 38 ED 16 EØ C540:C5 8D 1A C5 4C 56 C5 A9 A2 C548:00 8D 18 C5 AD 16 C5 38 20 C550:ED 11 CØ 8D 1A C5 A2 ØØ 35 C558: AØ ØØ AD 18 C5 C9 Ø1 FØ B3 C560:00 BD 11 CØ 18 6D 1A C5 C568:9D 11 CØ 4C 78 C5 BD 11 4B C570:C0 38 ED 1A C5 9D 11 CØ 51 C578:C8 E8 E8 CC 28 CØ DØ DA 4D C580:AD 10 D0 29 01 CD 17 C5 C6 Ø1 8D 18 94 C588:FØ 3E 9Ø 1E A9 C590:C5 A9 FF 38 ED 15 C5 8D C9 C598:19 C5 AD 10 00 18 6D 19 33 C5A0:C5 8D 19 C5 EE 19 C5 4C A5 C5A8:F1 C5 A9 00 8D 18 C5 A9 D5 8D 19 C5 C5BØ:FF 38 ED 10 C0 3D C5B8: AD 15 C5 18 6D 19 C5 8D 83 C5C0:19 C5 EE 19 C5 4C F1 C5 C2 C5C8:AD 15 C5 CD 10 C0 B0 12 FC C5DØ: A9 Ø1 8D 18 C5 AD 10 CØ 6A C5D8:38 ED 15 C5 8D 19 C5 4C A3 C5EØ:F1 C5 A9 ØØ 8D 18 C5 AD 12 C5E8:15 C5 38 ED 10 C0 8D 19 0E C5F0:C5 A0 00 A2 00 AD 18 C5 5E C5F8:C9 Ø1 FØ 1F 18 BD 10 C0 52 C600:6D 19 C5 9D 10 C0 A9 00 F3 00 F0 29 B9 1A 3D C608:69 00 C9 C610:C2 18 6D 20 C0 8D 20 CØ F1 C618:4C 37 C6 38 BD 10 C0 ED 93 C620:19 C5 9D 10 C0 A9 00 E9 F6 C628:00 C9 00 FØ ØA AD 20 C0 3F C630:38 F9 1A C2 8D 20 C0 E8 C638:E8 C8 CC 28 CØ DØ B6 4C 8B C640:C0 C2 20 FE C1 20 E4 FF 2B C648:C9 44 FØ Ø9 C9 41 FØ Ø3 B2 C650:4C 45 C6 60 0B 20 03 C0 D3 C658:20 0C C2 A9 00 8D 54 C6 91 C660: A9 A0 AC 54 C6 99 ØA Ø4 7A C668:20 E4 FF C9 00 F0 F1 C9 4D 2F C9 ØD FØ 48 C9 C670:14 F0 4D C678:20 FØ ØE C9 2F BØ Ø3 4C 3F C680:60 C6 C9 5B 90 03 4C 60 68 54 C6 EØ 10 90 03 87 C688:C6 AE C690:4C 60 C6 AC 54 C6 99 50 41 C698:CØ 2Ø D2 FF EE 54 C6 4C 8B C6A0:60 C6 AD 54 C6 C9 aa Da 39 C6A8:03 4C 60 C6 A9 20 AC 54 BE C6BØ:C6 99 ØA Ø4 CE 54 C6 A9 88 D2 FF 4C C6B8:14 20 60 C6 A9 54 C6 99 ØA Ø4 A9 27 C6C0:20 AC C6C8:00 8D 15 D0 A9 11 20 D2 0E 54 C6 AØ A2 50 5E C6DØ:FF AD CØ C6D8: 20 BD FF A9 00 A2 08 A0 BB C6E0:01 20 BA FF A0 C0 A2 00 9B C6E8:86 FA 84 FB AØ C6 A2 FF 2E C6F0: A9 FA 20 D8 FF 4C 06 C0 A1 C6F8:C7 A2 ØF A9 FA 2Ø D8 ØØ 99

### POWER DEMO

PK 5 REM COPYRIGHT 1993 - COMP UTE PUBLICATIONS INTL LTD - ALL RIGHTS RESERVED AE 10 REM POWERSPRITE DEMO EB 20 IFPEEK(49152)<>76THENLOA

D"POWERSPRITE",8,1
FA 30 POKE53280,11:POKE53281,6
PB 40 PRINT"{CLR}"CHR\$(14):POK
E53269,0

MS 50 PRINT" (DOWN) (WHT)
(6 SPACES) (RVS) POWERSPR
ITE (2 SPACES) DEMONSTRATI

SC 60 PRINT"{2 DOWN}{CYN} POSI TIONING, MOVING AND ANIM ATING{6 SPACES}" CR 70 PRINT" MULTIPLE SPRITES

R 70 PRINT" MULTIPLE SPRITES
{SPACE}IS NOW A SNAP.
{2 SPACES}THIS{2 SPACES}

DA 80 PRINT" UTILITY CONNECTS {SPACE}UP TO EIGHT SPRIT ES TO"

CJ 90 PRINT" CREATE A GIANT 'P OWERSPRITE', THAT CAN "

ES 100 PRINT" BE MOVED OR ANIM ATED WITH ONE COMMAND. {SPACE}"

HM 110 PRINT" POWERSPRITE IS A
CCESSED USING SIMPLE
{3 SPACES}"

AJ 120 PRINT" SYS COMMANDS FRO M DIRECT MODE, OR YOUR {SPACE}"

JR 130 PRINT" OWN BASIC OR MAC HINE LANGUAGE PROGRAMS.

EH 140 PRINT" (DOWN) (YEL)

{7 SPACES} - HIT A KEY T
O CONTINUE -"

PJ 150 GET K\$:IFK\$=""THEN150 ER 160 PRINT"{CLR}{3 DOWN}

{CYN} POWERSPRITE CAN B
E USED TO STORE DATA
{2 SPACES}"

HX 170 PRINT" FOR ALL SPRITES, INCLUDING ALL X AND Y {5 SPACES}"

PK 180 PRINT" VALUES, COLORS, {SPACE}FRAMES, AND EXPA NSION. "

HK 190 PRINT" A SIMPLE EDITOR {SPACE}ALLOWS SPRITE SE TUP{4 SPACES}"

GG 200 PRINT" WITHOUT TEDIOUS {SPACE}PEEKS AND POKES. {2 SPACES}DATA "

QJ 210 PRINT" CAN BE STORED ON DISK FOR USE IN YOUR {2 SPACES}"

FX 220 PRINT" OWN PROGRAMS.
{2 SPACES}DATA IS RECAL
LED WITH {3 SPACES}"

AF 230 PRINT" ONE SIMPLE COMMA ND. {2 SPACES}PLEASE HIT A KEY{2 SPACES}"

JX 240 PRINT" TO SEE A POWERSP RITE IN ACTION... {6 SPACES}"

EA 250 GET K\$:IFK\$=""THEN250 RE 260 REM \*\* POWERSPRITE DEMO

AF 270 PRINT" {CLR}": POKE53281, JQ 280 PRINT" [DOWN] [CYN] THE BI G BLOCK IS A POWERSPRIT E USING [4 SPACES]" MG 290 PRINT"ALL EIGHT SPRITES CONNECTED. {2 SPACES}A {SPACE}SINGLE {2 SPACES} GE 300 PRINT"COMMAND WILL MOVE OR ANIMATE THIS GIANT {SPACE}" RB 310 PRINT"SPRITE. {2 SPACES} NOTE: POWERSPRITE IS NO T A[5 SPACES]" FF 320 PRINT"SPRITE EDITOR. {2 SPACES}ANY SPRITE ED ITOR, SUCH " QX 330 PRINT"AS SPRITE MAGIC W ILL CREATE GRAPHICS {4 SPACES}" EB 340 PRINT"COMPATIBLE WITH P OWERSPRITE. AC 350 PRINT" {2 DOWN } {YEL} {4 SPACES} - HIT A KEY & WAIT TO CONTINUE -" BQ 360 FOR X=12288 TO 12352:PO KEX, 255: NEXT PS 370 SYS 49158: REM \*\* DISPL AY/RECALL SPRITES XH 380 SYS 49164,50,200,0: REM \*\* SET START X AND Y C OORDINATES FOR POWERSPR ITE XC 390 FOR X=50 TO 200 STEP 2 EA 400 SYS49164, X, 200, 0: NEXT MD 410 FOR Y=200 TO 100 STEP -AE 420 SYS49164,200,Y,0:NEXT 430 FOR X=200 TO 50 STEP -2 FC 440 SYS49164, X, 100, 0: NEXT XR 450 FOR Y=100 TO 200 SH 460 SYS49164,50,Y,0:NEXT PB 470 IF PEEK(198) = 0THEN 390 CS 480 POKE53269,0:POKE53281,6 : POKE198,0 JQ 490 PRINT" {CLR} {DOWN} {WHT} {9 SPACES} {RVS} POWERSP RITE { 2 SPACES } COMMANDS" FB 500 PRINT"{2 DOWN} [YEL] ALL {SPACE} ACCESSABLE THRU {SPACE } BASIC OR DIRECT {SPACE } MODE " AQ 510 PRINT" {2 DOWN } {WHT } SYS 49152 {CYN} - ENTER POW ERSPRITE EDITOR BB 520 PRINT" (DOWN) (WHT) SYS 4 9155 {CYN} - STORE SPRIT E INFO MANUALLY" MR 530 PRINT" [DOWN] {WHT} SYS 4 9158 {CYN}- DISPLAY/REC ALL SPRITES" HP 540 PRINT" (DOWN) (WHT) SYS 4 9161, F{CYN} - ANIMATES {SPACE}A POWERSPRITE" AX 550 PRINT" (DOWN) (WHT) SYS 4

A POWERSPRITE"

HF 560 PRINT"{2 DOWN}{YEL}

{3 SPACES}PLEASE SEE AR

TICLE FOR A DETAILED

{4 SPACES}"

BA 570 PRINT"{6 SPACES}EXPLANA

TION OF EACH COMMAND."
MF 580 GET K\$:IF K\$=""THEN580
JK 590 GOTO30

Danny English, the author of Tunnel Trap (November 1992), lives in Moreno Valley, California.

### **MATCH-A-THON**

By Troy McBain

Match-A-Thon is an amusing game for the 64 that tests your memory in the style of "Concentration," the old television game show. Match-A-Thon can be played by one or two players using one or two joysticks. The object is to match 15 pairs of shapes hidden behind 30 squares on a  $5 \times 6$  playing grid. The player who matches the most shapes wins.

When only one person is playing, the game keeps track of the number of guesses it takes to clear the board. Single players can try to better their scores by matching all 15 shapes in a fewer number of attempts.

### **Entering the Game**

Match-A-Thon is written entirely in machine language. To enter it, use MLX, our machine language entry program. See "Typing Aids" elsewhere in this section. When MLX prompts, enter the following starting and ending addresses.

Starting address: 8000 Ending address: 8D27

Be sure to save a copy of the program before exiting MLX.

Playing the Game

Load Match-A-Thon with the ,8,1 extension and then type *SYS 32768* to start the game. You'll be asked whether this is a one-player or two-player game using one or two joysticks. Make selections by moving the cursor with a joystick in port 1 and pressing the fire button. Then move the cursor to the Start Game option to begin play.

When the grid appears, move the cursor to one of the squares and press

the fire button. One of 15 shapes will appear. Move to another square and press the fire button again to reveal another shape. If the two shapes match, you'll hear a tone, and those two squares will be removed from play. If they do not match, the shapes will disappear. As the game progresses and more shapes appear, try to remember their locations so you can make future matches.

This game is fun and addictive to play. It makes good use of the 64's SID chip to produce sounds as the players make selections. The graphics are very crisp since each shape is created with four programmable characters.

### **MATCH-A-THON**

8000:A9 FF 8D 68 88 8D 69 88 E3 8008:A9 00 8D C7 88 8D C6 88 8010:8D C5 88 20 B0 83 A9 aa 43 8018:8D C8 88 8D CB 88 8D 20 B7 8020:D0 8D 21 DØ AØ 00 8C B5 F1 8028:88 20 75 85 A9 00 99 B6 8030:88 99 BA 88 C8 C0 04 90 9D 8038:F3 A0 00 A9 00 99 C1 02 E1 8040:A9 10 99 22 8D C8 C0 1E 8048:DØ F1 AØ ØØ 8C 3E Ø3 A9 8050:00 85 FB A9 1D 85 FC 20 E.5 8058:2A 82 A6 FD BD C1 02 C9 86 8060:00 DØ EC C8 98 9D C1 02 80 8068:88 EE 3E Ø3 AD 3E 03 C9 97 8070:02 DØ DC C8 A9 ØØ 8D 3E 75 8078:03 CØ ØF DØ D2 AØ ØØ B9 EC 8080:0A 87 C9 00 FØ 07 20 D2 58 8088:FF 7F C8 4C 80 A2 00 A9 8090:00 8D 3E 03 8D FF 03 A0 FF 8098:00 B9 43 87 20 D2 FF C8 80A0:C0 07 DØ F5 E8 EØ Ø6 DØ E.4 80A8:EE EE FF 03 AD FF 03 C9 80B0:02 FØ 19 A9 92 20 D2 FF 67 80B8: A2 00 A9 9E 20 D2 FF A9 20 80C0:DD 20 D2 FF A9 0D 20 D2 A7 80C8:FF 4C 97 80 EE 3E Ø3 AD FR 80D0:3E 03 C9 05 F0 18 AØ ØØ 64 8ØD8:B9 4A 87 C9 ØØ FØ Ø7 2Ø 8ØEØ:D2 FF C8 4C D8 80 A2 00 37 80E8:8E FF Ø3 4C 97 80 A0 aa 56 80F0:B9 64 87 C9 00 F0 07 20 80F8:D2 FF C8 4C FØ 80 A0 00 0C 8100:B9 26 88 99 00 38 C8 CØ 47 8108:2A FØ Ø3 4C ØØ 81 A9 8110:99 00 38 C8 CØ 40 FØ 03 5F 8118:4C ØE 81 A9 E0 8D F8 07 C5 8120:A9 ØD 8D 27 DØ A9 01 8D 8128:1D DØ A9 Ø1 8D 17 DØ A9 47 4C 8130:01 8D 15 DØ 20 82 20 1E 8138:6A 8B 20 DD 8B 20 E8 8C 8140:C9 00 F0 F9 C9 Ø8 FØ 13 49 12 C9 Ø1 FØ 8148:C9 Ø4 FØ 11 B5 815Ø:C9 02 FØ 10 C9 10 FØ ØF 57 8158:4C 3D 81 9E 4C 6A 81 4C 56 8160:81 4C D2 81 4C FE 81 4C 57 8168:75 82 AD 66 88 C9 Ø5 DØ 8170:03 4C 3D 81 EE 66 88 AD 97

9164, X, Y, M {CYN} - MOVES

85D8:FB 38 E9 28 85 FB A5 FC 83A8:84 8C 4C 16 80 4C 3D 81 31 8178:00 DØ 18 69 18 8D 00 DØ 11 4C 9E 85 AG E9 85 A9 DØ 85 FC 95 85E0:E9 aa 85 FC 8180 - AD 10 D0 69 00 8D 10 DØ 36 83BØ: A9 00 FB A9 FB 38 22 85 FD 30 85 FE 85E8:00 A9 20 91 A5 FB BØ 83B8:A9 aa 8188:A5 18 69 93 85 BØ A5 59 50 85 FB A5 FC E9 90 6A DC 85F0:E9 20 85 7F 83CØ:AD ØE DC 29 FE 8D ØE 8190:B1 69 00 85 Bl 66 88 01 C4 6E A2 93 30 85F8:85 FC AC 9E 85 AD 85 4C 3D 81 AD 66 60 83C8:A5 91 29 FB 85 8198:20 66 DØ Ø3 4C A4 85 AØ 5D 91 FD C8 C0 F4 8600:C9 02 81AØ:88 C9 aa Da 03 4C 30 81 AC 83D0:A0 aa B1 FB EE 91 FB C4 88 4A DØ 38 E9 36 83D8:08 90 F7 E.S EØ gg Fg 10 9B 8608:00 A9 20 81A8:CE 66 88 AD aa DØ 85 47 8610:AD C4 88 09 02 FA 10 A5 60 10 E9 69 83EØ: A5 FB 18 69 08 FB A5 8D 00 DØ AD 81BØ:18 FB A5 FC 30 FC A5 FD 18 **B3** 8618:FB 18 69 28 85 00 85 A5 83E8:FC 69 81B8:00 80 10 Da Ba 38 E9 78 A5 9E 85 EF 8620:69 FC 4C 85 aa 85 81C0:03 85 B0 A5 B1 E9 aa D1 83FØ:69 as 85 FD A5 FE 69 aa 3R FC A5 85 4C C3 83F8:85 FE 4C Da 83 A5 01 09 D6 8628:FB 18 69 50 85 FB CF 20 66 85 20 66 81C8:B1 DC ag al 8630:69 aa 85 FC 4C 9E 85 20 7.A AD 91 AD ØF 5E 81DØ:3D 81 67 88 C9 aa Da 3B 8400:04 85 C4 88 96 66 85 AD 8408:8D ØE DC AD CE 88 AD ac DI 8638:21 85 20 81D8:03 4C 3D 81 CE 67 88 AD 03 DØ 85 99 8640:C9 02 DØ 15 20 51 85 20 9F 01 08 8410:84 85 FB AD ØD 84 FC 81E0:01 D0 38 E9 18 8D C5 88 FF 8648:51 85 20 DA 84 AD BØ FD A9 35 85 FE B4 38 E 9 78 85 BØ A5 71 8418:A9 08 85 81E8:A5 02 8D C5 27 8650:C9 91 FØ 95 A9 85 FF 00 Bl FB 91 FD 2D 81FØ:B1 E9 aa 85 B1 20 66 8420:A2 aa AØ 60 93 67 8658:88 C9 aa DØ 5B 20 64 CD 8428:C8 CØ 08 90 F7 E8 EG 3C 31 85 4C 30 81 AD 81F8:20 66 A4 8660:86 AC 85 EE C5 88 AD FD 18 69 as 85 E9 8200:88 C9 04 DØ 03 4C 3D 81 8E 8430:F0 1F A5 FB C9 00 Da 95 A9 CI 82Ø8:EE 67 88 A5 BØ 18 69 78 FA 8438:FB A5 FC 69 aa 85 FC A5 94 8668:C5 88 02 08 85 FD A5 FE 6A 8670:8D C5 88 C9 99 DØ 14 20 EE aa 85 69 B1 DB 8440:FD 18 8210:85 BØ A5 B1 69 8678:01 87 AØ 00 B9 50 88 C9 E5 4C 69 18 80 91 97 8448:69 aa 85 FE AØ aa 24 68 8218:AD 91 DØ 18 21 C8 4C 20 D2 FF 18 69 8680:00 F0 97 8220:D0 20 66 85 20 66 85 4C AC 8450:84 AD 18 DØ 29 FØ BD 8688:7C 60 C5 88 C9 91 41 A9 A9 50 DØ 60 20 DA 84 98 86 AD 8228:3D 81 FF 80 aF D4 8458:0C 8D 18 97 71 8690:DØ 14 20 al 87 AG aa B9 12 D4 8D 18 D4 E6 C5 8460:A9 99 8D 3E 03 A5 BØ 8D 8230:80 8D 8698:5B 88 07 20 D2 65 07 09 aa FØ FB FØ 99 1A 8468:FB Ø3 A5 B1 8D FC Ø3 AØ 8238:FC AE 1B D4 E.4 D9 B1 18 FR 86AØ:FF C8 4C 97 86 60 20 al 39 8470:00 A5 B0 85 B2 A5 8240:90 F7 E4 FC 90 93 4C 5A 86A8:87 AØ aa B9 00 00 C9 aa DØ 60 A9 79 85 BØ E.4 8478:69 D4 85 B3 AD CC 88 91 9A 8248:82 86 FD CB C8 4C AB 91 B2 C8 26 86BØ:FØ F3 20 D2 FF 825Ø:A9 A9 1D 8D aa D3 8480:B0 AD CD 88 AD 04 85 B1 9E 86B8:86 20 86 4C A4 85 EE 60 BF A9 90 CD 88 91 8258:DØ A9 47 8D 01 Da aa 8488:CC 88 91 RA AD 88 C9 02 DØ 46 86CØ:C7 88 AD C7 88 A9 99 60 18 69 27 A8 AD CC B6 8260:8D 66 88 8D 67 849Ø:B2 98 C7 88 18 CE aa 8D A2 86C8:05 A9 DØ AC **B5** 88 B9 AC ØD 8498:88 91 BØ AD CD 88 91 B2 A1 10 8268:8D 91 AD CD 14 86DØ: Ø3 AØ ØE 20 FØ FF AD C7 F5 88 20 88 BØ 8270:88 8D 27 DØ 60 AD 67 84AØ:C8 AD CC 86D8:88 ØA ØA ØA 18 6D C7 88 37 88 18 6D D9 84A8:88 91 B2 EE 3E 03 AD 3E 8278: ØA GA 18 6D 67 C7 88 65 88 18 60 84BØ: Ø3 C9 02 FØ ØD AD C2 88 2A 86EØ:18 6D C7 8C 68 8280:67 88 18 60 66 88 A8 00 B9 50 88 20 D2 46 C3 88 85 Bl 4C AC 86E8:A8 A2 8288:FD 03 B9 C1 02 C9 aa DØ A8 84B8:85 BØ AD 91 EØ 04 FØ 03 4C 7A SEFG: FF CR E8 8290:03 4C 3D 81 99 22 8D 20 84CØ:6F 84 AD FB 03 85 RO AD 55 00 AC A4 E.S CB 88 CB 88 40 84C8:FC 03 85 B1 60 A9 4E 8D BØ 86F8:EB 86 60 20 aa AD 8298:AE 8A EE CD 88 4C 39 8700:85 18 A2 02 AØ ØE 20 FA BA BØ 8D C2 B8 10 80 82A0:C9 92 FØ A5 84DØ:CC 88 A9 ØA 93 20 20 20 98 4D A9 87Ø8:FF 82A8:88 A5 B1 8D C3 88 AD FE 05 84D8:5D 84 AØ 00 A2 00 C8 CØ 2D 60 54 Ø3 8D B2 E8 EØ C8 90 F6 6E 8710:41 54 43 48 2D 41 2D DE 88 FD 84E0:00 D0 FB 82B0:03 8D R4 AD 8718:48 4F 4E ØD 98 20 20 20 5F aa D4 BØ 90 82B8:C9 88 20 21 85 4C 3D 81 34 84E8:60 A2 aa A9 aa 2F A3 A 3 A 3 A3 82CØ: A5 BØ CD C2 88 DØ ØD A5 F1 84FØ:E8 EØ 19 90 F8 60 20 E9 46 8720:A3 A3 A3 A3 A3 ØD 9E BØ CØ A5 88 DØ 96 CE CB 23 84F8:84 A9 99 8D Ø2 D4 A9 01 3F 8728:A3 A3 A3 82C8:B1 CD C3 A9 95 9C 8730:CØ B2 CØ CØ B2 CØ CØ B2 3D 3D 81 ØØ 8D CB 21 8500:8D 03 D4 A5 aa 8D D4 8200:88 4C B2 CØ CØ B2 CØ CØ 4D D4 A9 ØF 8D 34 8738:CØ Ca 03 8D CA 88 AD D3 8508:A9 05 8D 06 8208:88 AD FD 8740:AE ØØ 92 9E DD 12 9E 43 A5 00 8D 04 D4 AD E4 ØD 55 A9 30 82EØ:B4 88 CD FE 93 FO 8510:18 D4 8748:20 20 92 9E DD ØD 9E AB **B7** 82E8:AØ 8D CC 88 A9 03 8D CD Ø6 8518:B3 88 8D ØØ D4 8D 91 D4 84 DB CØ CO DB CO CØ 2F 20 A9 41 85 51 8750:CØ Ca 82FØ:88 31 85 20 5D 84 AD ED 8520:60 A9 24 85 00 CØ DB CØ CØ DB CØ DC 19 88 4C F6 E8 8758: DB CØ B9 88 18 A8 8528:00 A9 8D B3 82F8:B5 88 ØA A8 BA 8760:CØ B3 0D 00 92 9E DD an 36 C8 B9 BA 70 07 85 ØØ A9 41 85 CF 8300:69 01 99 BA 88 853Ø:84 A9 8768:9E AD CØ CØ B1 CØ CO BI 1 A 8308:88 69 00 99 BA 88 20 CC 4C 8538:00 A9 03 8D **B3** 88 4C F6 36 CØ CØ 61 A9 85 83 8770:CØ CØ Bl CØ CØ B1 8C aa 8310:8C 20 DD RR 20 29 AD 46 8540:84 A9 24 85 41 8778:B1 CØ CØ 00 1F 54 55 FE C9 FØ 18 BD aa AD C5 5E 8D B3 88 4C F6 SR 8318:B5 88 8548:00 A9 2D 8780:52 53 20 20 40 41 54 C5 8320:88 C9 aa DØ 11 20 aa aa F3 8550:84 20 41 85 20 66 85 20 EB 4E 85 74 8788:43 48 45 53 ØD ØØ 1C A3 6D 8328:AD 84 93 CD 85 03 DØ 93 41 8558:21 85 20 66 85 20 41 8790:A3 20 75 8330:4C 3C 4C E7 82 20 DC 08 21 85 AØ ØØ EA A3 A3 A3 20 A3 A3 83 8560:20 66 85 4C 8568:A2 ØØ C8 8798:A3 A3 A3 A3 ØD aa 99 FB 8338:8C 3D 81 20 CC 8C 20 C5 CØ 00 DØ FB E8 ØE A3 4C 87A0:50 4C 41 59 45 52 20 4F AB C9 AC 88 25 B9 8340:51 85 20 CD 84 8570:E0 28 90 F6 60 AØ 00 B6 3A Ø5 9C 4C 27 aa 50 8348:A9 00 99 C1 02 99 22 8D BB 8578:BB 87 09 00 FØ 07 20 D2 33 87A8:4E 45 8350:AC CA 88 99 Cl 02 99 22 76 8580:FF C8 4C 77 85 A9 00 8D 1 F 87BØ:41 59 45 52 20 54 57 4F D4 00 93 20 9R 4D 88 C9 87B8: 3A 05 41 AA 8358:8D EE C8 88 AD CB EE 8588:C4 88 20 CE 86 CE C5 88 80 88 A8 87CØ:54 43 48 2D 41 2D 54 48 56 8360:0E FØ 27 AD B5 ØA F6 8590:20 64 86 A9 50 85 FB A9 6A Ø5 20 4D 18 69 01 99 B6 C5 20 8C 00 36 87C8:4F 4E 20 12 41 BC 8368:B9 B6 88 85 FC 43 AØ 8598:04 4E 55 20 87DØ:49 4E 20 4D 45 1F 8370:88 CB B9 B6 88 69 00 99 14 3E 91 FB 20 E.S 8C C9 89 85AØ: A9 01 8378:B6 AD C5 88 06 C9 87D8:92 ØD 98 20 A3 A3 A3 A3 20 88 20 DD 8B 85A8:00 F0 F9 20 66 85 ØF 838Ø:C9 00 DØ 93 4C 17 83 4C CB 85BØ:FØ ØB C9 FØ C9 10 98 87EØ: A3 A 3 A3 A3 A3 A 3 A 3 A3 02 47 88 87E8:A3 A3 F7 8388:3D 81 20 FE 8A AD 95 81 85B8:DØ EA 4C 37 86 AD C4 88 EØ A3 A3 A3 A3 A 3 A 3 8390:0A A8 B9 B6 88 18 69 Ø2 E2 85C0:C9 00 D0 03 4C A4 85 CE C9 87F0:A3 A3 A3 A3 ØD 1C 3E 9A 59 88 69 88 C9 01 FØ B8 87F8:47 41 4D 45 20 54 59 50 4F 8398:99 B6 88 C8 B9 85C8:C4 88 AD C4 B6 DA 8800:45 3A 0D 1C 20 9A 4A 4F F4 83AØ:00 99 B6 88 20 DD 8B 20 1D 85DØ:16 AØ ØØ A9 20 91 FB A5 8E

```
8808:59 53 54
                 49
                     43
                        4B
                            53
                               3A E1
                                        8A38:FF
                                                  7F
                                                     7F
                                                        1F
                                                             2F
                                                                2F
                                                                    F8
                                                                       FR
                                                                           30
 8810:0D
          ØD
              1C
                  20
                     12
                        99
                            20
                                        8A40:F9
                               53 FA
                                                  F9
                                                     F1
                                                         FF
                                                             FF
                                                                FF
                                                                    3F
                                                                        3F
                                                                           CC
 8818:54 41
              52
                  54
                     20
                         47
                             41
                                4D
                                   21
                                        8A48:3F
                                                  3F
                                                      1F
                                                         FF
                                                             FF
                                                                FF
                                                                    FF
                                                                        FF
                                                                           BØ
 8820:45 20 92 9F
                     ØD
                         00
                            FF
                                EØ
                                   71
                                        8A50:FF
                                                  FE
                                                     FC
                                                         FR
                                                             Fa
                                                                    FF
                                                                FA
                                                                        FF
                                                                           5F
 8828:00
          80
              20
                 00
                     80
                         20
                            00
                                80 62
                                        8A58:FF
                                                  7F
                                                     3F
                                                         1F
                                                            ØF
                                                                07
                                                                    EØ EØ
                                                                           5E
 8830:20 00
              80
                 20
                     aa
                         80
                            20
                                00
                                   A5
                                        8A60:F2
                                                  FC
                                                     FC
                                                         FF
                                                             FF
                                                                FF
                                                                    97
                                                                        07
                                                                           E 2
 8838:80 20
              00
                 80
                     20
                         aa
                            80
                               20 BB
                                        8A68:4F
                                                  3F
                                                     3F
                                                         FF
                                                            FF
                                                                FF
                                                                    FF
                                                                       FF
                                                                           DC
 8840:00
         80
              20
                 00
                     FF
                        EG
                            aa
                                00 F8
                                        8A70:FF
                                                  FC
                                                     FE
                                                         FF
                                                             FF
                                                                FE
                                                                    FF
                                                                       FF
                                                                           AG
 8848:00 00
              00
                 00
                     aa
                         aa
                            00
                                00
                                   59
                                        8A78:FF
                                                  07
                                                      07
                                                         07
                                                             07
                                                                07
                                                                    FC
                                                                       F8
                                                                           E7
 8850:4F
         4E
              45
                 20
                     50
                         4C
                            41
                                59
                                   D6
                                        8A80:F1
                                                  E3
                                                     E7
                                                         FF
                                                             FF
                                                                FF
                                                                    67
                                                                       F7
                                                                           4B
 8858:45
          52
              aa
                 54
                     57
                         4F
                            20
                                50
                                   6E
                                        8A88:FF
                                                  FF
                                                     FF
                                                         FF
                                                             FF
                                                                FF
                                                                    FF
                                                                       FF
                                                                           90
 8860:4C
          41
              59
                 45
                     52
                         00
                            aa
                                aa
                                        8A90:FF
                                   F9
                                                  FF
                                                     FD
                                                         FD
                                                             F5
                                                                F5
                                                                    FF
                                                                           CC
                                                                       FF
             96
 8868:00 00
                                        8A98:FF
                                                  7F
                 42
                     45
                         53
                            54
                               20
                                  BØ
                                                     5F
                                                         5F
                                                                57
                                                             5F
                                                                    Fa
                                                                       F8
                                                                           A2
 8870:53
          4F
             4C
                 4F
                     20
                        47
                            41
                                4D
                                   6B
                                        8AAØ:F8 F8
                                                     FC
                                                         FF
                                                             FF
                                                                FF
                                                                    07
                                                                       ØF
8878:45
         3A
             20
                 9E
                     00
                        12
                            9A
                                20
                                   46
                                        8AA8:1F
                                                  1F
                                                      3F
                                                         FF
                                                             FF
                                                                FF
                                                                       CA
                                                                    AA
                                                                           10
 8880:47
          41
              4D
                 45
                    20
                        4F
                            56
                               45
                                        8ABØ:8A
                                  B3
                                                  8D
                                                     FE
                                                         03
                                                             GA
                                                                MA
                                                                    18
                                                                        69
                                                                           90
 8888:52
          20
             92
                 1D
                    10
                        10
                            10
                               1D A3
                                        8AB8: A1
                                                  8D FF
                                                         93
                                                            A5
                                                                BØ
                                                                    85
                                                                       B2
                                                                           DF
                            53
8890:1D 9F
             50
                 52
                     45
                         53
                                20
                                        8ACØ: A5
                                                 B1
                                                     18
                                                         69
                                                            D4
                                                                85
                                                                    B3
                                                                       AG
                                                                           73
8898:05
         12
             20
                 53
                     50
                        41 43
                               45
                                   30
                                        8AC8:00 AD
                                                     FF
                                                         93
                                                            91
                                                                BØ
                                                                    A9
                                                                       91
                                                                           1D
          92
88AØ:20
             aa
                 20
                     90
                        54
                           55
                               52
                                   9B
                                        8ADØ: 91
                                                  B2
                                                     EE
                                                             03
                                                         FF
                                                                AD
                                                                    FF
                                                                       03
                                                                           ØB
88A8:4E 53
             9F
                 00
                     ØD
                        04
                            A9
                                92
                                   77
                                        8AD8:C8
                                                  91
                                                     BØ
                                                         A9
                                                             01
                                                                91
                                                                    B2
                                                                       98
                                                                           B3
88BØ:8D C5
             88
                 00
                     99
                        aa aa
                               00
                                        8AE0:18
                                                  69
                                                     27
                                                         A8
                                                                FF
                                   ØB
                                                            EE
                                                                    03
                                                                       AD
                                                                           F6
88B8:00 00
             00
                 00
                                        8AE8: FF 03
                    aa
                        aa
                           CB
                               96
                                   Fl
                                                     91
                                                         BØ A9
                                                                01
                                                                    91
                                                                       B2
                                                                           23
88CØ:64
          32
             aa
                 00
                     aa
                        00
                            00
                               00
                                        8AFØ:C8
                                   90
                                                 EE
                                                     FF
                                                         03
                                                            AD
                                                                FF
                                                                    03
                                                                       91
                                                                           5B
88C8:00 00
             00
                 00
                     00
                        00
                            FF
                               FF
                                   D9
                                        8AF8:BØ
                                                 A9
                                                                60
                                                                           91
                                                     91
                                                         91
                                                            R2
                                                                   AD
                                                                       15
         FØ
88DØ:FF
             FØ
                 FØ
                    FØ
                        FØ
                            FF
                               FF
                                   96
                                                                DØ
                                        8B00:D0
                                                 29
                                                     FE
                                                         8D
                                                            15
                                                                    A9
                                                                       79
88D8:FF ØF
             ØF
                 ØF
                    OF
                        ØF
                            Fa
                               FØ
                                   08
                                        8BØ8:85
                                                 BØ
                                                     A 9
                                                         94
                                                            85
                                                                Bl
                                                                    AØ
                                                                       00
                                                                           B7
88EG:FØ FØ
             FØ
                FF
                    FF
                        FF
                            OF
                               ØF
                                   FI
                                        8B10:8C
                                                 66
                                                     88
                                                         8C
                                                            67
                                                                88
                                                                    8C
                                                                       CB
                                                                           23
88E8: ØF
         ØF
             ØF
                 FF
                    FF
                        FF
                            FF FF
                                   27
                                        8B18:88
                                                 8C
                                                     FD
                                                         03
                                                            B9
                                                                C1
                                                                       C9
                                                                           29
88FØ:FF
         FC
             F8
                 FØ
                    FØ
                        EØ
                                   7A
                            FF
                               FF
                                        8B20:00
                                                 FØ
                                                     ØD
                                                         20
                                                                8A
                                                            AE
                                                                   EE
                                                                       CB
                                                                           60
88F8:FF 3F
             1F
                 ØF
                    ØF
                        97
                           EØ
                               FØ
                                   F5
                                        8B28:88 AD
                                                     CB
                                                         88
                                                            C9
                                                                92
                                                                   Fa
                                                                       36
                                                                           5F
8900:F0
         F8
             FC
                FF
                                                  66
                    FF
                        FF
                            97
                               OF
                                   86
                                        8B30:EE
                                                     88
                                                        AD
                                                            66
                                                                88
                                                                   C9
                                                                       06
                                                                           33
8998: ØF
         1F
             3F
                 FF
                                                     A5
                    FF
                        FF
                            FF
                               FF
                                   52
                                        8B38:FØ
                                                 14
                                                        BØ
                                                            18
                                                                69
                                                                   03
                                                                       85
                                                                          7 E
8910:FF
         FE
             FC
                F8
                    FØ
                               FF
                        EØ
                           FF
                                        8B40:B0 A5
                                   10
                                                     B1
                                                         69
                                                            00
                                                                85
                                                                   B1
                                                                       AC
                                                                           ØC
8918:FF
         7F
             3F
                1F
                    OF
                        07
                           EØ FØ
                                   2C
                                        8B48:FD Ø3
                                                     C8
                                                        4C
                                                            19
                                                                8B
                                                                   A9
                                                                           47
8920:F8
         FC
             FE
                 FF
                    FF
                        FF
                            07
                               ØF
                                        8B50:8D
                                                 66
                                                     88
                                                        EE
                                                            67
                                                                88
                                                                   A5
                                                                       BØ
                                                                          21
8928:1F
         3F
             7F
                FF
                    FF
                        FF
                           FF
                                        8B58:18
                               FF
                                   A8
                                                                A5
                                                 69
                                                     69
                                                         85
                                                            BØ
                                                                   B1
                                                                       69
                                                                           44
8930:FF
         F8 FØ
                EØ EØ
                        EØ
                           FF
                                        8B60:00
                                                 85
                               FF
                                   38
                                                     B1
                                                         4C
                                                            47
                                                                   20
                                                                       51
                                                                           CD
8938:FF
         9F
             ØF
                 07
                    07
                        07
                            EØ
                               FØ
                                   80
                                        8B68:85
                                                 60
                                                     18
                                                        A2
                                                            13
                                                                AG
                                                                   an
                                                                       20
                                                                          DC
                    FF
8940:F8 FC
             FE
                FF
                        FF
                           97
                               OF
                                   ac
                                        8B70:F0
                                                 FF
                                                     AØ
                                                        aa
                                                            B9
                                                                7 D
                                                                   87
                                                                       C9
                                                                          BØ
8948:1F
         31
             7 F
                FF
                    FF
                        FF
                           FF
                                        8B78:00
                                                 FØ
                               FF
                                                     97
                                                        20
                                                            D2
                                                                FF
                                                                       4C
                                                                          23
8950:FF
         FC
             F8
                FØ
                    EØ
                        EØ
                           FF
                               FF
                                   5B
                                        8B80:74
                                                 8B
                                                     18
                                                                   aD
                                                        A2
                                                            14
                                                               AØ
                                                                       20
                                                                          3F
8958:FF 1F
            ØF
                27
                    7F
                        FF
                           EØ
                               EØ
                                   26
                                        8B88:FØ
                                                 FF
                                                     AØ
                                                        ga
                                                            B9
                                                                8E
                                                                   87
                                                                       C9
                                                                           ØD
8960:F0 F8 FC
                FF
                    FF
                        FF
                                  49
                                        8B90:00 F0
                           FF
                               7F
                                                     07
                                                        C8
                                                            20
                                                                       4C
                                                                          E9
8968:27
         ØF
             3F
                 FF
                    FF
                        FF
                           FF
                               FF
                                        8B98:8C
                                   BA
                                                 8B
                                                     AG
                                                        aa
                                                                9F
                                                            R9
                                                                   87
                                                                       Ca
                                                                          12
8970:FF FE
             FE
                FC
                    FC
                        FR
                           FF
                               FF
                                  BE
                                        8BA0:00
                                                 FO
                                                     07
                                                        20
                                                            D2
                                                                FF
                                                                   C8
                                                                       4C
                                        8BA8:9C 8B A9
8978:FF
         7F
             7F
                3F
                    3F
                       1F
                           F8
                               FØ
                                                        ØD
                                                            20
                                                               D2 FF
                                                                       AD
                                                                          FØ
8980:F0
         EØ
             EØ
                FF
                    FF
                        FF
                           1F
                               ØF
                                        8BBØ:C5
                                                 88
                                                    C9
                                                        02
                                  AD
                                                            DØ
                                                               91
                                                                   60
                                                                       C9
                                                                          3B
         07
8988: ØF
            07
                FF
                    FF
                        FF
                           FF
                               FF
                                  C5
                                        8BB8:01
                                                DØ
                                                     11
                                                        AØ
                                                            00
                                                               B9
                                                                       87
                                                                           7A
                                                                   AD
8990:FF FE EC F6 F8
                                        8BCØ:C9
                        98
                           FF
                               FF
                                  9A
                                                00
                                                    FØ
                                                        07
                                                            20
                                                               D2
                                                                       C8
                                                                          60
8998:FF
         7 F
             37
                6F
                        19
                                        8BC8:4C
                                                 BD
                    1F
                           Ea
                               FR
                                  81
                                                     8B
                                                        60
                                                            AG
                                                               aa
                                                                       aa
                                                                   R9
                                                                          65
89A0:F0
             DC
         E8
                FF
                    FF
                       FF
                           07
                               1F
                                   2F
                                       8BDØ:00
                                                 C9
                                                     00
                                                        FO
                                                            07
                                                                20
                                                                   D2
                                                                       FF
                                                                          C7
89A8: ØF 17
             3B
                FF
                    FF
                       FF
                           FF
                               FF
                                  70
                                        8BD8:C8
                                                4C
                                                    CE
                                                        8B
                                                            60
                                                               18
                                                                   A2
                                                                       15
                                                                          B7
89BØ:FF
         FC
             F8
                FØ
                    EØ
                           FF
                                       8BEØ: AØ
                                                ØF
                       EØ
                               FF
                                                     20
                                                        FØ
                                  BB
                                                            FF
                                                               AE
                                                                   BA
                                                                       88
                                                                          D7
89B8:FF
         3F
             1F
                ØF
                    07
                        07
                           FC
                               F8
                                  B7
                                       8BE8:AD
                                                BB
                                                     88
                                                        20
                                                            CD
                                                               BD
                                                                   18
                                                                       A2
                                                                           11
89CØ:F8 F8
             F8
                FF
                    FF
                       FF
                           3F
                               1F
                                  4B
                                        8BFØ:15
                                                AØ
                                                    17
                                                        20
                                                            FØ
                                                               FF
                                                                   AE B6
                                                                          3B
89C8:1F
         1F
             1F
                                       8BF8:88
                FF
                    FF
                                                    B7
                                                        88
                       FF
                           FF
                               FF
                                  17
                                                 AD
                                                            20
                                                               CD
                                                                   BD
                                                                       AD
                                                                          AØ
89DØ: FF
         FF
             FF
                FF
                    FF
                        FF
                           FF
                               FF
                                       8C00:C5
                                                 88
                                                     C9
                                                        02
                                                                22
                                  E3
                                                            FØ
                                                                   18
                                                                          5A
89D8:FF
         9F
             67
                7F
                    7 F
                        7F
                           F8
                               FØ
                                  95
                                        8CØ8:16
                                                AØ
                                                     GF
                                                        20
                                                            FØ
                                                               FF
                                                                   AE
                                                                       BC
                                                                          D9
89EØ:FØ
         FØ
             F8
                FF
                    FF
                                       8010:88
                       FF
                           7F
                               7F
                                  46
                                                 AD
                                                    BD
                                                        88
                                                            20
                                                               CD
                                                                   BD
                                                                       18
                                                                          E4
89E8:7F
         7F
             FF
                FF
                    FF
                        FF
                           FF
                               FF
                                  9B
                                       8C18:A2
                                                 16
                                                     AG
                                                        17
                                                            20
                                                               FØ
                                                                   FF
                                                                       AE
                                                                          01
89FØ:FF
         FE
            FC
                FC
                   F2
                       EØ
                           FF
                               FF
                                  4E
                                       8C20:B8 88
                                                        B9
                                                            88
                                                               20
                                                    AD
                                                                   CD
                                                                          27
                                                                      BD
                                       8C28:60
89F8:FF
         7F
             3F
                3F
                    4F
                       97
                           Ea
                              F2
                                  13
                                                 AD
                                                    CS
                                                        88
                                                            C9
                                                               02
                                                                       12
                                                                          68
8AGØ:FC
         FC
             FE
                FF
                    FF
                       FF
                           97
                                       8C30:EE
                                                 B5
                                                     88
                               4F
                                  10
                                                        AD
                                                            B5
                                                               88
                                                                   C9
                                                                          7F
                              FF
8A08: 3F
         3F
             7F
                FF
                    FF
                       FF
                           FF
                                  7C
                                       8C38:DØ
                                                05
                                                    A9
                                                        aa
                                                            8D
                                                               B5
                                                                   88
                                                                       20
                                                                          A4
8A10:FF
         FF
            FE
                FC
                    FC
                       FC
                           FF
                              FF
                                  70
                                       8C40:4C
                                                82
                                                    60
                                                        AD
                                                            68
                                                               88
                                                                   C9
                                                                       FF
                                                                          FF
         7F
8A18:FF
             7F
                3F
                    3F
                        3F
                           FC
                               F8
                                  DA
                                       8C48:DØ
                                                 08
                                                    AD
                                                        69
                                                            88
                                                               C9
                                                                   FF
                                                                       DØ
                                                                          54
8A20:F0
         EØ
             FE
                FF
                    FF
                       FF
                           3F
                                  63
                               1F
                                       8C50:01
                                                 60
                                                    18
                                                            ØA
                                                               AØ
                                                                   aa
                                                                          22
                                                        A 2
                                                                       20
8A28:0F 07
            7F FF FF
                       FF FF FF
                                  76
                                       8C58:FØ FF
                                                    AØ
                                                        00
                                                           B9
                                                               6A
                                                                   88
                                                                      C9
8A30:FF FC FC FØ E8 E8 FF FF
                                       8C60:00 F0 07 20 D2 FF
                                                                  C8
                                 1E
                                                                      4C
```

8C68:5C 8C AE 68 88 AD 69 RR 8C70:20 CD BD A0 00 B9 A 3 88 85 8C78:C9 00 F0 FF 07 20 D2 C8 8C80:4C 75 8C 60 AD C5 88 C9 14 8C88:02 DØ 21 AD BB 88 CD 69 DA 8099:88 99 ØD FØ 03 4C AC 8C 8C98:AD BA 88 CD 68 88 BØ ØC F7 8CA0: AD BA 88 80 68 88 AD BB A5 8CA8:88 8D 69 88 18 A2 99 AØ 8CBØ: Ø4 20 FØ FF AØ aa B9 7D E 7 8CB8:88 C9 00 FØ 97 20 D2 FF F5 8CCØ:C8 4C B6 8C 20 E4 FF C9 8CC8:20 DØ F9 60 AD C5 88 C9 CA 8CDØ:00 FØ 01 60 AD B5 88 C9 6B 8CD8:00 F0 01 60 AD DØ 8CEØ:FE 18 69 91 80 15 DØ 60 75 8CE8:AD C7 88 C9 aa FØ 10 AD 8CFØ:B5 88 C9 aa Fa 16 AD 00 8CF8:DC 29 1F 8D 84 03 A9 1F 2A 8DØØ:38 ED 84 Ø3 8D 84 03 C9 Cl 8DØ8:00 FØ ER 60 AD gl DC 29 37 8D10:1F 80 84 Ø3 A9 1F 38 ED 07 8D18:84 03 8D 84 03 C9 00 FØ 60 8D20:EB 60 00 00 00 00 00 00 49

Troy McBain is a computer technology student at Southern Alberta Institute of Technology in Calgary, Canada.

### **XINPUT**

By Farid Ahmad

Xinput is a replacement for BASIC's IN-PUT command for the 64. It overcomes all the weaknesses of INPUT and offers many additional features.

Xinput can handle strings up to 255 characters in length. It supports all of the usual editing keys, including cursor up, down, left, and right and the Inst/Del key. In addition, Xinput offers tight control over the characters that a user might enter. Up to 25 ranges of ASCII codes can be set up, allowing any combination of characters to be defined as valid.

**Entering the Program** 

Xinput is written entirely in machine language. To enter it, use MLX, our machine language entry program. See "Typing Aids" elsewhere in this section. When MLX prompts, enter the following values.

Starting address: CC08 Ending address: CECF

Be sure to save a copy of the program before you exit MLX.

**Using Xinput** 

To use Xinput in your BASIC program, first load it into memory with the ,8,1 ex-

tension. Type in or study the demonstration program that follows the Xinput listing. It shows how to use Xinput from within a program.

The demo is written in BASIC. To help avoid typing errors, enter it with The Automatic Proofreader; again see "Typing Aids." Note that line 430 completely fills two screen lines. You might want to use a question mark as an abbreviation for PRINT when entering that line. To get the correct Proofreader checksum, after you've entered line 430, list it, cursor back to it, and press Return.

The XINPUT command requires the following format.

### SYS 52232, X, Y, L, S\$

The X and Y represent the row and column at which the input field will start. X may be 0–24 and Y 0–39. L is the maximum length of the string that can be entered. This can be 2–255 characters in length

S\$ is the variable in which the string will be returned. If S\$ contains a string prior to using the XINPUT command, that string will be placed in the input field as the default string. If the default string is longer than the specified maximum string size, it will be truncated.

When the XINPUT command is executed, an input field appears on the screen in reverse video. The user can type in any valid keys (see below) and use any of the editing keys. The user won't be able, however, to move the cursor out of the input field.

If you attempt to place the input field in such a position that it cannot fit on the screen, you will get an *ILLEGAL QUANTITY ERROR* message. For example, SYS 52232,24,0,41,L\$ will produce an error condition.

### Is It Valid?

To control the characters that can be typed in, you must define the range of ASCII codes that will be considered valid. For example, to allow entry of only the unshifted alphabet, the range would be 65 (the ASCII value for a) to 90 (ASCII for z). If you want to declare a single, isolated character as valid, its ASCII code would be both the upper and the lower limit of the range. To include the space bar, for example, the

range would be 32-32. Up to 25 separate ranges can be defined.

To set up these ranges, first poke the number of ranges into 52940. Then poke the lower limit followed by the upper limit of the first range into the next two locations. Similarly, poke the lower and upper limits of each range into successive locations.

Because of the way in which characters are stored by BASIC, you must use the codes 192–223 for the shifted keys, rather than codes 96–127.

The easiest way to poke the correct values is to set up a string consisting of the characters at the lower and upper limits of each range and then call a subroutine similar to the one starting at line 520 in the demo program. For example, to allow only the lowercase alphabet, the digits, and the space bar, use AL\$="AZ 09": and the a GOSUB to your subroutine. The demo program shows other examples.

If the default string contains any outof-range characters, they will be removed by Xinput. If you poke 52960 with 0 or any number greater than 25, all keys will become valid.

### A Little Extra

If you simply want to position the cursor anywhere on the screen, use the XINPUT command and leave out the last two parameters and preceding comma —for example, SYS 52232,9,8.

The speed with which the cursor blinks can be changed by poking a number into location 52579. The fastest blink rate is 1, and 255 is the slowest. The default value is 60.

Xinput uses memory from 52941 to 53247 for temporary storage.

### XINPUT

| CCØ8:20 | FD | AE | 20 | 9E | B7 | 86 | Ø2 | EB |  |
|---------|----|----|----|----|----|----|----|----|--|
| CC10:20 | FD | AE | 20 | 9E | B7 | 8A | A8 | A2 |  |
| CC18:84 | 03 | A6 | 02 | EØ | 19 | BØ | 3D | B3 |  |
| CC20:C0 | 28 | BØ | 39 | 18 | 20 | FØ | FF | FØ |  |
| CC28:18 | A9 | 00 | 65 | 03 | 85 | FD | A9 | 62 |  |
| CC30:04 | 69 | ØØ | 85 | FE | A5 | 02 | FØ | 02 |  |
| CC38:11 | 18 | A5 | FD | 69 | 28 | 85 | FD | E9 |  |
| CC40:A5 | FE | 69 | 00 | 85 | FE | C6 | 02 | 51 |  |
| CC48:DØ | EF | AØ | 00 | Bl | 7A | C9 | 2C | 91 |  |
| CC50:F0 | 01 | 60 | 20 | FD | AE | 20 | 9E | 3A |  |
| CC58:B7 | EØ | 02 | BØ | 05 | A2 | ØE | 4C | 6C |  |
| CC69:37 | A4 | CA | 8E | C9 | CE | 18 | A5 | 60 |  |
| CC68:FD | 6D | C9 | CE | 85 | FB | A5 | FE | E8 |  |
| CC70:69 | 00 | 85 | FC | A5 | FC | C9 | 07 | FA |  |
| CC78:FØ | 04 | BØ | ØC | 90 | ØD | A5 | FB | 62 |  |
| CC80:C9 | E7 | FØ | 07 | BØ | 02 | 90 | Ø3 | 39 |  |

CC88:4C 5D CC AD CC CE C9 1A 63 CC90:90 05 A9 00 8D CC CE AC D2 CC98:C9 CE A9 AØ 91 FD A9 2Ø Ø2 88 DØ F4 99 FF CCAØ: 99 FF CE F6 A9 CCA8:CE 91 FD 8C C7 CE CI AØ AE CCBØ: 20 FD 20 8B BØ A6 ØD CCB8:E8 FØ 95 A2 16 4C 37 A4 C2 CCCØ: A5 5F 85 FB A5 60 85 FC 20 CCC8: AØ Ø2 B1 FB CD C9 CE 90 EC 8D C8 CCDØ: Ø5 AE C9 CE E8 8A CCD8:CE AA FØ 28 C8 B1 FR 85 AF CCE0:04 C8 B1 FB 85 05 A0 00 CCE8:84 Ø3 8C CA CE A4 Ø3 B1 84 CCFØ: 04 AC CA CE 20 07 CD E8 9F CCF8:FØ Ø1 C8 E6 03 A5 03 CD CD00:C8 CE D0 E6 4C 83 CD 84 CC CDØ8:02 CC CE FØ 10 A2 01 94 AC CD10:DD CC CE BØ 04 E8 4C 21 CD18:CD E8 DD CC CE 90 OR FO 10 CD20:09 E8 88 DØ EB A4 02 A2 31 CD28:FF 60 A4 Ø2 99 FF CE C9 0D C9 C0 B0 06 38 CD30:40 90 5B CD38:E9 40 CD E9 80 40 4C 38 CD40:09 80 91 FD A2 00 60 AC 15 CD48:C7 CE B1 FD 49 80 91 FD FE CD50:60 20 47 CD A9 aa 85 C6 09 AA 85 93 Ø2 DØ CD58:85 Ø2 E6 6D CD60:0C E8 EG 3B DØ 07 20 47 36 FØ CD68:CD E6 03 A2 aa A5 C6 44 Ø3 4A BØ Ø3 2Ø 47 CD70:EC A5 AØ 92 C9 Da 92 E.9 CD78:CD AD 77 CD80:A9 20 60 20 51 CD C9 10 CD88:D0 ØF. AD C7 CE CD C9 CE 52 CD90:B0 F1 EE C7 CE 4C 83 CD D7 ØD CE C9 CD98:C9 9D DØ AD C7 5F CDAØ:00 F0 EØ CE C7 CE 4C 83 17 90 CDA8:CD AE C9 CE EØ 28 38 FD CDBØ:C9 91 DØ 13 AD C7 CE C9 D4 CDB8:28 90 C8 38 AD C7 CE E 9 30 CDCØ: 28 8D C7 CE 4C 83 CD C9 8F CDC8:11 DØ 1D 38 AD C9 CE E9 64 CDDØ: 27 8D CB CE AD C7 CE CD C1 CDD8:CB CE BØ A7 18 AD C7 CE 74 83 CDE0:69 28 8D C7 CE 4C CD CDE8: C9 14 DØ 2B AE C7 CE FØ 5E CDFØ:F4 8A A8 CA B1 FD 88 91 93 CDF8:FD C8 B9 FF CE 9D FF CE B8 CE00:E8 C8 EC C9 CE 90 88 ED CEØ8: A9 AØ 91 FD A9 20 99 FF B5 CE10:CE CE CE 4C 83 CD C9 84 CE18:94 DØ 45 AC C9 CE B1 FD 92 CE20:C9 AØ FØ Ø3 4C 83 CD AE D3 CE 28:C9 CE CA 8A A8 E8 CE30:C7 CE 8D CA CE EE CA CE 5A CE38:A9 00 85 Ø2 B1 FD C8 91 24 CE40:FD 88 B9 FF CE 90 FF CE FI CE48:CA 88 E6 02 A 5 02 CD CA 96 CE50:CE DØ E9 C8 A9 A0 91 44 FD CE58:A9 20 99 CE 4C 83 CE60:C9 ØD DØ 03 4C 7B CE AC ØB CE68:C7 CE 20 07 CD E8 FØ 98 ØE CE70:CC C9 CE Ba 93 4C 92 CD aR CE78:4C 83 CD AC C9 CE R9 FF 9F CE80:CE C9 20 DØ Ø4 88 4C 7E 62 CE88:CE C8 8C C8 CE DØ 07 84 2A CE90:04 84 05 4C **B5** CE 38 A5 **B5** CE98:33 ED C8 CE 85 33 85 04 59 34 E9 00 85 05 CEAØ: A5 34 85 68 CEA8: AØ ØØ B9 FF CE 91 04 C8 5B CEBØ:CC C8 CE DØ F5 AØ Ø2 AD B1

CEB8: C8 CE 91 FB C8 A5 Ø4 91 D6 CECØ:FB C8 A5 Ø5 91 FB 60 Ø2 D2 CEC8:01 04 FF 00 FF 00 00 00 E7 XINPUT DEMO PK 5 REM COPYRIGHT 1993 - COMP UTE PUBLICATIONS INTL LTD - ALL RIGHTS RESERVED GG 10 IF LL= 0 THEN LL=1:LOAD" XINPUT",8,1 FG 20 POKE650,128: PRINTCHR\$ (14 ):PRINTCHR\$(8) KD 30 XX=52232 XE 40 PRINT" {CLR}": POKE 53281,0 : POKE 53280, 0: POKE 646, 1 AK 50 SYSXX, 0, 15: PRINT" {RVS}XI NPUT" MJ 60 SYSXX, 3, 0: PRINT "XINPUT I S A REPLACEMENT FOR THE {SPACE}BASIC PB 70 PRINT: PRINT"INPUT COMMAN D. IT PROVIDES COMPLETE {SPACE}" EE 80 PRINT: PRINT"CONTROL OVER THE INPUT PROCESS. AJ 90 PRINT: PRINT: PRINT" {4 SPACES}WHAT IS YOUR N AME? " GS 100 SYSXX, 13, 2: PRINT "YOU M AY USE ONLY " PG 110 SYSXX, 15, 3: PRINT"THE UP PERCASE/LOWERCASE ALPHA BET KEYS" FQ 120 SYSXX, 16, 3: PRINT "AND TH E SPACE BAR." XS 130 SYSXX, 18, 0: PRINT "USUAL {SPACE}EDITING & CURSOR KEYS ARE ACTIVE." RE 140 ALS="AZAZ{2 SPACES}":GO SUB520 EJ 150 SYSXX, 10, 23, 15, N\$ FM 160 REM-LONG GJ 170 PRINT" {CLR}OK, ";N\$;" {SPACE}NOTE THAT XINPUT CAN" HS 180 PRINT"HANDLE STRINGS OF LENGTH UP TO 255": PRIN T"CHARACTERS." PB 190 PRINT: PRINT"ENTER A LON G STRING. (THIS TIME"; CA 191 PRINT" ONLY THE LOWERCA SE ALPHABET & NUMBERS C AN BE" FQ 192 PRINT" ENTERED.)" 200 SYSXX, 20, 0: PRINT "REMEMB ER THAT {RVS}CRSR UP, D OWN LEFT, RIGHT (OFF) KE YS AND "; ME 210 PRINT"THE {RVS}INSERT & DELETE KEYS (OFF) {3 SPACES}ARE ACTIVE." DP 220 ALS="AZ{2 SPACES}09":GO SUB520 SD 230 SYSXX, 10,0,255, N1\$ KS 240 PRINT" [CLR] YOU ENTERED {SPACE}THE FOLLOWING ST RING: {DOWN}"

GE 250 PRINTN1\$: GOSUB480 KB 260 AA 270 REM-RANGE FA 280 PRINT"{CLR}YOU HAVE FUL L CONTROL OVER CHARACTE RS{3 SPACES}THAT CAN BE ENTERED." KA 290 PRINT" [DOWN] [5 SPACES]E NTER A NUMBER IN EXPONE NT FORM," MG 300 PRINT"SUCH AS -6.254 E+ 10. PRINT" [DOWN] [RVS] THE FO LLOWING KEYS ARE ACTIVE CQ 320 PRINT" [DOWN] {2 SPACES } N UMBER KEYS RM 330 PRINT"{2 SPACES}PLUS & {SPACE } MINUS KEYS GC 340 PRINT"{2 SPACES}THE LET TER E RR 350 PRINT" {2 SPACES} THE DEC IMAL POINT MQ 360 ALS="09{2 SPACES}EE-.++ ":GOSUB520 RP 370 SYSXX, 16, 0, 15, N2\$ CH 380 SYSXX, 18,0 : PRINT "YOU E NTERED THE FOLLOWING NU MBER: {DOWN}" JD 390 PRINTN2\$: GOSUB480 XK 400 EJ 410 REM-FINAL PRINT" {CLR}XINPUT ALSO PE 420 {SPACE}OFFERS A DEFAULT STRING." AQ 430 PRINT"ENTER A STRING US ING ONLY THE {RVS}SPACE BAR{OFF} & {RVS}LOWERC ASE ALPHABET KEYS (OFF) " HC 440 ALS="{2 SPACES}AZ":GOSU B520 JR 450 N3\$="DEFAULT STRING": {2 SPACES}SYSXX,09,5,30 , N3\$ EP 460 SYSXX, 13, 0: PRINT "YOU EN TERED THE STRING [DOWN] " :PRINTN3\$:GOSUB480 JB 470 PRINTCHR\$ (142): PRINTCHR \$(9):PRINT"DEMO OVER":E ND HQ 480 SYSXX, 23, 8: PRINT" {RVS}P RESS ANY KEY TO GO ON": POKE198, Ø: WAIT198, 1: POK E198,0 FF 490 RETURN FA 500 : DE 510 REM INCLUDE THIS SUBROU TINE IN YOUR OWN PROGRA MS EE 520 AL=LEN(AL\$): IF (AL AND 1 ) = 1 THENPRINT" {RVS}BAD LENGTH FOR XINPUT":STO PF 530 FOR R= 1 TO AL KR 540 POKE52940+R, ASC (MID\$ (AL \$,R,1)) JE 550 NEXT

FF 560 POKE52940,AL/2 JM 570 RETURN

Farid Ahmad is a mechanical engineer in Islamabad, Pakistan, and he's seeking employment. He says the 64 is a great help for filling the vacant hours and keeping mentally active.

### **SPIRALS**

By Frederic Isaman

Spirals for the 128 is a simulation of a Spirograph set, allowing you to draw intricate geometric designs on the computer screen. Spirals duplicates most of the features of those old sets and also adds new ones, and you never have to worry about your pen slipping!

Spirals is written entirely in BASIC 7.0. To help you avoid typing errors, enter it with The Automatic Proofreader. See "Typing Aids" elsewhere in this section. Be sure to save a copy of the program be-

fore you exit Proofreader.

Spirals acts by mathematically simulating the act of rotating a wheel around a stationary circle called the rim. An imaginary pen is set into the wheel, and its path is traced onto the screen. The disk can be set inside or outside the stationary rim, and the pen can be set anywhere within the wheel.

Because this is only a simulation, you can even set the pen a fixed distance outside the wheel. Finally, results can be altered by changing the number of points the program calculates when drawing the spirals. This feature can make designs rounded or angular.

Go Spiraling

To use the program, just load it and run it. Enter the data that Spirals requests, and watch as the picture draws on the screen.

Here are some points to remember about Spirals' prompts. Rim radius is the radius of the stationary circle. Wheel radius is the radius of the rotating disk. Pen location is where the pen is put on the wheel. A value of 0 puts it in the center of the wheel, and a value equal to the radius of the wheel puts it on the edge.

Pen color is assigned with the same numbers used by Commodore's COL-OR command. Number of points drawn is a measure of how smooth or choppy the picture will be. The higher the number, the smoother and more realistic the picture. Very interesting results can occur if you make the choppiness extreme, using values less than 10 or so.

The program then asks where you want the wheel. It can be placed to rotate either outside or inside the rim.

Finally, you are asked if you wish to clear the screen before starting. Spirals then goes to the graphics screen and begins to draw. You can halt drawing by pressing the space bar. Press it again to restart.

When a drawing has finished, you can start a new spiral by pressing Return. When you do, you'll see the parameters that you've just entered. To alter a parameter while leaving the others as they were, press Return until the desired parameter appears.

It's important to note that when a spiral is drawn and the screen cleared, the screen is scaled so that the spiral will occupy the whole screen. The program will keep this scale factor until the next time the screen is cleared. Thus, if you draw several spirals without clearing the screen, you must draw the largest one first in order to set the screen's scale correctly.

Finally, if circles are distorted into ovals, you can remedy this by drawing a circle, measuring its height and width, and using the value of the width divided by the height in place of the 1.12 in line 140.

Here are a few sample settings to show what can be accomplished and how the various parameters are used. The following are replies given to prompts asking for the rim radius, wheel radius, pen location, number of points, and whether or not the wheel should be outside the rim.

200,45,245,20,N 200,45,245,40,N 200,70,270,20,N 100,124,200,5,N 200,245,350,5,N 200,20,220,60,N 200,5,100,25,Y 200,5,100,200,Y 200,270,470,10,N

Experiment by changing any of these numbers to create new spirals.

### SPIRALS

- PK 5 REM COPYRIGHT 1993 COMP UTE PUBLICATIONS INTL LTD - ALL RIGHTS RESERVED
- PX 10 GOTO180
- SJ 20 DRAW1,XM+LR-IR+E,YM:DF=L R-IR:DR=LR/IR-1
- GJ 30 DO:T=T+S:TM=DR\*T:X=DF\*CO S(T)+E\*COS(TM):Y=DF\*SIN( T)-E\*SIN(TM):GOTO60
- CS 40 DRAW1, XM+LR+IR-E, YM:DF=L R+IR:DR=LR/IR+1
- KG 50 DO:T=T+S:TM=DR\*T:X=DF\*CO S(T)-E\*COS(TM):Y=DF\*SIN( T)-E\*SIN(TM)
- EE 60 DRAW TOX+XM, Y+YM
- CJ 70 GETAS: IFAS=CHR\$(13) THEN1
- QX 80 IFAS=" "THENWT=1-WT
- GC 90 IFWTTHEN70
- KG 100 LOOP UNTIL A\$=CHR\$(13): GRAPHIC0:GOTO190
- BE 110 PRINT"BACK COLOR? (1-16 )?"BC%:PRINT"{UP}"TAB(1 8):INPUTBC%:IF(BC%<1)OR (BC%>16)THEN110
- RH 120 COLORØ, BC%: COLOR4, BC%: Q Q=0
- JS 130 IFX\$="Y"THENYM=LR-IR+AB S(E):ELSE YM=LR+IR+ABS(
- PE 140 XM=YM\*1.12:IFXM<160THEN
  PRINT"VALUES TOO SMALL.
  {2 SPACES}TRY AGAIN.":Q
  O=1
- GH 150 IFXM>16383THENPRINT"VAL UES TOO LARGE. {2 SPACES}TRY AGAIN.":Q O=1
- GR 160 IFQQ=0THENGRAPHIC1,1
- RB 170 RETURN
- KJ 180 DIMT, TM, E, DF, X, Y, DR, XM, YM, S: X\$="N": C\$="Y": CL\$= 2: BC%=1
- MG 185 LR=200:IR=45:E=245:D=20
  DP 190 PRINT"RIM RADIUS?"LR:PR
- INT" (UP) "TAB (10); : INPUT
- BK 200 PRINT"WHEEL RADIUS?"IR:
  PRINT"{UP}"TAB(12);:INP
- HF 210 PRINT"PEN LOCATION?"E:P RINT"{UP}"TAB(12);:INPU
- XX 230 COLOR1,CL%
- BA 240 PRINT"PLOT HOW MANY POI NTS?"D:PRINT"{UP}"TAB(2 0);:INPUTD:IFD=0THEN240
- QJ 250 PRINT"WHEEL INSIDE RIM? (Y/N)? "X\$:PRINT"{UP}" TAB(23):INPUTX\$
- KC 260 IFX\$<>"Y"ANDX\$<>"N"THEN 250

- DD 265 IF(X\$="Y")AND(IR>=LR)TH ENPRINT"RIM MUST BE LAR GER THAN WHEEL.":GOTO20
- DH 270 PRINT"CLEAR SCREEN? (Y/ N)? "C\$:PRINT"{UP}"TAB( 19):INPUTC\$
- BX 280 IFCS="N"THEN330
- JH 290 IFCS="Y"THENGOSUB110:EL SE270
- JS 300 IFQQTHEN190
- QJ 310 WT=0:T=0:S=2\*1/D:SCALE1 ,XM\*2,YM\*2
- FJ 320 IFXS="N"THEN40:ELSE20
- SP 330 QQ=0:IFXS="Y"THENIFYM<L R-IR+ABS(E)THENQQ=1
- PC 340 IFX\$="N"THENIFYM<LR+IR+
  ABS(E)THENQQ=1
- RA 350 IFQQ=0THENGRAPHIC1,0:GO
- MK 360 PRINT"SPIRAL LARGER THA N SCREEN. TRY AGAIN.":G OTO190

Frederic Isaman creates spirals and computer programs in Holland, New York.

### ONLY ON DISK

Here are the bonus programs on this month's Gazette Disk.

### Runestone

By John Cameron Newcastle, NB, Canada

Magical runestones in this two-player strategy game attack, bless, or eradicate areas of the playing field.

### **Electronic Billboard**

By Bob Markland Newcastle, WY

This multifeatured message display uses sprites for big letters without jaggies.

### TYPING AIDS

MLX, our machine language entry program, and The Automatic Proofreader are utilities that help you enter Gazette programs without mistakes. MLX is listed in this issue. For a free printed copy of Proofreader, send a self-addressed, stamped envelope to Typing Aids, 324 West Wendover Avenue, Suite 200, Greensboro, North Carolina 27408.

### Machine Language Entry Program MLX for Commodore 64

Ottis R. Cowper

Type in and save some copies of MLX-vou'll want to use it to enter future ML programs from Gazette. When vou're ready to enter an ML program, load and run MLX. It asks you for a starting address and an ending address. These addresses appear in the article accompanying the MLX-format program listing you're typing.

If you're unfamiliar with machine lanquage, the addresses (and all other values vou enter in MLX) may appear strange. Instead of the usual decimal numbers you're accustomed to these numbers are in hexadecimal-a base 16 numbering system commonly used by ML programmers, Hexadecimalhex for short-includes the numerals 0-9 and the letters A-F. But even if you know nothing about ML or hex, you should have no trouble using MLX.

After vou've entered the starting and ending addresses, you'll be offered the option of clearing the workspace. Choose this option if you're starting to enter a new listing. If you're continuing a listing that's partially typed from a previous session, don't choose this option. A functions menu will appear. The first option in the menu is Enter Data. If you're just starting to type in a program, pick this. Press the E key and type the first number in the first line of the program listing. If you've already typed in part of a program, type the line number where you stopped typing at the end of the previous session (be sure to load the partially completed program before you resume entry). In any case, make sure the address you enter corresponds to the address of a line in the listing you are entering. Otherwise, you'll be unable to enter the data correctly. If you pressed E by mistake, you can return to the command menu by pressing Return alone when asked for the address. (You can get back to the menu from most options in the program by pressing Return with no other input.)

Entering a Listing

Once you're in Enter mode, MLX prints the address for each program line for you. You then type in all nine numbers on that line, beginning with the first two-digit number after the co-Ion (:). Each line represents eight data bytes and a checksum. Although an

MLX-format listing appears similar to the "hex dump" listings from a machine language monitor program, the extra checksum number on the end allows MLX to check your typing.

When you enter a line, MLX recalculates the checksum from the eight bytes and the address and compares this value to the number from the ninth column. If the values match, you'll hear a bell tone, the data will be added to the workspace area, and the prompt for the next line of data will appear. But if MLX detects a typing error, you'll hear a low buzz and see an error message. The line will then be redisplayed for editing.

### Invalid Characters Banned

Only a few keys are active while you're entering data, so you may have to unlearn some habits. You do not type spaces between the columns; MLX automatically inserts these for you. You do not press Return after typing the last number in a line; MLX automatically enters and checks the line after you type the last digit.

### 64 MLX Keypad

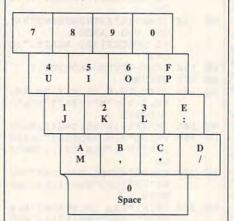

Only the numerals 0-9 and the letters A-F can be entered. If you press any other key (with some exceptions noted below), you'll hear a warning buzz. To simplify typing, a numeric keypad function is included. The keypad is active only while entering data. Addresses must be entered with the normal letter and number keys. The figure below shows the keypad configuration.

MLX checks for transposed characters. If you're supposed to type in A0

and instead enter OA, MLX will catch your mistake. There is one error that can slip past MLX: Because of the checksum formula used, MLX won't notice if you accidentally type FF in place of 00, and vice versa. And there's a very slim chance that you could garble a line and still end up with a combination of characters that adds up to the proper checksum. However, these mistakes should not occur if you take care while entering data.

**Editing Features** 

To correct typing mistakes before finishing a line, use the Inst/Del key to delete the character to the left of the cursor. If you mess up a line badly, press Clr/Home to start the line over. The Return key is also active, but only before any data is typed on a line. Pressing Return at this point returns you to the command menu. After you type a character, MLX disables Return until the cursor returns to the start of a line. Remember, press Clr/Home to quickly get to a line-number prompt. To make corrections in a line that MLX has redisplayed for editing, compare the line on the screen with the one printed in the listing and then move the cursor to the mistake and type the correct key. The cursor- left and -right keys provide the normal cursor controls. (The Inst/Del key now works as an alternative cursorleft key.) You cannot move left beyond the first character in the line. If you try to move beyond the rightmost character, you'll reenter the line. During editing, Return is active; pressing it tells MLX to recheck the line. You can press the Clr/Home key to clear the entire line if you want to start from scratch or if you want to get to a linenumber prompt to use Return to get back to the menu.

Display Data

The second menu choice, Display Data, examines memory and shows the contents in the same format as the program listing (including the checksum). When you press D, MLX asks you for a starting address. Be sure that the starting address you give corresponds to a line number in the listing. Otherwise, the checksum display will be meaningless. MLX displays program lines until it reaches the end of the program, at which point the menu is redisplayed. You can pause the display by pressing the space bar. (MLX finishes printing the current line before halting.) Press the space bar again to restart the display. To break out of the display and get back to the menu before the ending address is reached, press Return.

### Other Menu Options

Two more menu selections let you save programs and load them back into the computer. These are Save File and Load File. When you press S or L, MLX asks you for the filename. You'll then be asked to press either D or T to select disk or tape.

You'll notice the disk drive starting and stopping several times during a load or save. This is normal behavior. MLX opens and reads from or writes to the file instead of using the usual LOAD and SAVE commands. Also note that the drive prefix 0: is added to the filename (line 750), so this should not be included when entering the name. This also precludes the use of @ for save-with-replace, so be sure to give each version saved a different name.

Remember that MLX saves the entire workspace area from the starting address to the ending address, so the save or load may take longer than you might expect if you've entered only a small amount of data from a long listing. When you're saving a partially completed listing, make sure to note the address where you stopped typing.

MLX reports the standard disk or tape error messages if any problems are detected during the save or load. It also has three special load error messages: INCORRECT STARTING AD-DRESS, which means the file you're trying to load does not have the starting address you specified when you ran MLX; LOAD ENDED AT address, which means the file you're trying to load ends before the ending address you specified when you started MLX; and TRUNCATED AT ENDING AD-DRESS, which means the file you're trying to load extends beyond the ending address you specified when you started MLX. If you see one of these messages and feel certain that you've loaded the right file, exit and rerun MLX, being careful to enter the correct starting and ending addresses.

The Quit menu option has the obvious effect—it stops MLX and enters BA-SIC. The Run/Stop key is disabled, so the Q option lets you exit the program without turning off the computer. (Of course, Run/Stop–Restore also gets you out.) You'll be asked for verification; press Y to exit to BASIC, or press any other key to return to the menu. After quitting, you can type RUN again and reenter MLX without losing your data, as long as you don't use the Clear Workspace option.

### The Finished Product

When you've finished typing all the data for an ML program and saved your work, you're ready for the results. Refer to the corresponding article for details on loading and running the program.

### An Ounce of Prevention

Don't take chances—use The Automatic Proofreader to type the new MLX, and then test your copy thoroughly before first using it to enter any significant amount of data. Make sure all the menu options work as they should. Enter fragments of the program starting at several different addresses; then use the display option to verify that the data has been entered correctly. Test the save and load options to ensure that you can recall your work from disk.

### 64 MLX

- SS 10 REM VERSION 1.1: LINES 8 30,950 MODIFIED, LINES 4 85-487 ADDED
- EK 100 POKE 56,50:CLR:DIM IN\$, I,J,A,B,A\$,B\$,A(7),N\$
- DM 110 C4=48:C6=16:C7=7:Z2=2:Z 4=254:Z5=255:Z6=256:Z7= 127
- CJ 120 FA=PEEK(45)+Z6\*PEEK(46)
  :BS=PEEK(55)+Z6\*PEEK(56)
  ):H\$="0123456789ABCDEF"
- SB 130 R\$=CHR\$(13):L\$="{LEFT}"
  :S\$=" ":D\$=CHR\$(20):Z\$=
  CHR\$(0):T\$="{13 RIGHT}"
- CQ 140 SD=54272:FOR I=SD TO SD +23:POKE I,0:NEXT:POKE {SPACE}SD+24,15:POKE 78 8,52
- FC 150 PRINT" (CLR) "CHR\$ (142) CH R\$ (8): POKE 53280,15: POK E 53281,15
- EJ 160 PRINT T\$" {RED}{RVS} {2 SPACES}{8 @}

{2 SPACES}"SPC(28)" {2 SPACES}{OFF}{BLU} ML X II {RED}{RVS} {2 SPACES}"SPC(28)" {12 SPACES}{BLU}"

FR 170 PRINT"{3 DOWN}
{3 SPACES}COMPUTE!'S MA
CHINE LANGUAGE EDITOR
{3 DOWN}"

JB 180 PRINT" {BLK} STARTING ADD RESS {4}";: GOSUB300: SA=A D: GOSUB1040: IF F THEN18

GF 190 PRINT"{BLK}{2 SPACES}EN
DING ADDRESS(4)";:GOSUB
300:EA=AD:GOSUB1030:IF
(SPACE)E THEN190

{SPACE}F THEN190

KR 200 INPUT"{3 DOWN}{BLK}CLEA
R WORKSPACE [Y/N]{4}";A
\$:IF LEFT\$(A\$,1)<>"Y"TH
EN220

PG 210 PRINT"{2 DOWN}{BLU}WORK ING...";:FORI=BS TO BS+ EA-SA+7:POKE I,0:NEXT:P

DR 220 PRINTTAB(10)"{2 DOWN}

{BLK}{RVS} MLX COMMAND

{SPACE}MENU {DOWN}{4}":

PRINT T\$"{RVS}E{OFF}NTE

R DATA"

BD 230 PRINT T\$"{RVS}D{OFF}ISP LAY DATA":PRINT T\$" {RVS}L{OFF}OAD FILE"

JS 240 PRINT T\$"{RVS}S{OFF}AVE FILE":PRINT T\$"{RVS}Q {OFF}UIT{2 DOWN}{BLK}"

JH 250 GET A\$:IF A\$=N\$ THEN250 HK 260 A=0:FOR I=1 TO 5:IF A\$= MID\$("EDLSQ",I,1)THEN A =I:I=5

FD 270 NEXT:ON A GOTO420,610,6 90,700,280:GOSUB1060:GO TO250

EJ 280 PRINT" (RVS) QUIT ":INPU T" (DOWN) (4) ARE YOU SURE [Y/N]"; A\$:IF LEFT\$ (A\$, 1) <> "Y"THEN220

EM 290 POKE SD+24,0:END

JX 300 IN\$=N\$:AD=0:INPUTIN\$:IF LEN(IN\$) <>4THENRETURN

KF 310 B\$=IN\$:GOSUB320:AD=A:B\$
=MID\$(IN\$,3):GOSUB320:A
D=AD\*256+A:RETURN

PP 320 A=0:FOR J=1 TO 2:A\$=MID \$(B\$,J,1):B=ASC(A\$)-C4+ (A\$>"0")\*C7:A=A\*C6+B

JA 330 IF B<0 OR B>15 THEN AD= 0:A=-1:J=2

GX 340 NEXT: RETURN

RR 360 A=INT(AD/Z6):GOSUB350:A =AD-A\*Z6:GOSUB350:PRINT ":";

BE 370 CK=INT(AD/Z6):CK=AD-Z4\* CK+Z5\*(CK>Z7):GOTO390

- QA 610 PRINT"{CLR} {DOWN} {RVS} PX 380 CK=CK\*Z2+Z5\*(CK>Z7)+A JC 390 CK=CK+Z5\* (CK>Z5) : RETURN QS 400 PRINT" [DOWN] STARTING AT {4}"::GOSUB300:IF INS<> NS THEN GOSUBI 939: IF F (SPACE) THEN 400 EX 410 RETURN HD 420 PRINT" (RVS) ENTER DATA {SPACE } ": GOSUB400: IF IN \$=N\$ THEN220 JK 430 OPEN3,3:PRINT SK 440 POKE198,0:GOSUB360:IF F THEN PRINT INS: PRINT" {UP}{5 RIGHT}"; GC 450 FOR I=0 TO 24 STEP 3:B\$ =S\$:FOR J=1 TO 2:IF F T HEN B\$=MID\$(IN\$, I+J,1) HA 460 PRINT" [RVS] "B\$L\$;:IF I< 24THEN PRINT" [OFF]"; HD 470 GET AS: IF AS=NS THEN470 FK 480 IF (AS>"/"ANDAS<":") OR (A \$>"@"ANDA\$<"G") THEN540 GS 485 A=- (AS="M") -2\* (AS=" 3\* (A\$=".") -4\* (A\$="/") -5 \* (A\$="J") -6\* (A\$="K") FX 486 A=A-7\*(A\$="L")-8\*(A\$=": ") -9\* (AS="U") -10\* (AS="I ")-11\*(A\$="0")-12\*(A\$=" p") CM 487 A=A-13\*(A\$=\$\$): IF A THE N AS=MIDS ("ABCD123E456F Ø",A,1):GOTO 540 MP 490 IF A\$=R\$ AND ((I=0) AND (J =1)OR F)THEN PRINT B\$;: J=2:NEXT: I=24:GOTO550 KC 500 IF AS="{HOME}" THEN PRI NT B\$:J=2:NEXT:I=24:NEX T:F=0:GOTO440 MX 510 IF (A\$="{RIGHT}") ANDF TH ENPRINT B\$L\$;:GOTO540 GK 520 IF A\$<>L\$ AND A\$<>D\$ OR ((I=Ø)AND(J=1))THEN GOS UB1060:GOTO470 HG 530 A\$=L\$+S\$+L\$:PRINT B\$L\$; :J=2-J:IF J THEN PRINT {SPACE}L\$;: I=I-3
- RJ 620 PRINT" [DOWN] [BLU] PRESS: {RVS}SPACE{OFF} TO PAU SE, {RVS}RETURN{OFF} TO BREAK 4 4 { DOWN } " KS 630 GOSUB360: B=BS+AD-SA: FOR I=BTO B+7:A=PEEK(I):GOS UB350:GOSUB380:PRINT S\$ GOTO970 CC 640 NEXT: PRINT" [RVS]"; : A=CK : GOSUB350: PRINT KH 650 F=1:AD=AD+8:IF AD>EA TH EA):AD=A-AD:GOTO930 ENPRINT" [DOWN] [BLU] \*\* E ND OF DATA \*\*":GOTO220 OKE780,3:SYS 63338 KC 660 GET AS: IF AS=RS THEN GO SUB1080:GOTO220 IF A\$=S\$ THEN F=F+1:GOS S 63591 IIB1 asa AD 680 ONFGOTO630,660,630 PRINT" [DOWN] [RVS] LOAD CM 690 0220 {SPACE}DATA ":OP=1:GOTO 710 {SPACE}ST>Ø THEN97Ø PC 700 PRINT" [DOWN] [RVS] SAVE {SPACE}FILE ":OP=0 RX 710 INS=NS: INPUT" {DOWN} FILE 0220 NAME {4}"; INS: IF INS=NS {SPACE}THEN220 PR 720 F=0:PRINT"{DOWN}{BLK} [RVS]T[OFF]APE OR [RVS] Ø,990,1000:GOTO220 D{OFF}ISK: {4}"; 730 GET AS: IF AS="T"THEN PR INT"T {DOWN}":GOTO880 PRINT") ": RETURN HO 740 IF AS<>"D"THEN730 HH 750 PRINT"D [DOWN] ": OPEN15,8 ,15,"IØ:":B=EA-SA:IN\$=" D\$: RETURN Ø:"+IN\$:IF OP THEN810 SQ 760 OPEN 1,8,8,IN\$+",P,W":G OSUB860:IF A THEN220 ING ADDRESS": RETURN FJ 770 AH=INT (SA/256):AL=SA-(A H\*256): PRINT#1, CHR\$ (AL) 94,AH ; CHR\$ (AH); FF 1020 PE 780 FOR I=0 TO B: PRINT#1, CH R\$ (PEEK(BS+I));: IF ST T 75, AH: RETURN QS 540 PRINT AS; : NEXT J: PRINT HEN800 FC 790 NEXT:CLOSE1:CLOSE15:GOT {SPACE}SS; 1050 PM 550 NEXT I:PRINT:PRINT" [UP] 0940 GS 800 GOSUB1060: PRINT" [DOWN] {5 RIGHT}";:INPUT#3,IN\$ :IF INS=NS THEN CLOSE3: {BLK}ERROR DURING SAVE: : RETURN {4}":GOSUB860:GOTO220 GOTO220 OC 560 FOR I=1 TO 25 STEP3:B\$= MA 810 OPEN 1,8,8,IN\$+",P,R":G OSUB860: IF A THEN220 MID\$(IN\$,I):GOSUB320:IF GE 820 GET#1,A\$,B\$:AD=ASC(A\$+Z I < 25 THEN GOSUB380:A(I \$) +256\*ASC(B\$+Z\$): IF AD /3) = A<>SA THEN F=1:GOTO850 PK 570 NEXT: IF A<>CK THEN GOSU RX 830 FOR I=0 TO B:GET#1,A\$:P Bl060: PRINT" (BLK) (RVS) (SPACE) ERROR: REENTER L OKE BS+I, ASC (A\$+Z\$):IF( 4,33 INE {4}":F=1:GOTO440 I <> B) AND ST THEN F=2:AD =I:I=B TO1090 HJ 580 GOSUB1080:B=BS+AD-SA:FO FA 840 NEXT: IF ST<>64 THEN F=3 PF 1080 R I=Ø TO 7: POKE B+I, A(I FO 850 CLOSE1:CLOSE15:ON ABS (F ):NEXT QQ 590 AD=AD+8: IF AD>EA THEN C >0)+1 GOTO960,970 1,90: POKE SD+4,17 LOSE3: PRINT" (DOWN) (BLU) SA 860 INPUT#15, A, A\$: IF A THEN

S

{SPACE}DISPLAY DATA ":G EJ 880 POKE183, PEEK (FA+2): POKE OSUB400: IF INS=NS THEN2 187, PEEK (FA+3): POKE188, PEEK (FA+4): IFOP=@THEN92 HJ 890 SYS 63466: IF (PEEK (783) A ND1) THEN GOSUB1060: PRIN T"{DOWN} {RVS} FILE NOT {SPACE} FOUND ":GOTO690 CS 900 AD=PEEK(829)+256\*PEEK(8 30): IF AD <> SA THEN F=1: SC 910 A=PEEK(831)+256\*PEEK(83 2)-1:F=F-2\*(A<EA)-3\*(A> KM 920 A=SA:B=EA+1:GOSUB1010:P JF 930 A=BS:B=BS+(EA-SA)+1:GOS UB1010:ON OP GOTO950:SY AE 940 GOSUB1080: PRINT" (BLU) \*\* SAVE COMPLETED \*\*": GOT XP 950 POKE147,0:SYS 63562:IF 960 GOSUB1080: PRINT" {BLU} \*\* LOAD COMPLETED \*\*": GOT DP 970 GOSUB1060: PRINT" (BLK) {RVS}ERROR DURING LOAD: {DOWN} {4}":ON F GOSUB98 PP 980 PRINT"INCORRECT STARTIN. G ADDRESS (";:GOSUB360: GR 990 PRINT"LOAD ENDED AT ";: AD=SA+AD:GOSUB360:PRINT FD 1000 PRINT"TRUNCATED AT END RX 1010 AH=INT (A/256):AL=A-(AH \*256): POKE193, AL: POKE1 AH=INT (B/256): AL=B-(AH \*256): POKE174, AL: POKE1 FX 1030 IF AD<SA OR AD>EA THEN CR 1040 IF (AD>511 AND AD<6528 Ø) THEN GOSUB1080: F=0 HC 1050 GOSUB1060: PRINT" (RVS) {SPACE}INVALID ADDRESS {DOWN} {BLK} ":F=1:RETU AR 1060 POKE SD+5,31:POKE SD+6 ,208: POKE SD, 240: POKE {SPACE}SD+1,4:POKE SD+ DX 1070 FOR S=1 TO 100:NEXT:GO POKE SD+5,8:POKE SD+6, 240: POKE SD, 0: POKE SD+ AC 1090 FOR S=1 TO 100:NEXT:PO CLOSE1:CLOSE15:GOSUB10 KE SD+4, Ø: POKE SD, Ø: PO 60: PRINT" {RVS}ERROR: "A KE SD+1, Ø: RETURN

GO 870 RETURN

GQ 600 F=0:GOTO440

\*\* END OF ENTRY \*\* {BLK} {2 DOWN}":GOTO700

### BCC AVANTI 486SLC

Just a couple of years ago, a laptop or portable computer had little in common with a desktop model. Essentially, the portables were just make-do, low-power devices used when "real" computers were unavailable. No more! Today, a notebook computer selling for the same price as one of those make-do models of the recent past not only packs the power of a desktop unit but also includes a multitude of enhancements enabling it to serve in both desktop and portable roles. Case in point: the Avanti 486SLC.

The Avanti 486SLC notebook computer from BCC is as aesthetically pleasing as it is powerful-and it's a powerful machine! It's built around the Cyrix 486SLC 25-MHz, 32-bit microprocessor, with all the 486 features intact. On board are an 87SLC math coprocessor for those arithmetic-intensive chores, a high-speed cache controller (on-board cache memory is 1K), and an Advanced Power Management (APM) controller. It has a 21/2-inch hard drive, with a 19-ms average access time.

Most eye-catching about this notebook PC is its well-thought-out physical design. The soft-touch rubberized case is sleek and stream-lined—both stylish and professional. The contoured shape also makes the unit easy to carry. The 80-key layout is neatly arranged and inclined forward for comfort.

My standard of good design is how well a small keyboard approximates the omnipresent 101-key variety. Minor variations in key size and placement aren't usual-

ly a problem, nor is a missing keypad. But I begin throwing fits if major keys are out of place or awkward to actuate. In the case of the Avanti 486SLC, the cursor keys are at the lower right in an inverted-T formation, as they should be. While the Esc, Ctrl, and Alt

connector supplied with the machine.

You're not really inhibited when it comes to the display, either. The unit's own 10-inch nonglare, triple supertwist, backlit LCD has a 9½-inch viewing area and 1:1 aspect ratio. VGA color emulation utilizes 32

The BCC Avanti 486SLC joins other notebook computers that emulate desktop performance in a portable package.

keys occupy familiar positions, the oft-used Home, Page Down, Page Up, and End keys are accessed as special functions on the cursor keys—a very annoying arrangement.

If you hate notebook key-boards regardless of the cleverness of their design, remember that this is a new era of notebook design. You can still enjoy a full-size keyboard by plugging it into a PS/2-type mini-DIN socket on the side of the computer. The very same plug can accommodate a mouse instead—or both keyboard and mouse using a Y

shades of gray—a very sharp and adequate emulation, in most cases. You can time the backlighting to go off at a convenient interval. If an LCD isn't to your liking and there's a VGA monitor available, a handy 15-pin video port on the side allows you complete color VGA capability.

In terms of power management—always a consideration with notebook computers—the Avanti 486SLC uses a nicad battery rated at three to six hours under normal use. It can be fully recharged in an hour's time. The speed of the CPU is

switched automatically as usage allows. There's sleep-mode shutdown of the CPU, video display, hard disk drive, floppy disk drive, and ports. You have complete control of the intervals before it enters sleep mode.

The power button is recessed at the rear of the right side-easy to reach and use, but unlikely to be depressed accidentally. The socket for the keyboard or mouse is on the right side near the front. The 9-pin RS232C serial port, 25-pin parallel port, and video port are located behind a flipdown hatch at the rear of the left side. The hatch can be something of a problem because it hinges open and lies level with the base of the unit and can't be removed for convenience.

The unit also comes with a 9600-bps fax and 2400-bps data modem. You can receive faxes even while the unit is in sleep or suspend mode.

You get an interesting pointing device which can serve as a mouse substitute. It's a hand-held trackball with measurements of about one inch by one inch, and it consists of the trackball with three buttons. The trackball is a tiny plastic thing which works surprisingly well. Two of the buttons correspond to those of a two-button mouse, while the third serves as a lock for dragging.

Directly below the LCD screen lie LED indicators for power, battery charge, low battery, floppy drive access, hard drive access, caps lock, number lock, and scroll lock. On either side at the base of the LCD panel are the brightness and contrast slider controls.

After a month's frequent but typical use, I timed the

MARCH 1993 COMPUTE 105

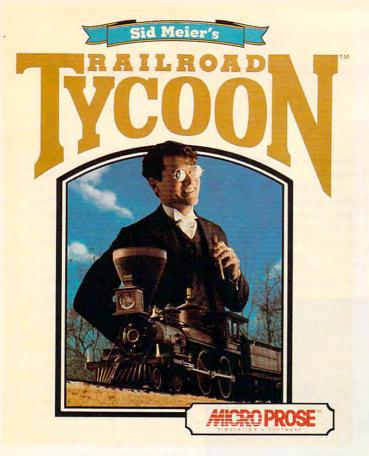

"The designers of this simulation have done their homework and have provided anyone who fancies railroads with a chance to make their dreams come true." Model Railroader

- "...clearly one of the best simulations of any type indeed, one of the best games in general to appear in a very long time." PC Strategy Guide
- "...here's a nomination for computer game of the year... It's one product that is definitely right on track." Chicago Tribune

Overall Game of the Year; "... a lifetime of gaming in one product... CGW's Game of the Year is reognized because of its unique subject matter, excellent presentation, and exceptional game paly." Computer Gaming World

"If not the best, Railroad Tycoon is certainly among the best computer games ever created..." Game Players

"thoroughly engrossing... may well be the game of the year." Video Games & Computer Entertainment

CANADA | \$112

□\$ 79

USA □ \$79

36

Issues

Issues

| RAILROAD TYCOC | ON ☐ 3.5 disk     | □ 5.25 disk      |
|----------------|-------------------|------------------|
| RAILROAD TYCOC | N AVAILABLE IN NO | RTH AMERICA ONLY |
| Name           |                   |                  |
| Address        |                   |                  |
| City           | State             | Zip Code         |
| Card #         |                   |                  |
| Exp Date       | Tel               |                  |

US & Canada: Payment must be in US Funds. Vermont residents add 5% sales and use tax. Make checks payable to: Strategy Plus Inc., PO Box 21 Hancock VT 05748. Allow 4 - 6 weeks for processing, Visa & Mastercard accepted.

# FREE!! RAILROAD TYCOON WHEN YOU SUBSCRIBE TO

STRATEGY PLUS

CALL 800-283-3542

HONEST REVIEWS
TIMELY PREVIEWS
CUTTING EDGE DESIGN NOTES
DETAILED GAME HINTS
IN-DEPTH STRATEGIC ADVICE

Strategy Plus writers are hard-core gamers who give their honest opinion of games they have played at length. We give you the previews as soon as the information on titles such as Patriot, Star Trek: The Next Generation, Aces Over Europe, Warlords 2, and Might & Magic 5 is available. Game designers Chris Crawford of Patton Strikes Back, Dan Bunten of Global Conquest, Bruce Shelley of Civilization, Mark Baldwin of Empire Deluxe, John Almberg of Worlds at War and many others, bring you up to date as the design process unfolds. They share their design decisions with you, what's in the game, what might be included and what's been excluded. After the previews, design articles, and reviews we give you detailed game hints and complete walkthroughs for games such as Indiana Jones and the Fate of Atlantis, The Dagger of Amon Ra, Ultima 7 Black Gate, Wizardry Crusaders of the Dark Savant, and Might & Magic 4: Clouds of Xeen. The Perfect General, Civilization, Railroad Tycoon, Empire Deluxe, V for Victory, Power Monger, Great Naval Battles and similar games. get coverage with in-depth strategic advice. Computer Games Strategy Plus includes previews, reviews, design articles, game hints, and in-depth play advice for the newest IBM, Macintosh, Amiga, and CD-ROM based computer games.

Circle Reader Service Number 13 WWW.Commodore.ca

# CHIPS & BITS CALL 800-753-GAME IBM MAC & AMIGA GAMES FOR LESS

UPS Ground \$4 per order. PO Box, APO, FPO, \$5 per Order. 2 Business Day Air \$6 per Order. Europe Air Mail \$12 First Item plus \$6 Each additional Item. Air Mail to Canada \$6 per Order. HI, AK, PR, Mail \$7 per Order

PO Box 234 Rochester, VT 05767 Fax 802-767-3382 802-767-3033 800-753-4263

### **IBMHARDWARE**

| Adlib                     | \$59  |
|---------------------------|-------|
| Adlib Gold 1000           | \$179 |
| Flightstick               | \$33  |
| Gravis Ultrasound Board   | \$129 |
| Maxx Cobra Flightstick    | \$54  |
| Pro Audio Spectrum 16     | \$179 |
| Pro Audio Spectrum Plus   | \$139 |
| Sound Blaster             | \$89  |
| Snd Bl Multimedia Upgrade | \$499 |
| Sound Blaster Pro         | \$169 |
| Sound Blaster Pro Basic   | \$139 |
| Sound Card Speakers       | \$15  |
| Thrustmaster Joystick     | \$69  |
| Thrustmaster Pro Joystick | \$99  |
| Thrustmstr Rudder Pedals  | \$109 |
| Thrustmstr Weapn Control  | \$79  |
| Thunderboard Soundboard   | \$84  |

### **IBM CD ROM**

| 7th Guest                  | \$56 |
|----------------------------|------|
| 12 Roads to Gettysburg     | \$48 |
| Aesop's Fables             | \$32 |
| Battle Chess DOS/WIN       | \$46 |
| Buzz Aldrin Race Space     | \$59 |
| Capstone Game Collection   | \$45 |
| Chessmaster 3000           | \$46 |
| Conan                      | \$21 |
| Conquest Robin Hood WIN    | \$42 |
| Dune                       | \$35 |
| El Grito Del Jaguar WIN    | \$46 |
| Guy Spy                    | \$29 |
| Jones in the Fast Lane     | \$42 |
| King's Quest 5 WIN         | \$42 |
| Legend of Kyrandia         | \$49 |
| Lost Treasures of Infocom  | \$46 |
| Mantis Experimentl Fighter | \$45 |
| Secret of Monkey Island    | \$39 |
| Secret Weapons Luftwaffe   | \$46 |
| Shuttle                    | \$24 |
| Space Quest 4              | \$42 |
| Star Child                 | \$32 |
| Star Trek 25th Anniversary | \$46 |
| Ultima Bundle              | \$59 |
| White Horse Child          | \$32 |
| Wing Commander Bundle      | \$45 |
|                            |      |

### **IBM ADVENTURE**

| Adventurs of Willy Beamish  | \$34 |
|-----------------------------|------|
| Amazon                      | \$39 |
| Castle of Wolfenstein 3D    | \$37 |
| Codename Iceman 2           | \$39 |
| Conquest of the Longbow     | \$36 |
| Demon's Gate                | \$32 |
| Gateway                     | \$32 |
| Heart of China              | \$34 |
| Heaven & Earth              | \$32 |
| Humans                      | \$21 |
| Indy Jones Fate of Atlantis | \$38 |
| King's Quest 6              | \$45 |
| Legend of Kyrandia          | \$35 |
| Leissure Suit Larry 5       | \$36 |
| Lost Files Sherlock Holmes  | \$44 |
| Lost Treasures of Infocom   | \$42 |
| Out of this World           | \$36 |
| Police Quest 3              | \$36 |
| Rex Nebular Cosmic Gendr    | \$39 |
| Riftwar Legacy              | \$39 |
| Secret of Monkey Island 2   | \$38 |
| Sierra Adventure Bundle     | \$39 |
| Space Quest 4               | \$36 |
| Spaceward Ho!               | \$38 |
| Spellcasting 301            | \$34 |
| Star Trek 25th Anniversary  | \$34 |
| Summoning                   | \$38 |
| Terminator 2029             | \$42 |
| Where in the World is CSD   | \$29 |
| Wonderland                  | \$16 |
|                             |      |

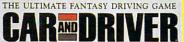

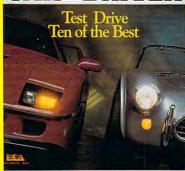

Strap yourself into the classic Lamborghini Countach, Ferrari F40 or Poriche 959 and tear up California's serpentine Highway L. Or take the inside lane at Monterey's Raceway in a Lotus Esprit Turbo. More inside

lets you test drive 10 of the best performance cars like the Porshe 959, Shelby Cobra, and Ferrari Testarossa. Features 10 different tracks, bitmapped landscapes, drive in any direction on or off road, head to head competition via modem, instant replay with multiple views. and Hi-res 256 color VGA. \$38

'CAR & DRIVER'

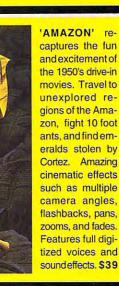

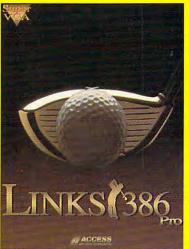

offers SUPER VGA graphics and advanced features designed for your 386 or 486. New features include computer opponent, save game option that allows your friends to play against you in an existing game, pre-recorded games from worthy opponents, and many game modes. \$35

'LINKS386PRO'

Visa & MC Accepted. CODs \$5. Checks Held 4 Weeks. Money Orders Treated as Cash. Most Items Shipped Same Day. Shipping times not guaranteed. Check compatibility before you buy. Defectives replaced with same product. Price & availability subject to change. All Sales Final.

Circle Reader Service Number 149

### **IBM STRATEGY**

A Train

| Air Bucks                    | \$34  |
|------------------------------|-------|
| Air Force Commander          | \$32  |
| Armada 2525                  | \$29  |
| Battle Isle                  | \$32  |
| Battles of Destiny           | \$38  |
| Breach 2                     | \$19  |
| Carriers at War              | \$37  |
| Castles                      | \$18  |
| Castles 2                    | \$36  |
| Civilization                 | \$39  |
| Command HQ                   | \$19  |
| Conquered Kingdoms           | \$38  |
| Conquest of Japan            | \$34  |
| Dark Seed                    | \$34  |
| Dune 2                       | \$42  |
| Empire Deluxe                | \$39  |
| Gary Grigsby Pacific War     | \$46  |
| Global Conquest              | \$37  |
| Great Naval Battles          | \$45  |
| Harpoon                      | \$25  |
| High Command                 | \$45  |
| Lemmings 2                   | \$32  |
| Lost Admiral                 | \$24  |
| Mercenaries                  | \$38  |
| Pacific Theater of Operation | \$42  |
| Paladin 2                    | \$34  |
| Perfect General              | \$32  |
| Patriot                      | \$44  |
| Populous 2                   | \$38  |
| Powermonger                  | \$34  |
| Railroad Tycoon              | \$34  |
| Realms                       | \$17  |
| Rules of Engagement 2        | \$38  |
| Second Conflict WIN          | \$34  |
| Seven Cities of Gold 2       | \$38  |
| Siege                        | \$38  |
| Siege Exp Dogs of War        | \$19  |
| Sim Life                     | \$41  |
| Solitaire's Journey          | \$34  |
| Spaceward Ho!                | \$38  |
| Special Forces               | \$39  |
| Star Control 2               | \$36  |
| Star Legions                 | \$38  |
| Task Force 1942              | \$39  |
| Utopia                       | \$31  |
| V Victory                    | \$44  |
| Warlords                     | \$24  |
|                              | 15.00 |

### **IBM SIMULATION**

| IBMOIMOLATIO                |       |
|-----------------------------|-------|
| Aces of the Pacific         | \$42  |
| Aces of Pacific Missn Disk  | \$27  |
| Aces over Europe            | \$46  |
| Aces over Europe Mssn Ds    | k\$27 |
| AH64 Helicopter             | \$46  |
| ATAC                        | \$29  |
| B17 Flying Fortress         | \$39  |
| Battlefield 2000            | \$37  |
| Birds of Prey               | \$32  |
| Car & Driver                | \$38  |
| Dynamics Bundle             | \$39  |
| Eye of the Storm            | \$29  |
| F117A Nightkawk             | \$42  |
| F15 Strike Eagle 3          | \$44  |
| Falcon 3.0                  | \$45  |
| Falcon Scenario 1           | \$24  |
| Flight Simulator 4          | \$42  |
| Fly the Grand Canyon 3D     | \$45  |
| Gunship 2000                | \$39  |
| Jetfighter 2                | \$39  |
| Jump Jet                    | \$39  |
| M1 Tank Platoon             | \$29  |
| Mantis Experimental Fighter |       |
| Mantis Speech Pack          | \$19  |
| Maximum Overkill            | \$44  |
| Megafortress                | \$12  |
| Megafortress Mega Pack      | \$38  |
| Power Politics WIN          | \$34  |
| Privateer                   | 649   |

### **IBM SIMULATION**

| Reach for the Skies       | \$31 |
|---------------------------|------|
| Red Baron                 | \$36 |
| Road & Track Grand Prix U | \$37 |
| Sailing Simulator VGA     | \$42 |
| Secret Weapons Luftwaffe  | \$44 |
| Secret Weapons Exp Disk   | \$21 |
| Shadow President          | \$44 |
| Shuttle                   | \$26 |
| Silent Service 2          | \$34 |
| Strike Commander          | \$45 |
| Stunt Island              | \$34 |
| Test Drive 3              | \$29 |
| Ultrabots                 | \$37 |
| Wing Commander 1          | \$39 |
| Wing Commander 1 Bundle   | 1000 |
| Wing Commander 2          | \$45 |
| WC 2 Speech Pack          | \$15 |
| Y Wing                    | \$46 |

### **IBM ROLE PLAYING**

| AD&D Collector's Edition 2  | \$45 |
|-----------------------------|------|
| AD&D Starter Kit            | \$45 |
| AD&D Eye of the Beholder 2  | \$38 |
| AD&D Gtwy Savage Frontier   | \$32 |
| AD&D Pools of Darkness      | \$38 |
| AD&D Spelljmmr Pirates RS   | \$38 |
| AD&D Treasur Savage Frntr   | \$32 |
| Black Crypt                 | \$32 |
| Challenge of the 5 Realms   | \$44 |
| Champions                   | \$37 |
| CHARACTER EDITORS           | \$16 |
| Darklands                   | \$39 |
| Daughter of Serpents        | \$32 |
| Dungeon Master              | \$34 |
| Dusk of the Gods            | \$24 |
| Elvira 2 Jaws of Cerberus   | \$27 |
| Hero's Quest 3              | \$36 |
| Legend of Valor             | \$39 |
| Lure of the Temptress       | \$37 |
| M                           | \$45 |
| Magic Candle 3              | \$38 |
| Megatraveller 3             | \$39 |
| Might & Magic 3             | \$34 |
| Might & Magic 4             | \$37 |
| Pirates Gold                | \$34 |
| Spellcraft Aspects of Valor | \$38 |
| Twilight 2000               | \$34 |
| Ultima Trilogy              | \$35 |
| Ultima Trilogy 2            | \$45 |
| Ultima 7 Black Gate         | \$46 |
| Ultima 7 Forge of Virtue    | \$21 |
| Ultima 7.5 Serpent Isle     | \$46 |
| Ultima Underworld           | \$48 |
| Ultima Underworld 2         | \$46 |
| Waxworks                    | \$34 |
| Wizardry 6 Cosmic Forge     | \$34 |

### IRMSPORTS

Wizardry 7 Crusaders DS

|                  | \$38 |                            | 1 100 |
|------------------|------|----------------------------|-------|
| undle            | \$39 |                            | _     |
| torm             | \$29 | 4D Boxing                  | \$17  |
| kawk             | \$42 | Front Page Football        | \$39  |
| agle 3           | \$44 | Greens                     | \$34  |
| 500              | \$45 | Hardball 3                 | \$32  |
| ario 1           | \$24 | Links Golf                 | \$29  |
| ator 4           | \$42 | Links 386 Pro              | \$35  |
| d Canyon 3D      | \$45 | Links Pro Course Disk      | \$20  |
| 0                | \$39 | Madden Football 2          | \$32  |
|                  | \$39 | Michael Jordan Flight Sim  | \$44  |
|                  | \$39 | MicroLeague Basebll 4 USA  | \$31  |
| toon             | \$29 | Microsoft Golf WIN         | \$39  |
| rimental Fighter | \$39 | NASCAR Challenge           | \$31  |
| ch Pack          | \$19 | Nicklaus Signature Ed Golf | \$39  |
| verkill          | \$44 | PGA Tour Golf WIN          | \$38  |
| 3                | \$12 | Road to the Final Four     | S37   |
| Mega Pack        | \$38 | Tonny LaRussa Baseball     | S24   |
| s WIN            | \$34 | Wayne Gretzky Hockey 3     | \$39  |
| (Fww             | 649  | commodore.                 | 8347  |
|                  |      |                            |       |

COM 1

battery and power-warning functions. After powering up at full charge, I used the unit only in spurts.

During that time, the hard drive was accessed for no more than a total of 5 minutes. It took two hours and 45 minutes for my first warning beeps to begin. The final warning beep came 10 minutes later; I had just enough time to append a note to a text file and save the file before the computer shut down entirely. After a complete power-down (even the battery-charge indicator went out), it took an hour and 8 minutes for a full recharge.

The unit, with battery, weighs only about six pounds. It's about 8½ inches deep, 11 inches wide, and 2½ inches high.

In other respects, it's hardly a pint-size lightweight. Although there's room for improvement on the keyboard and it powers down awfully quickly, the Avanti 486SLC from BCC does everything a notebook should do—and does it well.

BRUCE M. BOWDEN

BCC Avanti 486SLC—\$2,295 with 80MB hard drive; \$2,495 with 120MB hard drive; \$2,795 with 200MB hard drive

BCC 1610 Crane Ct. San Jose, CA 95112-4201 (408) 944-9000

Circle Reader Service Number 434

### SYDOS 44i

There is one and only one immutable law of physics in the universe, one and only one constant true from the depths of the blackest black hole to the wispiest extremes of the most nebulous nebula—or from San Jose to Atlanta: Your hard disk is running out of space.

SyDOS offers several solu-

tions, all removable cartridge drives that work like fixed hard disks yet offer unlimited capacity. Just as with a cassette tape recorder, you have one host unit, but as many cartridges as you want.

I tried the SyDOS 44i—a unit using 44MB cartridges (the *i* is for *internal*). An 88MB drive is also available. I used the 44i on a 40-MHz 386, using the removable drive both as a local drive and as a network directory over a Novell NetWare Lite network.

The unit works the same as fixed hard drives. No special techniques are required for access.

Access times are not blindingly fast, but they're quite acceptable. An average seek time of 20 ms is claimed, and I found the claim to be true. I ran a number of tests copying large, multimegabyte files from and to the 44i, both locally and over the network. A removable drive won't match a big SCSI or ESDI drive in speed, but it will effectively give you a lot of megabytes for less money.

The removable cartridges contain the hard disk platter, which is actually visible through the dark plastic case. The system is just like a regular hard drive in all aspects except that an unlimited number of cartridges can be employed.

SyDOS removable drives are SCSI devices, but an interface board is included that coexists with other types of disk controllers. I installed the SyDOS removable drive without conflict in a machine with an IDE controller. If a SCSI controller is already present, the SyDOS drive uses it instead of the supplied board. Installation is straightforward—merely a

matter of plugging in the board, mounting the drive in an empty bay, and attaching two cables. Running the SyDOS installation software takes only a couple of additional minutes. For those who don't care for even this minimal amount of hardware installation, SyDOS also has units that are completely external and use your computer's parallel port rather than an internal card slot.

The SyDOS and other removable drives offer several advantages. They are better than fixed hard drives in that there is no limit to the amount of room for storing data—simply add additional cartridges as needed. One disadvantage, obviously, is that only 44MB (or whatever the size of the cartridge) is available at any one time. Still, removable drives eliminate or at least put off the need for costly fixed hard disk upgrades. If security considerations are important, sensitive data can be stored on a removable cartridge and the cartridge kept in a safe unless it's actually in use.

Removable cartridges are much better than tape for backup because you can randomly access them (just like a regular hard disk) instead of waiting perhaps hours to find and restore a particular file from tape. (I had to do that yesterday; it's a pain.)

Optical drives offer a lot more storage space (more than 600MB for some) but are three times slower and cost several times more than a SyDOS or other removable cartridge system.

I like the SyDOS 44i. It fills a need many computer owners have. In fact, I like it so well that I'm considering buying one for myself.

SyDOS 44i—\$719 for unit with 8-bit adapter and add-on cartridge; additional 44MB cartridges—\$178 each

SYDOS

A Division of SyQuest Technology 6501 Park of Commerce Blvd. Ste. 110

Boca Raton, FL 33487 (800) 437-9367 (407) 998-5400

Circle Reader Service Number 435

### REX NEBULAR AND THE COSMIC GENDER BENDER

Rex Nebular, the main character in Rex Nebular and the Cosmic Gender Bender from MicroProse, resembles Han Solo of Star Wars. He's the space smuggler pilot of a specially altered cargo ship called the Slippery Pig, which resembles Solo's Millennium Falcon. Rex is mostly a down-on-his-luck pilot who will do almost anything for money where galactic deliveries are concerned.

Rex gets a request from Colonel Stone, a wealthy Elvis impersonator, to retrieve a valuable vase from Terra Androgena, a planet populated only by xenophobic women. Apparently, Terra Androgena's biology-proficient women killed all the technology-proficient men in the Gender Wars and promptly used a cloaking device to make the planet disappear. In order to reproduce without men, the women invented the extremely distasteful Gender Bender, a machine that turns women into men and vice versa.

Rex discovers Terra Androgena, and his ship is immediately disabled by a planetary defense craft. The Slippery Pig crashes into the sea, and Rex must find the vase on a planet of hostile women. Rex also finds it necessary to use the Gender

# Trade Up! The Game You Grew Up With Has Grown Up Too!

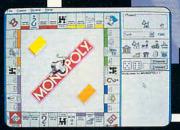

WINDOWS ™ version

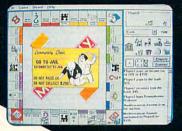

WINDOWS ™ version

t's more mercenary than your lawyer, shrewder than your accountant, greedier than the IRS and tougher than your granny. Get ready for the most challenging game of Monopoly® you've ever played with MONOPOLY® DELUXE.

Combining 90's technical know-how with plenty of good old-fashioned fun, the bestselling boardgame of all time is back and better than ever

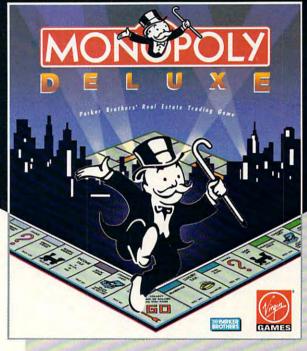

with completely revamped levels of difficulty and greatly enhanced graphics for your computer! You'll get more deluxe for your bucks with dazzling animation of all ten official tokens, easy-as-pie interface, a game activity log that keeps track of all

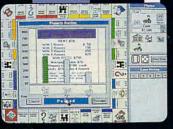

IBM PC version

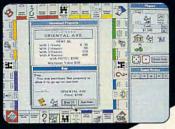

IBM PC version

previous moves and the ability to play by traditional or custom-designed rules.

Enjoy the thrill and excitement of wheeling and dealing as you amass, or reluctantly part with, great fortunes buying and selling railroads, utilities and properties of all types. This game's a must for the library of any TRUE gamer or future real estate tycoon!

BROTHER

WINDOWS ™ version features all of the DELUXE features listed above plus the added bonus of easier-to-use point-and-click interface.

MONOPOLY® DELUXE with the ultimate easy-to-use point-and-click interface will be available this fall in PC and WINDOWS ™ versions.

For more information, pricing and orders, please call 800-VRG-IN07. VISA, MASTERCARD, AMERICAN EXPRESS and checks accepted.

MONOPOLY® and RICH UNCLE® design are registered trademarks of Tonka Corporation.

Rich Uncle© 1936, 1992 Parker Brothers. All rights reserved. Monopoly © 1935, 1992 Parker Brothers, Inc., a division of Tonka Corporation. All rights reserved. Licensed to Virgin Games, Inc. ©1992 Virgin Games, Inc. Virgin is a registered trademark of Virgin Enterprises, Ltd. Windows " is a registered trademark of Microsoft Corporation.

Bender to change into a woman (who resembles graphic adventure game inventor Roberta Williams of Sierra On-Line).

Bug-free Rex Nebular is the first graphic adventure produced by MicroProse. right on the heels of the company's first role-playing adventure, the unfortunately bugridden Darklands. Rex Nebular has very high production standards, and MicroProse has virtually reinvented scanned images with a new graphic rotoscopic process that produces attractive, realistic, and smoothly animated images from filmed actors. The process also integrates the animated images with the backgrounds, blending them into one picture.

The music, which can be turned on or off but has no volume control, is mood enhancing, interesting, and never monotonous, repetitive, or annoying-unlike many of the barnyard noises passing for music in other software There are enormous number of Foley and electronically produced squashes, splats, thuds, and squeaks. The beginning animation is enhanced by more than a minute of digital speech with simultaneous text display.

The game has both a naughty and a nice mode, either of which might be desired in a game where there is only one man on a planet full of women. The nice mode eliminates the one sexual encounter and most of the gratuitous-and ubiquitous-blood and gore.

The interface uses a mouse-activated, text-constructed parser that combines ten standard action words with object-specific action words to produce text parserlike sentences. The

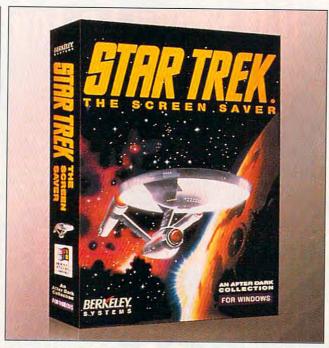

Captain! Captain! If we don't turn the ship around, we'll never be able to protect the monitor screen from phosphor burn-in!

treasure-hunt puzzles require the player to find objects and discern how they're used. The game has no dead ends; you get second chances to acquire essential artifacts. It can be played in easy, intermediate, or advanced mode. I'd recommend intermediate. since the advanced mode has significantly fewer hints and is more lethal, while the intermediate mode has more interesting puzzles.

There are a variety of interesting characters, such as the intelligent, 12-foot-tall reptilian "buddy beast" that befriends Rex in the female underground complex. Happily, Rex Nebular has no annoying, obligatory arcade sequence. The logically designed connecting scenes are simple but interesting, obviating the need to map or have an automapping utility. Essential items can be maintained and manipulated in the unlimited and versatile in-

ventory. Rex Nebular is highly recommended for novice and advanced players alike. ALFRED C. GIOVETTI

IBM PC or compatible (16-MHz 80286 or faster [20-MHz 80386 or faster recommended]), 640K RAM (uses 575K active), MCGA or VGA, hard disk with 12MB free; supports mouse, supports Roland, Ad Lib, Pro AudioSpectrum, Sound Blaster, and Covox-\$69.95

MICROPROSE 180 Lakefront Dr. Hunt Valley, MD 21030-2245 (410) 771-0440

Circle Reader Service Number 436

### STAR TREK: THE SCREEN SAVER

These days, screen savers are almost as popular as spreadsheet programs and word processors. Walk through any office building, and you'll see many of the computers running After Dark, Intermission, or Windows 3.1's built-in screen saver. Swirling colors, flying

toasters, fractal landscapes, dueling blenders, tropical fish-few computers get any rest during the day.

Berkeley Systems, the developer of After Dark, has created yet another screen saver-this one based on the original "Star Trek" television series. The 15 different modules include Spock walking across your screen, the sick bay's medical readouts, an atlas of planets, the ship's crew stalking the silicon-based horta, Scotty's technical files on various electronic devices and space vehicles, an animated sequence with Kirk in the captain's chair, two Tholian ships entrapping the Enterprise in an energy web, a Starfleet Academy final exam, and, of course, a room filling up with tribbles.

If you're running Windows with an 8-bit (256-color) display card, many of the modules will be of photographic quality. If you have a Windows-compatible sound card, you'll be able to hear digital recordings of Kirk, Spock, Bones, and Scotty. (A PC-speaker sound driver is included, but its performance can vary greatly among computers.) In addition, you can use the Star Trek modules with After Dark.

Whether you need to protect your screen from phosphor burn-in or you're simply a fan of the series, Star Trek: The Screen Saver is a great way to brighten up (and darken) your computer screen. Live long and phosphor!

DAVID ENGLISH

IBM PC or compatible, 2MB RAM, VGA or Super VGA, Windows 3.0 or higher-\$59.95

BERKELEY SYSTEMS 2095 Rose St. Berkeley, CA 94709 (510) 540-5535

Circle Reader Service Number 437

| XXX IIILES               |                |
|--------------------------|----------------|
| <b>Uisual Fantasies</b>  | \$ <b>9</b> 9  |
| My Private Collection    | Call           |
| XXXtasy                  | \$99.          |
| So Much Stareware        | \$99 <u>.</u>  |
| Animation Fantasies      | \$99.          |
| Volcano                  | \$]29.         |
| PC Pix I                 | \$99.          |
| PC Pix II                | \$ <b>99</b> . |
| Storm I                  | \$99 <u>.</u>  |
| Storm II                 | \$99.          |
| FAO                      | \$249.         |
| Hot Pix I                | \$99.          |
| Hot Pix II               | \$99.          |
| Above titles for sale to | Adults         |

Above titles are on IBM Compatible CD·ROM Disks. Over 150 Additional CD·ROM Titles in Stock

Only. Must State 21 or over.

Toll Free

Bringing a Whole New

Light to Adult **Fantasies** 

Now available on Diskette; Six-packs of XXX High Tech Sex U

\$44.00

'el: 800.524.3811 FAX Your Order 310.947.1131

### IS THERE A DOCTOR IN THE HOUSE?

### DOCTOR SCHUELER'S HOME MEDICAL ADVISOR

- Access updated information on diseases, injuries. medical tests, household poisonings, nutrition. special diets, health and travel tips, and fitness
- · Question and answer format analyzes your symptoms, shows you anatomical displays, and makes over 400 diagnoses
- Hypertext links and scan features make finding any topic FAST
- · LOW COST updates for all registered users of the HMA

DES 🌚 INJ 💢 POS 🕸 TEST

HMA for WINDOWS 3.1 Regular.....\$99.95 NOW \$79.95 HMA for DOS Regular.....\$87.50 NOW \$69.95

Same day shipping FREE!

See your Software Dealer or Call 1-800-788-2099

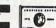

WINDOWS SCREENS SHOWN

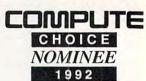

BEST ADULT DISCOVERY SOFTWARE

Pixel Perfect

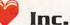

10460 S. Tropical Trail . Merritt Island, Florida 32952

Circle Reader Service Number 169

### DUNE

What's so special about a barren planet, some spice, and two warring factions drawing lines in the sand? When combined with the theme of Frank Herbert's renowned novel and Virgin Software's technical wizards, you get the computer version of Dune.

While Dune purists will scoff at any computer (or movie) version of their beloved book, Virgin's Dune flawlessly blends adventure with strategic elements (while taking liberties with the original story). It offers compelling gameplay, good characterizations, and stunning graphics influenced largely by the David Lynch movie. And unlike most movie-based games, it succeeds.

Dune is the sweltering planet whose redeeming feature is its exclusive natural resource-melange. The ability of this spice to prolong life and bend space and time makes it the most valuable

commodity in the universe.

The emperor, who controls the spice, offers mining rights to your House of Atreides. Your bitter rivals, the Harkonnens, have been successfully mining the spice at the expense of the indigenous population-the Fremen tribes, who have been enslaved to extract the ore.

As Paul Atreides, you must provide the leadership to persuade the Fremen to side with you against the Harkonnens and eliminate their threat from the planet. This involves slowly recruiting and building your forces.

But there's more. In return for the right to mine the spice, the emperor demands an ever-increasing percentage of your yield. Cross him, and his collection agency stops at nothing short of killing you (game over) for failing to send his cut. So you must also maintain your shipments of spice and ensure that your forces are diligently mining it.

Supernatural elements al-

so play a key role in the game through visions, mental communication, and the Fremen prophecy of a great leader who will release their people from bondage.

As your forces grow, you have to keep track of your troops and assign them to the various tasks, including prospecting, spice mining, and military training. Besides dealing with the emperor and outright attacks from your friendly neighborhood Harkonnens, there are the giant sand worms (which play an important role later in the game) that destroy your mining operations.

The interface is straightforward and easy to use especially with a mouse. The main screen depicts the scene through Paul's eyes, and an options window tells you what you can do in each scene.

The game's graphicsparticularly in the character closeups and the travel sequences through various times of the day-are excellent. Also, the music and sound effects are first-rate (with an audio card).

The only negative aspect is the sparse manual. The authors seem far more concerned with providing biographies of the game's designers (who, admittedly, deserve a lot of credit) than adequately explaining how to play the game.

In Dune, the hours fly by like the sands of time, and the game succeeds with a strategic line that is refreshingly different from those of other adventure games, with a strong sense of theme and character.

WAYNE N. KAWAMOTO

IBM PC or compatible, 640K RAM. VGA, hard drive; supports EMS, XMS, mouse, and the following sound cards: Roland MT-32 and LAPC-1, Ad Lib, Ad Lib Gold, Sound Blaster, and Sound Blaster Pro-\$49.99

VIRGIN SOFTWARE 18061 Fitch Ave. Irvine, CA 92714 (714) 833-8710

Circle Reader Service Number 438

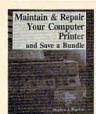

3922P \$16.95

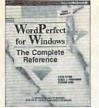

881018 \$29.95

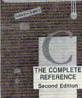

9309P-XX \$29.95 Counts as 2/Softcover

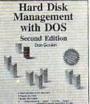

REVISED AND EXPANDED 2nd EDITION

WRITING &

MARKETING SHAREWARE

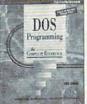

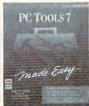

881744 \$19.95

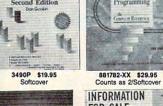

FOR SALE How to Start and Operate Your Own Data Research Service

3057P \$15.95 Softcover

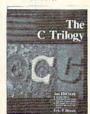

3946P \$26.95

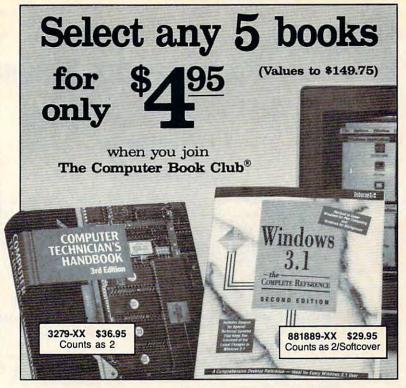

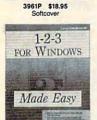

881731 \$19.95

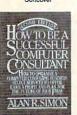

9339 \$32.95

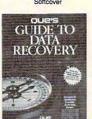

586104 \$29.95

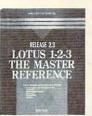

3988P-XX \$24.95 Counts as 2/Softcove

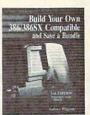

4089P \$18.95 Softcover

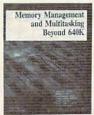

4069-XX \$39.95 Counts as 2

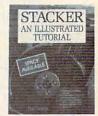

4268P \$19.95 Softcover

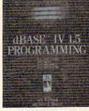

4187P-XX \$36.95 Counts as 2/Softcover

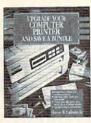

4144 \$29.95

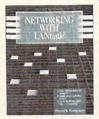

4273-XX \$34.95

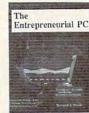

3823P \$19.95

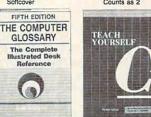

9369-XX \$34.95 Counts as 2

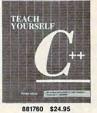

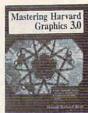

3602P \$18.95

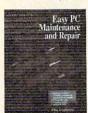

4143 \$22.95

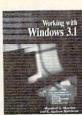

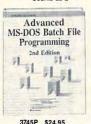

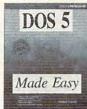

881690 \$19.95

### Special Book/Disk Offer

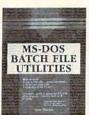

3915-XX \$36.95

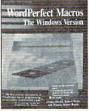

3945P-XX \$29.95

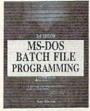

3916P-XX \$26.95 Counts as 2/Softcove

### As a member of The Computer Book Club...

... you'll enjoy receiving Club bulletins every 3-4 weeks containing exciting offers on the latest books in the field at savings of up to 50% off of regular publishers' prices. If you want the Main Selection do nothing and it will be shipped automatically. If you want another book, or no book at all, simply return the reply form to us by the date specified. You'll have at least 10 days to decide, and if you ever receive a book you don't want, due to late mail delivery of the Bulletin, you can return it at our expense. And you'll be eligible for FREE BOOKS through our NEW Bonus Book Program. Your only obligation is to purchase 3 more books during the next 2 years, after which you may cancel your membership at any time.

All books are hardcover unless otherwise noted. Publishers' prices shown. If you select a book that counts as 2 choices, write the book number in one box and XX in the next. A shipping/handling charge and sales tax will be added to all orders. ©1993 CBC

If card is missing, write to: The Computer Book Club, Blue Ridge Summit, PA 17294-0820

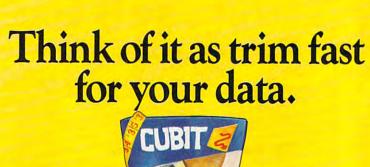

Hard disk a bit tight around the waist? Don't spend money on a bigger drive. Put your data on a diet with Cubit, the PC software that reduces the size of your files up to 70%!

Cubit compresses all your spreadsheet, database, word processing and other files. Automatically decompresses files you access, too.

Archiving? Cubit crunches more files onto fewer floppies and backup tapes. Modeming? Cubit reduces

phone line charges because compressed files transfer more quickly.

Once your hard disk files take smaller bytes, you save space and money. Cubit is just \$69.95—call 800-272-9900 to order, or visit your dealer.

### SOFTLOGIC SOLUTIONS

SOFTLOOK

One Perimeter Road, Manchester, NH 03103 603-627-9900 • 800-272-9900 © 1990 SoftLogic Solutions, Inc.

Circle Reader Service Number 247

### DACEASY ACCOUNTING 4.3, DACEASY INSTANT ACCOUNTING 1.0

DacEasy Accounting is kind of like the Volvo of inexpensive accounting software. It's not glamorous, and sometimes it's kind of hard to drive, but it's reliable. It works. It's not an overpriced luxury car, but neither is it a Yugo.

DacEasy introduced a sportier, lower-priced model in the spring of 1992. DacEasy Instant Accounting, available in both DOS and Windows versions (bundled in the same package for less than \$50), isn't as powerful or feature packed, but it's a good entry-level product for the individual or small business looking for an accounting package that can be learned quickly and easily recalled upon use.

The recent upgrade of DacEasy Accounting contains the same 12 integrated modules found in earlier versions: General Ledger, Accounts Payable, Accounts Receivable, Cash Management, Billing, Inventory, Product Assembly, Purchase Order, Budgeting, Forecasting, Graphics, and Report Generator.

Version 4.3 uses the same menudriven DOS user interface with lookup windows for easy access to lists of such things as customers, vendors, products, and services. New features include a dramatic increase in print speed, the ability to print multiple copies of the same invoice, the ability to keep two full years open at once, online help screens that explain error messages, footer text for invoices and purchase orders, and expanded address fields. Many other functions have been enhanced to make the product more flexible.

Entering transactions is easy. You pull down the menu you want (using either the keyboard or mouse), select the activity you want, and fill in the blanks in the dialog box or on the form provided (check, invoice, and so on). You can enter an unlimited number of transactions (including automatically recurring ones), add customers or vendors on the fly, and run a wide variety of reports, like Trial Balance, Balance Sheet, Income Statement, Aging, Payments, Products and Services, Price Break, and Product Activity and Alerts. If you want a graphic representation of a report, you can generate any of nine types of charts and graphs.

DacEasy Accounting can be used as a stand-alone. But if your needs are sophisticated enough, you may want to consider purchasing one of the program's add-on products: Payroll 4.3 (\$99.95) or Point of Sale 4.3 (\$149.95). DacEasy Accounting and Payroll can be purchased as a bundle; this Bonus Pack retails for \$199.95.

Instant Accounting's operations are divided slightly differently, by Customers, Vendors, General Ledger, Invoicing, Bank, Financials, Reports, Period

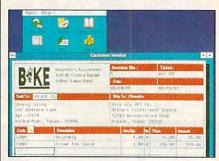

DacEasy's accounting programs aren't pretty, but they get the job done well.

End, and Backup/Restore. The DOS and Windows versions are practically identical in both appearance and functionality. You click on the module you want (both mouse and keyboard are supported in the DOS version), and the work area for that function appears, with icons representing the options available there. For example, in the Vendors module, you can scan the activity there, create a new record, write an invoice or debit memo, make a phone call or send a fax, write a letter or report, or print labels.

The two programs offer a similar core of features. You can use them to build databases of customers and vendors, write checks and send invoices, set up and track budgets, and compile and print reports. Each includes a sample chart of accounts, step-by-step written documentation, and online help; and both are based on double-entry accounting principles simplified for users who aren't financial professionals.

Instant Accounting was designed with the absolute novice or occasional user in mind; it's easier to navigate than DacEasy Accounting, and it's much less expensive. It's an excellent choice for someone who runs a small business and needs quick access to financial information. Instant Accounting's user interface is one of the most attractive and intuitive I've seen in any accounting software product.

DacEasy Accounting is more of a workhorse, though. It's not as pretty, but it can service much larger businesses with far more complex needs. The growth and flexibility provided by the add-on modules make it one of the most reliable products of its type.

III IAIAL

# UNE·II

The Building of A Dynasty

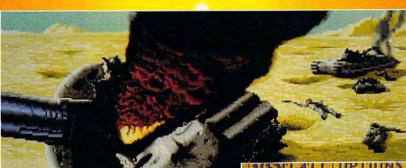

Only one house will prevail.

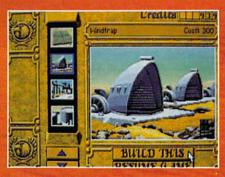

Select and build varieties of installations.

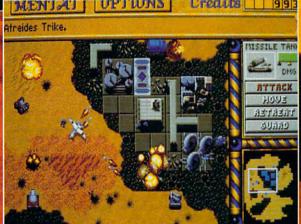

Control all aspects of combat and construction.

Conquer Arrakis this fall on your IBM PC! For more information, pricing and orders please call 800-VRG-IN07.

Visa, Mastercard, American Express and checks accepted.

Acquire valuable information from your Mentat.

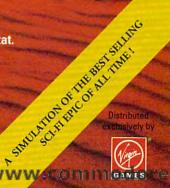

DUNE is a trademark of Dino De Laurentis Corporation and licensed to MCA/Universal Merchandising, Inc. @1984 Dino De Laurenti Corporation. All rights reserved. @1992 Weavwood Studios, Inc. All rights reserved. Circle Resider Service Number 183

# This is for every hard disk that's lost its drive.

File fragmentation. It shifts your hard disk into low gear. And takes the "varoom" out of your PC's performance.

Restore your hard disk to its youthful speed, with Disk Optimizer. The utility software that lets you retrieve

your files up to three times faster.

Disk Optimizer undoes nasty file fragmentation that occurs naturally under DOS. It puts your files back in one piece. So your hard disk doesn't burn up your precious time or itself retrieving bits of data scattered all over the place.

It's the little utility that's a big time saver. Get Disk Optimizer today and give your hard disk a real power boost under the hood.

Disk Optimizer is just \$69.95.

See your dealer.

Or call 800-272-9900

800-272-9900 to order.

One Perimeter Road, Manchester, NH 03103 603-627-9900 • 800-272-9900 © 1990 SoftLogic Solutions, Inc.

Circle Reader Service Number 246

DacEasy Accounting 4.3: IBM PC or compatible, 640K RAM, hard disk with approximately 4MB free—\$149.95 for single-user version; \$299.95 for network version; \$60.00 for upgrade from DacEasy Light, DacEasy Instant Accounting, or a previous version of DacEasy Accounting

DacEasy Instant Accounting 1.0: IBM PC or compatible, 640K RAM (1MB for Windows version), hard drive with 1MB free, Windows 3.0 or higher (for Windows version), modem (for autodial feature), fax/modem (for fax function)—\$49.95 (DOS and Windows versions included)

DACEASY 17950 Preston Rd., Ste. 800 Dallas, TX 75252 (800) 322-3279

Circle Reader Service Number 439

# FLIGHT SIMULATOR ADD-ONS

After a long, hard day, there's nothing like leaning back in your captain's chair, climbing to 5000 feet, and cruising with the clouds. I'm willing to bet, in fact, that Microsoft's Flight Simulator has headed off more nervous breakdowns than most \$200-an-hour shrinks. After hundreds of hours in the air over the same terrain, though, sometimes you've got to have a change. Luckily, there are plenty of add-on mod-

ules for Flight Simulator: not only new scenery but also computer-assisted flight planners, airport databases, pilots' logbooks, and much more.

One of the most prolific of the addon developers is Mallard Software. which boasts an impressive line of scenery disks and other enhancements. One of Mallard's recent offerings is the Hawaii scenery upgrade. In this tropical tour, you can sightsee from the air as you discover the mountains of Hawaii, the beach resorts of Maui, the shipwrecks of Molokai, the infamous Pearl Harbor, the canvons of Kauai, and more tourist attractions than the landbound can hope to see from their limited viewpoint. The package includes a small map of all the islands—even the tiny leeward islands-and a manual chock-full of tour suggestions. With this detailed scenery disk, your Hawaiian vacation may be closer than you think.

Besides its many scenery disks, Mallard produces handy utility programs for Microsoft's Flight Simulator. One, called Flight Planner, helps armchair pilots plot their courses, needing only the names of two airports to get the job done. You simply enter your departure and destination points, and the computer applies itself to the task, filling in

your flight plan with the information required to complete your trip. (If you like planning your own flights, Flight Planner also features a manual entry mode.) A database of airports and a pilot's calculator that figures wind correction, descent rate, and descent distance round out the package. Both DOS and Windows versions are included.

Mallard also markets a similar prod-

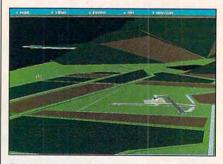

Don't go to therapy or a travel agency—fly to Hawaii or Great Britain on your PC.

uct called FS-Pro, which provides much of what is found in the Flight Planner package but with a more handson approach. For example, FS-Pro's flight planner isn't as automated as the one in the Flight Planner package. FS-Pro will, however, automatically calculate your initial heading and the distance between airports.

FS-Pro also features a series of ready-to-fly scenarios that you can select from FS-Pro's main menu. When vou choose a scenario (or adventure. as Mallard calls them). FS-Pro gives you a description of the challenge at hand and then automatically transfers you to Flight Simulator, with your engine humming and the scenario ready to go. In addition, FS-Pro includes a more powerful pilot's calculator than the one in Flight Planner, an airport and aircraft database, a pilot's logbook, an airport graphics editor, and a pilot's ground school, where you can learn the basics of flying.

Another company that produces add-ons for Microsoft's Flight Simulator (not to mention for its own flight simulator) is subLOGIC. The company's latest offering, the Great Britain Scenery Collection, comes with three disks, each packed with more than 300,000 square miles of new terrain for you to explore. With this package, you can wing your way over England, Wales, Scotland, Ireland, and other areas surrounding Britain. An excellent set of navigational maps is included, as is a plotting and navigational tool. The complete manual features navigation and information charts for more than two dozen major airports. An impressive package.

So, the next time you're ready to

www.commodore.ca

The Modern Version Of The Award Winning Classic

- An Addictive Strategy War Game
- Network and Modem Compatible
- Super VGA Graphics
- Advanced Scenario Editor
- Superior Computer A.L.
- Digitized Sound Effects
- · Various Difficulty Settings
- · Completely Re-Playable

By Mark Baldwin and Bob Rakosky

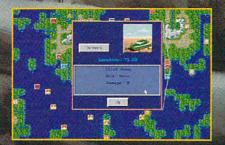

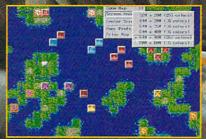

AVAILABLE AT YOUR LOCAL SOFTWARE RETAILER OR DIRECT FROM NEW WORLD AT 1-800-325-8898 (OR 1-818-999-0607 outside U.S.) P.O. BOX 4302 HOLLYWOOD, CALIFORNIA 90078-4302)

©1992 New World Computing, Inc and White Wolf Productions. Empire Deluxe is a trademark of New World Computing, Inc.
New World Computing is a registered trademark of New World Computing, Inc.

Circle Reader Service Number 232

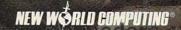

strap in for a sky-high jaunt, you might consider adding one of these modules to your basic Flight Simulator. Chances are that you'll become so engrossed in exploring new worlds that you won't even notice your troubles blowing away like leaves in the wind.

CLAYTON WALNUM

Flight Planner-\$39.95 FS-Pro-\$39.95 Hawaii-\$29.95

MALLARD SOFTWARE 3702 Justin Rd. Flower Mound, TX 75028 (214) 539-2575

Circle Reader Service Number 440

Great Britain Scenery Collection-\$59.95

SUBLOGIC 501 Kenyon Rd. Champaign, IL 61820 (217) 359-8482

Circle Reader Service Number 441

### MAG INNOVISION

When I first opened the carton containing the MX17F, I expected to see a bigger version of MAG InnoVision's 15inch monitor, the MX15F. While there's an unmistakable family resemblanceboth share the same clean lines, for instance—there are other differences besides size and weight that soon became apparent.

This larger-screen unit boasts a fine .26-mm dot pitch. Like its sibling, it's capable of 1280 × 1024 noninterlaced resolution. The MX17F also comes with a detachable tilt-swivel base and rubber-tipped feet (in case you decide to forgo using the base).

At the rear of the MX17F, there's an AC power socket, along with two D connectors

for inputting the video signal. The input used with PCs and PS/2 machines is an elongated 15-pin D connector (two rows of holes instead of the usual three) that looks like a joystick connector rather than a video hookup.

A standard 15-pin D con-

display at the right side, flanked by an unobtrusive LED power indicator. At the left side you'll find rotary dials for adjusting brightness and contrast. Next to these dials is mounted a two-line, 32-character backlit display. with a drop-down door next to it concealing all the im-

The MX17F from MAG InnoVision packs lots of helpful features into a 17-inch monitor that will plug into just about any machine.

nector (the familiar three rows of holes) is also present, but this one's used for connecting the MX17F to Apple Macintosh II computers! If you want even more flexibility for using the MX17F, you can also use the five discrete BNC connectors for inputting your video signals. A high/low (75-ohm) impedance selector switch is also located on the rear for tailoring the input signal strength.

All the real action takes place at the front of the monitor, however, since that's where you'll find all the useradjustable controls. A flushmounted power switch nestles comfortably beneath the age adjustment controls.

The LCD keeps the user constantly informed of the currently active video mode, with the top line (16 characters) displaying either Interlaced or Noninterlaced and the lower line (also 16 characters) showing the resolution and frequency (for example, 1024 × 768 70 Hz). This is a nifty feature that gives you instant confirmation of the mode you're running in.

The control panel next to the LCD contains a push-button switch for degaussing, along with eight additional push buttons divided into four pairs (decrease/augment) of controls. One pair | Circle Reader Service Number 442

is used for each of the following: vertical size, vertical position, horizontal phase (position), and horizontal size. Another single push button to the right of this bank is used for storing and recalling memory settings. Next to the memory button is a two-position slider switch for selecting either user-programmed or factory-preset timing modes, and another slider switch for selecting either the BNC or D-subconnector inputs. The MX17F's nonvolatile memory comes with 13 preset modes and can also accommodate 8 user-programmed modes.

The monitor has an FCC Class B compliance certification for input signals with horizontal frequencies of 58 kHz or lower. It should be noted that this monitor isn't certified Class B for frequencies above 58 kHz because of a lack of Class B-compliant input devices that operate at such frequencies. In other words, monitors that operate in the MX17F's frequency range didn't exist when the Class B compliance standards were set. My, isn't it amazing how technology

has progressed! The image quality and overall performance of the

MX17F is more than acceptable, especially when the higher resolutions (1280 x 1024, 1024 × 768) are run with a video card capable of running in noninterlaced mode, such as the Renoir Ultra-SVGA I used. If there's a monitor in your future, the

MAG InnoVision MX17F may fit the bill nicely. TOM BENFORD

MAG InnoVision MX17F-\$1,499

MAG INNOVISION 4392 Corporate Center Dr. Los Alamitos, CA 90720 (714) 827-3998

### ZERO'S & ONE'S PC WAREHOUSE

6472-B Windy Road, Las Vegas, NV 89118 (800)788-2193 (orders) 8-6 M-F, 9-4 Sa (702)897-1571 FAX \*\*\* (702)897-2797 Tech Support ALL IBM COMPATIBLE

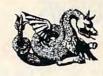

"DELETE" WINTER DOLDRUMS,
"INSTALL" MULTIMEDIA HARDWARE, AND
"INSERT" NEW AND EXCITING GAMES!

# Ask About A Sweetheart of a Deal on COMPUTERSTARTER KITS

MM HARDWARE SOUND BOARDS FLIGHT STICKS RUDDER PEDALS

MODEMS
VIDEO CAPTURE
BOARDS

ENTERTAINMENT SOFTWARE

Save the Prince or Princess with our state of the art adventure games.

EDUCATIONAL SOFTWARE

Flight Sim & War GAMES

Adventure

And FUN!!

in

Learning!

come FLY
with our
large
selection of
FLIGHT
SIMS!

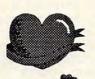

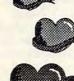

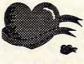

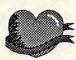

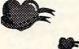

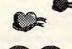

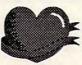

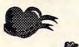

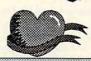

BOARD CASINO CARD & SHOW

\*\*\*
WINDOWS
PROGRAMS

GAMES

UTILITIES
.a.n.d.

GAMES \*\*\*

CD ROM
Drives &
Software:

OArt Files & Programs

° Education

° Games

SharewareUtilities

Har

HOME, MUSIC, OFFICE,

PAINT AND PRINT SOFTWARE

\*\*\*\*\*\*

SPORTS Baseball

Baseball Basketball Football

Golf Soccer

Summer games Winter games

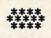

Call or Write for full

Price List. Wide range

of MM and Entertainment

Hardware,

CD ROMS,

and Software.

CALL For Pricing & Availability.

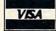

Prices and availability subject to change. All sales final, We do not guarantee compatability. All software is factory fresh and unopened. We are not responsible for manufacturer's defects. Contact publisher regarding defects. Shipping: 1st game \$5; add'I games add \$1 each in Cont. US. 2nd Day Air \$6 1st game, add'I games add \$1 each in Cont. US. COD add \$4. All prices are US \$

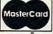

### **REVIEWS**

### **VIDEO POKER**

Step into any Las Vegas or Atlantic City casino and prepare to be over-whelmed: video poker machines, as far as the eye can see, each adopted by a hopeful gambler looking for a lucky draw. Now, three software versions of this popular casino attraction allow players to hone strategies and have fun without risking the rent money.

Behind facades of flash and glitter, there's some intense number crunching going on. Each package takes the business of tracking odds, percentages, and payoff schedules very seriously. In addition, the simulations offer as much depth and detail as the user cares to indulge: fast and fun entertainment or meticulous tools with which to develop expert, workable strategies.

Features common to all three packages include Las Vegas and Atlantic City variations of the most popular casino machines: Draw Poker, Jokers Wild, and Deuces Wild. Most provide the option to change payback schedules and other values to create unique games. Other common features include multiplayer tournaments, onscreen strategic advice, hand evaluation tables, automated statistical play, and detailed game reporting. Each company has a Windows version of its product available or in development.

Of the three products reviewed, Stanford Wong's Video Poker makes the most effort to re-create the look and feel of a real casino machine. It's also the only game in the group to offer sound card support, adding atmosphere with digitized crowd noise and the incessant clinking of coins. On the other hand, the game's low-resolution, garishly colored graphics are authentic almost to the point of distraction. The game's many strengths include a unique split-screen, two-player tournament mode and the option to save multiple play sessions in progress. Another big asset is the ability to redefine and save custom machine configurations. Weaknesses are mostly cosmetic-cluttered screens and meager audiovisual feedback-coupled with a slow graphics display and poorly programmed mouse option.

Masque Video Poker trades bells and whistles for lightning speed and statistical prowess. As a token of its emphatic dedication to real-world strategy, the game simulates only "full pay" machines—units with unaltered payback schedules. Strong points include a detailed play history analysis, showing alternate outcomes to all hands

played against the computer's advice. The game is also highly configurable, with excellent mouse and hot-key controls. Beyond its narrow scope of machine simulations, the game's only weakness is its dour personality. If not for some rudimentary graphics and sound effects, you could almost mistake it for a spreadsheet.

Strategic Video Poker falls comfortably between a flashy arcade-style game and rigid statistical simulation. Featuring clean, high-resolution graphics and fast gameplay, this could be the one to beat. Strong points include the ability to play off credits—thus preserving your nest egg—and a unique "hand tester" to compute odds before committing to play.

The game also features 31 preset payoff configurations, players' session stats saved to disk, and the ability to print strategies for use in real casinos. Audio feedback is excellent, despite the program's having no sound card support.

Annoyed by the constant nagging of the computer strategist? Turn it off by playing smarter: The more you've learned, the less advice it gives. And unless you're a long-lost relative of "Diamond Jim" Brady, playing with a \$1,000 bankroll simply isn't realistic. Limiting your coffer to a reasonable amount adds excitement to winning and agony to defeat. As diehard gamblers say, "No threat, no thrills."

Overall, the only clear winners in this race are video poker enthusiasts. For both casual and serious players, all three products offer a wealth of entertainment and instructional value.

SCOTT A. MAY

Masque Video Poker: IBM PC or compatible, 256K RAM; mouse supported—\$49.95

MASQUE PUBLISHING P.O. Box 5223 Englewood, CO 80155 (800) 765-4223

Circle Reader Service Number 443

Strategic Video Poker: IBM PC or compatible; 512K RAM; Hercules, CGA, EGA, MCGA, or VGA; mouse optional—\$49.95

LWS SOFTWARE P.O. Box 688 Broomall, PA 19008 (800) 828-2259 (215) 520-9858

Circle Reader Service Number 444

Stanford Wong Video Poker: IBM PC or compatible; 512K RAM; CGA, EGA, MCGA, or VGA; hard disk recommended; mouse supported; supports Sound Master, Ad Lib, Sound Blaster—\$29.95

VILLA CRESPO SOFTWARE 1725 McGovern St. Highland Park, IL 60035 (800) 521-3963

Circle Reader Service Number 445

# Experience the New PENTHOUSE ONLINETM

- State-of-the-Art VGA/SVGA,
   2400/9600 bps Service!
   Near real-time picture display
   Photo E-Mail
  - National Discount Shopping Services
  - No 9600 baud surcharge!
     PetPoints™ Awards
  - Low monthly and connect fees!

Exciting news! Penthouse introduces an online service that's easier—and more fun—to use. Called PENTHOUSE ONLINE, this new service features 9600 bps capability and "real-time" graphics—almost instantaneous online viewing of photos and E-Mail with picture-attach capability. Send a message...and a photo...at the same time!

Log on and access Chat, E-Mail, Penthouse Letters, Penthouse Photos...plus special Navigation and Help areas. New areas are being added continuously. Navigate anywhere using a

mouse or Tab key.

The Penthouse photos you'll find on PENTHOUSE ONLINE are the same high quality seen every month in Penthouse. Our unique speed-view system lets you browse in 256-color VGA, then download the photos you wish to keep. That's right. View BEFORE you download.

There's more! Keep up to date on national and world events, the financial markets, entertainment news and more....Thinking about travel? See our DISCOUNT TRAVEL SERVICE area...And don't miss our DISCOUNT MERCHANDISE MART! Thousands of nationally advertised products—all at discounts, all with a "double the price-difference" guarantee.

difference" guarantee.
All this for just \$5.95 a month basic fee, plus 20 cents a minute for most areas.
And NO 9600 BPS SURCHARGE!

As a member of PENTHOUSE ONLINE, you receive valuable PetPoints for every dollar you spend. Redeem PetPoints for Penthouse ball caps, T-shirts, can coolers, key rings, and more. Or use them to purchase sought-after Penthouse books and videos. Or trade points for free online time. It's your choice!

Plus, we've arranged with a major modem manufacturer, USRobotics, to offer a deluxe, 9600 bps data/fax modem, with custom Penthouse Key insignia, for under \$300.

To order your membership kit call 1-800-289-7368 or circle the reader service number below.

Circle Reader Service Number 103

### **Advertisers Index**

| Read                                                                                                    | der Service Number/Advertiser                                                                                                    | Page                                                                                                    | Reader Service Number/Advertiser                                                                                                    | Page                                                                                                    | Reader Service Number/Advertiser Page                                                                                                    |
|----------------------------------------------------------------------------------------------------|----------------------------------------------------------------------------------------------------|----------------------------------------------------------------------------------------------------|----------------------------------------------------------------------------------------------------|----------------------------------------------------------------------------------------------------|----------------------------------------------------------------------------------------------------|
| 162<br>123<br>299<br>271<br>268<br>244<br>170<br>151<br>152<br>173<br>218<br>181<br>181<br>1229<br>272<br>269<br>128<br>150<br>220<br>108<br>270<br>127<br>226<br>107<br>149<br>220<br>108<br>220<br>107<br>1125<br>226<br>107<br>1125<br>226<br>107<br>107<br>1125<br>226<br>107<br>107<br>107<br>107<br>107<br>107<br>107<br>107<br>107<br>107 | 8-Bit A Tech Software A Cocsas Software Accosas Software Accolade Amish Outlaw Shareware Co. Antigrav Toolkit Apple Bear Technologies Bear Technologies Bear Technologies Bear Technologies Bear Technologies Bear Technologies Bear Technologies Bear Technologies Bear Technologies Cale Recologies Bear Technologies Bear Technologies Bear Technologies Bear Technologies Bear Technologies Bear Technologies Bear Technologies Bear Technologies Bear Technologies Bear Technologies Bear Technologies Bear Technologies Bear Technologies Bear Technologies Books Blue Valley Software Compouter Compouter Commodore Compouter Business Services Computer Liquidators COMPUTE Modem Computer Poductions Creative Labs Crosley Software D & K Enterprises D & Vine Computer Sales Delphi DemoSource Disk-Count Software Disk-Count Software Disk-Ocunt Software Diskoveries Disks O'Plenty Inc Disney Dustin Software Epson Fairbrothers FGM Connection | 128 88,89 91 128 G-17 C-13 A-29 G-10 81 128 131 G-10 G-10 117 131 129 G-23 16,17 133 133 129 G-23 16,17 130 3 130 3 130 3 130 3 130 3 127 130 3 130 3 130 4 9 127 130 7 130 81 A-9 129 132 125 G-17 G-17 G-17 G-17 G-17 G-17 G-17 G-17 | Kasara Micro Systems                                                                                                    | 132 128 128 75 39 G-11 76,77 73 G-11 42 37 57 IBC G-17 53 59 A-3 132 124 117 104 65 111,133 126 127 128 129 120 127 121 130 | 210   Software Support International   130     190   Software Support International   G-5     SOGWAP Software   G-9     SOGWAP Software   A-25     236   Sole Source Systems   128     184   SONY   4.5     252   Sparks Electronics   G-17     158   Spirit of Discovery   55     203   Star Micronics   19     130   Starware Publishing   131     230   Stepway 1 Software   27     143   Strategy Plus   106     179   Sublogic   95     12   Syracuse Language Systems   128     139   TAB/Computer Book Club   113     147   Thrustmaster   129     242   Tycom Inc   G-10     133   Virgin   115     155   Virgin   109     195   Virgin   109     195   Virgin   109     195   Virgin   133     Wold Direct/ICS   133     Wold Direct/ICS   133     10   WOL Direct/ICS   133     114   Zero's & One's   119     Product Mart   127,128,129,130,131,132,133     Classfieds   134,135 |
| 115<br>215<br>145<br>265<br>234<br>239<br>168<br>202<br>231                                                                                                    | Free Spirit Software Genesis Electronic Services Grapevine Group Home Base Products Horse Feathers Graphics Hypermedia Concepts Impressions Inner Circle Jackson Marking Products Co. JP PBM Products by Mail                                                                                                    |                                                                                                    | 148         Sierra On-Line           266         Sierra On-Line           109         Smart Luck Software           138         SMC Software Publishers           121         SMC Software Publishers           246         SoftLogic Solutions           182         SoftLogic Solutions           247         SoftLogic Solutions           126         SoftShoppe Inc           Software Hut         Software Hut | BC 61 128 A-29 133 116 51 114 130                                                                                           | COMPUTE'S Best Utilities A-27 COMPUTE Books 81,A-22,A-25,A-28 Gazette Disk Index G-13 Gazette Disk Subscription G-9 Gazette Productivity Manager G-19 SharePak Disk Subscription 69 Single Disk Order 67                                                                                                    |

### **CREDITS**

Cover: Steve Krongard; cover background: Masahiro Sano/Stock Market; page 6: Walter Wick/FPG International; page 22: Mark Wagoner; page 70: Paul Zwolak; page 80: Douglas Bowles/Image Bank; pages 82–83: Mark Wagoner; pages 84–85: Michel Tcherevkoff/Image Bank; page 90: Bonnie Timmons/Image Bank; pages 92–93: Mark Wagoner; pages 96–97: Mark Wagoner; pages 100–101: courtesy of Paramont Pictures; page G-2: Steven Hunt/Image Bank.

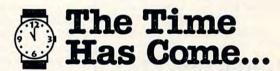

...to send for the latest copy of the free Consumer Information Catalog.

It lists more than 200 free or low-cost government publications on topics like money, food, jobs, children, cars health, and federal benefits.

Don't waste another minute, send today for the latest free Catalog and a free sample booklet. Send your name and address to:

Consumer Information Center Department TH Pueblo, Colorado 81009

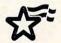

A public service of this publication and the Consumer Information Center of the U.S. General Services Administration.

### Learn Computer Programming At Home!

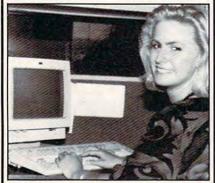

People trained in computer programming are needed by companies across the nation. It's a career that offers job security, versatility, and outstanding earning potential. Now there's a way you can train for this exciting, rewarding career field without interrupting your current job or home life.

### Advanced Training Delivered To Your Home

This comprehensive program was designed by computer specialists and education professionals to give you understandable, step-by-step instruction. Written in clear and concise language, this program will teach you how to write computer applications for business and other uses. Previous experience is not necessary.

### Includes An AT-Compatible Computer With 40MB 28MS Hard Drive

As part of your training, you will receive an IBM AT-Compatible Personal Computer which includes a full 1 MB memory, plus an incredible 40 MB 28MS hard drive accompanied by a 3.5" floppy disk drive. This system also includes eight expansion slots, monitor, detached keyboard and a dot-matrix printer. All the software you need is also included. When your training is finished, all the hardware and software is yours to keep!

For a COLOR CATALOG on this and other programs, mail coupon or call toll-free today!

### 1-800-765-7247

There's no obligation. No sales person will call.

Our programs are accredited by the Accrediting Commission of the National Home Study Council.

Programs offered only in United States, Canada, Puerto Rico and Virgin Islands.

| YES! I would like to know more about your |
|-------------------------------------------|
| Computer Programming training course.     |
| Name                                      |

| -  |      |  |
|----|------|--|
| 45 | <br> |  |

Address

City

State

Phone

PEOPLES COLLEGE OF INDEPENDENT STUDIES

233 Academy Dr. • P.O. Box 421768 Kissimmee, FL 34742-1768 C0393 Member, D.L. Peoples Group

Zip

**REVIEWS** 

### MAKEUP FOR WINDOWS

A buddy of mine dropped by today to show me a promo flier for his wife's gift shop. He'd created it on his PC, using standard dry-as-dust type fonts, and he made the mistake of asking my opinion.

"It's boring as day-old toast," I said. Uh-oh. Mr. Subtlety strikes again.

"I guess it does need work," my friend said. Then he asked The Big Question.

"Can you help?"
"Sure," I said. "All it really needs is a little MakeUp!"

MakeUp is a typographic specialeffects program from Bitstream. Remember what word processors did for writing? That's what MakeUp does for type. It lets your creativity run free, and all you need to make it sing is Windows and a 286-compatible PC.

MakeUp gives you complete control over basic type characteristics. No surprise there. But that's just the beginning. Imagine letters that seem to float above the page or appear embossed into it. Envision characters shaded so they appear to be made of polished metal. Picture words that stretch and twist and curve around complex shapes. The possibilities are endless. and MakeUp makes them happen.

Text entry—the first step—is easy. Simply draw a box and type in your characters. They're automatically fitted into the space you've outlined.

Then the fun begins. Want an embossed look? Click on the Emboss tool. Three-dimensional letters are equally easy. So is bending type around arches or circles or forming text blocks into complex shapes. You can even customize individual letters, perhaps to create a one-of-a-kind logo or a typeface of your own design. MakeUp gives you all the tools you need.

You can further enhance your creations by adding geometric shapes (circles, ovals, rectangles, polygons, and stars). There's even a Blend tool that transforms one word or shape into another, opening the door to some very unusual effects.

MakeUp also lets you "wash" type (individual letters or entire words) and objects with color or gray-scale washes. Colors can be specified using redgreen-blue (RGB), cyan-magenta-yellow (CMY), and hue-saturation-value (HSV) values. Pantone process colors can also be specified. You can't print color separations, but you'll have no trouble exporting files to separationcapable programs. In addition, MakeUp supports more than 20 different graphics formats.

Also very useful is MakeUp's support of Object Linking and Embedding (OLE), a Windows 3.1 feature that lets you edit and update objects directly from the application in which you placed the object.

MakeUp is supplied with an extensive clip art library and with five typefaces (Americana Bold, Bitstream Oz Handicraft, Poster Bodoni, Revue, and VAG Rounded) in three formats (Speedo, PostScript Type 1, and True-Type). Program setup automatically loads the Speedo fonts; you can load the PostScript Type 1 fonts with a fontscaling program such as Adobe Type Manager or load the TrueType fonts directly in Windows 3.1. Additional typefaces are available.

MakeUp's documentation is outstanding. The 276-page manual is highly readable, carefully organized, and lavishly illustrated. Also included is Make-Up Techniques, a separate guide which illustrates several effects and explains step by step how each was done.

If you've ever felt there's a type designer inside you, give MakeUp a try. Once it's installed, you can be doing real work in less time than it takes to read this review. Who knows? It might be just what you need to unleash your typographic talents on the world! STEVE HUDSON

IBM PC or compatible (80286 compatible), 2MB RAM (4MB recommended), hard disk, Windows 3.0 or higher (TrueType fonts supported in Windows 3.1)-\$149

BITSTREAM 215 First St. Cambridge, MA 02142-1270 (800) 522-FONT

Circle Reader Service Number 446

### BERLITZ INTERPRETER

Who can follow in the Renaissance footsteps of those masters of multiple languages, the polyglots? Today, we feel lucky to keep up with all our electronic mail; unfortunately, time for language study remains very hard to find. Still, if you pine for the days of stronger vocabulary and more diverse wordplay, Microlytics has a working solution for you. Its Berlitz Interpreter puts a full 62,500 words at your disposal-50,000 of them in languages you probably don't speak. German, Italian, French, and Spanish—who could wish for a more diverse lexicon?

Invoke the interpreter—which runs equally well from Windows or DOS 5.0's task swapper—and you can issue commands with a few function keys. Say you want to know the Italian

👺www.commodore.ca

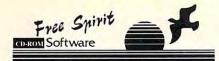

### **Texel CD-ROM Drives**

The Fastest Reader Available

Half Height Internal 3024 Drive (only)

Half Height Internal 3024 Drive (only) 4522 265msaverageaccesstime,64K buffer,300KB/sectransferrate (bursttransferof 1.5MB/sec), SCSI-2interface,rugged manual ejectbutton, headphone jack, volume control, self-cleaning lens, dust resistant seal, meets all MPC specifications, Kodak PhotoCD compatible

Internal Kit \$529

Kitincludes: internal drive, Trantor T130SCS1card, cable, drivers, and caddy

### MediaVision

Pro Audio Spectrum 16 \$219

Compatible with AdLiband Sound Blaster. PC/ATcard. Sound may be recorded and played backat 44.1 KHz, 16 bitstereo. (The same as commercial audio CD's.). Built-in SCSI interface.

Internal Bundle \$669

Kit includes: Texel 3024 internal drive, ProAudio Spectrum 16 cable, drivers, SCS1 Cable, and caddy

Availableseperately: PAS 16SCSIdrivers\$40, Texel to PAS 16 Audio cable \$20

### ATI Technologies Inc.

Ultra Pro 2

25.5million WINMARK performance, 1280x1024 with 256 colors, non-interlaced 74Hz refreshrate, ISA version, IMB memory \$489

same as above with 2MB memory \$589

### Advantage Plus Dist. Inc.

Business Master - DOS-help, Banking, Database, Real Estate, Accounting, Engineering, Calculators, Spreadsheet, Word Processing.
Education Master - 2nd Edition - Math, Biology, Spelling, History, Language, Chemistry,

Astronomy, Games.

Game Master - Sports, Adventure, Board/Test, Card Games, Educational, Simulators, Arcade, CGA/EGA/VGA

Windows Master - New release, pre-book your orders TODAY.

yourchoice \$20 each

# ) 638-575'

choice &

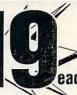

Call for volume pricing!

Tax Prep 1993 - Helps prepare your tax returns! With Fed forms, tax tips, pers finance! HAM Radio -Packet radio, satellite, freq lists, service, mods, SSTV, FCC regs, exams, more I v3.0 Too Many Typefonts! - All formats: ATM, WFN, TrueType, HPLJ, Epson. Over 1000 fonts! Bibles & Religion - New & Old Testament, study guides, Covers Judaism, Christianity, Islam. Colossal Cookbook - More recipes than "Joy of Cooking." Plus nutrition guides, morel Dictionary & Language - Giant dictionary, thesaurus, word proc, style/spellers, foreign languages Clipart Gollath - Thousands of images for all uses in PCX in TIF format! For all DTP programs. Our Solar System - Exciting NASA photos & planetarium programs, star/planet locators. Deathstar Arcade Battles - Exciting VGA space wars, shoot-em-ups, sports and more! Shareware Overload! -600mb for all applications, all zipped! Lots of Windows progs & games. Complete Bookshop - Classics, history, joke books, novels, short stories and lots more! Windoware - Lots of Windows-based DTP, games, utils, buisiness, home, and tons more! TechnoTools -C/C++, Basic, dBase, Networking, Unix, OS/2, Windows, Assembly, Pascal, more! Sound Sensations! - Sound effects, voices, music, utils, for Adlib, Sndblstr, & other cards

### Buy any five Chestnut titles, get the 6th for \$1

### ProCD, Inc.

ProPhone, National Edition, 1992

The National Telephone Directory on 3CD-ROMs equals nearly 10,000 books (approx. 100 trees), and containss: Residential listings, East; Residential listings, West; and, Business listings, National, Look-upby Name, Business Heading, or Standard Industrial Classification (SIC Code). The powerful ProPhones of tware will allow you to limit yoursearch by address, city, state, area code, or zip code. Output selected listings to a printer, or disk file.

ProPhone ,National Edition, 1993
The 1993 version addes a varieties of the 1993 version addes a varieties of the 1993 version added a varieties of the 1993 version added a varieties of the 1993 version added a varieties of The 1993 version, adds several significant new features: entering a telephone number to obtain a name and address; entering an address to see every listing on that particular street; entering a zipcode to identify every listing; entering a name or a name incombination with any other field; or, selecting a directory category by business heading sor SIC codes. ProPhone will allow users to print an unlimited number of mailing labels, at no additional charge; output in unlimited number of listings to a disk file, at no additional charge; limit searches to business, residential, or both categories; atomatically dial listings with a users' Hayes compatible modem; and, display the number of employees ofhighlighted businesses.

|                                                         |                                        | CD-ROM Hardy                                            | are & Software                                                                                                    |                                       |                                                                                                    |
|---------------------------------------------------------|----------------------------------------|---------------------------------------------------------|----------------------------------------------------------------------------------------------------|---------------------------------------|----------------------------------------------------------------------------------------------------|
| Business                                                | Voyageto the Planets I50.00            |                                                         | CD-ROM Drive External                                                                                                    |                                       | NightOwl6.1                                                                                                    |
| American Business Phone Bk. 92 40.00                    | Voyage to the Planets II50.00          | Game Master                                             | CD-ROM Drive, Internal                                                                                                    | Food Analyst 40.00                    | NightOw1740.00                                                                                                    |
| Business Backgrounds                                    | Voyageto the Planets III50.00          | Game Pack 130.00                                        | Headphonesfor CD-ROM Plyers 2.00                                                                                                    | FrontPageNews20.00                    | Original Sharware                                                                                                    |
| Business Master20.00                                    |                                        | Game Pack II                                            |                                                                                                    |                                       | PCBlue                                                                                                    |
| Career Opportunities 35.00                              | Voyageto the Stars Vol. 275.00         | Golden Immortal25.00                                    | ADA Collegiate550.00                                                                                                    | Greatest Books Collection (15045.00   | PCGame Room30.00                                                                                                    |
| Improving Your Job & Career 135.00                      |                                        | GuySpy45.00                                             |                                                                                                    |                                       | PCSIG Version 10                                                                                                    |
| International Business & Econo 30.00                    |                                        |                                                         | ADA White Sands95.00                                                                                                    |                                       | Phoenix 3.045.00                                                                                                    |
| North American FAX Book                                 | Womenin Motion45.00                    |                                                         | Programming                                                                                                    |                                       | Remstar35.00                                                                                                    |
| Clinant & Cranbias                                      | Womenof Venus35.00                     |                                                         | 000 nove 000 0000                                                                                                    |                                       | ROMwareMagazine15.00                                                                                                    |
| Clipart & Graphics                                      | Educational                            | Mixed up Mother Goose30.00                              | 14 66 111 2010                                                                                                    | International Business & Econo30.00   |                                                                                                    |
| Animalsin Motion45,00                                   | About Cows                             | Murder Makes Strange Deadfello 50,00                    | MS DOS Archives25.00                                                                                                    | Journal of Frauma 63-69300.00         |                                                                                                    |
| AquaticArt135.00                                        | African Wildlife                       | Our House (Family Circus)60.00                          | SourceCD-ROM 20.00                                                                                                    | LCSKU SHIIOHHAHOH U.S.A               | SharewareGoldIIPCShareware35.00                                                                                                    |
| Artroom720.00                                           | All About Science                      | Roself Finite Danuity Militari                          |                                                                                                    | MacMillan Dictional y for Child 30.00 | SharewareGrabBag90.00                                                                                                    |
| Batik Designs                                           | Animals!, The30.00                     | Decicion intonney mand minimization                     | Reference                                                                                                    |                                       | SharewareOverload                                                                                                    |
| Business Backgrounds                                    | Annabel's Dream of Ancient Egypt 80.00 | Secret in caponisor the Edit warming volus              | 1988 Medical Yearbooks30.00                                                                                                    |                                       | SIGCAT10.00                                                                                                    |
| Cupart Goldan                                           | Auduban's Mammals, multimedia. 30.00   | Sherlock Holmes Consulting Det 40.00                    | 1990Time Almanac40.00                                                                                                    |                                       | SoMuchShareware30.00                                                                                                    |
| Coates Art Review: Impressioni35.00                     | Barney Bear Goes to School40.00        | Sherlock Holmes II                                      | 1991 Time Almanac120.00                                                                                                    |                                       | So Much Shareware Vol. 235.00                                                                                                    |
| Comstock Desktop Photog Vol. 1.180.00                   | Barney Bear Goes to Space40.00         | Space Quest 1 . Itoger 11 lieu illimitudo los           | 1992Guinness Disc of Records65.00                                                                                                    |                                       | SourceCD-ROM20.00                                                                                                    |
|                                                         | Berlitz Think & Talk French            | SpiritofExcalibur35.00                                  |                                                                                                    |                                       | Too Many Typefonts                                                                                                    |
|                                                         | Berlitz Think & Talk German 180.00     | Steller demanded and and and and and and and and and an | book conege boards 100.00                                                                                                    |                                       | Top2000+Shareware40.00                                                                                                    |
|                                                         | Berlitz Think & Talk Italian           | Cilimate vi angummamamama 23.00                         | Anticulty house manimum topics                                                                                                    |                                       | Ultimate Shareware Collection45.00                                                                                                    |
|                                                         | Berlitz Think & Talk Spanish 180.00    | UltimateBasketball45.00                                 | American Family Physician360.00                                                                                                    |                                       | WindowsSharewareGold Vol.345.00                                                                                                    |
|                                                         | Composer's Quest50.00                  | Wing Continuined + Secretivitisms. Solver               | American Heritage Encyclopedia 95.00                                                                                                    | P. H I. D                             | Wiz-Pak6-PakCD-ROM30.00                                                                                                    |
| Full Spectrum Clip Art                                  |                                        | wing Commander + Omma vi                                | Auduban aphasor America                                                                                                    |                                       |                                                                                                    |
|                                                         | CrosswordCracker20.00                  | Wrath of the Demon40.00                                 | Auduban's Mammals, multimedia.30.00                                                                                                    |                                       | C 15 1 411 1 1 1 1 1 1 1 1 1 1 1 1 1 1 1                                                                                                     |
|                                                         | Education Master 20.00                 | Literature&                                             | Bible Library35.00                                                                                                    |                                       |                                                                                                    |
| Jets & Props 50.00                                      | European Monarchs                      | Annabel's Dream of Ancient Egypt 80,00                  | Bibles and Religion15.00                                                                                                    |                                       |                                                                                                    |
| Lovely Ladies II                                        | HowCD-ROMs are Made5.00                | Beauty & the Beast40.00                                 | Book of Lists #350.00                                                                                                    |                                       |                                                                                                    |
| Money, Money, Money!                                    | Introductory Games French (MPC .40.00  | Beethoven's 9th MPC75.00                                | Britannica Family Choice                                                                                                    |                                       |                                                                                                    |
| Mother Earth II35.00                                    | Introductory Games Spanish (MP 40.00   | Best Literature Workbook Ever 180.00                    | Cancer 1988195.00                                                                                                    |                                       |                                                                                                    |
| NECClip Art 3-D390,00                                   | Lesson in American History 125.00      | BritannicaFamilyChoice95.00                             | Cancer 1989255.00                                                                                                    |                                       |                                                                                                    |
| NECImageFolio390.00                                     | Mastering Math160.00                   |                                                         | CIA World Factbook 1992 20.00                                                                                                    |                                       |                                                                                                    |
| NECImage Gallery390.00                                  |                                        |                                                         | CIL WORDS AVE A A ACRE                                                                                                    |                                       |                                                                                                    |
| NECPhoto Gallery390.00                                  |                                        |                                                         |                                                                                                    |                                       |                                                                                                    |
| NECType Gallery LJ275.00                                |                                        | Complete Works Of Shakespeare25.00                      | Coates Art Review: Impressioni 35.00                                                                                                    |                                       |                                                                                                    |
| NECType Gallery PS350.00                                |                                        | Complete Works of Sherlock Hol 25.00                    | Complete Audubon (2 pack)75.00                                                                                                    |                                       |                                                                                                    |
|                                                         | Pelican Creative Writing115.00         |                                                         | Comprehensive Review in Biolog 270.00<br>Compton's Family Encyclopedia.630.00                                                                                                    |                                       |                                                                                                    |
| People in Business135.00                                |                                        |                                                         | Constitution Papers                                                                                                    |                                       |                                                                                                    |
|                                                         | U.S. Civics40.00                       |                                                         | Countries of the World                                                                                                    | At 1 1 10 10 1001 21001               |                                                                                                    |
|                                                         | U.S. History                           |                                                         | Critical Care Medicine *85-89 360.00                                                                                                    |                                       | Animation Fantasies 40.00                                                                                                    |
|                                                         | U.S. Presidents40,00                   |                                                         | CrosswordCracker 20.00                                                                                                    | Shareware                             | 1.00                                                                                                    |
|                                                         | USA Wars; Civil War40.00               |                                                         | Dictionaries and Language                                                                                                    | America stremier Shareware40.00       |                                                                                                    |
|                                                         | USA Wars: Korea40.00                   |                                                         | Dictionary of the Living World295.00                                                                                                    | business Master 20.00                 |                                                                                                    |
|                                                         | USA Wars: Vietnam40.00                 |                                                         | Electronic Home Library35.00                                                                                                    | California Collection                 | A CONTRACTOR OF THE CONTRACTOR OF THE CONTRACTOR |
|                                                         | USA Wars: World War II40.00            |                                                         | Electronic Library Art: Wester85.00                                                                                                    | Danger HotStuff:15.00                 |                                                                                                    |
| Quick Art Lite                                          | Entertainment                          | Sleeping Beauty 40.00 Talking Classic Tales 90.00       | Electronic Library of Art Vol95,00                                                                                                    | Daytime Express (Night Owl) 30.00     |                                                                                                    |
| Seals of the U.S. Government50.00<br>So Much Screenware | Beyondthe Wallof Stars: Tara 65.00     | Talking Classic Tales 90.00 Talking Jungle Safari 90.00 | Electronic Library of Art Vol95.00                                                                                                    | Game Master20.00                      |                                                                                                    |
| Space Series: The Shuttle 65.00                         | Case of the Cautious Condor50,00       | raiking jungle Sarari                                   | Encyclopedia 2.0                                                                                                    | Golden minortal20.00                  | The state of the state of the s |
| Space Series: The Shuttle                               | Chessmaster M/M                        | Misc.                                                   | Encyclopedia 5.0 (M/M)                                                                                                    | Hamcall45.00                          | A LONG TO STATE OF THE PARTY OF THE PARTY OF |
| Swimsuit 180.00                                         |                                        | Amplified Speakers for CD-ROM30.00                      |                                                                                                    | Lion Share40.00                       | Annual Property and the second                                                                                                    |
| VintageAloha 30.00                                      | Deathstar Arcade Battles               | Caddies 8.00                                            | Factsonfile News Digest 80 795.00                                                                                                    | Magnum140.00                          |                                                                                                    |
| · mage Atona                                            |                                        |                                                         | The second second secon | Magnum Sight & Sound40.00             |                                                                                                    |

Order with Check, Money Order, VISA, MasterCard, American Express, or COD. Order by phone, mail, or fax. Note: there is no surcharge for credit card orders. Shipping add \$4.00 per order, \$8.00 per COD. Alaska, Hawaii, and Foreign shipping is quoted at timeof order. Not responsible for typographical errors. All sales are final. Prices and availability subject to change without notice.

### IMPORTANT NOTICE FOR COMPUTE DISK SUBSCRIBERS

COMPUTE offers two different disk products for PC readers; the SharePak disk and PC Disk. SharePak is monthly and has a subscription price of \$59.95 for 51/4-inch disks and \$64.95 for 31/2-inch disks. A subscription to Share-Pak does not include a subscription to the magazine. PC Disk appears in odd-numbered months and has a subscription price of \$49.95, which includes a subscription to the PC edition of COMPUTE. You can subscribe to either disk or to both, but a subscription to one does not include a subscription to the other.

# Bargaining Power!

The power is in your hands when you call NEW CAR PRICE LINE.

One call can save \$500 to \$5,000 on your new car! Make the best deal of your life and win the negotiation game – confident in knowing the dealer invoice cost of your model.

Any of 36 makes, 186 models and 700 total body styles - domestics, imports, APV and sport vehicles.

No live operators or high pressure salesmen, just the prices you need to save big money on a new car.

Call NEW CAR PRICE LINE, today!

1-900-903-KARS
(1-900-903-5277)
Only \$10 per touch tone call!
NFW CAR PRICE LIN

Must be 18 or older Pure Entertainment Box 166, Los Angeles, CA 90078

### **REVIEWS**

word for dog. Select English as the source language, type dog, and you have your translation: cane. You also receive the appropriate words in French (chien), Spanish (perro), and German (Hund), all with their respective genders noted. Lookup times pass without notice; in spite of decompression work, Berlitz Interpreter offers instant results. To make keyboard entry of those pesky alien characters-tildes and umlauts, for example-possible, Berlitz Interpreter allows you to choose them via cursor keys. Once selected, the appropriate character appears on the text entry line.

Berlitz Interpreter installs in less than 1MB of hard drive space, making it a prime candidate for notebook travels. The program even sports a quiz feature. Just choose a source language and type in your best guess for the word that appears. As you build your command of foreign languages, you'll see that they're not quite so foreign anymore (and not quite so enervating as hour-long games of laptop solitaire).

You may also summon the interpreter from within other programs: Lotus Works, Microsoft Works, Microsoft Word, WordPerfect, and WordStar. With helpful Berlitz Interpreter to prod your imagination, *love* soon turns to amore, and nausea gives way to Übelkeit. You need hardly stop typing to include these little gems, and your writing—at least your correspondence and your fiction—may profit by your exotic word gathering.

If you've ever studied a second language, chances are that some of that vocabulary remains locked in your memory. Berlitz Interpreter might just jog loose some key words while teaching you more than a few new ones.

For foreign-language first-timers, the sheer volume of available words might overwhelm, presenting choices too sweet. Limpid text files overburdened by inept locutions will surely litter the hard drive. Practice some caution, though, and the glamour passes, replaced by a strong sense of utility. In short, we can all profit from the exposure to new words, and Berlitz Interpreter provides a tireless tutor and worthwhile word fetcher for those of us who use computers.

DAVID SEARS

IBM PC or compatible, 150K RAM-\$59.95

MICROLYTICS Two Tobey Village Office Park Pittsford, NY 14534 (716) 248-9150

Circle Reader Service Number 447

# GUY SPY AND THE CRYSTALS OF ARMAGEDDON

As if the world needs another threat, despicable Baron Von Max lacks only the elusive Crystals of Armageddon to power his doomsday device. The worst fears of pulp heroes could come true unless Guy—the spy who never sleeps—can shoot and slug his way through a series of adventure vignettes to beat the evil baron to the punch.

You'll immediately recognize the visual similarities between Guy Spy and the Crystals of Armageddon and Dragon's Lair. Knowing a good thing when it has one, Readysoft has pursued the interactive movie approach to gaming for some time now, and Guy Spy, while more or less as linear as its predecessors, offers much more action within each of its constituent episodes. At the Berlin train station, for example, Guy must dodge bullets and fire his own-arcade style. A life meter gauges his proximity to death, and when it comes, Guy reappears to blithely try again. That's a far cry from the makeone-mistake-and-you've-lost-a-quarter mentality of the original Dragon's Lair.

Guy's travels also bring him face to face with an animate mummy and take him on ski runs down grenade-pocked slopes, headlong into bar brawls, and, finally, to the Doomsday Tower for a vicious altercation with Von Max. Multiple backdrops and ample animation make these excursions into serial vérité a cartoonish pleasure; the engaging action renders this less an exercise in memorization than a playable game. Of course, to make Guy Spy more playable still, the designers might rethink the interface for the next installment-some system of movement allowing for simultaneous attacks would act as proof positive of Guy's superspy status.

For now, Guy Spy will capture the interest of anyone not already exhausted by other Readysoft adventures, and it stands well above the company's earlier efforts. Scads more fun than secret ciphers and far more heroic than selling atomic secrets, Guy Spy and the Crystals of Armageddon could give espionage a good name.

DAVID SEARS

IBM PC or compatible; 640K RAM; CGA, EGA, or VGA; supports Ad Lib, Sound Blaster, and Pro AudioSpectrum—\$49.95

READYSOFT 30 Wertheim Ct., Ste. 2 Richmond Hill, ON Canada L4B 1B9 (416) 731-4175

Circle Reader Service Number 448

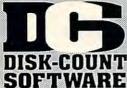

Lowest deliverd prices with great customer service.

### 800-448-6658

MASTERCARD, VISA, DISCOVER, AND AMERICAN EXPRESS ACCEPTED WITH NOSI IRCHARGE SHIPPING IS ONLY \$4 00 PER ORDER.

NOTPERITEM

### PRODUCTINFO&OTHERBUSINESS: 908-396-8880

4 D Boxing A Train 39 Dragon's Lair Dragon's Lair 2 Dragon Lr:Sing Cst Duck Tale:Qst Gld Construction Set 22 52 320 Airbus ABC Wide Wrld Box ABPA Baseball 30 Duerk BaseB. Encyl Aces of the Pacific Dune Mission Disk Dungeon Master Dusk of the Gods Action Stations Dynamix Bundle Earl Weaver 2
Commisioner Dsk
Play & Mgr. Disk

29 14 44 44 Addon Disk 22-45
AD&D Collect Ed 2
AD&D Starter Kit Adv Willy Beamish Air Bucks Earthquest Eco Phantoms Air Bucks 36
Air Force Command 36
AlgeBlaster Plus 30
Algebra Made Easy 25
Amarillo Slim DI Ch 32
American Gladiators 25 Fco-Quest 1 ve of Beholder ye of Beholder 2 Z Cosmos Ancient Art War Sky Animation Studio Are We There Yet? F-14 Tomcat F 15 III 44 F 15 III Master Edit. 49 F117a Stealth Fighter41 Facts in Action 31 Armada 2525 Armourgeddon A.T.A.C Falcon 3 0 Oper Fight Tiger
Family Tree Maker
Far Side Calendr
Farm Creativity Kit
Femme Fatale
F. F. Data Disk
Fighting for Pome

Automap Automap Windows Automap Europe B-17 Flying Fortres Back to Future 3 Backgamn By Geo Bane Cosmic Forge Barbie Design Barbie Fashion Barbie Adventure Bart Simpson Hous 30 30 29 Battlechess (all ver) Battlechess 2 Battlechess 400 Battle Isle Battles of Napoleon Battlestorm Berenstn Bear Cnt 19 Berenstn Bear Color 25 Berenstn Bear Lettr 25 Berlitz Interpreter

Bicycle Poker Bill Elliott NASCAR 30 32 29 Birds of Prey Blitzkrieg Bloodwych Bo Jackson BaseB Bodyworks Bridgemaster Bug Bunny WrkShp Buzz Aldrin Captain Comic 2 Carl Lewis Challng Carrier Strike Carriers at War

ino Pack 1 Castles Northern Campgn Castle 2 Castle of Dr. Brain Caste of Dr. Brain 30 Cathy Daily Planner 43 Ching Ancient Emp 30 Challenge 5 Realms 35 Champions 38 Champions of Krynn 20 Chemistry Works 38 Chessmaster 3000 32 Chessmstr 3000 Win38 Children Writ & Publ 39 Chip 'n Dale Civilization MPE Classic 5

Coaster Comic Book Creator 17 Conan: Cimmerian 30 Conflict: Middle East 32 Conflict Korea Conquest Longbow Conquest Longbow
Conquest of Japan
Crime Wave
Crisis in the Kremlin
Crossword Magic
Cruise for a Corpse
Daffy Duck P.I.

Dagger of Amon Ra Dark Half Dark Queen Krynn Darkseed Dark Sun Death Knight Krynn Dlx Paint Animation 85 Dix Paint II Enhncd Design Yr Own Hm

J. Nicklaus Clip Art 17 Jetfighter 2 39 Adv. Mission Disk 19 John Madden 2 Jump Jet Kid Pix Kid Pix Companion Kid Works Kings Quest Bundle Kings Quest 1 VGA King's Quest 5 King's Quest 6 Design Your Railrd Railroad Robbery 35 19 23 Knowledge Advent Konami NFL FootB Designasaurus II Disney Entertain Pk

Laffer Utility 22 Leather God Phb 2 42 Legend Legend of Kyrandia Legion's of Krella Leisur Suit Lar Bndl Leisur Suit Larry 5 Lemmings Oh No More Addon Lemm.-Oh No More L'Empereur Lexicross Liberty or Death Life and Death 2 Links Links 386 Pro Course Disk ea

31 25 37

19

39 35 37

35

32

Fighting for Rome Final Conflict Flames of Freedom

Flight of Intruder

Flight of Intruder Flight Simul (M.S.) Flight Simul (M.S.) Arcft/Scen Dsgn California Flight Planner F S Pro Great Britian Hawaii

Instant Facit Loc

Instrumnt Pilot Scen

East / West U.S. 59 Scenery Set A 37 Scenery Set B 37 Scenery Enhn Ed 25 Sound & Graphic 25

Western Europe

Floor 13 Fly Grand Canyon Follow the Reader Four Crystal Trazer Free D C

Front Page Sports

Gateway Global Conquest Gobblins

Gods 25 Gold of the Aztec 31 Gold Sheet Pro F B 37

Grand Slam Brdge 2 Great Naval Battles

Scenario Disk

Hare Raising Havoc

Heimdall 19 Heros of 357th 22 Hole in One Golf 22 Hong Kong Mahjong 32 Hoyle Bk Game 1/2 22 Hoyle Bk Game 3 30

Indiana Jones 4 Island of Dr. Brain

J. Nick. Crse 3.4

Jack Nicklaus Signtr

Gunship 2000

Data Disk

Harpoon Headline Harry

Guy Spy Hardball 3

Heimdall

Humans

Godfather

Hawaii

Tahiti

Floor 13

3 or more (ea) Loney Tune Prnt/Ply Lord of Rings 2 Lost Admiral Lost File Sherick H Lost Treas Infocom Lost Treasures 2 29
Magic Candle 2 38
Main St Creatvity Kit 17 Manhole Mantie

Martis Mario Teaches Type 25 Martian Memorndm 32 Marvin Moose 1/2 31 Marvin Moose 1/2 31
Math Blaster Mystry 29
Math Blaster Plus 29
Math Blaster Wind 36 29 36 25 Math Rabbit Math Zone Matrix Cubed Marix Cubed
Mavis Beacon Type
Mavis Beacon Wind
McGee at Fun Fair
Mean Streets
Medieval Lords

Mega Fortress 26 Mission Disk 27 Mega Traveller 1/2 37 Mega Man 3 17 Mental Math Games 35 Merchant Colony 31 MetroGnome Music 31 Michael Jordon Flight42

Michael Jordon Flight42
Mickey ABC's,
Color or 1-2-3's 25
Mickey's Crossword 19
Mickey Jigsaw P21 31
Mickey ABC Combo 37
Mickey Word Advent 25
Micro Cookbook 31
Microleagu 4 Asses 39 Microleagu 4 BaseB 39 Microleague FB Dlx 42 Microsoft Golf 39 Midnight Rescue 30 Might and Magic 3/4 38 Millennium 2200 25 Milliken Storyteller 32 Mike Ditka Ultimt FB 37 Mixed-Up Fairy Tale 30
Mixed-Up Mother Gs 30
Monopoly Deluxe 34
Moonbase 25

25 Muncher Bundle Murder 29 Mutanoid Math Chlg 31 NFL Challenge Prem59 NFL Print Pro 17 NFL Pro League FB 35 Nigel's World 31 Ninja Turtle Arcade 25

Ninja Turtie Arcade 25 Ninja Turtie: Adventr 31 Nobunagas Ambition37 No Greater Glory 42 Omar Sharif Bridge 37 Operation Neptune 35 Orbits Oregon Trail Origin FX Once Upon Time Out of This World Outnumbered Overlord Pacific Islands Paladin 2

36 30 30

31 35 32

43 39 31

Paperboy 2 Patriot PC Globe PC USA 30 PC Study Bible Penthouse Jigsaw Perfect General Data Disk

26 36 22 32 38 19 PGA Tour Golf PGA Golf Windows Course Disk 19 PGA Golf Complete 49

Phonics Plus Pinball Pitfighter Plan 9 Outer Space Planets Edge Playroom w/ Sound Police Quest 3 Pools of Darkness 38 Populous 2

Power Hits Sports Sci-Fi Battletech-Mech Battletech-Mech 32
Powermonger 32
Principles of Biology 25
Principle of Calculus 25
Principle of Chemsty 25
Print Shop Deluxe 45
Graphic Coll. (ea) 30
Print Shop, New 36
Graphics (ea) 22

Print Sp Companion 31 Privateer Pro League Baseball35
Quest for Glory 1 22
Quest for Glory 3 39 39 Ragnarok Railroad Tycoon

Rampart Random Hs Encycl Reader Rabbit Reader Rabbit 2 Read 'n Roll VGA 39 25 22 Red Baron Mission Disk Realms

Rex Nebular Riders of Rohan Risk for Windows Risky Woods Road & Track Pres Road to Final Four Robosports Wind Romance 3 King 2 Rorkes Drift Rules Engagement Rule Engagment 2 Scrabble Deluxe Scrabble Deluxe Scrabble Duxin Sea Rooue Rex Nebular 39 29 25 35 37 37 39 34 37 38 30

30 Sea Rogue Second Front Secret Monkey Is. 2 38 Scrt Weapon Luftwf 20

P-38 Mission Dsk 20 P-38 Mission Dsk 20 P-80 Shoot Star 20 Heinkel 162 20 Sesame St. Lrn Clas 31 Sesame St. Publish 25 Sesame St. Vol.1 17 Sesame St Vol. 2 17 Seven Cities of Gold 38 Shadow Prophecy 30 Shanghai II Shuttle 36

Sierra Starter Bndl Silent Service 2 Sim Ant Sim City
Sim City Graphic
Sim City Windows
Sim Earth
Simpson Adventure 22 Snap Dragon Snoopy Game Club

Solitaires Journey Space Ace 2:Bort Space Quest Bundl Space Quest 4 Space Quest 5 Speedball 2 39 25 31 30 31 Speedreader Spell-a-saurus Spellbound 35 35 30 37 30 35 47

Spellbound
Spellcasting 301
Spell Craft
Spell-it Plus
SpellJammer
Spirit of Excalibur Spoils of War Sports Adventure Sprout! 39 Star Control 2 37 Star Trek 25th Aniv. 37

39 Stickybr Math Tutor Stickybr Pre-School Stickybr Read Tutor 30 30 30 30 Stickybr Read Tutor 30 Stickybr Spell Tutor 30 Strip Poker 3 32 Strip Poker Data (ea)17 Strike Commander 45 Storybook Weaver 34 Studyware for ACT 30 Studyware GMAT 30 Studyware GRE 30 Studyware LSAT Studyware for SAT Stunt Island Summer Challenge Summoning 38 Super Tetris 31 Take a break X-Word29

Pool Tank (new version) Task Force 1942 Team Yankee Tengens Arcade Hit 25
Terminator 35
Terminator 2 37
Tetris Classic 28
Theatre of War 31 Theatre of War 31 Thunderhawk 25 Time Riders America35

Time Treks 36
Tom Landry Football 30
Tony LaRussa Base.17
LaRussa addon 15 Tracon 2 Tracon Windows Treasure Math Storm35
Treasure Mountain 31
Treasure Savg Frntr 32

Treehouse Tristan Pinball Trump Castle 2 Trump Castle 2 Delx 42 Twilight 2000 37

Forge of Virtue
Ultima Trilogy 1
Ultima Trilogy 2
Ultima Underworld 45 37 47 47 Ultrabots U.S. or World Atlas

Utopia 30 V for Victory #1/#2 44 Vegas Games Wind. 19 Vengeance Excalibur30 Warlords 31 Wyn Gretzky Hcky 2 35 Western Front

Western Front 38
What's My Angle 30
Where Carm SanDiego
in America's Past 36
in Europe 30
in Time 30
in USA 30
in USA Deluxe 45 30 45 49 32 in World Deluxe Wild Wheels Wing Comm 1 Dixe 49 Wing Commander 2 49

Special Oper Disk 25 Speech Disk 15 Wizardry Trilogy Word Muncher 31 30 29 39 Wordtris World Circuit Writer Rabbit 30 Your Prsnl Train SAT30

Dinosaur World 22 Race Thru Space 22

C D ROM 3D Cnstrct/Castl Mst 62 Aloha Hawaii 45 Atlas Pack Amer Bus. Phnbk. 39
Amer Hert Pict Dict 75
Audubon Mammals 37 Audubon Mammals Autodesk Explorer Barney Bear School Batik Designs Rattlechess Beethoven Ninth Bible Library Bookshelf

Britanica Family Chc 75 Britannica Family Dr 59 Business Master 39 Carmen World Dixe 65 Cautious Condor C D Game Pack CIA World Fact Compton Encyclpd 409

Conquest Longbow 37 Corel Draw Upgd 149 Electronic Cookbook 75 Font Master Food Analyst Game Collection

Game Master

Golden Immortal

Gunship / Midwinter

Intl Bus & Econ Atlas39 Intro to Game Fren 79 Intro to Games Span 79 Jones in Fast Lane 37 Kings Quest 5 Languages of World 99 Learn to Speak Span69 Library of Future Loom M-1 Tank Platoon MacMillian Child. Dict.49 Manhole 49 Manhole 49 Magazine Rack 45 Marketing Master 39 Mavis Beacon 39 MIG 29 / MIG 29M 62 Mixed Up Mother Gse37 M S DOS Archives 35 Presidntit Start Geo105 Prince Persia/Nam'6565 Railroad Tycoon 62 Red Strm/Carr Cmd 62 Reference Library 80 Shakespeare 37 Sherlock Holme Cnslt42 Sleeping Beauty So Much Software

Illustrated Shakesper27

Sophistical Santa Fe 45 Space Quest 4
Spirit of Excalibur
Stat Pack
Stellar 7 Strange Bedfellows Street Atlas Time Mag Almanac 129 Time Table History 69 Time Table Science 59

Ultima 1-6 Ultimate Basketball U.S. Atlas U.S. Alas Vintage Aloha Wild Places Wing Comm & Miss Wing Com/Ultima 6 Wing Comm 2 W C 2/Ulti. Undrwld

World Atlas 49
World Atlas 35
World View 35
Wrath of Demon 32
Adults Only -Must be 21
Animation Fantasy 65

FAO Set PC Pix Vol 1 or 2 Private Collection Priv. Pictures 1 or 2 65 Storm 1 or 2 Visual Fantasy

Volcano 65 Caddies 7.95ea, 3/\$ 19 Utilities 386 Max

Adobe Type Mgr 59
After Dark for Wind 29
All Type 47
Autodesk Explorer 119 Bannermania Calendar Creator + Carbon Copy Central Pt AntiVirus Choas Colorix

Copy II PC Corel Draw v3.0 379 1 68 79 125 51 31 Data Ease Personal Desqview 2.4 Desqview 386 Desqview DOS Fax Dvork on Typing Express Publisher Facelift Far Side Calendar

Geoworks Pro 119 Granmatik 5 57 Hijaak DOS or Win 129 Info Select Language Language Assistant Fr,Gr,Heb,Ital,Span 42 Laplink 4 Pro 99 Lapinik 4 Pro 99
Lotus Works 99
Microsoft Ock Basic 65
Microsoft Quick C 65
MS DOS 5.0 47
MS DOS 5.0 Upgrd 62 62 95 Norton Desktop v2. Norton Dsktp DOS Norton Utilities One Write Acct. Pacioli 2000 v2.0 100 PC Animate Plus
PC Animate Plus
PC Anywhere 4
PC Kwik Powerpak
PC Paintbrush 5 +
PC Tools
Peachtree Basic 72 99 109 PFS: First Choice PFS: First Publisher PFS:Prospect 75 PFS:Publisher Wind 75 PFS: Window Works 75 PFS:Write w/Grmtk 69 Presention Task Frc119

Presention Task Frc119
Print Shop 36
Procomm Plus 2.0 69
Procomm / Window 82
Pyro Screen Saver 35
QEMM 61
Q DOS 3
Quicken 6.0 / Win 45
Quicken Quick Book 84
Sitback DOS or Win 59
Stacker 79

Stacker

Stacker 16 Bit Card 179 Superstor 79 Turbo Cadd v2.0 79 Word Perfct 5.1/Win249 Windows 3.1 92 Winfax Pro 74

Mice & Trackball Cakewalk Pro Appoint MousePen Microsoft Mouse 70 85 Mouseman Serial Trackman Serial

**Modems & Fax** MaxFax 9624 Fx/Md 99 Maxlite 9624PC 189

Sportstr 14.4 v.42bis309 Zoom External 67 67 65 Zoom Internal

Scanners Microtek 600G Microtek 600Z Scanman 32 Scanman 256

**Dust Covers** Grounded Wrist Straps 9 Keyboard Skins 15 Static Pads Large- System Wrist Pads 15 8

Stax (Dust Repending Statx Complete Cleaning

Sound Cards Pro Audio Spec + 139 M.M. Upgrade Kit 765 Pro Audio Spec 16 198 Pro 16 Multimedia Upgrade Kit 955
Thunderboard 95
Thunder & Lightng 229
Sound Blaster 99
Snd Blast Pro MCA 259 Sound Blaster Pro S B Multimedia Kit S B MM Starter Kit 189 560 459 S B MM Starter Kit 459 S B CDROM Intml 360 S B CDROM Extml 429 Sun, Moon, Star w/ Sony CD, SB Pro, SW 599 Roland SCC-1 GS 375 Sound Carwas 559 Roland MA-12C ea 105 SPEAKERS Shielded28

w/ 3 band Equilizer 45 Altec Lansing 200 219 ACS 300 w/subwof 299 MIDI Interface

Midiator 101 Serial PC Midi Card MQX-32 MPU-IPC Cakewalk Apprentic145 The Miracle 325

**MIDI Software** Ballade Band in a Box 69 129 95 Cadenza Window

169 240 69 379 95 69 Cakewalk Drummer Encore Piano Works Play it by Ear Master Tracks Pro Music Printer Plus Maxiite 9624PC
Maxiite 96/96
Maxiite 14.4/14.4
Maxiite 14.4/14.4
Practical Peripherals
PM 2400 Internal129
PM 2400 External175
Songwright 5
Trax for Windows Music Time 169 Quick Score Deluxe Recording Studio Rhythm Ace 60

**Joysticks** 

CH Flightstick CH Game Card 3 CH Mach 3 Eliminator Game Cd 26 | Microtek 600G | 829 | Gravis Joystick | 135 |
| Microtek 600Z | 1359 | Gravis PC GamePad21 |
| Scanman 32 | 150 | Kraft KC3 Joystick | 185 |
| Skins & Pods | 15 |
| Oust Covers | 15 |
| Grounded Wrist Straps | 9 |
| Outlet Pods | 15 |
| Outlet Pods | 15 |
| Outlet Pods | 15 |
| Outlet Pods | 15 |
| Outlet Pods | 15 |
| Outlet Pods | 15 |
| Outlet Pods | 15 |
| Outlet Pods | 15 |
| Outlet Pods | 15 |
| Outlet Pods | 15 |
| Outlet Pods | 15 |
| Outlet Pods | 15 |
| Outlet Pods | 15 |
| Outlet Pods | 15 |
| Outlet Pods | 15 |
| Outlet Pods | 15 |
| Outlet Pods | 15 |
| Outlet Pods | 15 |
| Outlet Pods | 15 |
| Outlet Pods | 15 |
| Outlet Pods | 15 |
| Outlet Pods | 15 |
| Outlet Pods | 15 |
| Outlet Pods | 15 |
| Outlet Pods | 15 |
| Outlet Pods | 15 |
| Outlet Pods | 15 |
| Outlet Pods | 15 |
| Outlet Pods | 15 |
| Outlet Pods | 15 |
| Outlet Pods | 15 |
| Outlet Pods | 15 |
| Outlet Pods | 15 |
| Outlet Pods | 15 |
| Outlet Pods | 15 |
| Outlet Pods | 15 |
| Outlet Pods | 15 |
| Outlet Pods | 15 |
| Outlet Pods | 15 |
| Outlet Pods | 15 |
| Outlet Pods | 15 |
| Outlet Pods | 15 |
| Outlet Pods | 15 |
| Outlet Pods | 15 |
| Outlet Pods | 15 |
| Outlet Pods | 15 |
| Outlet Pods | 15 |
| Outlet Pods | 15 |
| Outlet Pods | 15 |
| Outlet Pods | 15 |
| Outlet Pods | 15 |
| Outlet Pods | 15 |
| Outlet Pods | 15 |
| Outlet Pods | 15 |
| Outlet Pods | 15 |
| Outlet Pods | 15 |
| Outlet Pods | 15 |
| Outlet Pods | 15 |
| Outlet Pods | 15 |
| Outlet Pods | 15 |
| Outlet Pods | 15 |
| Outlet Pods | 15 |
| Outlet Pods | 15 |
| Outlet Pods | 15 |
| Outlet Pods | 15 |
| Outlet Pods | 15 |
| Outlet Pods | 15 |
| Outlet Pods | 15 |
| Outlet Pods | 15 |
| Outlet Pods | 15 |
| Outlet Pods | 15 |
| Outlet Pods | 15 |
| Outlet Pods | 15 |
| Outlet Pods | 15 |
| Outlet Pods | 15 |
| Outlet Pods | 15 |
| Outlet Pods | 15 |
| Outlet Pods | 15 |
| Outlet Pods | 15 |
| Outlet Pods | 15 |
| Outlet Pods | 15 |
| Outlet Pods | 15 |
| Outlet Pods | 15 |
| Outlet Pods | 15 |
| Outlet Pods | 15 |
| Outlet Pods | 15 |
| Outlet Pods | 15 |
| O

Quickshot Aviator 5 32 Quickshot Game Cd 14 Quickshot Intruder 5 30 Quickshot Warrior 18 Thrustmaster Flight 69 Thrustmaster Pro 109 Weapons Control 79 Thrustmaster Pedal 109

Hours: M.F 9AM to 8PM Sat 10AM to 3PM Store Hours: M.F 9AM to 6PM Sat 10AM to 3PM Store: 1060 Randolph Ave. Rahway N.J. 07065

### TERMS AND CONDITIONS

Master Card, Visa American Express & Discover Accepted. No Master Card, Visa American Express & Discover Accepted. No Surcharge on Credit Cards. By mail: P.O. Box 3, Carteret, N.J. 07008. All Sales Are Final. NO REFUNDS! Exchange on defective merchandise with the same item only. No exceptions. All Products are new. We do not guarentee compatability. Shipping charges: 48 contiguous states, \$4 per order. Alaska, Hawaii, and Puerto Rico \$10 lst pc., \$1 ea. add. APO/FPO and P.O. Boxes \$6 lst pc. \$1 ea. add. Canada \$8 lst pc. \$1 ea.add. Heavier items extra. Foreign orders call for shipping charges. N.J. Residents add sales tax. Call for current price and Residents add sales tax. Call for current price and availability. GOVERMENT AND SCHOOL P.O.'s WELCOMED. \*\*Does not include closeouts, liquidations, or limited quantities and product must be shipping. for your protection, we will only ship to the address the credit card company has on file.

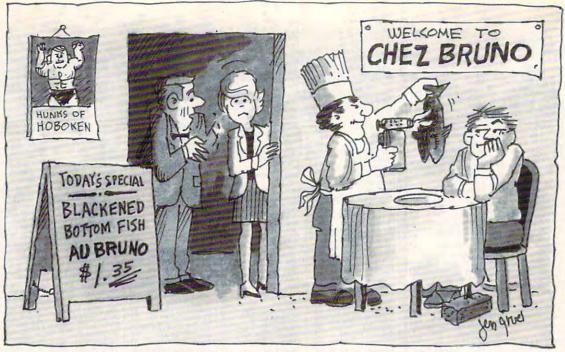

"But I thought our guide gave this place 3 stars!"

# PC Guide to Goof-Proof Dining!

PC Travel's new guide to America's Best Restaurants is today's most complete and up-to-date personal computer guide to the best restaurants, and the best buys, in 45 major American cities. And since it's a national consensus guide, you benefit from the combined opinions of experts from travel and food magazines, as well as major newspapers – people you can trust.

**Best Restaurants...AND Best Values -** For twenty-four types of cuisine, you'll have the details on over 3,000 restaurants, noting where they're located in terms of proximity to hotels, airports, business centers, etc. Then they are rated by price and quality (1 to 4 stars). It also displays the best buys within six price categories...in an instant!

**Up-To-Date** - We all know that in the restaurant business, nothing is forever. So, unlike other guides, PC Travel's Guide to America's Best Restaurants is updated every six months. Other guides are often outdated before they're printed.

More And Better Data - Unlike other guides, you'll have more details on chefs' specialties, wine cellar ratings, location, hours of operation, proximity to hotels – and even "desserts to die for!"

**Great For Laptops** - If you're at 30,000 feet and running late, you can make (or alter) lunch or dinner plans while you travel. So take the diskette with you. Or simply print out all the information you might need before you leave.

Order Now...And We'll Throw In London And Paris! Enter an annual subscription for only \$49.95, and receive a <u>free</u> six month update... and we'll also include <u>free</u> our just-completed restaurant guides to London and Paris.

Note: Requires an IBM PC or compatible with DOS 2.1 or higher, a high density disk drive, and 640K of memory.

Have your American Express, Visa or MasterCard handy and call, toll-free, 1-800-635-9777.

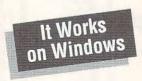

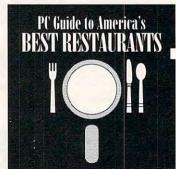

# PC Travel

Guide To America's Best Restaurants

# **EXCLUSIVE MODEM OFFER**

# ORDER YOUR LIMITED-EDITION PENTHOUSE ONLINE 9600 DATA/FAX MODEM TODAY AND SAVE!

Penthouse magazine has teamed up with U.S. Robotics to offer a top-grade 9600-bps data/fax modem for only \$279 (internal board) or \$299 (external). These high-speed V.32-compatible modems feature V.42/MNP 2–4 error control, V.42bis/MNP 5 data compression, and throughput of up to 38.4. The external model (shown) has a custom, limitededition black case with the famous Penthouse Key symbol.

Features include autodial and -answer, frequently called number storage, nonvolatile RAM (stores all modem settings), summary of current modem setting display, speaker with volume control, onscreen call progress reporting, five-year parts and service warranty, an extensive owner's manual, and a quick-reference card. The internal modem comes on a 10-inch board that fits all IBM PC buscompatible computers, and can be addressed on COM ports 1–4.

Plus, you will also receive the BLAST® FAX PC™ fax software, which lets you send or receive faxes from your computer. Compatible with all G3 machines, BLAST®

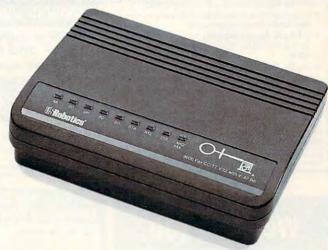

FAX PC™ allows transmission scheduling, hot-key faxing from within applications, background operation, and much, much more

Circle Reader Service Number 107

### **COMPUTE's Product Mart**

is a special advertising section designed to benefit you, the PC direct marketer, by letting you advertise directly to the readers that buy. We offer:

### Marketing Assistance

Each ad receives a complementary reader service number that generates a targeted sales lead mailing list.

### Qualified Readers

Our readers search the Product Mart for quality hardware, software, and peripheral products they can buy.

### Guaranteed Audience

Our rate base is guaranteed at 275,000 per issue, with an actual monthly circulation of over 300,000.

### Cost Effectiveness

Ad sizes range from  $^{1}/_{9}$  ( $2^{1}/_{8} \times 3$ ) to  $^{2}/_{3}$  page, and you can request frequency rates of up to 12 times per year. B/W, 2/color and 4/color availability.

Space closing: The 15th of the third month preceding issue date (e.g. May issue closes February 15th). Space limited to a first-reserved, first-served basis.

For ad specifications or more information call
Lucille Dennis
Telephone (707) 451-8209 • Fax (707) 451-4269

Call now to reserve your space!

### BEATTHE LOT

ADVANTAGE PLUST

Use ADVANTAGE PLUS™ & you'll trash all your other lottery software. It's the most complete, fastest & easiest to use in a class by itself. Nothing can begin to compare

- NO OTHER SOFTWARE HAS MORE SCIENTIFIC TOOLS FOR PICKING WINNERS (for all 5, 6 & 7-number Lottos).
- Smart Picks™ feature selects best Lotto numbers from each chart instantly, automatically!
- A MAJOR BREAKTHROUGH! You can test past accuracy of SMART PICKed numbers with one key strokel
- Includes ALL Data for ALL 49 state Lotto Games FREE.
- The ONLY Software with Documented Jackpot Winners. 36 Lotto Jackpot Winners Won \$78.4 Million dollars with Gail Howard's Systems!
- A \$295.00 Value. Your introductory price for a limited time only: \$79.95 + \$3.00 S/H. IBM/Comp.

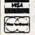

### **SMART LUCK® SOFTWARE**

Dept. C-11, P.O. Box 1519 • White Plains, NY 10602 800-876-GAIL (4245) or 914-761-2333

Circle Reader Service Number 109

### We need you.

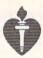

American Heart Association

### Playing With Lanquage™

Teaching a second language using multimedia versions of games children know & enjoy.

Finally, learning a second language can be fun!!

### Available In:

- French
- German
- Spanish
- Japanese
- English

LANGUAGE SYSTEMS

SYRACUSE

719 East Genesee St. · Syracuse, NY 13210

Circle Reader Service Number 112

# BEYOND THE BAS

Stretch your math & spelling/vocabulary skills

### MUTANOID MATH CHALLENGE and MUTANOID WORD CHALLENGE

MSDOS or Multimedia CD-ROM Ages 7 and up • \$49.95

Call for your FREE demo disk 1-800-532-7692

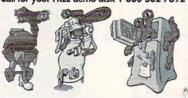

Circle Reader Service Number 117

### Over 400 of the Latest MS Dos CD ROM Titles In Stock

A fantastic collection of sound effects stored in Microsoft Windows. WAV file format. From birds singing to crickets chirping to splashing water, these sounds are ready to use. Even up your presentations or just make your system noise!

The 640 Meg Shareware Studio . . . . . \$35 A recent shareware collection containing over 7000 selected shareware

The Women of Venus . . . . . . . . . . . . \$59

425 beautiful women tastefully modeling swimsuit fashions at various exotic locations around the world. Four recent centerfolds, as well as several beauty ageant winners are represented in this electronic pictorial. Compatible with MS DOS, MAC, Amiga and UNIX

CD Caddies . . . . . \$4.79 each (minimum of 3) Protect your valuable CD Roms from damage. Store them each in their own Caddy

Pricing of our current collection may be downloaded off of our Bulletin Board

(619) 467-0661 - Information and Orders (619) 467-0665 FAX • (619) 467-0666 BBS

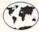

Sole Source Systems 8248 #B Ronson Road

San Diego, CA 92111

9:30-6:30 Mon-Fri / 10:30-4:00 Sat. Pacific Time

Circle Reader Service Number 236

### THE MAGIC MIRROR . . . a toolbox for your mind, E. Kinnie, PhD., Clinical Psychologist. \$39.95. MAGIC MIRROR II . . . experiences for your mind. \$39.95. MERLIN . . . an apprenticeship. \$29.95. I CHING ... ancient Chinese wisdom and prophecy. \$29.95. THE MAGIC MOUNTAIN . . . a journey into another reality. Not for children. Male and female versions. \$39.95. Blue Valley, 29 Shepard St., Walton, NY 13856 MasterCard/Visa 1-800-545-6172 (after 5 p.m.)

Circle Reader Service Number 173

### **DESKTOP PUBLISHER'S** DREAM TEAM

FASTFONTS FOR WINDOWST

CLICKART EPS ILLUSTRATIONS FOR LESS THAN THE PRICE OF ONE!

- Atech's FastFonts offers over 500 scalable fonts and Special Effects for TrueType®, PostScript® and more!
- T/Maker's EPS Illustrations offers over 175 scalable PostScript EPS images.

Both for only \$8995! SAVE \$13995!

Call 1-800-786-FONT

TIMaker

A TECH

DT CPT A

### PENDRAGON **Software Library**

Public Domain/Shareware for **IBM & Compatibles** ASP Member

No Viruses \* Latest Versions

### EREE 80 page Catalog

75 MeadowbrookRd E.Greenwich, RI 02818 (401)884-6825 for inquiries

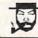

The Amish Outlaw Shareware Company 3705 Richmond Ave.

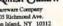

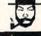

### The Amish Outlaw 10 Most Wanted

1. Wolfenstien 3D-You are a POW in Nazi Germany. The object is to escape from prince. Dort mass this great 3-D praybin on this game, (VGA)
2. Mrgattme-enter he labyristmi contest zone and limit down the adversary, experience highest level of virtual reality combat available in abarewer to date. (2 can play by modern) (VGA) (Hard Drive) (mouse optional) (2 diales)
3. Jill of the Jumple- Look out Super Mario, Dake Nukem & Sonic, Illi is out to best you all, Guida Jill Brough 16 Shaming 256 onler graphic level of fun and adversare. (CGA-VGA)
4. Galactit VGA-Space investor tree game mile to the second of the second of the second

you all. Conde Jul through 16 Shaming 236 oolor graptic level of this not adversaria.

(GOA-VGA).

4. Galactit VCA-Space invader type game with out of this world graphics (VGA) (Hard Drive) (two 5.25° disks)

5. Cosmic Cosmo-Help Cosmo find his parents on a strange uncharted planet, one of the best strade games on the market (EGA-VGA)(Hard Drive) (disks are high density)

6. Overskill. - an excellent graphic about 'on up game in which you destroy planet after planet spraining power as you progress from planet to planet. (VGA)(vgalet strategy planet spraining power as you progress from planet to planet. (VGA)(vgalet strategy planet spraining power as you progress from planet to planet. (VGA)(vgalet very laterated in ediceval world fall of danger and selventure. (VGA) (mouse required)

8. Catecomb Abrus 310- Your a powerful wizard in trying to destroy the ultimaste evil sovercer. Battle mages takeleto warriors and zombies as explore the catacomba.

(PC-11)/583k of from run) (EGA-VGA)(Hand Drive)

9. Mare Wars-fight you war way trough a 310 mane destroying all the robots and escaping with your life (VGA)(mouse optional)

10. Capture the Play-Similar to the traditional game of capture the flag the object of the game is to Tofical and capture the other persons flag before he does the same to you. (1 or 2 Players) (VGA) (mouse optional)

ALL COLOR DISKS
EASY TO USE MENU (JUST TYPE "GO")
FREE GIFT WITH EVERY ORDER
3.5" AND 5.2" SAME PRICE
1-9 DISKS \$3.00 10& UP \$2.20 53 OO SHIPPING & HANDLING

CALL 1-800-947-4346 FOR FREE CATALOGUE

Circle Reader Service Number 268

Www.commodore.ca

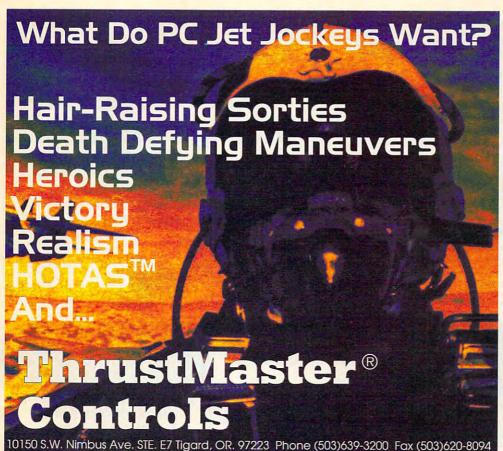

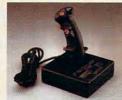

FCS<sup>™</sup> (Joystick)

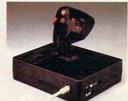

WCS<sup>™</sup>(Throttle)
Used in conjunction with your joystick

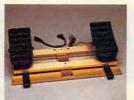

RCS™(Rudder Pedals)

Circle Reader Service Number 147

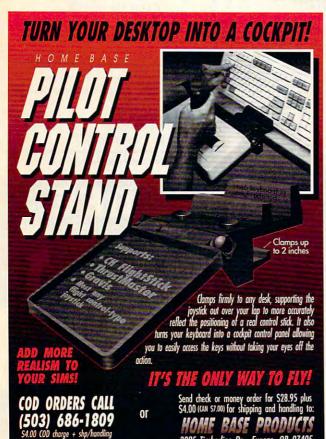

### SOFTWARE CLOSEOUTS IBM. AMIGA, APPLE, COMMODORE 64/128, ATARI ST, MAC & MORE

| IBM ARCADE GAMES:                                                                                                    | and the same of | IBM SPORTS SIMULATIONS:                                                                                                    | January.           | SUPER BUNDLE FOR C-64/                                                                                                    | 128     |
|----------------------------------------------------------------------------------------------------|-----------------|----------------------------------------------------------------------------------------------------|--------------------|----------------------------------------------------------------------------------------------------|---------|
| IBM ARCADE GAMES: Arkanoid II Bubble Bobble Operation Wolf Ok Rambo III Renegade Sky Shark Harmony Oycles Pick in Pile The Ball Game Savage Oybergenic Ranger Final Orini Baltman Caped Crusader Tressure Tray                                      | \$14.50         | T.V. Sports Football                                                                                                    | \$14.50            | 10 GAMES FOR \$14.50                                                                                                    |         |
| Bubble Bobble                                                                                                    | \$14.50         | T.V. Sports Basketball                                                                                                    | \$14.50            | Includes: Demolition Mission, Arm                                                                                                    | Mouse   |
| Operation Wolf                                                                                                    | \$14.50         | Super Sunday                                                                                                    | \$ 9.50            |                                                                                                    |         |
| Oix                                                                                                    | \$14.50         | BM. SPORTS SIMULATIONS:   I.V. Sports Football   \$14.50     T.V. Sports Gasketbal  \$14.50     T.V. Sports Gasketbal  \$14.50     Super Sunday  \$14.50     Super Sunday  \$14.50     Super Sunday  \$16.50     Double Dribble \$16.50     Double Dribble \$16.50     Double Dribble \$16.50     John Elway's Football \$16.50     John Elway's Football \$16.50     Sharkey's 30 Pool \$19.50     Pro Tennis Cour 1 \$16.50     Microleague Baseball \$14.50     Microleague Baseball \$14.50     Grave Yardaye \$14.50     Superbile Challenge \$14.50     Championship Football \$14.50     Championship Football \$14.50     Championship Baseball \$14.50     Championship Baseball \$14.50     Championship Baseball \$14.50     Championship Baseball \$14.50     Championship Golf \$14.50     Championship Golf \$1.50     Championship Golf \$1.50     Championship Golf \$1.50     Championship |                    | Bad Street Brawler, Tai-Pan, Fist,                                                                                                    |         |
| Rambo III                                                                                                    | \$14.50         | Blades of Steel                                                                                                    | \$16.50            | Mutants, Cyrus Chess, Doc the Des                                                                                                    |         |
| Renegade                                                                                                    | \$14.50         | Double Dribble                                                                                                    | \$16.50            | Uridium, Less than \$1.50 ea                                                                                                    | ch!     |
| Sky Shark                                                                                                    | \$14.50         | Monday Night Football                                                                                                    | \$29.50            |                                                                                                    |         |
| Harmony                                                                                                    | \$16.50         | John Flway's Football                                                                                                    | \$ 950             | SUPER BUNDLE FOR AMIGA                                                                                                    |         |
| Collec                                                                                                    | \$10.50         | Sharkey's 3D Pool                                                                                                    | \$19.50            | 10 GAMES FOR \$14.50                                                                                                    |         |
| Diel in Die                                                                                                    | \$10.50         | Pro Tennic Tour 1                                                                                                    | \$16.50            |                                                                                                    |         |
| The Dell Come                                                                                                    | \$10.00         | Microlescus Football                                                                                                    | \$14.50            | Vampire Empire, Sky Blaster, Triple                                                                                                    |         |
| The Ball Game                                                                                                    | \$ 5.00         | Microlagus Football                                                                                                    | \$14.50            | Hammer, Final Mission, Little Dr                                                                                                    | agon,   |
| Savage                                                                                                    | 314.00          | Tanaia Cua                                                                                                    | \$19.00<br>\$10.50 | Eskimo Games, Powerstyx, Spin V                                                                                                    | Norld & |
| Cybergenic Hanger                                                                                                    | \$14.50         | Tennis Cup                                                                                                    | 310.30             | Clever and Smart                                                                                                    |         |
| Final Orbit                                                                                                    | \$14.50         | Grave Yardage                                                                                                    | \$14.50            | Ciever and Smart.                                                                                                    |         |
| Batman Caped Crusader                                                                                                    | \$14.50         | Subuteo Table Soccer                                                                                                    | \$ 9.50            | The state of the state of the s |         |
| Treasure Trap                                                                                                    | \$16.50         | Downhill Challenge Skiing                                                                                                    | \$14.50            | IBM ADVENTURE GAMES:                                                                                                    |         |
|                                                                                                    |                 | Superbike Challenge                                                                                                    | \$14.50            | Buck Rogers 1                                                                                                    | \$19.50 |
| Waterloos Germany Sons of Liberty Sons of Liberty Sons of Liberty Sons of Liberty Red Liphton Under Fire Gulf Strike Roadwar Europa Md-Winter Firezone S D I. Berlin 1948 Fireleam 2200 Dambusters Navcom 6 Das Boot U-Boat Simulator Sands of Fire | \$19.50         | Championship Football                                                                                                    | \$14.50            | Buck Rogers   Heroes of Lance Dragons of Palme Questron II War of the Lance Hillstar Phantase III Time & Magik B.A.T. Star Saga II Diragoniford Defender of the Crown Finates                                                                                                    | \$19.50 |
| First Over Germany                                                                                                    | \$19.50         | Championship Baseball                                                                                                    | \$14.50            | Dragons of Flame                                                                                                    | \$19.50 |
| Sons of Liberty                                                                                                    | \$19.50         | Championship Golf                                                                                                    | \$14.50            | Questron II                                                                                                    | \$16.50 |
| Red Lightning                                                                                                    | \$19.50         | Pro-Beach Volleyball Superstar Indoor Sports Superstar Hockey                                                                                                    | \$16.50            | War of the Lance                                                                                                    | \$19.50 |
| Hoder Gra                                                                                                    | \$12.50         | Superstar Indoor Sports                                                                                                    | \$ 9.50            | Hillstar                                                                                                    | \$19.50 |
| Culf Strike                                                                                                    | \$14.50         | Superstar Hockey                                                                                                    | \$ 9.50            | Phantasie III                                                                                                    | \$14.50 |
| Deadure Furner                                                                                                    | \$14.50         | IDM ELICHT CIMILITATORS.                                                                                                    | 200                | Time & Manik                                                                                                    | \$14.50 |
| Hoadwar Europa                                                                                                    | \$10.00         | F-15 Strike Eagle Solo Flight Gunship Tomahawk Super Huey II Star Glider II                                                                                                    | \$16.50            | RAT                                                                                                    | \$16.50 |
| Wid-Millet                                                                                                    | \$19.50         | Cale Dight                                                                                                    | \$16.50            | Ctor Cons II                                                                                                    | \$19.50 |
| rirezone                                                                                                    | \$14.50         | Cuachia                                                                                                    | \$16.50            | Desconland                                                                                                    | \$ 9.50 |
| -S.D.I.                                                                                                    | \$14.50         | Turning                                                                                                    | \$14.50            | Distance of the Comm                                                                                                    | \$14.50 |
| Berlin 1948                                                                                                    | \$16.50         | Tomanawk                                                                                                    | \$ 9.50            | Detender of the Crown                                                                                                    | \$16.50 |
| Fireteam 2200                                                                                                    | \$16.50         | Super Huey II                                                                                                    | \$ 9.50            | A COMPANY OF THE PARK OF THE PARK OF THE P | \$14.50 |
| Dambusters                                                                                                    | \$ 9.50         | Star Glider II                                                                                                    | \$14.50            | Leather Godesses of Phobos                                                                                                    | \$14.50 |
| Navcom 6                                                                                                    | \$ 9.50         | Xiphos                                                                                                    | \$14.50            | Mines of Titan                                                                                                    | \$14.50 |
| Das Boot U-Boat Simulator                                                                                                    | \$19.50         | Star Glider II Xiphos MEGAFORTRESS Carrier Command Sky Chase David Wolf Secret Agent Blue Angels Rocker Ranger Air Strike U.S.A. Blue Max                                                                                                    | \$19.50            | IBM CD-ROM SOFTWARE:<br>Barney Bear goes to School                                                                                                    |         |
| Sands of Fire                                                                                                    | \$16.50         | Carrier Command                                                                                                    | \$14.50            | Barney Bear goes to School                                                                                                    | \$19.50 |
| IRM TRADITIONAL GAMES:                                                                                                    | 1,000           | Sky Chase                                                                                                    | \$14.50            | CD Grab Bag                                                                                                    | \$15.00 |
| Amarillo Slim's Real Poker                                                                                                    | \$14.50         | David Wolf Secret Agent                                                                                                    | \$14.50            | CD Game Collection                                                                                                    | \$39.00 |
| Eriday Might Doker                                                                                                    | \$14.50         | Blue Angels                                                                                                    | \$14.50            | Chessmaster 3000                                                                                                    | \$44.00 |
| Plackingh Andomy                                                                                                    | \$ 9.50         | Rocket Ranner                                                                                                    | \$14.50            | CD-ROM Collection w/CIA                                                                                                    | \$29.00 |
| Sands of Pire  IBM TRADITIONAL GAMES: Amarillo Slim's Real Poker Friday Night Poker Blackjack Academy Jigsaw BattleChess II Super Password WILD & COOL GAMES: Condinaum                                                                             | \$16.50         | Air Strike II S A                                                                                                    | \$14.50            | CD Grab Bag CD Game Collection Chessmaster 3000 CD-ROM Collection w/CIA Golden Immortal                                                                                                    | \$39.00 |
| Jigsaw<br>DewleChees II                                                                                                    | \$19.50         | Blue Max                                                                                                    | \$19.50            | Great Cities of the World                                                                                                    | \$49.00 |
| Dattieuliess II                                                                                                    | \$ 9.50         | IBM EDUCATIONAL PROGRAMS:                                                                                                    |                    | United of the Dachardline                                                                                                    | \$49.00 |
| Super Password                                                                                                    | \$ 9.50         | Orocidant Flact                                                                                                    | \$ 9.50            | Jones in the Fast Lane King's Quest 5 LOOM                                                                                                    | \$39.00 |
| WILD & COOL GAMES:                                                                                                    | *****           | World Congressive                                                                                                    | \$ 9.50            | King's Quest 5                                                                                                    | \$29.00 |
|                                                                                                    | \$16.50         | U.S. Coomebu                                                                                                    | \$ 9.50            | LOOM                                                                                                    |         |
| Drakkhen<br>3DGamemaker                                                                                                    | \$19.50         | U.S. Geography                                                                                                    | \$ 5.00            | Mind on Mather Cohen                                                                                                    | \$20.00 |
| 3DGamemaker                                                                                                    | \$ 5.00         | Discover Numbers                                                                                                    | \$ 5.00            | Sharpin Character 2.0                                                                                                    | \$33.00 |
| Weird Dreams                                                                                                    | \$14.50         | President Elect World Geography U.S. Geography Discover Numbers Discover Alphabet Discover Math                                                                                                    | \$ 5.00            | Pricerix Shareware 2.0                                                                                                    | \$24.00 |
| Sex Olympics                                                                                                    | \$16.50         | Discover Math<br>Grade A Math 1-2-3                                                                                                    |                    | Secret of Monkey Island                                                                                                    | \$49.00 |
| Weird Dreams<br>Sex Olympics<br>Sex Vixens from Space                                                                                                    | \$14.50         | Grade A Math 1-2-3                                                                                                    | \$16.50            | Holmes Consuming Detective                                                                                                    | 349.00  |
|                                                                                                    |                 |                                                                                                    |                    | So Much Shareware                                                                                                    | 239.00  |
| VISA/MC ORDERS CA                                                                                                    | ALL TOLL-FI     | REE 1000's more items                                                                                                    |                    | LOÓM Mixed up Mother Goose Phoenix Shareware 2.0 Secret of Monkey Island Holmes Consulting Detective So Much Shareware Ultima 1-6 Bundle VISA Spectrum Wing Commander/ Illitims 6 Bundle Wing Commander/ Illitims 6 Bundle                                                                                                    | \$49.00 |
|                                                                                                    |                 |                                                                                                    | . Apple.           | VGA Spectrum                                                                                                    | \$39.00 |
| 1 - 800 - 67                                                                                                    | 0 - 00          | Atari, Amiga, C64/12                                                                                                    | B. MAC             | Wing Commander Bundle                                                                                                    | \$49.00 |
| Credit Card Orders Only 1 1                                                                                                    | 11 (\$25 m      | ninimum) & lots more IRM/MS                                                                                                    |                    | Wing Commander/Ultima 6 Bundle                                                                                                    | \$49.00 |

### COMPSULT

P.O. BOX 5160 SAN LUIS OBISPO CA 93403 TO ORDER: Send check or money order including shipping charges of \$5 for U.S.A., \$8 for Canada, \$16 all others. Californians must include 7.25% sales tax. To receive our complete catalog of over 2,000 items for all computer types, send \$2 in cash or stamps to the above address. The catalog is FREE with any order. To check for an item not listed here, call (805) 544-6516.

Dealer inquiries welcome

3025 Timberline Dr. Eugene, OR 97405

SeXXcapades . . . The GAME
The First Adult Game with TRUE SOUND

The First Adult Game with TRUE SOUND and 256 Color VGA Graphics

e game everyone has been waiting for. For that evening you won't forget with a loved one or group of very close ands. Fulfill your sexual desires. Find our how your partner would really like to make love. I Over 80 Color VGA Scen all Voices Guide the Action - Foreplay Option - Play with 2-8 Close Friends

\$79 – Special Offer: \$69 with purchase of any CC disk. / VGA and hard disk required - shipped on high density disks.

\$79 - Special Offer; \$69 with purchase of any CC disk, / VGA and hard disk required - shipped on high density disks.

CONNOISSEUR COLLECTION ALL NEW! In 256 Color VGA!!

\$eXXy Disk &CCI \* \* YOU BE THE STAR \* The FIRST CUSTOMIZABLE movie allows you to write the dialog and the title. ONLY AVAIL
ABLE FROM US!

\$EXXY Disk &CCC \* THE FIRST SOUND MOVIE! The first computer movie with SOUND, See the incredible 256 color VGA graphics while hearing the actual dialog, OURS EXCLUSIVELY!

\$EXXY Disk &CCC \* THE FIRST MOVIE! The best computer movie available. Only for the serious collector, 256 sturning VGA colors.

\$EXXY Disk &CCC \* OUDITIES MOVIE with Sound! See and hear a symphony of exceptionally proportioned women, \$EXXY Disk &CCS \* ODDITIES MOVIE with Sound! See men of incredible proportions and women with unique abilities - UNBELIEVABLE!

\*\*Prices: 1 Movie \$29. 3 Movies \$65. 5 Movies \$94\*

Prices: 1 Movie \$29. 3 Movies \$65. 5 Movies \$94

SexXy Graphics with SOUND!

Our EXCLUSIVE 256 color VGA graphics TALK and PLAY MUSIC through your standard speaker.

\$010— Top Heavy Mamo disk - extremely amply endowed women TALK to you while you admire their HUGE proportions - SIZZLING!

\$011— Encounter disk - we can't describe the explicit action you will see and HEAR - absolutely INCREDIBLE! of 158

\$012— Swimsuit Disk - You will see the sexiest swimsuits while the grifs TALK to you about their turn-ons and turn-offs.

\$013— Science Fiction Disk - You will see incredible space shost and alien encounters while hearing other worldy descriptions and music.

Each disk is over 1.2MB - plus FREE DISK with over 2.5MB of utilities for printing, cataloging, converting to WINDOWS WALLPAFER, and changing the pictures. Rev. VGA with 512K, Prices: One disk \$19, 2 disks \$35, 3 disks \$49, 4 disks \$59

ORIGINAL SexXy DISKS - 6 disk set with movies, pictures, games \$32

ADD \$3.5/H + 3.5" Or FOREIGN ORDERS ADD \$2/DISK + IN PA ADD TAX + MUST STATE AGE OVER 21 YEARS.

VISA/MC Orders Only: 800-243-1515 Ext. 600FC / 24HRS / 7 DAYS

Or CK/MO to: SeXXy Software, P.O. Box 220, Dept. 600FC, Hatfield, PA 19440

### Circle Reader Service Number 116

### SeXXv Software SeXXv CD-ROMS

SeXXcapades . . . The MOVIE

The most incredible NULL TO FIRST COUNTY TO THE PC

The most incredible NULL CLARK COUNTY COUNTY TO THE MOVE With SOUND for the IBM PC. The movie features a group of triends playing our SeXXcapades game. The action is hot and incredible! You will see unbelievable uses of a mouse and phystick. This beautiful 295 color VGA movie fills 34 of the screen. You will need at least a 386SX computer, you can pause & Scan as on a VCR. OURS EXCLUSIVELY.

Price: \$129 or \$99 with any other CD-ROM purchase.

SeXX<sub>V</sub> CD-ROMS

SeXXy CD #1 the premiere adult XXX collection - 680 MB of action with: 5268 VGA pictures, 87 movies, 674 sto

nes, garres DARE 10 COMPARE.

SeXXy CD #2 an exclusive collection containing over 900 Super VGA pictures (1024 x 768 x 256) and over 400 VGA pictures (640 x 480 x 256) These are pictures that cannot be found anywhere else! The women

and the quality are stunning

SeXXV CD #3 another collection of over 650 MB of the hottest pictures available. Over 5,000 VGA pictures. y GD as another collection of over 500 Meo it the notices procures available. Over 5,000 Vola pic-vers and utilities that will have you spending days just trying to see it all!

MENU DRIVEN VIEWING - NO DUPLICATION / PRICE: 599 each (\$89 with any CC disk or SeXCapades) SUPPER CD BUNDLE - TAKE ALL 3 XXX CD-ROMS FOR \$199

### **MIX & MATCH CD-ROMS**

First 3: \$99 each or 3 for \$199;
Then: \$69 each or 3 for \$149
ADULT TITLES
MY PRIVATE COLLECTION
P.C. PIX.
EROTICA
SO MUCH STAREWARE
XXX EXTREME
ANIMATION - FANTASIES

600ms Internal Drive Kit - \$199 (with 3 CD purchase).

COMMERCIAL TITLES COMMERCIAL TITLES
National Geographic Multimeda Mammals
Automap and Atlas
Phoenia Sharewere – 4709 programs – menu driven
Sharlock Holmes Consulting Detective
Magnum Stight and Sound - sounds, pictures, utilisies
Chassmateler 3000 – chess with sound
So Much Screware – 500 M or brilliar pictures, viewers
So Much Sharewere – 500 M or brilliar pictures, viewers
So Much Sharewere – Cover 1 GB of business graphics, games
Windows CD – 1500 files, both, score set:
Grollers Multimedia Encyclopedia - counts as 2 CD-ROMS

Where Adults Come To Play!

■ Local Numbers Covering 700 U.S. Cities!

■ CB-Style Group and Private Chat!

■ 1000's Of Shareware Programs!

■ Business and Personal Services!

■ Travel & Flight Scheduling with OAG!

■ Giant Message Forums & Classifieds!

■ Live Multiplayer Games!

■ Matchmaker Dating Database!

■ Designed For Adult Users!

FOR SIGNUP, MORE INFORMATION, OR A LOCAL NUMBER NEAR YOU CALL

818-358-6968

BY MODEM, 8/N/1-3/12/2400 BAUD

Circle Reader Service Number 141

### Signs and & Rubber Stamps

for your own use or a profitable sideline business

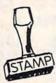

Self-Inking and traditional knob handle stamps can be made for less than \$1. ISTAMP Retail prices will start in the \$10+ range.

Informational signs, nameplates, control panels, name badges, and hundreds of other signage items can be made for pennies per square inch.

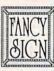

JACKSON MARKING PRODUCTS CO., INC. Brownsville Rd., D-200, Mt. Vernon, IL 62864 Phone: 800-851-4945 Fax: 618-242-7732

Circle Reader Service Number 231

### LIOUIDATIONS CLOSEOUTS & BARGAINS

If you think you can't afford quality commercial software .. think again! Although we carry the top 100 software hits and a full line of accessories for your IBM compatible, we specialize in closeouts and liquidations. Let us do the bargain hunting for you! Find out why thousands of computer users choose us as their one stop supplier.

We publish one of the best catalogs in the industry. Call or write for your free copy!

For Example: Armor Alley ...... \$10 Blue Max ......\$15 Das Boot ......\$15 Def of Crown \$10 Double Dribble ......\$10 Future Wars ..... Megafortress ..... Mon. Night FB ...... \$13 ......\$8 NBA. Super Sunday ... 50 Thud Ridge ......\$10 Time Bandit \$8 Treasure Island ...... \$10 TV Sports F.B ...... \$10

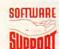

Software Support International 2700 N.E. Andresen Rd. Suite #A-10 Vancouver Wa 98661 (206) 695-1393

CALL TOLL FREE TODAY!

1-800-356-1179 Major Credit Cards Accepted.

Circle Reader Service Number 210

### 20,000 SHAREWARI **PROGRAMS** ON 3 CD ROM's

1st Time Ever!!! DEALERS WANTED!!! Over 2,000 GAMES (like Castle Wolfenstein 3D), Pictures (includes the latest image viewing program, too), Windows Applications over 2,000), Education,

Business, Languages, Ham Radio and other categories are included.

Over 3 Gigabytes of valuable data. Program Lister locates any program in just seconds. All categories are indexed, and proken down into sub-categories. are Indexed, and broken down into sub-categories. No other finder systemis quicker or more efficient. The selected file is automatically decompressed onto the hard drive. When closing the application, you have a choice... leave the application on the HD-ready for use anytime, or remove it and all its associated files, keeping the HD uncluttered. The choice is yours... in all over 3 gigabytes is yours. And no clubs to Join, 20,000 programs to choose from. Thousands of useful programs in this 3 CD-ROM package. At this low, low \$69 price (less than 1/2¢ per program), this is the MOSTECONOMICAL, WIDEST VARIETY SHAREWARE PRODICT AVAILABLE

ROSIECONOMICAL INTERPRETATION OF CODE ROSIES S/H, Cash, Check MO or CODE CROSLEY SOFTWARE
BOX 276, ALBURG, VT. 05440 FAX: (514) 345-8303 TEL: (514) 739-9328

Circle Reader Service Number 226

### REMOVE HARDWARE LOCKS

### PROTECT YOUR INVESTMENT! MAINTAIN PRODUCTIVITY!

Software utility that allows for the removal of hardware locks.

> Available for most major CAD/CAM and PCB software programs

Easy - Simple - Guaranteed

Programs start at \$99.00 U.S.

Visa and Mastercard Welcome Call or Fax for more Information

SafeSoft Systems Inc. 201 - 1111 Munroe Ave.

PH (204)669-4639 FAX(204)668-3566

Winnipeg, Mb. Canada R2K 3Z5

Circle Reader Service Number 212

# IBM & MAC SOFTWARE 32 Pages! ASP Member

SOFTSHOPPE, INC.

P.O. BOX 19069 IRVINE, CA 92714 Tel: (714) 261-0114 FAX: (714) 261-0116

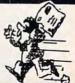

Toll-Free—24 Hrs. 1-800-851-8089

Circle Reader Service Number 126

# GET A GRIP ON REALITY!

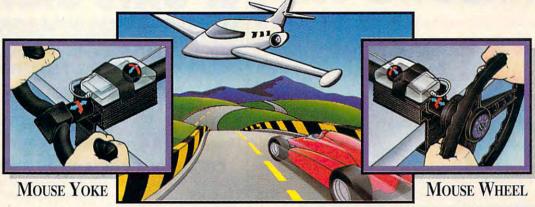

From dead-stick landings in gusting crosswinds to 160 mph S-turns on a rain soaked track, you can't handle it like a pro with just a keyboard or a mouse... Get a grip! Transform your mouse into a realistic aircraft yoke or

steering wheel with the Mouse Yoke or Mouse Wheel. Get a new grip on reality - ask your local retailer for the Mouse Yoke or Mouse Wheel, or call Colorado Spectrum to place your order.

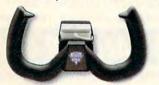

748 Whalers Way, E-201, Fort Collins, CO 80525 International Telephone (303) 225-1687

(800) 238-5983

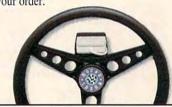

Circle Reader Service Number 272

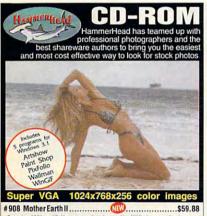

Contains 460 beautiful images ready to be used in all Windows applications. Categorized into four groups; Country, Oceans, Sunsets & Waves. Photos by professional New York photographer, Bruce Curtis.

# 909 Lovely Ladies II ......\$59.88 Forgetthe 'Swimsuit Issue', we've got 111 sensuous pictures of tashion swimsuits. Victoria who? It's no secret that we have 113 pictures of lovely ladies adorning lingerie. Pump up your heart rate with 85 pictures of sexy, sweaty women working out. Do you want close-ups? You got emil 91 seductive pictures of female body parts. That's a total of 400 images for whatevery ou have in mind.

Call for discounts when purchasing multiple discs. Stay tuned for more HammerHead CD-ROM titles.

Other DOS based adult CD-ROMs. Must be over 21.

# 906 Private Pictures I ..........Rated R to XXX ...........\$59.88 Easiest to use XXX-Rated CD-ROM. Over 600 VGA (GIF) images and 70 live action VGA movies, not cartoons!

Over 900 Super VGA 1024x768x256 new model released GIF images. You will NOT find these pictures on any other disc.

Send check/money order to: Starware Publishing Corp. P.O. Box 4188, Dept. 68 Deerfield Beach, FL 33442

US & Canadian ORDERS ONLY

More info, foreign orders & dealers call

SHIPPING Domestic - UPS S4.50 Ground \$7 2nd Day \$15 Next Day Foreign - USPS Express (7 days) \$18 Canada \$22 other foreign

Circle Reader Service Number 130

# SHAREWARE

for IBM COMPATIBLE ALL single items \$1.25 Same Price for 3.5" or 5.25" Shipping & Handling: \$2 VISA / MASTERCARD

#### REGULAR ITEMS \$1.25

FP 206A Exceptional Virus scanning/cleaning with commercial quality interface. SCANV99 McAffee's Latest Virus scanner

We will ship most recent version available! WOLF3D Super 3D view game. The best! (VGA) GALACTIX Real Arcade Space-war Action (VGA) KEENDRMS He's back in KEEN DREAMS (EGA) MAZEWARS Virtual Reality maze. (VGA+MOUSE) KEEPER My Brother's Keeper: Geneology

ANCIENTS Deathwatch 3-D D&D, Create your party of four, Fantastic! VGA + MOUSE Reg. PCGAMMON Ver. 5 Great Baggammon, Graphics. LEMMINGS 4-level demo version. Great fun!

#### BARGAIN BUNDLES!

APOGEE1 Arctic, PharTomb, Paga1, 2 more! \$5 APOGEE2 KEEN1, AGENT, DARKAKGES EDUKID2 Sch.Mom, Funnels, StateCap, more \$3

#### FREE CATALOG!

ComPro Software P.O. BOX 4426 Star City, WV 26504 1-800-PC-DISCS

You can order from this add by phone or mail ! Please don't forget to tell us diskette size!

Circle Reader Service Number 128

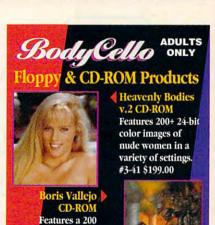

DISK SETS \$39.99 Each- Each set includes 25 color pictures, picture viewer FREE w/first order, use #888. Shipped on 1.4 meg. floppy disk.

24-bit color gallery

ofcollectable works.

#3-409 \$149.00

#3-10 Sampler, 25 Models #3-13 Exotica color

3-19 Boris Vallejo 3-15 From Behind

#3-17 Down Unders #3-16 Big Ones

FREE color uncensored catalog w/purchase or send \$5.00 to: BodyCello

P.O. Box 910531, Sorrento Valley CA 92191 Order: 1-800-922-3556 • Info: 619-578-6969 FAX: 619-536-2397 • Include \$4.75 for s/h foreign add \$15 s/h • CA. residents add sales tax

1-800-922-3556

- Wich Webber service Nijebir 20 C O Le. Ca

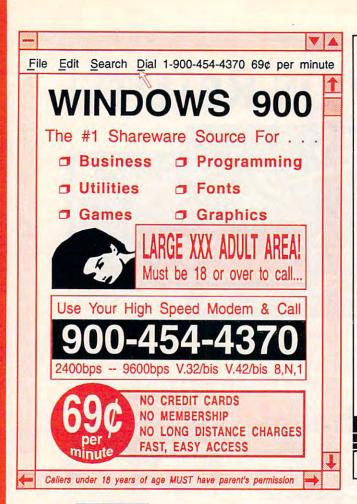

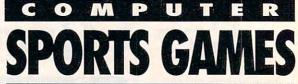

THE MOST REALISTIC STRATEGY/SIMULATION COMPUTER GAMES ON THE MARKET TODAY!

#### **FULL COUNT BASEBALL**

You manage all 26 most recent teams and 52 great past teams • 45 man roster · Stats compiler · Complete boxscore to screen/ printer · Input your own teams, draft or trade players . Wind/Weather Option . You choose starting line-up, batting order, bunt for a hit, steal, DH option and much, much more!

#### COURT-SIDE COLLEGE BASKETBALL

Included are 286 teams from the most recent season and 70 all-time greats · Player statistical accuracy from ability to tire and foul to overall contribution factor . Stats compiler . You determine style of play, whether to press or use 45 second clock, weather game played at home court or neutral site and much more!

ORDER TODAY! Mail check or money order for \$39.95 each for Apple II and C-64 or \$49.95 for IBM. You may call in and order with VISA or Master Card. Please add \$3.00 for shipping and handling.

For more information, call or write for a free brochure.

P.O. BOX 100594 • NASHVILLE, TN 37224 615/366-8088

Circle Reader Service Number 206

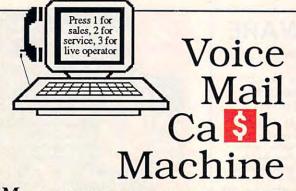

Make thousands of dollars effortlessly by installing a BigMouth voice card & our menu-driven software in your 286/386. Use it to answer your office telephones, rent pocket-pagers, advertise mail order products, or operate a pay-per-call service using major credit cards, passwords, or a nationwide 900 #.

Our \$25 PC Opportunity Toolkit contains all the information you need to get started & its cost is applied to future purchases.

(Resellers and Developer Inquiries Welcome)

# A Few Home-Based Ventures Featured In Our \$25 Toolkit!

PKG **DEMO KIT** NAME DESCRIPTION \$25. (or call demo \$295. BigMouth Voice Mail/Pager Rentals \$25. \$1395. QuickLine Write Programs in Basic \$30. \$1895. Multi-Line Prospector VickiDialer \$2000. \$25. ElderChek Senior Citizen Monitor

Demo 818 718-9560 DemoSource sm The Voice Library 8345 Reseda Bl, Ste 202 To order, call 24 hours: Northridge, CA 91324 USA

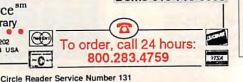

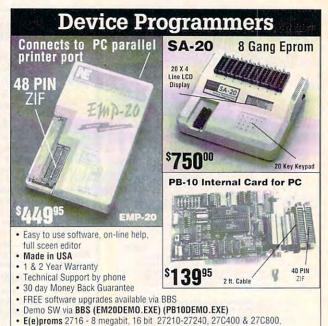

Flash 28F256–28F020, (29C256–29C010 (EMP-20 only))

4539 Orange Grove Ave.

Sacramento, CA 95841

(Monday-Friday, 8 am-5 pm PST)

Micros 8741A, 42A, 42AH, 48, 49, 48H, 49H, 55, 87C51, 87C51FX, 87C751,752

FOR MORE INFORMATION CALL

C.O.D.

GAL, PLD from NS, Lattice, AMD-16V8, 20V8, 22V10 (EMP-20 only)

Circle @ WWW.commodore.ca

(916) 924-8037

BBS (916) 972-8042

FAX (916) 972-9960

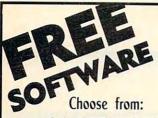

**GAMES · KIDS FONTS • CLIP ART HOME & BUSINESS** 

Receive either 3/3.5" or 5/5.25" disks. Pay a service charge of only \$2.95 per collection. Credit card only.

# Software of the Month Club®

SATISFACTION GUARANTEED SINCE 1985

619-931-8111 Ext 511

Circle Reader Service Number 121

Nobody Beats Computer Liquidators!

Wordperfect 5.1 or Lotus 1-2-3 Your Choice - \$169.00

AD&D Dragon Strike, Hillsfar, Or Dragons Of Flame - \$16.50 Each

Gunship & M1 Tank Platoon - \$19.00 Airborne Ranger - \$10.00

ADULT CD ROMS 600 MEG - \$25.00!

Hundreds Of Other Games, Business, & CD ROM Titles Available - Call Today For Details

1-800-394-1376

(713)-933-1372 / FAX (713)-933-1371

TSI Inc. - 11100 Wilcrest Dr. #6, Houston, Tx 77099 Visa, Mastercard & C.O.D.'s Accepted, C.O.D. Fee Is \$10.00. All Software Sales Are Final Prepay's Shipping Add \$5.00 USA, \$8.00 Canada, \$50.00 Minimum Order Or \$5.00 Handling!

Circle Reader Service Number 270

# SOFTWARE **PREVIEWS**

10 years ago, we were ahead of our time call us if you'd like to catch up!

1-800-433-2938

for a free listing or to place an order

AMIGA \* IBM \* MAC \* ATARI CD ROMS \* GENESIS

# WEDGWOOD COMPUTER

5312 Woodway Drive Fort Worth, Texas 76133

46U LEARN TO USE at home. Get the skills you need for a better job, more money, a new career. ICS home study has trained millions. Find out why. Call 1-800-234-9070 ext. 763 for FREE FACTS International Correspondence Schools Name Ane Address Apt. #\_ City/State

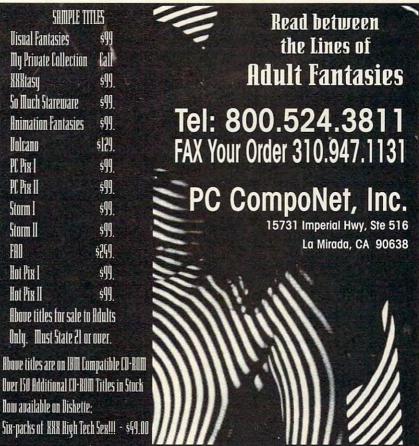

Circle Reader Service Number 177

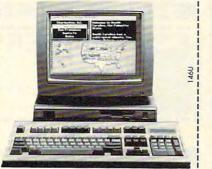

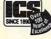

"America's at-home school of computer training"

925 Oak Street, Scranton, PA 18515 Dept. ADZ023S \*IBM-compatible personal computer and special software included!

Circle Reader Service Number 133

# FREE 486 SX Computer

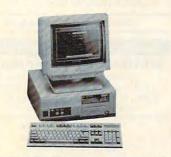

Computer Business Services, Inc. needs individuals to run a computer part-time from their home. No experience necessary-we train. If you buy our software and training material we will give you a computer, color monitor, and printer - or a discount if you already have a computer!

To receive free cassettes and color literature, call toll-free:

1-800-343-8014, ext. 303 (in Indiana: 317-758-4415) Or Write:

#### **ACCESSORIES**

# **USED COMPUTERS**

IBM, COMPAQ, & MAJOR BRANDS

Also IBM PCjr & CONVERTIBLE ACCESSORIES & SERVICE

- MEMORY EXPANSIONS
  DISK DRIVES MONITORS
  KEYBOARDS PARTS

MANY MORE SPECIALTY ITEMS

# FREE CATALOG

214 - 276 - 8072

COMPUTER

PO. Box 461782

Dept C Garland, TX 75046-1782 FAX & BBS 214 - 272 - 7920

Circle Reader Service Number 370

#### 50 High Density **Diskettes**

ONLY

Hard Disks DS/HD 3.5" 1.44 MB

39<sup>95</sup>

OR

Floppy Disks DS/HD 5.25" 1.2 MB 2995

Stock up now on computer diskettes and Save Big Stock up now on computer diskettes and Save Big SSs with this fantastic deal on a pack of 50. These 50 Double-Sided, High-Density disks are 100% certified error free with professional duplicating quality. Satisfaction Guaranteed or Full Refund. Ten day delivery. You can have Low Wholesale Prices that save you money by sending check or money order Now to: S. M. C., 90 W. Montgomery Ave., No. 366E, Rockville, MD 20850

Circle Reader Service Number 369

#### **BUSINESS OPPORTUNITIES**

#### EARN TOP DOLLAR-BE YOUR OWN BOSS

Start, operate and grow your business Find customers. Get them to buy. MS-DOS. TOP\$, 247 E. Colorado #C, Pasadena, CA 91101 FREE Brochure: 1-800-422-1722

#### **EARN \$2,000 A WEEK**

word processing at home FREE Recorded Message call 503-488-1752

EARN \$432 A DAY WITH YOUR OWN BBS. FREE DETAILS. CALL 602-893-3988 OR WRITE TO BBS PROFITS, 5037 E. KERESAN, PHOENIX, AZ 85044

#### **CABLE TV**

WHY RENT WHEN YOU CAN OWN Converters and Descramlers, Oak, Jerrold SA, Pioneer, All Brands, Toll Free 1-800-826-7623. 30 day Trial period.

#### FREE CATALOG! 1-800-345-8927 JERROLD HAMLIN OAK ETC. CABLE TV DESCRAMBLERS

PACIFIC CABLE CO., INC.
73251/z Reseda, Dept 1107 Reseda, CA 91335
For catalog, orders & information 1-800-345-8927

Circle Reader Service Number 368

#### CABLE TV

# CABLE TV DESCRAMBLERS

Converters, Accessories Call For FREE Catalog: (800) 777-7731

Circle Reader Service Number 367

## CABLE TV CONVERTERS

Why Pay A High Monthly Fee? Save \$100's A Year

- All Jerrold, Oak, Hamlin, Zenith, Scientific Atlanta, and more.
- · 30 Day Money Back Guarantee
- . Shipment within 24 hours
- . Visa/MC and C.O.D.

No Illinois Orders Accepted Purchaser agrees to comply with all state and ederal laws regarding private ownership of cabl TV equipment. Consult local cable operator.

L&L ELECTRONIC ENGINEERING 1430 Miner Street, Suite 522 Des Plaines, IL 60016

Free Catalog 1-800-542-9425 Information 1-708-540-1106

Circle Reader Service Number 366

#### **COMPUTER FURNITURE**

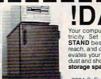

**!DANGER** STAND beside your desk, it'll be safe, easy to reach, and out of your way. Our attractive stand elevates your CPU 13" above the floor, away from dust and shock hazards. Equipped with shelf and storage space. For FREE information contact. Prestige Products
3324 S. Field St. Unit 111 Lakewood, CO 80227
(303)499-8864

Circle Reader Service Number 365

#### COMPUTER REPAIR

AUTHORIZED COMPUTER REPAIRS: C64/128, 1541/1571, SX64, 128D & Amiga. Selling DTK-comp computers. Quick service-30 day warranty MOM & POP's Computer Shop. 114 N. 16th, Bethany, MO 64424 (816) 425-4400

#### **EDUCATION**

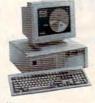

# LEARN COMPUTERS!

Home study. Become a personal computer expert at home and in business. Free career literature.

800-223-4542

Name Address

City

State\_\_ Zip.

THE SCHOOL OF COMPUTER TRAINING

2245 Perimeter Park Dept. KC680, Atlanta, Georgia 30341 

Circle Reader Service Number 364

#### **EDUCATION**

# **Computer Training At Home**

Independent Study in Computer Operation and Programming. 150,000 graduates since 1934. Send for free Course Catalog. Cleveland Institute of Electronics, Dept. AZC01, 1776 E. 17th St., Cleveland, OH 44114.

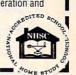

Circle Reader Service Number 363

## B.S. &M.S In Computer Sciences

- In-depth degree programs with all courses home study.
   BS courses include MS/DOS, BASIC, PASCAL, C, Data File
- Processing, Data Structures & Operating systems MS courses include Software Engineering, Artificial Intelligence

and much more.

For free information call 1-800-767-2427 2101-CC Magnolia Ave. S. • Suite 200 • Birmingham, AL 35205

COMPUTER SCIENCES

AMERICAN

INSTITUTE

Circle Reader Service Number 362

#### **HELP WANTED**

#### \$200-\$500 WEEKLY

Assemble products at home. Easy! No selling. You're paid direct. Fully Guaranteed. FREE Information-24 Hour Hotline. 801-379-2900 Copyright # NY16GDH

Circle Reader Service Number 361

#### GAMES/ENTERTAINMENT

QUALITY SHAREWARE GAMES \$.95 per disk. For FREE catalog write to: Shareware 4 less, Rt. 2, Box 168, Neosho, MO 64850

COMPUTE Classified is a low-cost way to tell over 275,000 microcomputer owners about your product or service.

Additional Information. Please read carefully.

Rates: \$40 per line, minimum of four lines. Any or all of the first line set in capital letters at no charge. Add \$15 per line for bold face words, or \$50 for the entire ad set in boldface (any number of lines.)

Terms: Prepayment is required. We accept checks, money orders, VISA, or MasterCard.

General Information: Advertisers using post office box number in their ads must supply permanent address and telephone number. Orders will not be acknowledged. Ad will appear in next available issue after receipt.

#### CLASSIFIED DISPLAY RATES

Classified display ads measure 21/4" wide and are priced according to height. 1" = \$285; 11/2" = \$420; 2" = \$550.

#### HOW TO ORDER

Call Maria Manaseri, Classified Manager, COMPUTE, 1 Woods Ct., Huntington, NY 11743, at 516-757-9562.

#### This publication is available in microform from UMI.

800-521-0600 toll-free 313-761-4700 collect from Alaska and Michigan 800-343-5299 toll-free from Canada

www.commodore.ca

#### **EDUCATION**

#### ENROLL NOW AND GET 50% OFF

# EARN WHILE YOU LEARN

With NEI you master the money-making skills you need at home and at your own pace. Choose from these exciting fields:

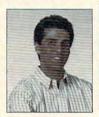

□ Bookkeeping ☐ C Programming

☐ QBasic Programming

☐ PC Servicing

Professional training at reasonable tuition rates. No finance fees. Hands-on learning. Personalized instructor support.

CALL NOW FOR FREE CATALOG! 1-800-552-0782

Name Age Address

City/State/Zip

Dept. 7026-0393 2929 Windom Place, Washington, DC 20008

Circle Reader Service Number 358

### **MISCELLANEOUS**

#### SKELETON KEY FITS MOST LOCKS

(boltlocks, doorlocks, & some padlocks) Amaze Your Friends With A Lock Picking Demonstration.

You get 3 sized tension keys, the slide pick & precise instructions. Note: this device is to be used for demonstration purposes only! Satisfaction Guaranteed or Full Refund; 2wk delivery. Send only \$9.75 to: Safe Marketing \* 90 W. Montgomery Av No. 366E \* Rockville, Md 20850.

Circle Reader Service Number 357

#### SOFTWARE

BUY/SELL USED SOFTWARE! LOWEST PRICES! FREE LIST. Specify 64/128, Amiga or IBM. Centsible Software, PO Box 930, St. Joseph, MI 49085. Phone: 616-428-9096 BBS: 616-429-7211

IBM - COMMODORE 64 & 128 - AMIGA. 1000's of PD/Shareware programs on 100's of disks. Free listing or \$1 for large descriptive catalog (specify computer). DISKS O'PLENTY INC., 8362 Pines Blvd., Suite 270B, Pembroke Pines, FL 33024

#### SOFTWARE

# Versa-Bet™ The Ultimate in Lottery Software Gaming Management System™

Pick-5, Pick-6, Pick-7, Keno

Cost: \$99.95

· Hits. Misses. Last hit · Pairs

• Triples

 Number Frequency Number Shadowing

Consecutives

 Even/Odd • Averages 

• Groups

• Ranges

Triples

• Even/Odd

 Hot Numbers . . . and much more

Daily 3/4™

Pick-3 and Pick-4 Games

Cost: \$59.95

#### ANALYZES AND REPORTS ON: • Pairs

 Hits, Misses, Last hit Groups Number Frequency

• Ranges

Averages

 Number Shadowing Consecutives · Source Analysis · Skip Trace

 Hot Numbers Cold Numbers Total Sums Requires IBM or comp. PC hard disk or floppy

MFM Software Dept. C, 9 Mountain Rd. Danbury, CT 06810 (203)792-3109

Circle Reader Service Number 356

USED SOFTWARE-FREE BROCHURE.

Specify Amiga or C64/128. We also buy used software. Send list. Bare Bones Software, 940 4th Ave., #222, Huntington, WV 25701 or 1-800-638-1123.

#### FREE UNIQUE IBM SHAREWARE CATALOG!

Most popular programs-low as 99¢ per disk Bright Futures Inc. 203-745-5322

BEST VALUE - IBM-APPLE SHAREWARE & PD CHOOSE FROM OVER 1000 DISKS.

FREE CATALOG OR \$2.00 FOR CATALOG/DEMO (SPECIFY COMPUTER) MC/VIS ACCEPTED. NEXT DAY SHIPPING AVAILABLE CHRISTELLA ENTERPRISE, P.O. BOX 82205 **ROCHESTER, MI 48307-9998** 

Circle Reader Service Number 351

# UNIQUE SOFTWARE!

Outstanding IBM software selected specially for Home and Office use. 1000's of programs • ASP Member • Lowest Prices Anywhere! •

Money-Back Guarantee!
 FREE DETAILED CATALOG

Circle Reader Service Number 350

FREE! IBM PD & SHAREWARE DISK CATALOG Low prices since 1988! ASP Approved Vendor. Finto Software, Dept. M. Rt. 2, Box 44, Rosebud, TX 76570 or Voice/FAX (800)859-5040. VISA/MC accepted.

Closing date for April classifieds is January 15.

Call/Fax your ad (516) 757-9562

#### SOFTWARE

HAVE YOU WON THE LOTTERY? DO YOU OWN LOTTO PICKER'S WELL, WHAT DID YOU EXPECT! LOTTO PICKER is your ticket to the riches! LOTTO PICKER works by discovering

the hidden biases in every lottery game worldwide. Using this info to your advantage Lotto Picker will tell you exactly which numbers to play - no guess- work involved. Your Lotto Picker card will be loaded with combinations and number patterns most likely to be selected! Plays all Pick 3,4,6,7,10,11. Also plays games based on playing cards (MS-DOS only). FREE telephone support with each purchase. For MS-DOS, Apple II, and C64/128.

NEW LOW PRICE \$29.95 (+\$4.55 s/h). NY add tax. SATISFACTION GUARANTEED OR YOUR MONEY BACK! ORDER TODAY! 1-800-484-1062 s-code 0644 or 1-718-317-1961 GE RIDGE SERVICES, INC., **जिल्लि** 848 Rensselaer Ave., Dept. CP

Staten Island, NY 10309

Circle Reader Service Number 354

The ONLY Lottery Systems With PROVEN JACKPOT WINNERS are those in Gail Howard's SMART LUCK® SOFTWARE Call Toll-Free 1-800-876-G-A-I-L (See Her Ad in Product Mart.)

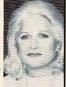

Circle Reader Service Number 353

#### IBM-C64/128 APPLE II PD & SHAREWARE

Free catalog or \$2 for sample & catalog (refundable). Specify computer. CALOKE IND (B), Box 18477, Raytown, MO 64133

Circle Reader Service Number 352

64 & 128 - AMIGA - IBM, BUY/SELL SOFTWARE PLUS. P/D SOFTWARE FREE LISTING. SEND \$2 FOR PD SAMPLE. DISK - GOING ON 10 YEARS. MID CONTINENT COMPUTERS, 2312 N. MACARTHUR, OKC, OK 73127 (405)946-2888

#### **USED SOFTWARE**

#### USED SOFTWARE FOR SALE

We buy & sell used current versions of most IBM compatible software. Not PD/Shareware. Completely legal. Software includes ORIGINAL DISKETTES/MANUALS guaranteed virus free. Call 8am-5pm EST for free buy/sell price list. RECYCLED SOFTWARE 1-800-851-2425

Circle Reader Service Number 360

#### CHEAP! FBI/U.S. SEIZED 86 VW . \$50 87 MERCEDES . . . . . . . . . . . . . . \$100 Choose from thousands starting \$50 FREE Information-24 Hour Hotline. 801-379-2929 Copyright # NY16GJC

Circle Reader Service Number 359

# **NEWS BITS**

Jill Champion

### What Price Technical Help?

"Since so many people have questions about their software but are frustrated by conventional technical-help choices, we created a service to help people obtain fast, accurate answers to their software questions," says EveryWare president and founder Ruth Munson of Expert on Call (Every-Ware can be contacted at 356 Dundee Avenue, Suite 226, Elgin, Illinois 60120: 708-695-9476 [voice]; 708-695-8623 [fax]). The subscription service, which covers all major PC applications, allows you to call a software specialist who accesses an answer for you within minutes via the company's database or other resources.

Although corporate and volume discounts are available, knowledge isn't cheap-unless, perhaps, your software is booty. A \$99.00-per-year subscription fee entitles you to two free Basic Searches. After that, you pay an additional \$15.00 per answer for each Basic Search and \$40.00 per hour (or \$0.67 per minute) for answers requiring an Extended Search. For Chicago-area subscribers, in-person troubleshooting services are available for an estimated postconsultation fee.

DRAM Dumping Accused

Last October, the U.S. Department of Commerce announced a preliminary determination that dynamic random access memory (DRAM) semiconductors from the Republic of Korea were being sold in the U.S. at less than fair value, a process known as dumping. The investigation was prompted in April 1992 by a complaint raised by Micron Technology.

Already, since the initial announcement, the prices of 1MB and 4MB chips have nearly doubled in the U.S. If

the Commerce Department finds that Korean DRAM chips were dumped, the International Trade Commission will have 45 days to determine whether the imports materially injured or threatened injury to the U.S. industry. If the ITC's findings are affirmative, the Commerce Department will order the U.S. Customs Service to collect antidumping duties that can run as high as 87 percent of the current DRAM price. The Commerce Department's final determination is expected this month. Stay tuned.

Intel-ligent Notebooks

Intel announced a family of Intel486 SL microprocessors that give PC manufacturers highly integrated, high-performance, power-efficient solutions for "next-generation" notebooks. The microprocessors allow full-featured notebook computers to convert to true 486 performance.

The Intel486 SL, designed specifically for mobile computing, delivers twice the processing speed of the fastest Intel386 SL CPU while cutting power consumption in half, and the smaller packaging requires 60 percent less board space than previous Intel386 SL microprocessors.

Intel's 25-MHz version, currently in production, operates at 11 million instructions per second (MIPS); a 33-MHz version, which should be in production by the end of this month, operates at 14.5 MIPS. For more information, contact a local Intel sales office or the Intel Literature Center, Packet #D8P03, P.O. Box 7641, Mt. Prospect, Illinois 60056-6741; (800) 548-4725.

Teaching Itself

Electrical engineers at the Georgia Institute of Technology move one step closer to the future with a new high-

speed analog integrated-circuit (IC) amplifier that learns to accurately control its own performance through a neuralnetwork technology that uses 15 individual amplifier circuits working in parallel. Their work could have widespread applications for sensors, fiberoptic communications, and other equipment requiring high-speed analog IC amplifiers. Like humans, the IC amplifier learns accurate performance by performing a task and then getting feedback on it. And like the human brain, neural circuits are wired to "reflect" the experience. Neural networks have been studied widely for applications in areas such as machine vision and artificial intelligence.

#### Made in the U.S.

The U.S. Department of Energy and Cray Research entered into a preliminary agreement calling for two of the Energy Department's premier research facilities, the Los Alamos and Lawrence Livermore national labs, to work with the supercomputer maker on developing massively parallel processing (MPP), which will result in enhanced competitiveness for U.S. firms in the global market.

Under the agreement, Cray's developmental T3D MPP computers will be installed at Los Alamos and Livermore by fall 1993 and will be connected over a highspeed data network to each other and to a system located at the Cray Research headquarters. The network will serve as a "distributed computing environment" for tackling industry problems, resulting in solutions that will increase productivity, reduce R&D costs, and improve manufacturing techniques for American companies. That will allow the U.S. to bring higher-quality products to market faster.

Cray-DOE plan to reduce R & D, intelligent amplifiers using neural networks, and super notebooks

Have it delivered straight to your front door!

# Subscribe & Save \$2.11 per issue off the newsstand price!

☐ YES! Send me one year of Compute for just \$9.97!

Name\_\_\_\_\_

Address\_\_\_\_\_\_State\_\_\_\_Zip\_\_\_

Downson Francisco Dill Ma Dillia Dillia

□ Payment Enclosed □ Bill Me □ Visa □ Mastercard

Acct.#\_\_\_\_Exp. Date\_\_\_\_

Signature\_\_\_\_

71%

# COMPUTE

FOR FASTER SERVICE CALL TOLL FREE 1-800-727-6937

Please allow 6-8 weeks for delivery of first issue. Canadian orders send \$21.37 (includes GST). All other foreign orders send \$19.97. Payment acceptable in U.S. funds only. Regular subscription price for 12 is \$19.94. Commodoree.

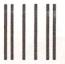

NO POSTAGE NECESSARY IF MAILED IN THE UNITED STATES

# **BUSINESS REPLY MAIL**

FIRST CLASS MAIL

PERMIT NO. 112

HARLAN, IA

POSTAGE WILL BE PAID BY ADDRESSEE

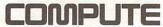

P.O. BOX 3244 HARLAN, IA 51593-2424

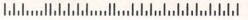

#### USE THIS CARD TO REQUEST FREE INFORMATION ABOUT PRODUCTS ADVERTISED IN THIS ISSUE.

Clearly print or type your full name, address, and phone number. Circle numbers that correspond to the key numbers appearing on advertisements and in the Advertisers Index. Mail the postage-paid card today. Inquiries will be forwarded promptly to advertisers. Although every effort is made to ensure that only advertisers wishing to provide product information have reader service numbers, COMPUTE cannot be responsible if advertisers do not provide literature to readers.

#### CARDS VALID ONLY UNTIL EXPIRATION DATE.

This card is for product information only. Address editorial and customer service inquiries to COMPUTE, 324 W. Wendover Ave., Greensboro, NC 27408.

JOIN COMPUTE'S READER PANEL TODAY. Simply check "YES" to Question L (at right) and you'll be eligible to become one of a select group of readers who will participate in leadingedge market research.

| COMPUTE'S    | FREE  | <b>PRODUCT</b> | INFORMATION         | SERVICE            |
|--------------|-------|----------------|---------------------|--------------------|
| AGIIII GIL D | 0.000 | 11100001       | HILL ALMINIUM I ALL | PERSONAL PROPERTY. |

CIRCLE 101 for a one-year subscription to COMPUTE. You will be billed \$9.97.

| OMPUTE 3 PREE PRODUCT INFORMATION SERVICE                                            |            |            | 113        | 114 | 115        | 116        | 117        | 118        | 119        |     |
|--------------------------------------------------------------------------------------|------------|------------|------------|-----|------------|------------|------------|------------|------------|-----|
|                                                                                      | 121        | 122        | 123        | 124 | 125        | 126        | 127        | 128        | 129        |     |
| lame                                                                                 | 131        | 132        | 133        | 134 | 135        | 135        | 137        | 138        | 139        |     |
|                                                                                      | 141        | 152        | 153        | 154 | 155        | 156        | 157        | 158        | 159        |     |
| ddress                                                                               | 161        | 162        | 163        | 164 | 165        | 166        | 167        | 168        | 169        | -   |
|                                                                                      | 171        | 172        | 173        | 174 | 175        | 176        | 177        | 178        | 179        | 1   |
| city State/Province ZIP                                                              | 181        | 182        | 183        | 184 | 185        | 186        | 187        | 188        | 189        | - 1 |
|                                                                                      | 191        | 192        | 193        | 194 | 195        | 196        | 197        | 196        | 199        | -   |
| CountryPhone                                                                         | 201        | 202        | 203        | 204 | 205        | 206        | 207        | 208        | 209        |     |
|                                                                                      | 211        | 212        | 213        | 214 | 215        | 216        | 217        | 218        | 219        | В   |
| . What type computer(s) do you own? a 486 PC a 386 PC a 386SX PC a 286 PC            |            |            | 233        | 234 | 235        | 236        | 237        | 238        | 239        | I,  |
| 1 2 3 4                                                                              | 231        | 232        | 243        | 244 | 245        | 246        | 247        | 248        | 249        | 19  |
| □ Other IBM/PC Compatible □ Laptop/Notebook                                          | 251        | 252        | 253        | 254 | 255        | 256        | 257        | 258        | 259        | 1   |
| 5 6                                                                                  | 261        | 262        | 263        | 264 | 265        | 266        | 267        | 268        | 269        | 1   |
| . At home, do you use your computer mostly for personal Finance Work/Home Business   |            | 272        | 273        | 274 | 275        | 276        | 277        | 278        | 279        | 1   |
| - Fotodological - All of the Above                                                   | 261        | 282        | 283        | 284 | 285        | 286        | 267        | 288        | 289        | 1   |
| □ Entertainment □ All of the Above                                                   | 291        | 292        | 293        | 294 | 295        | 296        | 297        | 298        | 299        | 4   |
| Would you classify yourself as a(n) Entrepreneur Telecommuter Moonlighter            | 301        | 302        | 303        | 304 | 305        | 306        | 307        | 308        | 309        | 18  |
| would you classify yourself as a(ii) 12 Entreprehent 12 13                           | 211        | 312        | 313        | 314 | 315        | 316        | 317        | 318        | 319        | 13  |
| Corporate Employee who brings work home                                              | 321        | 322        | 323        | 324 | 325        | 326        | 327        | 328        | 329        | E   |
| 14                                                                                   | 331        | 342        | 343        | 344 | 345        | 346        | 347        | 348        | 349        | J.  |
| . Which online service(s) do you use?   CompuServe   GEnie   America Online   Prodig | y 351      | 352        | 353        | 354 | 355        | 356        | 357        | 358        | 359        | -   |
| 15 16 17 18                                                                          | 361        | 362        | 363        | 364 | 365        | 366        | 367        | 368        | 369        | - 3 |
| . What other computer magazines do you subscribe to?   PC/Computing  MPC World       |            | 372        | 373        | 374 | 375        | 376        | 377        | 378        | 379        |     |
| 19 20                                                                                | 381        | 382        | 383        | 384 | 385        | 386        | 387        | 388        | 389        | 3   |
| □ Computer Gaming World □ Home Office Computing □ PC Magazine □ PC World             | 391        | 392        | 393        | 394 | 395        | 396        | 397        | 398        | 399        | 14  |
| 21 22 23 24                                                                          | 401        | 402        | 403        | 404 | 405        | 405        | 407        | 408        | 409        | 1   |
| . Which Graphical User Interface do you use?   Windows   GeoWorks  Other  None       | 411        | 412        | 413        | 414 | 415        | 416        | 417        | 418        | 419        | 2   |
| 25 26 27 28                                                                          | 421        | 422        | 423        | 424 | 425        | 426        | 427        | 428        | 429        | В   |
| i. Total time you spend reading COMPUTE?                                             | 431        | 432        | 433        | 434 | 435        | 436        | 437        | 438        | 439        |     |
| 29 30 31 32                                                                          | 441        | 442        | 443        | 444 | 445        | 446        | 447        | 448        | 449        |     |
| . Do you regularly purchase hardware/software as a result of ads in COMPUTE?    Yes  | 451<br>461 | 452<br>462 | 453<br>463 | 454 | 455<br>465 | 456<br>466 | 457<br>467 | 458<br>468 | 459<br>469 |     |
| Do you own a CD-Rom Drive Sound Card Fax/Modem Board                                 | 401        | 472        | 473        | 474 | 475        | 476        | 477        | 478        | 479        |     |
| Do you own a DCD-holli Drive D Sound Card D Pax Modelli Board                        | 481        | 482        | 483        | 484 | 485        | 486        | 487        | 488        | 489        | -0  |
| What is your total household income?                                                 | 491        | 492        | 493        | 494 | 495        | 496        | 497        | 498        | 499        | -   |
| 37 38 39 40                                                                          | 501        | 502        | 503        | 504 | 505        | 506        | 507        | 508        | 509        | ni  |
| . What is your age?   18-24  25-34  35-49  50+                                       | 511        | 512        | 513        | 514 | 515        | 516        | 517        | 518        | 519        | ij. |
| 41 42 43 44                                                                          | 521        | 522        | 523        | 524 | 525        | 525        | 527        | 528        | 529        | 13  |
| Would you like to join COMPUTE's Reader Panel?   Yes                                 | 531        | 532        | 533        | 534 | 535        | 535        | 537        | 538        | 539        | 1   |
|                                                                                      | 541        | 542        | 543        | 544 | 545        | KAR        | 547        | 548        | 549        | -   |

www.commodore.ca

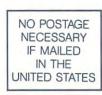

# BUSINESS REPLY MAIL FIRST CLASS MAIL PERMIT NO. 853 PITTSFIELD, MA

POSTAGE WILL BE PAID BY ADDRESSEE

COMPUTE Magazine Reader Service Management Department P.O. Box 5145 Pittsfield, MA 01203-9654

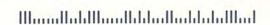

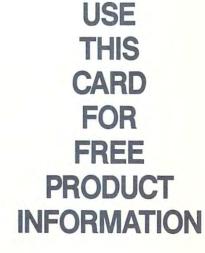

**C**www.commodore.ca

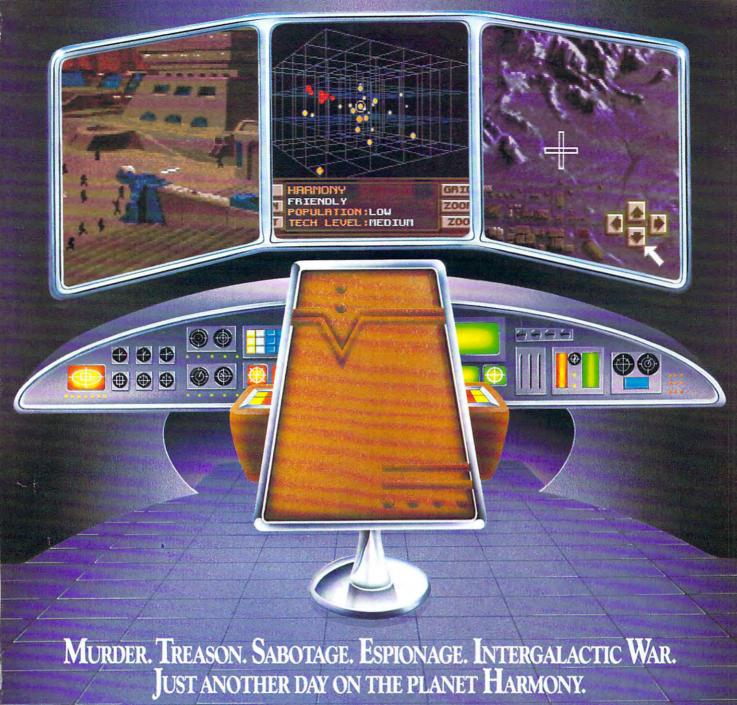

JOST MAOTHER DIG ON THE PERIOD PROMISE

INTRODUCING MAELSTROM!" The ultimate galactic strategy game.

MIND-BENDING STRATEGY. As Overlord of the planet Harmony, you'll need all your wits to defeat the evil Syndicate – whose treachery knows no bounds. You'll direct battles, coordinate intelligence, manage resources and vie with galactic leaders in a world where every decision could be your last.

HEART-STOPPNG ACTION. You'll watch from your Executron 1200 "holo-desk" as your warships obliterate an enemy task force, and despair as you view the videotaped kidnapping of a leading scientist. Just keep telling yourself: "it's only a game."

EVER-CHANGING PLOTS. On the planet Harmony, nothing is predictable. Hundreds of characters interact in an

everchanging world, all with their own stories and motivations. You'll never experience the same game twice.

Enter a world where only the strong survive. And see if you've got what it takes. Order Maelstrom today!

1-800-238-4277

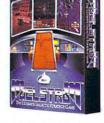

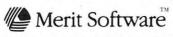

DON BLUTH TO MULTIMEDIA, INC.

13707 Gamma Road • Dallas, Texas 75244 • 214-385-2353

1BM\* PC and Compatibles 5.25" (1.2 MB) or 3.5" (1.44 MB) disks enclosed. Requires: DOS 5.0, 286-12 or higher, 1 MB RAM, VGA Graphics, Hard Disk, and MS-compatible Mouse. Sound Support: PC Speaker, AdLib\* and Sound Blaster: ©1993 Merit Software. Maelstrom is a trademark owned by Don Bluth Multimedia, Inc. All characters, audio, visuals and concept ©1992 Don Bluth Multimedia, Inc. All RIGHTS RESERVED. Programming ©1992 PAS Systems – ALL RIGHTS RESERVED.

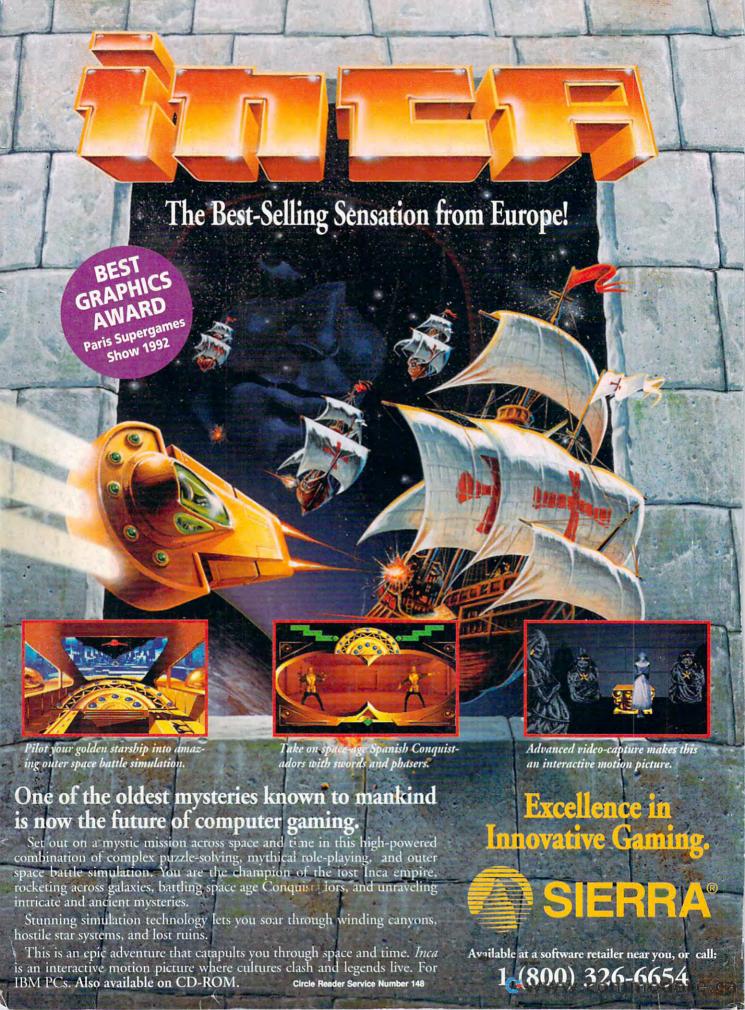